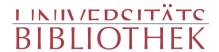

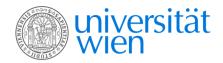

HERZL THEODOR

#### Das Palais Bourbon

Bilder aus dem französischen Parlamentsleben

Duncker & Humblot Leipzig 1895

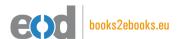

digitalisiert an der Universitätsbibliothek Wien

digitised at Vienna University Library

# books2ebooks – Millions of books just a mouse click away!

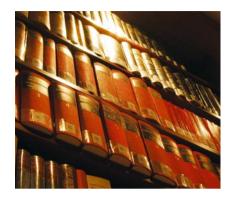

European libraries are hosting millions of books from the 15th to the 20th century. All these books have now become available as eBooks – just a mouse click away. Search the online catalogue of a library from the eBooks on Demand (EOD) network and order the book as an eBook from all over the world – 24 hours a day, 7 days a week. The book will be digitised and made accessible to you as an eBook. Pay online with a credit card of your choice and build up your personal digital library!

### What is an EOD eBook?

An EOD eBook is a digitised book delivered in the form of a PDF file. In the advanced version, the file contains the image of the scanned original book as well as the automatically recognised full text. Of course marks, notations and other notes in the margins present in the original volume will also appear in this file.

## How to order an EOD eBook?

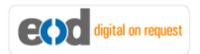

Whereever you see this button, you can order eBooks directly from the online catalogue of a library. Just search the catalogue and select the book you need. A user friendly interface will guide you through the

ordering process. You will receive a confirmation e-mail and you will be able to track your order at your personal tracing site.

## How to buy an EOD eBook?

Once the book has been digitised and is ready for downloading you will have several payment options. The most convenient option is to use your credit card and pay via a secure transaction mode. After your payment has been received, you will be able to download the eBook.

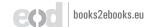

#### Standard EOD eBook - How to use

You receive one single file in the form of a PDF file. You can browse, print and build up your own collection in a convenient manner.

#### **Print**

Print out the whole book or only some pages.

#### **Browse**

Use the PDF reader and enjoy browsing and zooming with your standard day-to-day-software. There is no need to install other software.

#### **Build up your own collection**

The whole book is comprised in one file. Take the book with you on your portable device and build up your personal digital library.

#### Advanced EOD eBook - How to use

#### Search & Find

Print out the whole book or only some pages.

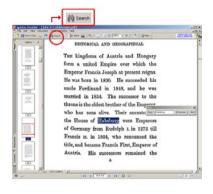

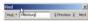

With the in-built search feature of your PDF reader, you can browse the book for individual words or part of a word.

Use the binocular symbol in the toolbar or the keyboard shortcut (Ctrl+F) to search for a certain word. "Habsburg" is being searched for in this example. The finding is highlighted.

#### **Copy & Paste Text**

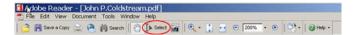

Click on the "Select Tool" in the toolbar and select all the text you want to copy within the PDF file. Then open your word processor and paste the copied text there e.g. in Microsoft Word, click on the Edit menu or use the keyboard shortcut (Ctrl+V) in order to Paste the text into your document.

#### **Copy & Paste Images**

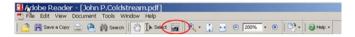

If you want to copy and paste an image, use the "Snapshot Tool" from the toolbar menu and paste the picture into the designated programme (e.g. word processor or an image processing programme).

### Terms and Conditions

With the usage of the EOD service, you accept the Terms and Conditions. EOD provides access to digitized documents strictly for personal, non-commercial purposes.

Terms and Conditions in English: http://books2ebooks.eu/odm/html/ubw/en/agb.html Terms and Conditions in German: http://books2ebooks.eu/odm/html/ubw/de/agb.html

#### More eBooks

More eBooks are available at http://books2ebooks.eu

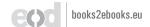

I 582.537

Palais Bourbon

Don

Theodor herzl

Das Palais Bourbon.

## Das

# Palais Bourbon.

Bilber

aus dem

französischen Parlamentsleben.

Pon

Theodor Herzl.

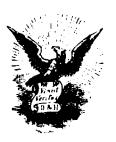

**Leipzig,** Verlag von Duncker & Humblot. 1895.

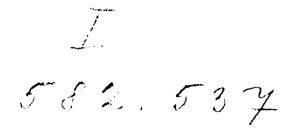

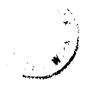

Alle Medite vorbehalten.

1951 Chelle Rest

## Meinen Eltern

gewidmet.

## Vorwort.

Das Palais Bourbon ist das Haus der französischen Absgeordneten. Ich habe es vier Jahre lang als Berichterstatter der Neuen Freien Presse besucht, von 1891 bis 1895. Nun binde ich einen Teil meiner Tagesaussätze aus dieser Zeit zum Buche zusammen. Ich habe erst in Frankreich versucht, das Palais Bourbon — und erst im Palais Bourbon, Frankreich zu verstehen.

Paris, Ende Juli 1895.

Th. H.

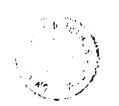

# Inhaltsverzeichnis.

|     |                                       | <b>S</b> cite |
|-----|---------------------------------------|---------------|
|     | Borwort                               | VII           |
| 1.  | Wahlbilder von 1893                   | 1-43          |
|     | 1. Die Brücke von Neuville            | 3             |
|     | 2. Die hand                           | 16            |
|     | 3. Bolksbefragung.                    | 30            |
|     | 4. Der Löwe                           | 41            |
| 11. | Das Palais Bourbon                    | 45-251        |
|     | 5. Der Präsident                      | 47            |
|     | 6. Wahlgespenster                     | 58            |
|     | 7. Der Feind der Gesetze              | <b>7</b> 3    |
|     | 8. Die Apotheke von Roubaig           | 89            |
|     | 9. "Sprechen wir von Politit"         | 106           |
|     | 10. Der Herr ber Kammer               | 123           |
|     | 11. Ministerkrise                     | 140           |
|     | 12. Die französische Tribüne          | 152           |
|     | 13. August Burbeau                    | 166           |
|     | 14. Unsterblich                       | 173           |
|     | 15. Cine Faust                        | 182           |
|     | 16. Herr Albert v. Mun                | 189           |
|     | 17. Soubeyran                         | 196           |
|     | 18. Röpfe im Gerichtsfaale            | 202           |
|     | 19. Im Grafe liegend (Ein Intermezzo) | 212           |
|     | 20. Geftürzte Größen                  | 224           |
|     | 21. Die Schule bes Journalisten       | 240           |
|     | 21. The Chaire are Martiallifell      | 440           |

## I.

# Wahlbilder von 1893.

#### Die Brücke von Neuville.

Land. Ich fahre im hohen zweirädrigen Gabelwagen eines Wählers, der Fuhrmann ist — oder umgekehrt. Als er hörte, daß ich nach Neuville wollte, hielt er mich zuerst für einen Freund des Marquis, der dort begütert ist. Dann, als ich ihm sagte, daß ich zur Wählerversammlung des Deputierten reise, für einen besonders treuen Freund des letzteren. Daß ein Mensch von Paris kommt, um die sogenannten Mitbürger von Neuville zu sehen und zu hören, hätte er gewiß nicht verstanden. Darum bemühte ich mich nicht erst, ihm zu erklären, daß ich Stichproben im Volke machen wolle, um den französischen Par-lamentarismus in seinen Grundlagen kennen zu lernen.

Man versucht ja die Beschaffenheit einer vertretbaren Sache zu erforschen, indem man da und dort in die Masse hineingreift. So greift man in den Weizenhausen und läßt die Körner durch die Finger gleiten. Wähler sind etwas Vertretbares. Ich denke an den Ausdruck des Juristen: Es giebt aber Sachen, bei denen ihrer Natur nach die Species gleichgültig

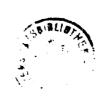

sind, quae communi specie continentur, bei denen es nur auf Quantität oder Qualität ankommt, res quae pondere, numero, mensura valent oder consistunt . . . " Und solche Personen giebt es: qui numero valent oder consistunt. Man spricht von ihnen immer, als wären sie etwas Einheitliches — die Gemeinde, der Bezirk, das Departement, die Nation. Ist in diesem Zusammenfassen ein Irrtum, und welcher? Die Politik kümmert sich nur um den Wähler, der ein willkürlicher Begrissist. Was für ein Mensch ist der Wähler? Ist er überall dersselbe oder besteht eine wunderbare, unermessene Verschiedenheit von Kreis zu Kreis, von Stadt zu Stadt oder zwischen Stadt und Land?

Von meinem Fuhrherrn war über die Lage im Wahlbezirke nicht viel herauszubekommen. Meine Fragen nach der Beliebtheit des bisherigen Abgeordneten und seines Nebenbuhlers, eines "Rallierten", beantwortete er ausweichend und mit unbestimmtem Lächeln in seinem feisten, sonnverbrannten Gesicht. Ich glaube, weniger aus Furcht vor den Kandidaten, die jett von ihm ein bischen abhängen, als um mir nicht zu mißfallen. Er hatte die klingenosten Gründe, mich bei guter Lanne zu erhalten, und da er nicht genau einsah, was ich eigentlich da suchte, schwieg er vorsichtig. Er nannte mir nur die Namen ber gleichgültigen Ortschaften, durch die wir rasselten. . . . Alle am hellen Mittag wie ausgestorben. Kein Kind auf der Rein Köter bellt. Es ift etwas Beklemmendes in Gaffe. Hat die ungeheure Stadt, die mir eben unter dieser Stille. bem Gesichtstreise verschwunden, alles Leben an sich gezogen? Dennoch sind diese toten Dörfer nicht arm. Gin kerniger Schlag von Ackerbauern bewohnt fie. Aber wie weit ich liber bie Felber zu beiben Seiten bes Weges schaue, nirgends ein

Mensch. Der Blick wandert durch eine leere Landschaft, an gelben Garben vorbei, und verliert sich im Endlosen. Die Arbeiter sitzen jetzt wohl überall beim Mittagstisch hinter den verschlossenen Fenstern der einstöckigen kleinen Häuser.

Ja, eine nichtssagende Landschaft. Nur die Ufer des Flusses, der sich unten windet — wir fahren auf einem mäßigen hügel hin — sind nicht ohne Anmut. Saubere große Fracht= barken ruhen auf dem matt glänzenden Gewäffer. . . . Straße senkt sich. hinter Bäumen wieder eine Ortschaft: Neu-Un der Hügellehne der Friedhof. Ein wohlhabender ville. Friedhof. Hier liegen Tote, die zu leben hatten. Die Gräber find reinlich gepflegt, wie die Felder. Zu oberft an der Mauer ein ftattliches Grabmal. Mein Fuhrmann scherzt: "Das ist das Schloß des alten Marquis". . . Wir kommen an eine Parkmauer, die sehr lang ift, sich durch ganz Neuville zieht, bis an den Fluß. Beim Thorgitter sehe ich hinein in den feinen Schloßhof. Auch hier niemand zu feben. Wir jagen durch bie Dorfftrage vor das Wirtshaus. Um Fenfter ein roter Unschlagzettel, wie ihn die reisenden Sänger ober Taschenspieler ankleben. Gin Teil der Anzeige ift gedruckt, und was nur für biesen Ort gilt, mit großen Buchstaben geschrieben. "Im Saal ... Vortrag des Deputierten." Aus dem Kreisblatte weiß ich, daß er heute — nein, täglich — drei abhält. Heute mittags in Neuville den erften, um 7 Uhr abends in Baureal den aweiten, und den britten um halb 9 Uhr in Jouy-le-Moutier.

Ich trete ein. Die Schenke ist leer. Nur zwei alte triefäugige Bauern sitzen vor ihren Stengelgläsern und trinken schwarzen Kassee. Wäre das seine ganze Zuhörerschaft? Es ist offenbar noch zu früh. Ich habe noch Zeit, zu essen. Der Kutscher sagt mir, daß ich außerhalb des Ortes, am anderen User der Dise, leidlich frühstücken könnte. Aber man müßte über die Brücke! Nun, und? . . . Wir sahren. An der kurzen Kettenbrücke werden wir angehalten. Es ist Maut zu zahlen, 70 Centimes für den Einspänner. Welch eine Beslästigung. Man muß sich fügen. Die Brücke gehört dem Marquis, an dessen Park sie grenzt, und er will auf seine Kosten kommen.

Das Wirtshaus am Ufer ist schmuck und öbe. Drei Hunde bellen uns höchst erstaunt entgegen. Der Gast mag hier selten sein. Der Wirt empfängt mich mit mäßiger Höslichkeit. Er hält sich stramm, hat einen Reiterschnauzbart, kühne Augen, frühgraues kurzes Haar. Während für mich gekocht wird, gehe ich in den Garten. Zwei Männer spielen unter den Bäumen Karten, ein alter und ein junger; Kleinstädter, die auch noch die stumpse Leidenschaft der Angelsischerei haben. Am Garten der Fluß. Es liegt an dem sonnenlosen Tage eine leere Traurigkeit auf der kleinen Wasserlandschaft. Bielleicht könnte man dieses arme Bild dennoch lieb gewinnen, wenn man es lange betrachtete, sehr lange, und dabei die Träume langsam den Fluß hinunterziehen ließe. . . .

Beim Mittagsmahle versuche ich den Brückenwirt auszuholen. Er antwortet ernst, gesammelt, fertig, wie ein Mann, der nachzudenken gewohnt ist. Ob er auch zum Vortrage gehe? — Nein. — Ob er dem bisherigen Abgeordneten seine Stimme geben werde? — Das weiß er noch nicht! Und blickt mich sest an. — Warum? — Weil der Deputierte zu Gunsten der ländlichen Branntweinbrenner stimmte. In zwei Worten entwickelt er mir die Wahllage. Früher hielt er zu diesem Abgeordneten gegen den Marquis, der drüben seinen Park hat, dem die Brücke gehört und der kein übler Nachbar ist. Nun hat sich der Deputierte von den Schnapsbrennern herumkriegen lassen, so daß die Getränkesteuer nicht umgewandelt wird, sons dern bleibt, wie sie seit 1816 war. Der Wirt muß die Abzgaben zahlen, diese Brenner aber können steuerfreien Branntwein verkausen. Das geht doch nicht an. Alle Verhältnisse haben sich geändert, und das alte Steuerunrecht soll bleiben? . . . Das alles sagt er klar, ernst und entschieden, ohne Zorn. Ich höre ihm mit Achtung zu, diesem einsamen Brückenwirte, der eine sür ihn praktische Frage so besonnen und im Zussammenhange mit der politischen Lage des Landes, ja nicht ohne geschichtliches Verständnis beurteilt.

Uber die Kettenbrücke zurück ins Dorf. In der Schenke figen jest vier Leute, plaudern schläfrig. Vom Kandidaten noch keine Spur. Die Schenke ift ein bischen jammerlich. braune Tapeten, ein altertümliches Billard, eine Kredenz mit vielen Branntweinflaschen, unsichere Holztische, harte, schmale Stühle. . . . Jett kommen noch einige Bauern herein. sind nicht bäuerlich angezogen, haben nämlich keine historischen Sie tragen lange Hosen und Armelwesten oder Blusen wie Stadtarbeiter, und wäre nicht die Feldbräune ihrer Gesichter, man hielte sie nicht für Ackersleute. Aleider fagen immer etwas. Unsere Bauern nähen nach wie vor ihre Silberzwanziger an die altväterischen Röcke. Die hier tragen jeden Knopf in bie Sparkaffe ober — nach Nanama. Die da hängen nicht an ihren alten Einrichtungen, tragen nicht mehr die Dreimafter ihrer Borfahren auf dem Kopfe, sondern dieselben Schirmmuten wie die Parifer Arbeiter, lesen dieselben Zeitungen und wählen einen radikalen Abgeordneten.

Da ist er. Tritt mit einem sehr bicken, großen, alteren Mann ein, der offenbar der reichste Bauer des Ortes ist, der

Die Anwesenden — mit mir sind es zwölf — em= pfangen ihren Abgeordneten ohne Begeifterung. Sie sahen ihn wohl feit der letten Wahl nicht. Zwei, drei rücken an ihrer Mütze, nur einer steht unwillkürlich auf. Der Abgeordnete bestellt sich ein Glas Kaffee und setzt sich. Gine neue Gestalt taucht auf: der fahrende Krämer, der mit seinem großen Trödel= wagen von Ort zu Ort kutschiert. Dieser Händler lümmelt sich wißelnd vor zwei Bauern hin, versucht sie aufzuziehen, aber sie lassen ihn hart abfallen. Nun geht er täppisch auf den Abgeordneten zu, streckt ihm vertraulich die hand hin. Der mißt den Aufdringlichen zuerst erstaunt, schüttelt ihm dann ruhig lächelnd die Hand und läßt sich anschwaßen. Auch ein Wähler! . . . Noch Einige kommen langsam herein, schweren Schrittes, bestellen Schnaps und Kaffeel, reden halblaut, ihr ganzes Gehaben schüchtern und mutwillig, obwohl es lauter gesetzte Leute sind. Die halbwüchsigen Jungen drängen sich außen an der Thur ober druden sich die Nasen an den Fenfter= scheiben platt.

Im Saale sind dreißig oder vierzig Männer. Der Abgeordnete steht auf, geht an den Billardtisch:

"Wir wollen einen Vorsitzenden wählen. Ja? Ich schlage den Maire vor. Wer ihn als Präsidenten unserer Versamm= lung haben will, möge die Hand erheben. (Fünf, sechs heben die Hände.) So! Jetzt lassen Sie die Hände sinken! . . . (Geschieht.) Wir wollen noch einen Beisitzer wählen. (Der Maire nennt einen Namen.) Wer ihn als Beisitzer haben will, möge die Hand erheben! (Das halbe Dutzend thut wie vorhin.) So! Jetzt lassen Sie die Hände wieder sinken! Wir wollen noch einen zweiten Beisitzer wählen." (Geschieht in der früheren Weise.) Alle diese Formsachen mit Blizesschnelle vorgebracht, erledigt. Niemand spricht, nur der Abgeordnete, der alle Handgriffe in Übung hat. Wozu ein Vorsitzender? Ah, wahrscheinlich um die Versammlung aufzulösen, wenn sie unangenehm werden sollte. Aber die Beisitzer? Wohl um die Funktionsnarren zu erobern. Die Beisitzer fühlen sich geschmeichelt. Sie halten das für eine Begebenheit. So gliedert sich die Gesellschaft, und die Ordnung erhält Stützen.

Der Abgeordnete wendet sich zum Maire: "Herr Präsident, wollen Sie mir das Wort erteilen?" Und er beginnt au sprechen, ohne die selbstverständliche Antwort abzuwarten. An den Billardtisch gelehnt, redet er, leichtscliffig, schwindlig schnell; ich habe alle Mühe, ihm zu folgen. Wie erst die Bauern? . . . Und plöglich fällt mir der Zauberkünftler im Dorfwirtshaufe ein. Da der höfliche herr im abgenütten, schwarzen, langen Leibrock, dürftig feierlich gekleidet und die Worte haftig hervorsprudelnd, daß man verblüfft ist, und rings der Kranz von schwerfälligen, dummverschmitten Bauern, die mißtrauisch Ich erwarte immer, er werbe jest und jest ernst lauschen! bem Nächsten aus der Rase eine goldene Uhr herausziehen oder eine gebratene Taube, die sich flugs in ein rotseidenes Taschen= tuch verwandeln wird.

Das ist nur der äußere Eindruck. So geschwind der Redner auch haspelt, er sagt nichts, was er nicht auch in der Kammer verträte. Ich habe ihn ja an der "Arbeit" gesehen; wahrhaftig, ich könnte für ihn Zeugenschaft ablegen. Er sagt eben seinen eingelernten Vortrag auf. Während er spricht, habe ich nur den einen unmöglichen Wunsch, auch seinen anderen Vorträgen beizuwohnen, um 7 11hr in Vauréal, um halb Neun in Jouy-le-Moutier und morgen um Zwölf, um Sieben, um

halb Neun und übermorgen und alle folgenden Tage bis zur Wahl. Ob er da immer dasselbe sagen wird, so höslich, so ganz ergebenst und so schnell?

Wahrscheinlich. Denn was er vorbringt, kenne ich als sein wirkliches Programm. Er erzählt ihnen keine Unwahrsheiten. Nur manchmal scheint er vorsichtig zu tasten und mitten im Wirbel seiner Worte zu lauern. So, wenn er die Trennung der Kirche vom Staate behutsam erörtert. Ich habe sie ihn schon grimmiger verlangen hören. Kein Zweisel, er verlangt sie auch heute, hier, überall, in Vauréal, in Joun-le-Moutier. Doch er schildert die Vorteile, welche die Trennung auch für die Katholischen hätte: der Staat dürste ihnen nichts mehr vorschreiben! Es ist ein Hauch, eine Abstusung, sein, vielleicht zu sein für diese Zuhörer. Es ist noch dasselbe und doch nicht mehr.

Die Bauern horchen auf. Faßt ihr an langsamere Arbeit gewöhntes Gehirn all diese überstürzten Operationen mit politischen Begriffen? Sie geben kein merkliches Zeichen. Erst als er von der Bank von Frankreich spricht, die ein wenig zu schröpfen sei, und von den Finanzgesellschaften, ruft einer in der Ecke:

"Et le Panama?"

Ah! . . . Der Herr Abgeordnete, der thatsächlich mit Panama nichts zu schaffen hatte und ein redlicher, ich glaube sogar, ein armer Mann ist, scheint einen Augenblick betroffen. Er faßt sich rasch:

"Ich werde Ihnen gleich antworten, mein lieber Mitbürger!"

Aber man hat schadenfroh gelacht. Es ist jetzt klar: gegen den Geschwindredner herrscht hier ein dumpfes Mißtrauen. Man

ist eigentlich gekommen, um ihn in Verlegenheit zu bringen und zu necken, wenn irgend möglich.

Er wirbelt weiter. Und als er zu den Leistungen kommt, die er für den Bezirk und die Gemeinden vollbrachte, wirst ein anderer spöttelnd ein:

"Ja, die Brücke von Renville!"

Großer, allgemeiner, anhaltender Beifall. Diese Brücke, an der man Maut entrichten muß, ärgert sie alle. Der Herr Abgeordnete ist übrigens rasch derselben Unsicht. Die Brücke sollte srei sein. . . . Das ist der unverhoffte Kern des Vortrages. Die Brücke von Neuville interessiert die Mannen da unvergleichlich mehr, als Staat und Kirche, Finanzen, Schule und Heer und Verwaltung und Panama. . . . Ja, sagt der Abgeordnete, alle Brücken müssen frei sein, gleich den Straßen. Und auf den Eisenbahnen sollte man um einen Pappenstiel sahren können.

Wieder steht ein Spötter auf: "Na, die Abgeordneten fahren schon jetzt umsonst!"

Das ist ein Jubelgelächter. Alle platzen mit ihrer schabenstrohen Heiterkeit heraus. So gut hat man sich in Neuville wohl schon lange nicht unterhalten. Der Dorfsahrer hält sich mit der Rechten den Hinterkopf, klätschelt sich mit der Linken das Knie, lacht, daß ihm die Thränen über die Backen lausen, und schreit: "Ein Tausendsassa!"

Nur hat der Abgeordnete darauf eine gute Antwort. Es sei ein Jrrtum, daß die Deputierten frei führen. Man zieht jedem von den Diäten jährlich 120 Franks für die Eisenbahn ab. Das ist also ein Abonnement. Wie gut wäre es, wenn jeder im Lande solch ein Abonnement nähme. Die Bahnen würden daraus so große Vorteile ziehen wie der einzelne, der nahezu umsonst reiste. Denn — hm — die einen zahlten für die anderen. . . Der Dorfsahrer ist von der Ausklärung begeistert. Er sieht sich schon unentgeltlich herumbefördert und jauchzt wieder: "Ein Tausendsassa!" . . . Diesmal gilt es dem Abgeordneten.

Ah, der weiß sich herauszureden, hat für alles eine Erflärung. Nehmen wir die Grundsteuer-Entlastung. Er setzt sie auseinander. Aber der Bauer, der vorhin die Brücke von Neuville erwähnte, ruft dazwischen: "Und wie werden Sie den Ausfall im Budget decken?"

Mit diesen Bauern ist wirklich nicht zu spaßen. Sie hören ganz gescheit zu und fragen vernünstig. Der Abgeordnete sagt nun, wen er mit dem Ausfall belasten wolle. Von den Ackern soll die Steuer auf die Parks gewälzt werden, auf die Ziersgärten, Jagden, mit einem Worte: auf den Marquis!

Man hört es gern. . . . Auch die Panamafrage wird erledigt. Der Redner war einer der ersten, welche die Verfolgung der Schuldigen wünschten. Er beantragte in der Rammer dieses und in der Kommission jenes. Er war einer der erften, die gegen Kornelius Herz auftraten — Kornelius, den auch hier jedes Kind kennt, den "jene Wälder kennen", der berühmteste Mann unserer Zeit. Und ich muß daran benken, in wie viel Wahlkreisen Frankreichs zu dieser Stunde wackere Kandidaten den Kornelius Herz brandmarken und verdammen, wie viele die ersten waren, welche die Verfolgung wünschten, und wie wenig dabei herausgekommen ift. Kornelius Herz! Was hat er eigentlich gethan? Ich glaube man weiß es nicht mehr. Man weiß nur, daß er ein großer, großer - mas? ein Staatsmann, Räuber oder Genie war. Er tritt schon in die Legende ein. Die Unfterblichkeit ift ihm gewiß.

Der Herr Abgeordnete schließt. Einen Augenblick war er pathetisch. Jetzt geht er mit dem Ton herunter und sagt gleich= gültig: "Es lebe Neuville! Es lebe die Republik!" Und versläßt den Billardtisch.

Einer der Mannen steht auf, stammelt verlegen und doch keck: "Ich möchte nur fragen, ob der Herr Abgeordnete — weil er von der Kirchentrennung spricht — ob er nicht beim Papst war?"

Wieder das Gekicher im Saale. Man stößt sich mit den Elbogen. Einige legen sich mit dem Gesicht auf den Tisch, damit man ihr Lachen nicht sehe. Der Dorfsahrer hält sich den Bauch. Das Lachen pflanzt sich auf die Gasse hinaus fort. Ganz Neuville ist außer sich vor Freude. . . Der Fragesteller ist blaß geworden; es ist keine Kleinigkeit, öffentlich zu reden. Er zittert, doch will er beherzt aussehen, wirst den Kopf in den Nacken und zwinkert mit den Augen: "Heh? Dem hab ichs gegeben!"

Der Herr Abgeordnete ist nämlich in Rom gewesen. Die Klexikalen hatten darüber gespöttelt, daß er den Papst besuchte, er, der Kirchenstürmer. Jett erzählt er seinen Wählern, wie es sich damit verhielt. Es ist ein gutes Stück volkstümlicher Beredsamkeit, das beste seines Vortrages, und quillt ungekünstelt hervor. Ja, er war in Rom, denn er reist gern, um sich zu belehren, fremde Völker und ihre Zustände zu ersorschen. "In Kom steht der Vatikan, ein merkwürdiger Bau, in dem schöne Bilder zu sehen sind, von Rasael, von Michelangelo und anderen guten Malern. Und wie ich mit meinen Freunden durch die Säle wanderte, sahen wir von sern einen altertümlichen Aufzug vorüberschwanken. Ein Greis auf hohem Tragstuhl, man sächelte ihm mit riesigen Pfauensedern Kühlung zu, und nebenher

schritten Solbaten aus einer anderen Zeit, mit Pumphosen, den Degen am Bandelier, mit Federhüten und Hellebarden. Als wir uns nähern wollten, schlug man uns die Thür vor der Nase zu. So sah ich den Papst!"

Man unterhält sich bei dieser Schilberung prächtig. Es ist ihm verziehen. . . . Aber was sind das für erstaunliche Bauern, die ihrem Abgeordneten nicht einmal gestatten wollen, mit dem Oberhaupt der Christenheit zu reden.

"Übrigens," fügt der Abgeordnete hinzu, "ftand diese Aufklärung schon in einer Pariser Zeitung, und die will ich dem Bürger, der mich fragte, schicken, wenn er mir seinen Namen nennt. Da kann er es gedruckt lesen."

Der Bürger Fragesteller fühlt sich geschmeichelt: "Ja, schicken Sie mir die Zeitung. Ich will sehen, ob es so ist. Und ich heiße Maillot. Den Namen haben Sie schon in Ihrer Jugend gekannt." (Maillot, Windel.)

Allgemeine Heiterkeit, die noch ungeheuer wächst, als der Abgeordnete schlagfertig zurückkalauert: "Nun, so lade ich Sie ein, mit mir am Maillot-Thore zu frühstücken!"

Jubel, Entzücken. Das ist das Wort des Tages, das glückliche Wort. Wohl dem Redner, der es fand. Die derben Späße sind die besten. Dieser schauerliche Wortwitz erobert dem Kandidaten mehr Herzen, als alles, was er bisher vorgebracht. Er fühlt auch seinen Ersola und will ihn noch verstärken:

"Seht ihr, meine Freunde, wie angenehm es sich unter Freunden plaudert! Ach! ich möchte ja so gern immer mit euch beisammen sein, meine lieben Mitbürger — das wäre eigentlich mein Traum!..."

Na, na! "Traum" ist vielleicht viel gesagt. Aber in Neuville nimmt man es nicht so genau, besonders vor den Wahlen. Dann gehen die Männer wieder schweren Schrittes und ohne zu grüßen hinaus, auf ihre Felder. Der Mandatswerber reift, redet, wirbt und wirbelt weiter. Für einen Mann, der sich achtet, mag es hart sein, um die zögernde Gunst dieser Landleute zu freien. Wie überzeugt muß er von der Richtigkeit und Ersprießlichkeit seines parlamentarischen Wirkens sein, wenn er sich dem zurückhaltenden Lächeln oder gar dem groben Lachen der "Mitbürger" aussetzt. . . .

Die Bauern hegen dumpfes Mißtrauen gegen ihren Vertreter. Warum? Vielleicht nur, weil er etwas von ihnen verlangt; ihre Stimmen nämlich. Sie können niemanden leiden, der etwas verlangt. Der Stimmzettel hat freilich keinen greifbaren Wert. Doch es wurmt sie, daß ein anderer aus dem, was sie hergeben, Vorteile ziehen soll, und wäre es auch nur die freie Fahrt. Wie ist diesem Übel abzuhelsen? Sie müssen eben trachten, aus dem Mandate, das sie verleihen, auch etwas herauszuschlagen. Halt, wie wäre es mit der Brückenfreiheit von Neuville?

## Die Hand.

er Zug sauft durch eine niederländische Gegend. Sehr grüne, weiche Wiesen, auf denen schläfrige Kühe stehen. Geradlinige Kanäle, blinkende Wasserärmchen, und in der Ferne drehen sich langsam die Flügel einsamer Windmühlen. Ja, das ist Flandern. Steigt die Erinnerung an alte Sommertage herauf, wo ich durch ebensolche Landschaften suhr, an ähnlichen Kühen vorbei, indes die rotbraunen Flügel von Windmühlen wie heute über den Himmel wanderten. Und am Ziele standen seine, verwitterte, schwermutsvolle Städte von edler Vergangensheit. Das war Gent oder Vrügge, und serner Leyden, Haarlem, umwallt vom Dufte der ersten Keisen. . . Aber jett steht vor mir eine größere Stadt aus der wohlbekannten Ebene auf, mit mehr Kirchtürmen und einem Wald von Schloten: Lille!

Der Bahnhof ist riesig, und beim Heraustreten gerät man in den Lärm einer sehr französischen Straße. Läden, Ausruser, Zeitungshütten, Kaffeehäuser mit Tischchen auf dem Gehweg, Kellner mit weißen Schürzen, Bauart der Häuser, große Goldbuchstaben an Baltongittern und Dächern — alles ungefähr

In diesem Ungefähr liegt die ganze Narretei wie in Paris. der Provinz. Aber schon am Ende der Bahnstraße dehnt sich der Große Platz, der noch Merkmale seiner einstigen Bedeutung zeigt. Da ragt das graufteinerne Schnikwerk der alten Börse, vor der die Männer von Lille ehemals hastig und bewaffnet zusammenliefen. Wie oft find sie auf den Großen Plat hin= untergestiegen, um irgend etwas zu verteidigen. Kriegsvölker aller möglichen Herren sind hier durchgezogen, Burgunder, Österreicher, Spanier, Franzosen. Haben alle hier Spuren zurlickgelassen in Gewohnheiten, Redensarten, im Sinn und Schlag Es müßte ein nachdenkliches Vergnügen fein, der Menschen. an diesem Orte, der nun schon lange französisch ist, nach hollänbischen, österreichischen, spanischen Zügen zu forschen. hier wie im übrigen Flandern gab es, giebt es die berühmten "harten Röpfe". Die Männer, die sich durch alle wechselnden Zeiten gegen das immer wechselnde Unrecht so trokig wehren, sind sie Nachkommen der fremden Krieger oder jener aufrechten Bürger, die sich nichts gefallen lassen wollten? . . . Jett ist Lille die Hochburg des Sozialismus.

Hinter dem Großen Platze ein Gewirr anheimelnder krummer Gäßchen. Zahllose Schenken, die mit einer alt= väterischen, aber vielleicht nicht echten Gemütlichkeit benannt sind. Eine, an der ich vorüberkomme, heißt "zur Zusammenstunft der Freunde". Ich luge zur Thürspalte hinein. Das dürftige Gastzimmer ist leer. Haben sich die Freunde überworfen oder will der biedere Wirt nicht mehr borgen? Es ist Abend. In der Dunkelheit frage, tappe ich mich durch die Winkelgassen fort, hinaus nach dem Viertel der Fabrikarbeiter. Gerate unter die Bäume eines Boulevards, dann in die Vorsstadt. Hier sind die Straßen breiter und mit niederen Häusern

besetzt. Wieder viele Schänken, in denen es auch still zugeht. Die Kellnerinnen stehen gelangweilt vor den Thüren. Alles merkwürdig lautlos. Kein Verkehr. Einmal holpert der Wagen der Pferdebahn leer vorüber. Vor den Häusern sisen da und dort Frauen mit kleinen Kindern, reden halblaut oder brüten vor sich hin, alle wie erdrückt von der Schwüle des Sommerabends oder geknickt von Sorgen. Die Männer lösen sich aus den Häuserschatten und gehen einzeln oder paarweise fort, alle in derselben Richtung. Jest brauche ich nicht mehr zu fragen, wo der Versammlungsort ist.

In dem Gäßchen vor dem Bereinshause der Arbeiter stehen einige Bursche und Mädchen, scherzen miteinander, aber auch in dem leisen, dumpfen Ton, den hier alles hat. Es ist wie scheues Liebesgeflüster junger Leute, wenn einer ihrer Angehörigen krank liegt. Die Jugend, die Jugend will doch heraus.

Ich trete ungehindert in das Vereinshaus. Es ist cher eine große Scheune. Der zweiteilige Raum hat keine Decke. Auf ben unbekleibeten, weiß getunchten Ziegelmauern ruben bie nackten Sparren des Dachstuhles. In der einen Abteilung des Hauses steht die lange Schanktafel, vor der fich wenige aufhalten. Eine breite Öffnung führt in die andere Hauptabteilung. Da ist das niedrige Brettergerüst mit dem Tisch des Vorsitzenden und drei Stühlen; mehrere Bankreihen. Eine halbe Stunde vor dem Anfang sind schon etwa hundert Männer da. Rückwärts ist noch viel Plat. Dennoch sixen sie dichtgedrängt auf den vorderen Bänken, gewohnt, aufeinander zu kleben, sich gegenseitig anzuatmen. Zumeist ältere Menschen, ftumm, mit sehr ernsten Gesichtern, und auf den niederen Bänken hocken sie da wie brave Schulkinder. Zwei Lampen hängen von den Dachbalken herunter, man hat sie aus Sparsamkeit noch nicht angezündet. Nur im Schankraume brennt ein Licht, das den Schatten jedes Eintretenden an die grobe Ziegelwand malt. Die Schatten verziehen sich dann in die Ecken, tasten umher, bis sie ein freies Plätzchen sinden, lassen sich nieder, Schatten auf einem kaum erhellten Hintergrunde, eine eigentümliche Be-wegung Schwarz in Schwarz. Es paßt zu ihrer Geräusch-losigkeit.

Aber zwei, drei Frauenzimmerchen, die Kellnerinnen des Bereinshauses, huschen auf und ab. Selten bestellt einer ein Glas Bier. Die Weibchen thun geschäftig, lachen leise ihren Bekannten zu, jedoch beileibe nicht unanständig. Selbst diese kleine Lustigkeit ist den meisten der Männer nicht recht, und wie die eine plötlich laut aufkichert, wird scharf zur Ruhe ge-Das Madchen schleicht erschrocken hinaus. Sier veraischt. sammelt man sich mit Ernst, mit Andacht. Der Saal wird voller. Jest sind vier- oder fünfhundert Menschen da, und fie ftromen in Haufen nach. Schon fteht einer auf bem andern. Ihr Gemurmel wächst', nun ift es eine dumpfe Brandung, die in diesem immer noch dunklen Saale sonderbar ergreift. **E3** überfliegt mich wie eine körperliche Ahnung ihrer Macht. Die einzelnen nicht zu unterscheiden; zusammen sind sie wie ein großes Tier, das anfängt, die Glieder zu recken, noch halb unbewußt seiner Araft. Biele Hunderte von harten Köpfen und doppelt so viel harte Fäuste, und vielleicht lauter unzufriedene Gemüter. Das ift nur ein Bezirk einer Stadt in Frankreich.

Die Kellnerin zündet die beiden großen Lampen an. Sie geben grelles Licht. Die Tünche der rohen Wand leuchtet über dem mattbraunen Gewimmel der Köpfe. Biele rauchen. Die Wölkchen, die von ihren Pfeisen und Cigaretten aufsteigen, breiten schnell ein Ssumato über die Menge. Hinter diesem Schleier scheinen die hart wie aus Holz gehauenen, schwitzenden braunen Gesichter alle eine Familienähnlichkeit zu haben. Im Ausdruck find sie jedenfalls verwandt. Die einförmige Arbeit modelt den Menschen, der sie betreibt. Fabriksgesichter.

Die nicht rauchen, kauen Tabak, und jeder spuckt felbst= verständlich vor sich auf die Erde hin. Und doch beläftigen sie einander weit weniger, als es die eleganten Leute bei ihren Zusammenkunften thun. Die französische Sprache hat ein hübsches Wort für das Beisammensein von Genossen: "On se sent les Hier wird es verständlich. Man fühlt des Rächsten coudes". Ellbogen, obwohl er sie nicht gebraucht, man fühlt seine Stärke und die Zusammengehörigkeit, aus der jeder Trost und Zuversicht schöpft. Freundlich ist der Gruß, den sie tauschen. Händedruck keine hohle Förmlichkeit, sondern eigentümlich lebens= voll, wie etwas Neues, Echtes, eine symbolische Handlung ber Freundschaft. Halb ergötzt und halb ergriffen, sehe ich, wie mein Nachbar einen älteren Mann, der hinter ihn getreten ist, Mein Nachbar ist ein stämmiger blond= willkommen heißt. bärtiger Mensch von dreißig Jahren. Wie er den Alten fieht, fteht er auf, nicht ihm zu und hebt die schwere Hand in die Höhe: "Wollen Sie mir Ihre Hand geben?" Der andere streckt sie ihm natürlich hin. Mein Nachbar nimmt sie bedächtig, schüttelt sie ein paarmal und lacht dabei stumm und treuherzig. plandere dann mit ihm und einem zweiten. Dieser ist ein recht blaffer junger Buriche, der bruftkrank aussieht, das Gesicht von Schmerzen verseinert, alles an ihm verkümmert, nur die Hände groß, hart, mit dem schwarzen Kranz der Arbeit rings um die Fingernägel. Man sieht hier lauter folche Hände.

Die beiden erteilen mir willig Auskunft. Ich höre, was es für Fabriken giebt. In Lille webt man Wolle, spinnt Leinen, dreht Zwirn, färbt, bleicht, man baut Maschinen, kurz alles mögliche. Die Leute, die sich hier versammeln, arbeiten die verschiedensten Sachen. Steht jeder irgendwo an einem Rade oder an einer Bank, einem Webstuhle, und über ihren Köpfen surren große Treibriemen vom Morgen dis zum Abend. Sie erzählen mir auch die Wahllage. Der disherige Abgeordnete Lafargue wird vermutlich wiedergewählt. Die Sozialisten stimmen wie ein Mann. Ich befrage sie über den Fabrikanten, der einen anderen Bezirk dieser Stadt vertritt; in radikalen Blättern wird er wuchtig angegriffen, weil er reaktionär sei. Meine Nachbarn sprechen von ihm ohne Zorn, ja beinahe mit Wohlwollen; er thue viel Gutes sür die Armen, und das werde ihm angerechnet.

Jetzt erscheint ein dicker, großer Herr vor der Rednertribune. Man hat ihm ftill Plat gemacht, aber niemand grußt Wer das fei? Der Polizeifommissär. Er kommt zu jeder Versammlung, nicht amtlich, nur "aus Neugierde". Ganz behaglich scheint er sich da nicht zu fühlen. Er sett sich an die Wand, die feisten hande über dem Bauch verschlungen, den eine goldene Rette ziert. Dieses Gesicht mit dem wohlgepflegten Backenbarte und den gestrengen Augen hinter der Brille erinnert mich an den Typus seiner öfterreichischen Kollegen. . . . Aber meine Nachbarn fangen an, mir zurückhaltend zu antworten. Ah! Halten fie mich vielleicht auch für einen? Oder war ich nicht höflich genug? Unterließ ich zufällig einmal, "mein Herr" zu fagen, was in Paris jeder Eckenfteher beansprucht? Gleich wiederhole ich diese Anrede einigemale. Man sieht mich erstaunt, dann mißtrauisch an, und die Antworten werden fürzer. Ich ahne, daß der Verstoß gerade im "mein Herr" liegt. Doch wie soll ich sagen? Zum närrischen

"Bürger" kann ich mich nicht entschließen, und vielleicht wäre auch bas nicht einmal das Richtige.

Hochrufe im ersten Sqale. "Hoch Lafargue!" Der Kanbidat windet sich durch das Gedränge, süß nach allen Seiten
hin lächelnd. Der Polizeikommissär steht auf. Lafargue schüttelt
ihm die Hand. Sie werden sich möglicherweise einmal in
wildem Straßenrummel gegenüberstehen, einer wird den andern
einsperren oder erschießen lassen. Die Frage nur, welcher just
der Stärkere sein wird, der Mann der Unordnung oder der Ordnung. Dieser kann auch der Untergebene jenes werden,
alles schon dagewesen, alles kann sich wiederholen. Dennoch
meine ich, daß viele der einsachen Männer, die den Händedruck
sahen, betroffen waren. Ist denn das nicht eine symbolische
Handlung der Freundschaft? Wenn sie nicht selsensest an ihren
Vertreter glaubten, so — aber sie glauben an ihn felsensest.

Der Einberufer der Versammlung wird zum Vorsitzenden gewählt. Offenbar eine Säule der Partei. Sieht unbedeutend aus, doch scheint er Einfluß zu haben; ist jedenfalls ein wirk-licher Arbeiter. Er sagt einige Worte in der Mundart, die sie hier und drüben im Belgischen sprechen. "Kameraden! Ich bitte euch, nicht zu rauchen, es könnte dem Redner unangenehm sein. Ich wende mich nur an euren guten Willen."

Wie auf einen Ruck nehmen sie alle die Pfeise aus dem Munde. Es wird kein Zug mehr gethan.

Der Vorsitzende sagt: "Ich erteile dem Kameraden Lafargue das Wort."

Donnernder Beifall.

Lafargue tritt vor, verdreht die Augen gerührt, dankt mit Geberden für den Empfang und beginnt:

"Rameraden! . . . "

Jest weiß ich plöglich, was mein Verstoß war. Herr" ist unschicklich; hier will die Etikette die Unrede "Kamerad". Von diesem Führer kann man lernen, wie man mit ihnen sprechen muß. Sier ist er auch frei und im Besite aller seiner Mittel. In der Kammer zu Paris begriff ich seine Fürchterlichkeit nie recht. hier begreife ich sie. Er ist ein Auf-Seinen Kopf, seine Sprachgewohnheiten und den Ton-Der Schnurrbart und die dichten Haare find fall kenne ich. schon grau, das Gesicht aber boch jung, und seine dunklen Augen glühen. Er macht weite Geberden, erhebt in einemfort die Arme wie im Jammer, und manchmal fährt er mit der geballten rechten Fauft von links nach rechts durch die Luft, als ob er einen Säbel wütend aus der Scheide riffe. Sein Ton schlägt aus dem Weinerlichen und Süklichen immer jäh um ins Grollen und Wettern. Spafig ift jedoch fein Dialekt, eigentlich sind es zwei. Der spanische ist ihm angeboren, und hinein klingt jetzt der belgische, den er sich offenbar im Umgange mit den braven Leuten da angewöhnt hat. Die überraschende Vermählung dieser Grenzsprachen ist von erquickender Heiterkeit. Zwischendurch tauchen Brocken von Zeitungs- und Rammerwälsch auf. So ist seine Ausbrucksweise eine höchst perfönliche, gleich dem Dufte, den die Pariser Gecken um sich verbreiten. Sie schütten drei, vier Alaschen verschiedener Barfums zusammen. Die Mijchung ift ihr Geheimnis.

Der Schwiegersohn von Karl Mary beginnt mit einem Ausfall auf die Juden.

"Kameraden! Als ihr mich zum erstenmale wähltet, war es ein Protest gegen Fourmics, gegen dieses von Juden und Unternehmern angerichtete Blutbad. . . ." (Er war wegen Aufreizung in Fourmies verurteilt worden. Die Truppen hatten

in das arme verhetzte Volk hineingefeuert, und er mußte ins Gefängnis wandern, aus dem ihn die Liller Abgeordnetenwahl befreite.)

"Wenn ihr mich wiederwählt, werdet ihr auf meinem Haupte den Sozialismus bekunden."

Er berichtet über seine Thätigkeit in der Kammer. "Als ich zum erstenmale die Tribüne bestieg, hörten sie mir zu, starrten mich an wie ein merkwürdiges Tier. Nachher ließen sie mich nie wieder zu Worte kommen, und wenn ich sprach, lachten, brüllten und blötten sie. Meine Rede war ihnen un= bequem."

Die Thatsache, die er ansührt, ist ganz richtig, die Schilberung ganz wahr. Nur den Grund sagt oder kennt er nicht; daß er es nämlich nicht verstand, die Ausmerksamkeit zu ersobern. Was immer man dieser Kammer vorwersen mag — zugehört hat sie dem immer, der im Worte mächtig war, und wenn sie ihn auch haßte oder verachtete. Es ist eben leichter, im Vereinshause zu Moulins-Lille vor schweigsamen Maschinen-menschen das große Wort zu sühren, als im Palais Bourbon vor sünshundert Lärmmachern, die selbst sich ihr Mandat erredet haben.

Er berichtet weiter über seine Leistungen, nennt die Ansträge, die er eingebracht: Abschaffung der Geldbußen in den Fabriken, Unterstützung armer Wöchnerinnen. Nicht viel. Recht kleine Pflaster auf sehr große Wunden. Na, immerhin, es mag gelten. Nur sagt oder weiß er wieder nicht, daß sich solchen kleinen Verbesserungen niemand mehr zu widersetzen wagt, so weit die Mittel des Staates reichen. . . Da im Parlament nichts auszurichten sei, sagt er, verlege er seine Wirksamkeit in die Strikes und auf Agitationsreisen. Er

trage das gute Wort im Lande herum. "Man nennt uns deshalb die Geschäftsreisenden des Sozialismus. Aber uns gebührt eher der Name von Aposteln, weil wir nicht in feinen Gasthöfen absteigen, sondern mit euch leben und verstehren. . . ." Ich sinde diese Erklärung ein bischen herabslassend. Warum er dennoch einen Kammersitz anstrebe? Er sagt es einsach, weil man so mehr Autorität habe und überallhin unentgeltlich reise. Vielleicht wäre noch hinzusussügen: und weil man als Abgeordneter nicht so leicht einsgesperrt wird.

Dann bekämpft er die Sozialisten anderer Schattierung, zunächst die Christlich=Sozialen. Bei dieser Gelegenheit thut er eine Außerung, die in den meisten europäischen Ländern als Gotteslästerung mit ungezählten Jahren Zuchthaus bestraft würde. Ich sehe mir den Polizeikommissär an. Er zuckt mit keiner Wimper. Die Zuhörer lachen.

Wie sie überhaupt zu seinen derben mittelmäßigen Späßen lachen. Sie folgen ihm widerstandsloß in den Scherz wie in den blutrünstigen Ernst. Nie sah ich eine solche Zuhörerschaft. Sie trinken seine Worte, als wären es evangelische — eines Evangeliums, an das sie noch glauben. — Bezaubert starren sie ihn alle an, alle regungsloß, Kopf an Kopf, die Sikenden, die Stehenden, und dieser gleiche Blick ist so treu, naiv, geshorsam, von einer so heiligen Einfalt. Die harten Furchen in ihren bräunlichen Gesichtern erzählen setzt noch rührender von dumpsen Stunden, Tagen, Jahren, Menschenaltern, verbracht mit der Feindin, der Maschine, in schlechter Luft, indes die endlosen Riemen schwirren.

Der Mann auf dem Brette aber redet weiter Honig und Blut. Er reizt sie auf, vergrößert ihre Leiden durch grelle Schilderung und weckt ihre Empfindlichkeit. Er reizt sie gegen einen Fabrikanten von Fourmies, der vor zwanzig Jahren mit zwei Franks dort einwanderte, ein gewöhnlicher Arbeiter war und heute dreißig Millionen besitzt. Der arbeitete also selbst. Ja, wo ist die Unrechtgrenze? Im Haben oder bei einem gewissen Maß des Habens? Verliert der all sein Geld, so ist er wieder ein Bruder? Ein Kamerad?

Der Kandidat spricht dann von einem seiner Mitbewerber um das Mandat, einem Fabrikanten, der den Wählern Feste giebt. "Ah, er giebt euch Feste? Nun, ihr könnt ruhig seinen Wein trinken, sein Fleisch essen — und dann sür mich stimmen. Denn dieser Wein und das Fleisch gehören euch. Ihr habt ihm das Geld verdient, womit er bezahlt. Nicht erst nach vier Jahren — viermal im Jahre sollten Wahlen sein, damit man euch öster Feste gebe. Aber ihr werdet euch mit Brot und Spielen nicht abspeisen lassen. Ihr müßt in den Palästen wohnen! Euch will ich in den Palästen sehen!"

Nein, wenn ich ihm alles glaube — das nicht. Den Arbeiter von Fourmies, der Millionär wurde, will er ja aus dem Palast wieder hinauswerfen. Beim Palast hört also die Kameradschaft auf.

Und während er weint, prahlt, droht und hetzt, frage ich mich, ob er es mit den armen Leuten aufrichtig meine. Das ist nicht einfach zu beantworten. Ich fühle ganz genau, daß er ab und zu etwas Anderes sagt, als er meint. Doch auch in der Unaufrichtigkeit giebt es wichtige Unterschiede. Ich kann mir eine jämmerliche kleine Unaufrichtigkeit denken, der es nur um das Ergattern eines Mandats zu thun ist, und die um

solcher armseliger Vorteile willen dem Volke schmeichelt und es aufreizt. Die andere Unaufrichtigkeit besteht darin, zu einer Revolution zu verlocken, die nicht gelingen kann, und Forsderungen aufzustellen, von deren Unerfüllbarkeit der Aufrührer durchdrungen sein muß, wenn er kein Dummkopf ist. Und sein Zweck wäre, nur das Gerechte zu erreichen, indem er Unsgerechtes verlangt. So haben sie vor hundert Jahren die unsmöglichen Forderungen der Freiheit, Gleichheit und Brüberlichskeit formuliert, und es ist um eine Kleinigkeit besser geworden auf der Erde. Zu welcher Art der Unaufrichtigen gehört also mein Redner, der ein kluger Kopf ist — zur großen oder zur geringen? Ich weiß es nicht.

Ich weiß nur, daß mir seine Zuhörer ein tieses Erbarmen einflößen. Werden sie in ihrem jetigen Zustande hinsiechen oder auf der Suche nach einem besseren in die Bajonnette hineingehen, wie in Fourmies? Diese Generation der Masichinenmenschen und vielleicht die nächste, und wie viele noch? sind verloren. Es ist hart, ist es zu ändern? Es geht ihnen ähnlich wie den Juden, die zufällig in einer antisemitischen Zeit ihr Leben verbringen müssen. Spätere Juden werden lichtere Tage sehen; die jetigen sind einfach übel dran.

Der Mann auf der Tribüne nimmt nun für seinen Sozialismus die Bezeichnung des "revolutionären und wissenschaftlichen" in Anspruch. Dann reißt er noch einmal sein unsichtbares Schwert mit jener wilden Geberde aus der Scheide und sagt mit dem Siege seiner Ideen das Glück der Menscheit voraus. Er ist zu Ende. Sie klatschen ihm minutenlang Beisall.

Der revolutionäre und wissenschaftliche Sozialismus! Das ist ein gar volltöniges Wort. Nur gehen seine wirklichen Bertreter nicht in solche Versammlungen. Die wissenschaftlichen Revolutionäre bereiten die Erlösung vom bekannten Elend und damit vielleicht auch gleich ein neues vor. Schon ahnt man, wie es werden will: die Anwendung der Elektrizität wird kommen! Solche Redner aber, wie der heutige, haben wohl die Aufgabe, die Leidenden über eine finstere Nacht hinwegzutäuschen mit Märchen, Verheißungen und blutigen oder lieblichen Vorspiegelungen.

Nach ihm verlangt niemand das Wort. Da läßt der Vorssitzende den Kameraden François auf die Bretter steigen. Der Kamerad François wird uns ein neues Lied singen.

Das ist der hohe Augenblick des Abends. Diesen Sänger werde ich nie vergessen. Wie er sich in der Leidenschaft seines Rebellenliedes auf die Fußspissen stellt und gewaltig reckt, die Rechte hoch über seinem Haupte schwingend, scheint er über Menschengröße zu wachsen. Mehr als alle Deklamationen der Führer enthält dieses kurze Lied. Nein, nicht das Lied, dessen vier Strophen gar alltäglich von Leiden und Not, Schwelgern und auch ein bischen von Panamisten sprechen. Ergreisender als das Lied ist der Bortrag, ist — die Hand, da oben in der Luft. Denn sie ist verstümmelt. Der Daumen sehlt. Irgend ein brutales Ungefähr an der Maschine. Doch arbeitet er wieder mit seiner armen Hand, das sieht man. Jetzt slattert und zittert sie fortwährend über seinem Kopf, als wollte er sie den rächenden Genossen. Den Kehrreim:

Camarades, du courage! Mettons nous à l'ouvrage!

schmettert er mit Macht hervor. Er strengt sich an, daß ihm die Abern beinahe platzen. Bald haben sich die Kameraden

den Kehrreim gemerkt, nach der zweiten Strophe beginnen sie mitzusingen. Nach der vierten singen alle. Es braust. Leidenschaftlich erheben sie alle ihre Hände, aber zuhöchst flattert die verstümmelte Hand des Sängers. Und großartig weht über der Versammlung ein Hauch der Revolution.

## Volksbefragung.

Fin eleganter Bezirk von Paris, der jetzt veröbet ist. Herrschaften sind auf den Schlössern, am Meer, im Ge-Die Fensterläden der zierlichen oder stolzen Paläste sind fest verschlossen. Nur abends sigen vor den halbgeöffneten Thoren Leute, die sehr vornehm aussehen. Sie machen über die Vorbeigehenden spöttische Bemerkungen oder lächeln ironisch: "Aha, auch so ein gemeiner Mensch, der im Sommer hier bleibt!" Denn sie selbst bewegen sich gewöhnlich in der guten Gesellschaft. Sie pflegen an einer Salonthüre zu stehen und jeden Kommenben laut bei seinem Namen zu nennen. Sie reichen ben Damen Erfrischungen — allerbings auch den Herren. Man sieht sie bei den großen Premièren im Theater, wenn auch in der Vorhalle und mit Mänteln auf dem Arm. Sie fahren täglich ins Boulogner Wäldchen, freilich auf dem Bock. Nur im Sommer werben sie nicht mitgenommen, wenigstens nicht alle. Einige müffen das Haus hüten. Und wirklich schlafen sie in den Betten, baden in den Wannen, trinken die Weine, rauchen die entdeckbaren Cigarren und stimmen für den Kandidaten ihrer Berrichaften. Wähler sind sie natürlich alle. Die Kammer= diener, Reitknechte und Köche wären zumeist Royalisten, sagt man mir; die Rutscher und Hausmeister in diesem Biertel aber Von den Hausmeistern weiß ich es nahezu mit Bonapartisten. Bestimmtheit. Alle, die ich bisher kennen lernte, waren Bonapartisten und Autoritäre. Es liegt eigentlich schon in ihrem Räher getreten bin ich blos Einem, in dem ich aber Berufe. das Mufter der Gattung verehre. Wenn er im Hofe nur die Augenbrauen runzelt, lassen die Stubenmädchen im vierten Stocke Teppiche, die sie klopfen wollten, vor Schrecken hinunter-Er ist eine Säule seiner Partei und hat in dieser Wahlbewegung vielleicht mehr Briefcouverts geleckt, als irgend ein anderer Politiker Frankreichs. Er besorgt nämlich die Bersendung der Wahlrundschreiben. Manchmal trägt er die Briefe selbst aus, immer leckt er sie. Und zwar leckt er mit Überzeugung, er leckt für die unmittelbare Befragung des Volkes, für Referendum und plebiseitäre Ernennung des Staatsoberhauptes. Er nimmt ferner an Versammlungen teil und wirft hinaus. Ich glaube, er wirft noch lieber hinaus, als er leckt. Zuweilen erzählt er mir solche Zwischenfälle der Wahlbewegung mit seiner seit Wochen im Qualm der Versammlungen heiser geschrienen Stimme: "Als er lärmte, ging ich als Kommissär auf ihn zu und packte ihn an der Bruft — so (zeigt mir ben Handgriff) daß ihm gleich fünf Knöpfe von der Weste absprangen, und sein Hemd platte. Und fftt hatte ich ihn umgebreht — und draußen lag er. Eins, zwei — fftt! Sie begreifen, mein Herr, ich als Kommissär!"

Ihm als Kommissär verdanke ich auch den Genuß einer Wählerversammlung. Dort, wo der Bezirk aufhört, vornehm zu sein und plöhlich von kleinbürgerlichem Leben überquillt, an

einem großen Platze liegt das Wirtshaus. Es ist dritten Ranges. An der Thür Gedränge. Nicht jeder darf hinein. Mehrere werden zurückgewiesen und entsernen sich schimpfend. Am Einsgange steht mein Freund, mit wichtigerer Miene als je, und im Knopfloch trägt er ein dreifarbiges Abzeichen "als Kommissär". Doch welch eine wunderbare Schickung — er muß immer die Thür hüten, auch als Säule einer Partei.

Der Saal ist klein, und den besten Teil des Raumes nehmen zwei Billards weg. Gasarme mit weißen Kugeln an den Wänden. Alle Lampen brennen. Arge Hitze. Dieses Billardzimmer grenzt an den eigentlichen Weinschank, zu dem drei Stusen hinaufführen. Eine halbhohe Wand trennt die beiden Abteilungen. Man sieht aus der einen in die andere. In den Weinschank kann man von der Gasse ohne weiteres eintreten.

Ich habe einen Plat in der guten Ecke des Billardzimmers und überblicke alles. An den Tischen sitzen etwa dreihundert Leute, die meisten haben die Oberlippe rasiert. Vom Haus-meister dis hinauf zum Haushosmeister sind alle Stände vertreten. Ferner einige kleine Geschäftsleute, wenige Arbeiter in der Bluse — von den Grenzen des Bezirks — und etwa ein Dutzend Bourgeois mit dicken Goldketten auf den Bäuchen. Auf jedem Tische liegt ein Bilderbogen, der in grobem Buntsdruck "Größe und Niedergang des Checknehmers Arummfinger" darstellt. Acht alberne Bildchen mit einem falsch volkstümlichen Text. Zuerst wird der magere Politiker Arummfinger gezeigt, vor der Wahl. Dann als Abgeordneter, wie er aus einem Waggon erster Klasse aussteigt, mit einem stattlichen Pelz angethan, dick geworden von Checks und Opportunismus. Wie plump und unwahr das alles gemacht ist, sieht man am

deutlichsten auf der vierten Zeichnung. Das foll der Sitzungsfaal des Palais Bourbon sein. Wer nur einmal in diesem Hause war, weiß, daß es nicht so aussieht, und daß nicht so abgestimmt wird, wie ber nieberträchtig talentlose Zeichner glauben machen will. Da stehtkArummfinger mitten im Saale por einer grünen, viereckigen Rifte, steckt mit der rechten einen Stimmzettel in die Spalte und hat die Linke auf dem Rücken; in diese legt ihm der hinter einem Vorhange halb verborgene Beftecher einen Beutel Gelbes, während die übrigen Abgeordneten ruhig auf ihren Banken sitzen und zusehen. Ein späteres Bild aber zeigt, wie der Miswirtschaft Krummfingers abzuhelfen In einem fahnengeschmückten Saale brangen fich "Mitbürger" und steden ihre Stimmzeitel in die ehemals von Krummfinger benützte vierectige, gritne Rifte. An der Wand steht geschrieben, was das zu bedeuten habe: die Wahl des Präsidenten burch das Volk, sowie das Referendum.

Wahrhaftig, dieser kindische Bilderbogen ist ungemein lehrreich. Mit so dummem Zeug soll auf die Entschließung der Wähler gewirkt werden! Für derart beschränkt hält man sie? Es ist keine Schmeichelei. Doch endlich ein Beispiel, daß man ihnen nicht schmeichelt. Ich glaubte schon, ich würde keines sehen.

Sie haben eine rechte Freude mit dem Bilderbogen, der nichts kostet, und vertreiben sich mit Erklärungen die Zeit, dis der Randidat erscheint. Er vertrat den Bezirk bisher und bewirdt sich abermals um das Vertrauen seiner geliebten Mitburger. Im Palais Bourbon war er ein gefürchteter Zwischenruser. Seine Leistungen: Ab und zu ein grausames Wort, ein den Nedner auf der Tribüne störender Widerspruch, mehrere ironische Aha! oder zornige Oho! viel Geklapper mit seinem Pultdeckel und ein Bruchteil des Lärms, den die Rechte in stürmischen Sitzungen Herzt, Das Palais Bourbon.

machte. Übrigens hat seine Unfruchtbarkeit eine triftige Entschuldigung: er gehörte zur Minorität.

Von der Eingangsthür bis zur Wand drückt er unterwegs eine Menge Sande und lächelt mit hinreifender Freundlichkeit. Dieses füße Lächeln, das fie fämtlich haben, bringt eine Familienähnlichkeit in die Gesichter aller Kandidaten. Das Lächeln ift ebenso vielversprechend wie ihre Programme, und es steckt ebenso= viel dahinter. Diefer hat für jeden, an dem er vorüberkommt, ein verbindliches Wort, den Entfernteren nickt er herzlich zu. Also lauter erklärte Anhänger? Ich fange an zu fürchten, baß es nicht der Mühe wert war, zu kommen . . . . Ein bicker junger Mann überschreit den leichten Plauderlärm und beantragt, einen anwesenden Gemeinderat jum Vorsitzenden zu mahlen. In einer kleinen Gruppe neben mir schreit man: "Abstimmen!" . . . Gabe es boch eine Opposition? Der bide junge Mann läßt burch Handerheben abstimmen. Zwanzig hände für den Gemeinderat, fünf oder sechs gegen ihn. Der dicke junge Mann verkündet: "Mit allen gegen sechs Stimmen ist ber Berr Gemeinderat jum Präsidenten gewählt." Es ist die Wahrheit, wenn auch ein wenig hergerichtet. Sehr hubsch gemacht. Man merkt es kaum.

Der Vorsikende giebt dem bisherigen Abgeordneten das Wort. Dieser tritt auf ein kleines rundes Podium, das nun immer die Tribüne heißen wird. Ein großes Wort für ein so kleines Brett und für die darauf Stehenden. Der Herr Absgeordnete kommt mir eigentümlich verringert vor. In der Kammer trat er sehr sicher und selbstbewußt auf, und nicht nur seine Ahas, auch seine Ohos galten etwas. Denn wir besinden uns im alten Lande der Fronde, in dem die widerspenstigen Männer nie unbeliebt sind, nie unbeachtet bleiben.

Und hier ift er so zahm. Der Tropige verneigt sich vor einem Parterre von Lakaien. Nein, wird man sagen, er beugt sich dem allgemeinen Stimmrecht, das sie verkörpern. Vor dem allgemeinen Stimmrecht gilt ein Kammerdiener genau so viel wie ein Bergwerksarbeiter, und ein Dummkopf ist nicht weniger wert als Alexander Dumas. Das ist auch ein Stand-punkt.

Er beginnt : "Weine Herren Wähler!"

Es ist eben ein besserer Bezirk; anderswo nennt man die Wähler mit einer gewissen republikanischen Barschheit "Bürger".

"Meine Herren, ich will Ihnen meinen Rechenschaftsbericht erstatten."

Ein Ruf: "Sie haben sich Zeit gelassen!" Man zischt ben Vorwißigen zur Ruhe. Die Kommissäre blicken nach ihm hin. Mein Freund, der Hausmeister streift sich den rechten Armel ein wenig in die Höhe.

Der Abgeordnete aber meldet, was er alles gethan. Abstimmungen, an denen er teilgenommen. Reden — kurze — die er gehalten. Ach, ein ärmliches Inventar. Er konnte freilich als Oppositionsmann nicht viel mehr leisten, das ist ganz wahr. Die Opposition kann immer nur hü und hott rusen und höchstens mit der Peitsche knallen; die Zügel führen andere. Ob man wohl besser sühre, wenn seine Partei wieder lenkte? Man darf es bezweiseln.

Doch wie kläglich ist es, verschollene Zwischenruse, Aufwallungen der Debatte, Zusahanträge und anderen Kleinkram des parlamentarischen Lebens als Leistungen auszubreiten. Wenn er Aha oder Oho sagte, war das also eine politische That? Es verdirbt mir nachträglich seine Entrüstung, die manchmal einen Zug ins Große hatte. Und das ist noch Einer der Besseren, Giner der Hundert, deren Namen man in der Kammer kennt. Was mögen die übrigen Fünfthalbhundert ihren Wählern jetzt erzählen. Ich denke mir sie in Wirtshäusern, die noch ärger sind als dieses, und in deren Qualm und Fuselduft man doch ein Mandat zusammenraffen kann, wenn man sich sehr bückt.

Der Herr Abgeordnete trinkt hastig einen Schluck Wasser, wischt sich mit dem Taschentuch heftig von hinten nach vorn über seine schwizende Glaße und geht zur Kritik der opportunissischen Zustände über. Eigentlich dasselbe, was der Bilderbogen erzählte, aber schreiend vorgebracht, mit geschwollenen Abern und begleitet von wilden Geberden, denen man die Unsechtheit anmerkt. Das abgeleierte Couplet über Panama sehlt auch nicht. Ich glaube, diese Zuhörer bleiben dabei kühl. — "Man hat euch anderthalb Milliarden gestohlen!" — Einige klatschen Beisall, weil sie sich durch die Zumutung geschmeichelt sühlen, daß ihnen ein so großer Betrag abhanden gekommen wäre. Die meisten sind frostig. In der Widerspruchsecke wird sogar gelärmt.

Der Abgeordnete hat ein großartiges Wort: "Ich werde mich durch ein paar Individuen in meinen Ausführungen nicht stören lassen."

So schnell sinkt der geehrte Wähler zum Individuum herab. Der Vorsitzende fügt hinzu: "Sie können ja nach dem Kandidaten das Wort ergreifen, wenn Sie uns etwas zu sagen haben."

Und die Kommissäre nähern sich dem Lärmwinkel, wo die Anhänger des Gegenkandidaten sitzen. Ich höre die Stimme des Hausmeisters heraus: "Sie werden später das Wort er= greisen!" In seinem Munde klingt es nicht mehr wie eine Einladung, sondern als Drohung. Ist auch eine. Zur öffent= lichen Rede entschließt man sich nicht so leicht. Den Atem zu einer längeren Rede hat nicht Jeder. Der Herr Abgeordnete weiß das am besten. Eingeschüchtert schweigen die Gegner. Eine Tracht Prügel würde sie vielleicht nicht dermaßen ängstigen, wie die Aussicht, die "Tribüne" besteigen zu müssen. Dennoch meldet sich ein Interpellant. Mit sichtlichem Widerwillen nimmt es der Borsitzende zur Kenntnis.

Jemand schreit nun: "Nieder mit den Juden!" Es findet keinen rechten Widerhall. Denn man weiß nicht, ob der Auf von einem Freunde oder Gegner ausgestoßen wurde. Politische Unterschiede giebt es überhaupt in dieser Versammlung nicht: alle sind Plediscitäre. Es handelt sich nur um persönliche Anshängerschaften. "Nieder mit den Juden!" ist daher eine farblose Äußerung, auch eine gefahrlose. Das kann jeder ruhig sagen.

Der Abgeordnete erzählt dann noch, daß es sein Bestreben war, die heimische Arbeit zu schützen, fremde Dienstboten fernzuhalten (echter Jubel!), und wie er die Lasten kleiner Geschäfte vermindern, die der großen aber vermehren wollte. Letzteres ist schon gelungen, ersteres noch nicht. Das heißt: einige Leute zahlen setzt mehr Steuern. Und ein Herumwersen mit Milliarden. Man hört mit offenem Munde zu. Viele langweilen sich unsverhohlen. Im ganzen ein magerer Erfolg.

Aber der angemeldete Wähler nimmt das Wort. Er ist blaß, doch wagt er's. Mit dem Programm wäre er so weit einverstanden. Für Volksbefragung und direkte Wahl des Staatsoberhauptes seien hier alle. Darüber sei kein Wort zu verlieren. Doch warum kandidiere der Herr Abgeordnete nicht im andern Teile des Bezirkes, der 1889 nur Einen Vertreter hatte und jeht zwei hat. Diesen Kreis sollte er einem beliebten Gemeinderat — dem Gegner — überlassen. Da der bisherige

Vertreter auch in jenem Kreis Aussichten hätte, könnte die Partei einen Sitz gewinnen.

Der Abgeordnete wischt sich rasend über die Glatze und antwortet:

"Warum? Weil ich in diesem Kreise 1889 mehr Stimmen hatte als drüben. An meinem Gegner wäre es, sich zurückzuziehen. Ich habe hier ältere Ansprüche. Er hätte nicht kandibieren dürsen . . . . "

Gine Stimme: "Greifen Sie ihn nicht an! Er ist makellos." Der Abgeordnete, schreiend: "Ich auch, mein Herr! . . . Er hat allerdings viel Geld. Doch das Geld, meine Herren . . . . . .

Der Redner wird in diesem Augenblicke jählings untersbrochen. Vielleicht war er im Begriffe, einen noch unbekannten Gedanken über das Geld zu äußern. Das wird man nie erfahren.

Der Saal ist plöglich wild. Jenseits der halbhohen Wand, in der Weinschänke, steht ein Knäuel von Menschen und lärmt. Hochruse auf den Gegenkandidaten ertönen. Hier im Hauptsaale entsteht Verwirrung. Einzelne verbieten einander, zu sprechen. Die Anhänger des Abgeordneten sehen sich verdugt um, beginnen sich zu zählen. Ein Gesühl der Unsicherheit nimmt überhand. Niemand weiß, ob er im Saale bleiben wird. Die Kommissäre rusen in den Lärm hinein: "Sie werden später das Wort ergreisen!" Das wirkt nicht mehr. Mein Freund, der Haussmeister, blickt düster. Zeht gilt es nicht mehr, die Ordnung zu erhalten, sondern sich selbst. Drüben im Schankzimmer haben die Gegner die Übermacht. Sie drängen unaushaltsam hereir. Die Unentschlossenen gehen zu ihnen über, die Gleichgiltigen lachen schaehroh. Prügel liegen in der Lust. Von der Holzwand her eine Bewegung. Es ist der Gegenkandidat. Er

kommt unter Hochrufen die drei Stufen herab. Die Versammlung ist ihm unterthänig. Er geht zur Tribüne hin, ohne den Abgeordneten zu grüßen. Dieser steht betroffen, sprachlos und eifersüchtig da und fährt sich nur immer schneller mit dem Schnupstuch über die Glaze.

Der Vorsitzende befragt die Versammlung, ob sie den Gegenkandidaten anhören wolle. Eine überwältigende Mehrsheit dasür. Aber die Hände sind noch zur Abstimmung ershoben — da erlöschen plötlich alle Gasslammen. Der Wirt, Anhänger des Abgeordneten, muß am Gashahn gelauert haben, und als er die Sache verloren sah, drehte er ab. Die Mache verrät eine geübte Hand.

Man brängt hinaus. Es ist nicht klar, wer gewaltsam entsernt wird. Eigentlich alle. Lampen und andere Gläser klirren. Stöcke werden geschwungen. Bon der Gasse kommt schwacher Lichtschein. Verworrener Lärm. Um die Tribüne herum stoßen sich mehrere. Einer schwingt sich hinauf und hält eine heisere Rede in der Dunkelheit. Die Gegner beschuldigen einander, mutwillig die Versammlung gesprengt zu haben. Ich tresse im Getümmel mit dem Hausmeister zusammen. Er raunt mir zu, man werde ihn als Kommissär vielleicht prügeln, wenn er hinauskomme; doch zittert seine Stimme bei dieser Mitteilung nicht.

Und wir sind auf der Gasse. Der Herr Abgeordnete steht inmitten einer kleinen Gruppe treuer, zerknirschter Freunde. Sein Gegner tritt auch heraus, drückt viele Hände, lächelt, erkennt in der Dunkelheit Leute, die er nach der Wahl am hellsten Tage nicht sehen wird, sagt einem jungen Arbeiter: "Wie geht es Ihrem Herrn Vater? Bitte, grüßen Sie ihn!" Dann zieht er ab, von seinen Wahlmachern umgeben und von Hochrusen um-

schwirrt, die vermutlich bezahlt sind, nach einem anderen Gast= hause. Hinter ihm drein die Freunde billiger Räusche.

Der Herr Abgeordnete geht ruhiger weg. Ihn begleiten keine Höchkrakehler. Er hat keine Räusche zu vergeben. Er ist recht verlassen. Und er mag in bitteren Betrachtungen heim= kehren. Ah, diese Wankelmütigen, Gedankenlosen, Undankbaren, diese — diese Individuen! Alte Dienste vergessen sie, dem Erst= besten lausen sie nach. Ah, das Volk!

Und das foll man befragen?

## Der Come.

Bezirke mit Macht zusammenströmt, steht die hohe Frau. Sie hält einen Zweig in der Hand. Belleville wendet sie den Rücken und betrachtet die Omnibusse, die ruhelos von der Madeleine zur Bastille und wieder zurück fahren. Sie blickt hinüber nach der Rue du Temple, hinein in die Rue de Turbigo, gelassen und ewig. Nur was in der Rue du Château d'Eau, gleich nebenan, vor der Arbeitsbörse vorgeht, kann sie nicht besobachten. Denn sie müßte sich umdrehen, und das vermag sie nicht; sie ist aus Bronze.

An dem steinernen Sockel, der die Freiheitsgöttin trägt, steht der übliche Löwe, Sinnbild der Kraft, der Treue, des Mutes. Die Bildhauer sind der Ansicht, daß Mut, Treue und dergleichen nicht anders als durch einen Löwen auszudrücken seien. Das ist nun ein republikanischer Löwe, richtiger ein rallierter. Die Löwen sind ja, wie man aus der Heraldik weiß, zumeist monarchisch gesinnt. Dieser eherne der Republik bewacht eine Urne mit der Inschrift "Augemeines Stimmrecht",

und er sieht ganz so aus, als ob er mit sich nicht spaßen ließe. Er ist immer schlecht gelaunt, auch wenn ihn die bleichen Kinder anlächeln, die man aus den engen Gassen hierher ins Freiere bringt. Er kümmert sich nur um seine Urne, rollt pathetisch und ernst den Schweif und blickt grimmig aus nach Feinden. Er hat Recht. Man bewacht das allgemeine Stimmrecht oder man bewacht es nicht, ein Drittes giebt es nicht. Er ist ein braves, pslichteifriges Vieh und erinnert in seiner erhabenen Beschränktheit an die großen Revolutionäre vor hundert Jahren. Waren auch Löwen, auch von Erz.

Aber das Monumentale wird vom Alltäglichen überrauscht. Bronzelöwen und Göttinnen werden vergeffen, noch bevor fie edel verroftet find. Wer sieht fich nach der Freiheitsgöttin um. wenn er über den Plat der Republit geht? Sochstens Kinder, Fremde oder Dichter. Besonderes muß hinzukommen, damit man das langweilig Große beachte. Das ift jett der Kall-Die Wahlschlacht tobt an den Straffeneden, nämlich die papierene Schlacht der Wahlzettel. Aleistertopf und Vinsel sind die Waffen, und wem der Drucker am längsten und am meisten borgt, ist Sieger. In allen Farben des Regenbogens und ber Parteien schillern die Mauern der öffentlichen Gebäude. diese dürfen beklebt werden. Eine weitherzige Auslegung dulbet jedoch, daß man auch das Stragenpflafter, die Ecksteine, Laternenpfähle, Brückengeländer zur Wahlreklame benüte. Die Zettelflut schwillt an, beleckt die Denkmäler, überschwemmt fie endlich. Erft werden die Stufen betlebt, bann überbieten fich die kämpfenden Anschläger und steigen immer höher, einer auf den andern, über den andern. Anklagen und Berteidigungen, Proteste, Warnungen, Berbächtigungen, Beleidigungen, immer gröber, je näher ber Wahltag ruckt. Heute sind nur noch Worte wie

"Skandal", "Lüge", "Gemeinheit", "Berrat", "Schurkerei" auf den bunt schimmernden Sockeln der Denkmäler zu lesen. So hat man auch das der Freiheit auf dem Plaze der Republik zugerichtet und selbst den treuen Löwen nicht verschont. Schmale Papierstreisen mit den Namen der Kandidaten entstellen seinen tapferen Leib. Nicht einmal Wunden gleichen sie, sondern nur den Banderillas, mit denen man die Stiere in der spanischen Hehe ärgert.

Armer Löwe! Und doch war er nie ein so treffliches Sinnbild wie jetzt, wo das veraltete Pathos seiner Wacht unter Papiersetzen verschwindet. So ist die Bronze der republikanischen Prinzipien auch nicht mehr zu sehen, persönlicher Hader versbeckt sie.

Sogar die Urne hat man ihm verklebt, dem braven, betrübten Löwen. Aber daß er es sich gefallen ließ, ist zum
Staunen. Wäre er ein schläfriger oder feiger Wächter? Nein,
gewiß nicht. Entreißen ließe er sich die Urne nicht. Wer das
versuchte, den würde er zersleischen. Wenn man sie nur beschmutzt, sieht er ruhig zu. Geraubt wird sie nicht, das scheint
ihm die Hauptsache. Für Feinheiten haben selbst die gescheitesten
Löwen kein Verständnis.

## **II.**

Das Palais Bourbon.

## Der Präsident.

iesem Schauspiel zuliebe bin ich manchesmal schneller über die Concordiabrücke gelaufen und habe manche schöne Beleuchtung der alten Stadt versäumt, die dort den Flußt hinauf jenseits des Pont-Neuf auf der Seine-Insel liegt. Ufer und heller Strom vom Licht des frühen Nachmittags beglänzt, ein Bild, das der Blick zärtlicher umfangen möchte. Aber dort hinter den wohlbekannten Säulen des griechischen Tempels der französischen Abgeordneten wird jest das Schauspiel aufsgesührt, das uns immer wieder anzieht: der Einzug des Präsidenten.

Ja, es fesselt, wie ost man es auch gesehen habe. Eine Größe liegt darin. Wie auf die Pose und die Phrase verstehen sich die Franzosen auf die Erfindung und Ausgestaltung seierzlicher Aufzüge. In anderen Ländern, wo fürstliche Geschlechter seit langem ununterbrochen regieren, besteht für alle großen Gelegenheiten ein bejahrtes Ceremoniell, und zuweilen steckt das Feierliche nur in den altertümlichen Gewändern. Hier dagegen werden solche Wirkungen mit ganz modernen Hilfs-

mitteln erreicht. So beim täglichen Einzuge des Rammer= Gambetta pflegte, als er die höchste Würde des präsidenten. Abgeordnetenhauses innehatte, seinen Vertrauten die Bewegung zu schildern, die ihn jedesmal packte, wenn er zwischen den Solbatenreihen unter Trommelwirbel nach dem Sitzungssale schritt. Das Herz schlug ihm höher, ein Schauer flog ihm über den Rücken, dem einstigen Stammgaste des Café Procope, den dort wohl selbst die Kellner recht nachlässig gegrüßt hatten. Täglich, wenn er zur Sitzung geht, wird dem Kammerpräsidenten feine hohe Würde fühlbar gemacht, und jeder Zuschauer em= In der Vorhalle stehen pfindet sie eigentümlich bewegt mit. zwei Reihen Solbaten, das Bajonnett aufs Gewehr gepflanzt; hinter ihnen dichtgebrängt die Neugierigen, die der Aufzug taglich anlockt: Journalisten, Galeriebesucher. An der Thur, die zu den Privatgemächern des Präsidenten führt, stehen mit ge= zücktem Degen zwei Offiziere. Durch diese offene Thur blickt man in einen langen leeren Testsaal, an bessen anderm Ende vor einer verschlossenen Pforte Huissiers wachen. Rest springt diese auf. Ein Thürsteher ruft, von Ehrfurcht sichtlich ergriffen, aus: "Der Herr Präsideni!" Alle Häupter entblößen sich, Kommandoworte erschallen, und durch den langen leeren Saal bewegt sich im Krönungsschritte ein kleiner Zug heran: ber Herr Präfident im Frack und mit weißer Halsbinde, umgeben von seinem Gefolge. Das sind Huissiers mit der Rette um den Hals, dem Degen an der Seite, ferner Quaftoren, Schriftführer und andere Beamte. Die oft ins Valais Bourbon kommen, kennen auch jenen unscheinbaren Mann mit dem graublonden kurzen Barte, im Knopfloch trägt er die Offizier8= rose der Ehrenlegion, und er fehlt nie im Zuge. Huissiers, Duästoren, Schriftführer wechseln, der Präsident selber wechselt,

ja der am häufigsten; nur dieser unscheinbare Mann mit dem vornüber gebeugten Kopse ist immer da, und doch geht er verlegen mit, als ob er eigentlich gar nicht dazu gehörte und sich dem Zuge nur unterwegs zufällig angeschlossen hätte. Das ist Herr Pierre.

Der Präsident ist am Eingang der Borhalle angelangt. Die beiden Offiziere senken vor ihm den Degen und nehmen ihn in ihre Mitte. Von nun an steht er unter ihrem Schute. Die Soldaten präsentieren dem Herrn im Frack das Gewehr. Trommeln wirbeln . . . Dieser Tage hat sich in den Trommel= schall ein ganz ungewöhnlicher Lärm gemischt: stürmische Hochrufe auf den dicken Herrn im Frack, der jett der Herr Brasident ist, und der nicht gerade begeifternd aussieht, wenn er mit seinem watschelnden Bange durch den Festsaal und die Borhalle des Balais Bourbon schreitet. Hochrufe auf Charles Dupuh! Wahrhaftig, er hat sie verdient in der Bombensitzung, als er sein gelassenes Wort sagte: "Die Sitzung dauert fort!" Es find geiftreichere, glänzendere, beffer gedrehte und gespikte Worte vom hohen Plate des Vorsitzenden in diesen Saal, in die Welt hinausgeflogen, nie eines, das den Sprecher des Haufes mehr geehrt hatte. Ein Unerwartetes hat sich begeben: berselbe Charles Dupuy, der vor wenigen Tagen von einer recht mageren Majorität auf den Thron des Vorsitzenden hinaufgehoben wurde. ist heute der beliebteste Präsident, den diese Versammlung je Wenn ihn die Laune faßte, abzudanken, würde er gehabt. morgen einstimmig wiedergewählt. Er ift jest der einzig mögliche Kammerpräsident, noch bevor man eigentlich weiß, was er für ein Vorsitzender ist. Ja wohl, er leitet die Verhandlungen schon, wie wenn er Zeit feines Lebens nichts Anderes gethan Vielleicht ist es eine leichte Arbeit, vielleicht erlernt ein Bergl, Das Palais Bourbon.

auch sonst aufgeweckter Kopf rasch die Anwendung der Berfassung und Geschäftsordnung in den zweiselhaften kleineren
oder größeren Fällen, die fast jede Sitzung bringt. Es scheint
wirklich so zu sein, denn selbst wenn der Alterspräsident oder
irgend einer der gleichgültigen Vizepräsidenten den Vorsitz führt,
wird nie ein Fehler begangen. Alles geht immer am Schnürchen.
Die Schriftsührer schreiben nicht. Der Vorsitzende — welcher
es auch sei — plaudert angeregt mit Ministern und Deputierten,
die ihn besuchen; übersieht, überhört dabei nichts, was im Saale
vorgeht. Und hinter dem Präsidialstuhl drückt sich ein unscheinbarer Nann bescheiden an die Wand. Das ift Herr Vierre.

Charles Dupuy leitet also die Verhandlungen mit einer so umfassenden Geschäftskenntnis, wie — wie jeder andere. Aber was er für ein Vorsitzender ist, das weiß man nicht, man kann es noch nicht wissen.

Denn wie er es in der Antrittsrede versprochen, hat er bisher seinem Temperament Zügel angelegt und noch nie= manden beleidigt. Dieser behäbige, gemütliche Mann ift namlich ein gar flinker Zwischen= und Zurückrufer, und er ver= steht es, die Lacher auf seine Seite zu bringen. Dabei wird natürlich immer jemand beschädigt. Ein Präsident der französischen Kammer, der für langweilig gilt und geringgeschätt wird, wenn er sich nicht fortwährend in die Debatte mischt, hat nun eine jo reiche Gelegenheit, hiebe nach rechts, links und auch in die Mitte auszuteilen, daß man nur abwarten muß, wie lange Herr Charles Dupuh enthaltsam bleiben wird. Sein jüngster Erfolg dürfte uns die Wartezeit abkurzen. Wir wer= den wohl bald "Worte" von Charles Dupuy zu verzeichnen Werden es immer glückliche sein? Die Hand, welche die Glocke schwingt, muß nicht nur fest, sondern auch weich sein können. Die umfassende Geschäftskenntnis genügt nicht. Geistes= gegenwart ist schon mehr wert, und Mut in einem schwierigen Augenblicke kann, wie sich neulich gezeigt hat, dem Präsidenten zu hohem Ruhm verhelsen. Doch all diese Eigenschaften sind nichts, wenn er eine nicht besitzt: die Liebenswürdigkeit!

Die hatte einer, der nun verschollen ift, und an den wir nicht ohne Bedauern zurückdenken können: Floquet! . . . Siehe, schon eine "Erinnerung"! Gehen hier die Jahre so schnell da= hin oder die Menschen? . . . Floguet war ein entzückender Bräsident, man wird schwerlich jemals - soll ich sagen: einen befferen? - nein, einen frangösischeren sehen. Darum war er fo fehr an seinem Plate. Ein Franzose würde von ihm fagen: "Il avait la bosse de la présidence." Er war ein so vortreff= licher Präsident, daß man ihm den Mangel einiger minder wichtiger Gigenschaften, z. B. der Unbefangenheit und Unparteilichkeit, verzieh. Richtiger: man merkte es kaum, daß er parteiisch war. Und doch ging das bei ihm bis ins Persönliche. Er hatte seine Leute, und nicht immer waren es seine politischen Freunde, denen er alles gestattete. Den reaktionären Sitkopf Baudry d'Affon, der im Grunde ein sehr gutmütiger alter Schreihals ift, ließ er gröhlen, so viel der nur wollte. Der war sein heimlicher Liebling, den er freilich auch gut abzufertigen verstand. So einmal in toftlicher Scene. Von der Rechten war ein den Präsidenten selbst beleidigender Zwischenruf gefallen. Floquet wendete fich zornig hin: "Wer hat das gerufen?" Und Baudry d'Affon meldete fich schleunigst: "Ich wars!" Darauf sagte Floquet ruhig, als ob nichts vorgefallen wäre, zum Redner, der eben auf der Tribune ftand: "Fahren Sie fort!" . . . Er bestrafte Baudry damit, daß er ihm den gewünschten Ordnungsruf nicht gab, mit dem er doch fonft

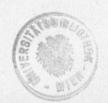

verschwenderisch war. Mancher kleine Abgeordnete, der zum erstenmale mit einem bescheibenen Krakehl Ruhm zu erwerben versuchte, wurde gleich in sein Dunkel zurückgeworfen. Und was hat Déroulede gelitten, bevor er in den Panamageschichten der Herr der Kammer wurde. Ihn ließ der Präsident Floquet un= gern reden, er schnitt ihm das Wort ab, wo er nur konnte, felbst wenn Déroulède, was auch zuweilen vorkam, zur Sache sprach. Gefiel ihm Dérouledes Stimme oder Rase nicht? Einen dieser triftigen Gründe hatte er jedenfalls. Dennoch nahm ihm Déroulede wahrscheinlich die Entziehung des Wortes niemals Floquet war nämlich dabei liebenswürdig, wie ein bärbeißig thuender Onkel, der die jungen Leute anschnauzt: "Geh, schweig lieber! Das verstehst du ja gar nicht. . . . " Er hatte überhaupt reizende Impertinenzen, die mit folcher Anmut vorgebracht wurden, daß ihm kaum der Betroffene gram fein konnte. Oft lag seine Neckerei in der Anrede; so, wenn er die Fürsten und Grafen der Rechten kurzweg bei ihrem Namen rief, den Titel republikanisch übergehend, oder wenn er den Bischof Freppel einfach "Herr Freppel" nannte. Als aber Freppel starb, hielt er ihm einen so schönen warmen Nachruf, daß sich die Konservativen gerührt die Augen wischten. Auf Nachrufe voller Herzlichkeit verstand er sich wie keiner. Die graueste Sitzung bekam durch ihn Farbe und Leben. Seine "Worte" waren zahllos: pathetische, luftige. Er wußte sie zu schleifen und ins Licht zu feten, daß ihre Facetten köftlich glänzten und man fie für die feltenften Edelfteine hielt. Er hatte vermutlich ein besser und bunter geflügeltes Wort gefunden, statt Dupuys "Die Sitzung dauert fort!" Denn auch er wäre da= geblieben, auch er hätte die Sitzung fortgesett, auch er besitt ein unerschrockenes Herz. Er bekam nur auf dem Präsidenten=

ftuhle nie Gelegenheit, ein Wort für die Geschichte zu sprechen, wie es in seiner Jugend das "Vive la Pologne, Monsieur!" gewesen, das er dem Zar zugerufen hatte. So hat sich seine Gabe, hurtige Epigramme aufflattern zu lassen, verzettelt. Er war nur der "geistreiche Präsident". War er wirklich so geist= Darauf kommt es eigentlich gar nicht an. Er galt reich? dafür. Das ist oder war mehr wert. Jest hat man alle Mühe, fich auf eines feiner "Worte" zu besinnen. Denn meist waren es kleine Neckereien, die verstoben. Er hänselte den Redner, machte sich über die Zuhörer luftig. Schwakten die Deputierten während einer Rede zu laut, fo erkundigte er fich wohlwollend, ob es fie vielleicht störe, wenn jemand auf der Tribüne spreche. Er hatte tausend schnurrige Wendungen, um Rube im Saale zu schaffen. Man lachte und schwieg eine Weile, dann plauderte man weiter bis zu seinem nächsten .. Wort".

Ob er saß oder stand, er sah immer großartig aus. Nie hätte ihn ein Augenblicksphotograph in unedler Bose überrascht. Er war stets "der Präsident". Man mußte nur seben, wie er den Ministern, die zu ihm hinaufstiegen, die Hand reichte. Der Arm lag nachlässig auf der Stuhllehne, und ohne sich weiter au bewegen, gab Floguet den Besuchern die schlaffe Sand, ließ sie vielmehr ergreifen, wie wenn er den Handkuß gestatten wollte, oder er blidte im Hause umber, wenn nicht viel vorging, bequette die Galerien, von denen er sich bewundert wußte. immer in stolzer Haltung, das fühne, mit den Jahren verfettete Profil nach oben gerichtet. Ein Bourbonenkopf ober Kopf eines Marquis der früheren Zeit, das Geficht glatt rafiert, damit keine Teinheit des Mienenspieles verloren gehe; die grauen Haare, wie man erzählte, auch noch gepubert. Er fah wahrlich groß aus. "Republikanischer Adel", sagte Frau

Floquet, seine Gemahlin. . . . Und während er so auf dem Präsidentenstuhl seine mannigsaltigen Borzüge zur Geltung brachte, oft nur mit seiner Person beschäftigt schien, sah er alles, hörte er alles, traf im richtigen Augenblicke die richtige Entscheidung und erklärte den zerstreuten Abgeordneten, worüber jetzt abzustimmen sei. Im Zweisel konnte man bei ihm nie bleiben; alles erläuterte er so deutlich, in jedem Geschentwurse war er zu Hause, jeden hatte er sichtbarlich studiert, überdacht, mit seinem Geiste durchdrungen. Bei diesen Erläuterungen, die Muster von Klarheit waren, sand er auch noch Zeit, zwischensburch eine Menge kleiner Papierchen zu lesen, die ihm jemand überreichte. Der jemand trat von hinten an ihn heran, verneigte sich ergebenst und streckte die Zettel oder ein aufgeschlagenes Buch hin. Das war Herr Pierre.

Natürlich fühlte er sich wohler in den bewegten Sikungen. als in den stillen. Dann konnte er gang den großen Prafibenten zeigen, ber er war. Er liebte ben Larm, die Stürme, die wilden Debatten, um sie zu beherrschen. Da war seine Geistesgegenwart am meisten zu bewundern. An folden Tagen vermag der Vorsitzende viel. Sturz oder Sieg der Regierung hängen nicht felten von seiner Geschicklichkeit ab. bie Interpellanten zügeln ober einherfturmen laffen. Er kann Strafen verhängen, das Wort entziehen. Er kann beim Sändeaufheben entscheiben — freilich nur in Übereinstimmung mit feinem Bureau — wo die Mehrheit sei. Er kann noch vielerlei anderes, wenn er den Kopf oben behält, indes alle übrigen den Kopf verloren haben; da ift seine Macht sehr bedeutend. In diesen Källen war Floquet auch grokartig. Wenn im heißen Saale der Aufruhr tobte, stand er bandigend, gebietend ba, über allen. Er allein über der Kammer, auf der Bräfi-

dentenhöhe, erhaben anzuschauen ... aber auffallend war in solchen Augenblicken das Benehmen des Herrn Vierre. bescheidene Herr Vierre stand dicht neben dem Präsidenten, wie von der allgemeinen Aufregung aus seinem hintergrunde hervorgejagt. Er redete sogar fortwährend auf den Bräsi= benten ein, der doch wirklich Anderes. Wichtigeres zu thun hatte; aber Floquet ließ es fich gefallen. Aus Büte, Leut= Herr Pierre war und ist ja nicht einmal Depufeliateit? tierter, und der Bräfident Floquet hatte recht stolze Manieren. Pfleate er ja bei seinem täglichen Einzug in die Kammer den beiden Offizieren der Wache, die vor ihm am Eingange den Degen senkten, nicht einmal zu danken. Floquet war eben von seiner Würde gang erfüllt, glaubte an seinen hohen Beruf, wußte, was er für ein merkwürdiger, einziger, unersetlicher Präsident war.

Er hatte Recht. Man sah es, wenn er an gleichgültigen Tagen einen der Vizepräsidenten die Sitzung leiten ließ. Etwa den braven alten de Mahy, der so viel läutet, wohl um die von ihm eingeschläserten Abgeordneten wieder aufzuwecken, oder Pentral, oder gar den zum Sterben langweiligen Casimir-Perier. Auch diese machten ja, wie gesagt, keine Schnitzer, resumierten die Gesetze, erklärten die Abstimmungen deutlich — selbst Pentral, der als Apotheker berühmter wurde, denn als Jurist — aber wo blieb die Floquetsche Würze der Debatten? Es half nichts, daß sie den Meister dis ins kleinste nachahmten und sogar seine Gewohnheit, immer mit Herrn Pierre zu sprechen, annahmen. Wenn Floquet nicht vorsaß, konnte man ruhig weggehen; es war eine tote Sitzung.

Und ce begab sich, daß "der Präsident", der Einzige, seinen Thronsessel verließ, verlassen mußte, um nicht wiederzukehren. Für die regelmäßigen Besucher der Kammer war es ein harter Schlag. Und wer kam an des Unersetzlichen Stelle? Casimirsperier, der zum Sterben Langweilige. Zum Glück ist seine Zeit vorüber; er wurde zu den Ministerpräsidenten versammelt. Oh, er hatte die besten Eigenschaften, er war korrekt, bescheiden, höslich; besonders höslich. Täglich wurde es bemerkt, daß er am Ausgange des langen leeren Festsaales vor den Offizieren, die den Degen senkten, stehen blieb und jedem von ihnen eine Verheugung machte; anders als Floquet.

Ganz anders als Floquet, auch wenn er oben auf dem vergoldeten Lehnstuhle saß. Eine sprobe Stimme, eine brüchige Art zu reden, das ganze Betragen steif und trocken. Wenn er "Worte" machen wollte, blieb es beim achtbaren Versuch. hatte kein Talent zum Präsidieren, das fühlte jedermann, am stärksten wohl der Entthronte. War es für diesen ein Trost? Was wir unserem Nachfolger nie verzeihen, sind seine Vorzüge. Man mußte Floquet beobachten, wenn er später als einfacher Deputierter im Palais Bourbon erschien, ohne daß sich vor ihm eine Degenspiße gesenkt hätte, und ohne den leisesten Trommelwirbel. Still ging er nach seinem alten Plat, bort, wo die Nadikalen sitzen, nahm an keiner Debatte teil, und fah nur vor sich hin. Aber wenn sein Nachfolger sich un= genügend zeigte, trommelte er nervöß mit den Fingern auf dem Pult. Es war so deutlich, was er sich dabei dachte: "Wie hätte ich bas gemacht! Und wie fabe er jest erst aus, wenn er Vierre nicht hätte — Vierre, der ihm auf den kleinen Papierchen alles hinreicht, was er zur Leitung der Diskuffion braucht, der ihm alle nötigen Gesetzesstellen aufschlägt, der ihm zuflüftert, was zu sagen und wie zu entscheiden ift. . . . "

Pierre! Ja, wer ift benn biefer Herr Bierre eigentlich,

dieser Unscheinbare, Unentbehrliche, der aus dem Dunkel emporwächst und ins Dunkle zurücktaucht. Man nennt ihn den Generalsekretär der Präsidentschaft. Wirklich ist er mehr. Die anderen machen die Geberden, sagen die "Worte", läuten die große Glocke. Er jedoch lenkt die Lenker. Er ist — hm er ist der Präsident.

Mitte Dezember 1893.

## Wahlgespenster.

u den spaßhaften Dingen gehört die Wahlbeglanbigung, und sie erinnert an den Beweisfehler, den man petitio principii nennt. Von wem wird die Wahl eines Deputierten beglaubigt? Bon den anderen Deputierten. Run giebt es eine Zeit, wo lauter gänzlich unbeglaubigte Herren entscheiben, ob ein gewisser herr zu beglaubigen sei oder nicht. Das geschieht am Anfang einer neuen Kammer. Leute, von denen man noch nicht weiß, ob sie selbst werden dableiben dürfen, haben doch das Recht, einen ebenso gut ober schlecht wie sie Gewählten zum Palais Bourbon hinauszujagen. Es ift wahr, fie machen von diesem Rechte fast gar keinen Gebrauch, wenigstens am Beginn. Sie find noch voll Nachficht für die kleinen Unregelmäßigkeiten, die an der Urne begangen murden. Sie wiffen noch, daß der Wähler oder liebe Mitbürger dumm und faul ift, daß man seinem zögernden Verständnis durch Mittelchen nachhelfen muffe. Der Dunftkreis ift von gegenseitigem Wohl= wollen geschwängert. Reiner hebt den ersten Stein auf.

Aber allmählich aichen sie einander zu Volksvertretern.

Immer mehr sind ihrer beglaubigt, und sie fangen an, über Wahlmikbräuche die Nase zu rümpfen. Sigen mit einem fatten Lächeln da und hören überlegen zu, wie die angefochtenen Wahlen verteidigt werden. Und als immer ärmere Sünder ftehen die Abgeordneten, die der Zufall spät zur Beglaubigung kommen läßt, auf der Tribüne. Endlich find nur noch einzelne unbestätigt, weil die Vorgänge bei ihrer Wahl eine längere Untersuchung erfordern. Diese halben Deputierten führen nun im Palais Bourbon ein eigenes Schattenleben. Sie haben ihren Sitz im Haufe, fie dürfen sich überall umthun wie die anderen, sie scherzen in den Wandelgängen, eilen geschäftig in ben Saal, wenn plötzlich etwas Großes vorgeht -- aber sie stimmen nicht ab. Das Recht dazu hatten fie, aber sie wagen nicht, es zu gebrauchen. Sie sparen sich sogar die Zwischenrufe vom Munde ab, und wenn die Ubrigen munter Aha! ober grimmig Oho! schreien, ergößen sich diese noch Unbefugten bescheiden oder entrusten sich mäßig; auch dies nur mit Mienen-Sie sind die Lautlosen. Doch niemand nimmt leiden= schaftlicher Anteil an den Berhandlungen, als sie. Da ist einer, ber Merkwürdiaste von allen, ein Unbeglaubigter, ber schon seinen Plat in der Geschichte Frankreichs gesichert hat, nicht gerade einen Ehrenplat.

Er schwänzt keine Sitzung. Er geht nie hinaus; wahrsscheinlich, weil er in den Wandelgängen nicht einen einzigen fände, mit dem er ein paar Worte tauschen könnte. Von Ansfang bis zu Ende sitzt er da, und wenn man ihn genau bestrachtet, sieht man, daß er fortwährend bemüht ist, eine unsgezwungene Haltung zu haben. Er will aussehen wie jemand, der hierher gehört, der gar nicht überrascht ist, sich in diesem Hause zu befinden. Oder will aussehen wie jemand, der eben

wichtige Schriftstücke verarbeiten muß und darum nicht wünschen tann, durch müßiges Geplauder seiner Rollegen geftort zu werden. Oder wie jemand, der dringende Briefe zu schreiben hat und nur mit halbem Ohre hört, nur zerstreuten Blickes umhersieht . . . . Alles nimmt er wahr, jeden Ton, jede Bewegung, jede Ansvielung, jedes Gestüfter, jeden Hauch ringsum. Er lauscht gierig, mit heimlicher Augst. Die grauesten Debatten fesseln ihn wie einen Provinzler, der zum erstenmale in das berühmte Palais Bourbon käme, auf die zweite Galerie, nach langem Betteln um die Eintrittskarte. Und doch ist er hier kein Fremder. Gut kennt er diesen Saal. Einst hat man ihm hier die Hand gedrückt und ihm den Hof gemacht. Später hat man den Saal verlassen, weil er sich erkühnte, einzutreten. brudt man ihm nicht die hand, man verläßt auch feinetwegen nicht mehr den Saal, man übersicht ihn bloß. Man übersieht ihn, wie wenn er Luft ware, ein Gespenst, das nur Furchtsame bemerken.

Nein! Alle sehen ihn. Die Alten, die Genossen seiner Zeit, ehemalige Höslinge, Verpflichtete mit treulosem Gedächtnis, blinzeln über ihn hinweg. Die Jungen, Neugewählten lassen sich ihn zuerst zeigen, wenn sie hereinkommen. Jetzt ist sein Plat weit hinten, aber doch im Kreisabschnitte der Regierungstreuen. Einst saß er ganz vorne, war selbst ein Regierender. Und er heißt Wilson!

Ach, Daniel Wilson, sein eigener Schatten. Er war früher stark und stattlich. Nun ist er verkümmert, die Brust schmal und eingesunken, der Rücken hoch beim Sitzen. Er hat die vergrämten Hände, das bleiche, dünnhäutige Gesicht eines Mannes, der von langer Krankheit gebrochen worden, und welk ist auch sein rötlicher Vollbart. Er hat scheue, kurzsichtige Augen, denen

das Licht weh zu thun scheint, die aber rastlos umherspähen und nirgends verweilen mögen. So kauert er hilslos, unsheimlich, und bei seinem Anblicke fällt mir die verregnete Fledermaus ein, die ich einmal gesehen habe, ich weiß nicht mehr wo. Sie hockte mit schlassen Flügeln, mager, mitleiderregend, aber auch entsetzlich.

Wer hätte sich ihn so vorgestellt, den Mann, der eine der schwersten Erschütterungen dieser Republik verursacht hatte? Seinen Schwiegervater Grevy fegte die öffentliche Meinung hinweg, weil er sein Schwiegervater war. Den äußersten Stürmen widerstand Herr Daniel Wilson, und darum hätte man sich ihn aufrechter gebacht. Mit Stannen und einer gewissen Bewunderung hörte man, wie er in Loches, seinem alten Wahlbezirke, die politische Laufbahn wieder ganz von vorne begann. Seit Jahren marschierte er auf das Balais Bourbon Bu Loches ließ er sich vor allem in den Gemeinderat log. Bu Loches wurde er Bürgermeifter. Dann stieg er weiter, unaufhaltiam und mit Trog. Er wurde Generalrat. Man hörte ihn kommen. Bei jedem Schritte, den er vorwärts that, schäumte Widerspruch gegen ihn auf. Jede seiner Wahlen wurde angefochten. Er habe Stimmen gekauft, erschlichen, ge-Und er ging beharrlich dem alten Ziele zu. Jest ist fälscht. Ein armer, müder Mann. er da.

Er sitzt auf der vierten Bank, von hinten gezählt. Sein Platz hat die Nummer 316. Wer Wilson sehen will, braucht sich nur den Sitylan der Abgeordneten geben zu lassen. Die anderen machen Besuche im ganzen Hause, setzen sich nieder, wo es ihnen beliebt, auf der Ministerbank; mitten unter Gegnern, gewöhnlich aber bei Freunden. Er hat keine Freunde. Er kommt wie ein braver Schuljunge, die Mappe unterm Arm,

zur Thür herein, die seinem Plate Nummer 316 am nächsten ift, und sett sich ftill hin. Welche Genugthuung sucht er da? Will er sich reden hören? Bu Loches in der Gemeindestube hatte er es leichter als hier. Wenn er es wagt, auf die Tribüne zu gehen, wird man ihn beleidigen, und man wird ihn nicht sprechen lassen. Will er andere reden hören? Raum glaublich. Dafür hätte er jahrelang um Loches geworben? Er darf nicht beraten, er kann nicht stimmen, feinen Beifall würde sich jeder verbitten, und wehe ihm, wenn er fein Miß= fallen bezeigen wollte. Alfo nur um das Recht, auf dieser mit rotem Tuch überzogenen Bank vor der Nummer 316 Plat nehmen au dürfen, alle die Opfer? Dafür lift er jahrelang im Kreise von Loches umhergezogen, aus einem Dorfwirtshaus ins andere? Dafür hat er Reben um Reben gehalten, Freiwein gezahlt, kleine Leute verpflichtet, ungewaschene Bande geschüttelt, nützliche Was mag ihn dieser Sit gekoftet haben? Werke acstiftet? Gewiß viel mehr, als wenn er Stimmen gegen Bargeld erlangt hätte. Denn das that er nicht. Es wird ihm nichts Schweres vorgeworfen. Höchstens, daß er Wahlzettel habe verteilen lassen, die nicht ganz weiß waren, wie es das Gesetz vorschreibt. Da= burch konnten seine Vertrauten an der Urne erkennen, ob der angeworbene Wähler auch Wort hielt. Ift das so arg? Und er hatte boch um zweitausend Stimmen mehr als sein Gegner. Saß er also wenigstens fest auf der roten Bank, Nummer 316? Er hoffte.

Diese Hoffnung habe ich oft auf seinem müden Gesicht gelesen, dieweil die Wahlen anderer beglaubigt wurden. Denn jeder hat seine Wahlgespenster, nicht wahr? Im Palais Bourbon tauchen sie plötlich auf, wenn sich ein Gewählter am sichersten wähnt. Da sind die Schatten weinfröhlicher Gesellen,

mit denen man vor der Wahl brüderlich gezecht. Jett find sie schrecklich anzuschauen, die roten Rasen, die verglasten Augen. Der Trunk war eine Bestechung . . . Da jammern hilflose Wittven, denen man vor der Wahl ein bischen Gelb gegeben. Aber die Witmen hatten wahlberechtigte Söhne, Brüder, Bäter. Die Wohlthat war ein Kauf . . . . Da flattern die schwarzen Gewänder von Geiftlichen, die von der Kanzel herab für den Kandibaten gesprochen. Die Predigt war eine Verführung . . . . Da flimmern die dreifarbigen Schärpen von Bürgermeistern, Polizeibeamten. Diese waren nicht kühl geblieben, als alle sich Ihre Teilnahme war der offizielle Druck . . . . erregten. Die Toten, die man hatte abstimmen Spukhafter Reigen. lassen, tanzen mit fremd und duster aussehenden Gestalten, beren Gesichter man nicht erkennen kann; das sind die Verschollenen, die wählten, ohne dagewesen zu fein. Und die schnurrige Reihe der mehrsachen: immer zwei, drei, vier ganz gleich anzuschauen, wie die Rauschgespenfter eines Betrunkenen; die haben mehrere Stimmzettel abgegeben. Und noch viel andere. Die Gespenster jagen nur fo vorüber.

Ja, man mußte Wilson betrachten, wenn die Wahlsünden anderer besprochen wurden. Da blickte er weniger mißmutig drein, und einmal sah ich ihn sogar lächeln. Irgend ein Absgeordneter, dessen Wahl angesochten war, stand auf der Tribüne. Zu seiner Verteidigung erzählte der, daß sein Gegenkandidat noch viel ärgere Mißbräuche begangen hätte. Und er brachte den Klatsch der kleinen Stadt vor, diesen überall so gleichstrmigen, nur durch die Gleichheit merkwürdigen. Überall Versleumdungen, wirre Anklagen. Man hat da und dort etwaß gemunkelt, dieser hörte es von jenem, keiner weiß Genaueres, und alle glauben selsensfest daran. Das Ortsblättchen macht

verschämte Unspielungen. Diese Wahlblätter würden ein eigenes Rapitel verdienen. Sie tauchen einige Monate vor den allgemeinen Wahlen auf, erscheinen in wöchentlichen Schmähungen, sind in einem sehr hinterwäldlerischen Stil geschrieben, triefen von Beleidigungen und verschwinden gleich nach der endgiltigen Wahl, wenn der Redakteur nicht schon vorher ins Gefängnis gewandert oder durch Degenstiche kampfunfähig geworden ift. Doch zuweilen ist im Valais Bourbon von diesen hingewelkten Blättern die Rede. Man erfährt nicht ohne Ergötzen, wie und was da geschrieben wurde. Man hört, wie diese Zeitungen hießen, altväterische, schwunghafte Namen: Der Leuchtturm von Finistère, Die Biene von Satillieu, Das Morgenrot der Arbennen, Der Postillon von Puy-de-Dome ober Die Zunge der Bouches-du-Rhone. Der Leuchtturm ift zerfallen, die Biene hat ausgesummt, das Morgenrot ift verblaßt, der Postillon tutet nicht mehr, die Zunge steht still. Sie erscheinen höchstens bei der Beglaubigung von Wahlen als Schatten.

Jener Angefochtene verteidigte sich also auf der Tribüne, und Wilson hörte ihm mit hingebung zu. Der Angesochtene erzählte alle Streiche seiner Gegner. Endlich zog er einen großen roten Anschlagzettel aus seiner Mappe. Auf diesem Zettel hatte der Gegenkandidat sich von verschiedenen geachteten Ditbürgern den Wählern empfehlen laffen, knapp vor der Wahl. Nachher stellte sich heraus, daß die Unterschriften nicht echt Triumphierend schwenkte der Angefochtene den großen waren. Rettel. Der grellrote Weken Bapier war ein beleidigend gemeiner Fleck in dem Saale, wo alle Farben gedämpft sind und Marmorfäulen die hohe Decke tragen. Lachte man über diesen Gegensatz oder über das Wahlftückthen? Rurz, man lachte, und Wilson lächelte zum erstenmale, glaube ich, seit er

wieder da war. Denn so wüfte Dinge konnte man ihm doch nicht vorwerfen.

Und mit welcher Genugthuung mag er den Bericht über die Wahl des Herrn Melchior v. Vogue im zweiten Bezirk von Tournon (Ardeche) gelesen haben. Der Vicomte von Vogus, einer der besten Edelleute, die schreiben können, ein frommer und doch aufgeklärter Herr aus altem Haufe, sicher eine Zierde der Republik, zu der er sich vor kurzem bekehrte — nun, dieser gräfliche Akademiker wurde auch nicht so ohne weiteres zum Abgeordneten gewählt. Der Bericht, den der Ausschuß erstattet, hat Stellen von epischer Größe. Der Ausschuß bereifte im Auftrage der Kammer den ganzen Kreis von Tournon (Ardeche) und vernahm Zeugen aus vierundfünfzig Gemeinden. Im Berichte werden Ortschaften aufgezählt, die vor Herrn v. Vogüé noch keines Europäers Fuß betreten hat: Broffainc, Sabas, Félines, Peaugres, Colombier : le - Cardinal, Saint = Désirat, Thorrenc, Boulieu, Saint = Clair, Banox, Bernox, Bocance, Villevocance — es stimmt Einen ganz schläfrig und träumerisch, wie wenn man im Wägelchen über flaches Land fährt. welch ein wunderliches Leben.

"In Bocance," erzählt der Bericht, "fagte uns ein sicherer Besset, daß er am Wahltage auf die Mairie kam. Dort trank man Wein. Er legte zehn Sous hin, damit man ihn auch trinken lasse, doch weil er kein Anhänger des Herrn v. Vogüe war, begegnete er Schwierigkeiten als er seinen Durst löschen wollte. Und Besset sügte hinzu: Ein Glas Wein genügt oft, um eine Stimme zu ändern."

Ja wohl! Man sieht ordentlich den armen Besset, wie er am heißen Augusttage auf der staubigen Landstraße gegen Bocance zu geht. In Vocance giebt es kein Wirtshaus, aber Herzl, Das Palais Bourbon. auf der Mairie ist ein Fäßchen aufgestellt. Die Freunde Voglies trinken, der sichere Besset sieht schwermütig und mit Durst zu. Selbst als er sünfzig Centimes bietet, läßt man ihn nicht nippen. Da schmilzt sein alter starrer Republikanismus, der von neubekehrten Grasen nichts wissen wollte. "Ein Glas ge= nügt oft!" seufzt er. Denn in dieser niederen Welt und bessonders in Vocance, wo kein Wirtshaus ist, hängen unsere besten Entschlüsse von den Umständen ab. Ein Glas Wein genügt — aber nachher trank er wahrscheinlich mehrere. So ist aus dem sicheren Besset ein unsicherer Besset geworden.

In Peaugres bat Herr v. Bogüé etliche Männer, "mit einem Kinde der Gegend" ein paar Flaschen auszustechen. Das Kind war Herr von Bogüé.

Die Geistlichkeit begünstigte den Vicomte sichtlich, obwohl er in Saint-Symphorien de Mahun öffentlich erklärt hatte, er wolle kein "Pfaffenregiment". Der Pfarrer von Satillien soll sich besonders bemüht haben. In einer Versammlung, die lau war, gab der Herr Pfarrer mehreren Männern aneisernde Rippenstöße und sagte dazu: "So schreit doch: Hoch lebe der Herr v. Vogüć!" Und der Pfarrer von La Louver that gar den Gegenkandidaten Herrn Le Roy in den Kirchenbann.

Bogüe sowohl wie Le Roy galten als Kandidaten der Regierung. Le Roy hatte einen ermutigenden Brief des Prässetten in der Tasche, aber Bogüe zeigte ein vertrauliches Schreiben des Ministers Develle jedem, der neugierig war. Da nun ein Minister auf die Männer von Tournon (Ardeche) mehr Einsbruck macht als ein gewöhnlicher Präsett, so schien Herr v. Vogüe sich in einem unerlaubten Vorteile zu befinden. Doch er hatte die Korngeschichte gegen sich. Die schadete ihm sehr.

Die Korngeschichte! Ein Gebicht . . . Der Ausschuß er-

zählt: "Einem Gerüchte zufolge, das schon seit Jahren in der Gegend umläuft, hätte ein Verwandter des Herrn v. Vogüé im Jahre 1847, als die Ernte mißraten war, eine große Menge Getreide zusammengerafft und einen Teil davon in die Rhône werfen lassen, um auf die Hungersnot zu spekulieren."

Die Vogues bestritten diese Behauptung von jeher. Bei den Wahlen tauchte sie bennoch wieder auf. Der Redakteur des Rreisblattes bestieg sein gutes, schweres Schlachtroß, legte eine arokmächtige Lanze ein und schrieb: "Der Name Bogüć erinnert unsere Bauern an die verhaßten Zeiten der Zwingherren und auch an gewisse Geschichten von verteuertem Brot . . . " Broffaine wurde ein Zettel angeschlagen, welcher besagte, Herr v. Bogne fei ein "Korn-Ertranker". In Savas riefen die Gaffenjungen: "Bogue ift ein Beigen-Erfäufer!" . . . In Felines fagte einer aus: "Die Weizenfrage hat Bogue geschabet." In Bogy ein anderer: "Man wolle nicht für einen Volksaushungerer stimmen." In Champagne schricen Leute: "Wir stimmen nicht für Bogüe, wir wollen nicht Hungers sterben . . . " So rollte die Berleumdung wachsend weiter, von Bandevant bis nach Andance, und der Ausschuß meint, daß Bogüe dadurch um etwa tausend Stimmen weniger erhielt, als ihm sonft zugefallen Was aber war der Untergrund der Legende? wären.

Ein Mann von Satillieu fagte auß: "Ich bin ein Zeitsgenosse von 1847. Ich war damals 34 Jahre alt. Das Gestücht entstand 1847, die Händler von Serrières setzten es in Umlauf, weil Herr v. Vogüé sich geweigert hatte, ihnen sein Getreide zu verkausen, das er zu herabgesetztem Preise den Notzleidenden gab . . . "

Ist diese Geschichte nicht kostbar? Die Verleumdung zeigt sich hier in seltener Vollendung, sie verkehrt eine gute That

gerade ins Gegenteil. Und wer die öffentlichen Sitten dieses Landes betrachtet, der entdeckt, daß alle vier Jahre, zur Zeit der Kammerwahlen, ungefähr fünfzehnhundert Männern, die sich um das Vertrauen ihrer Mitbürger bewerben, die Ehre kurzweg abgeschnitten wird. Das ist die sicherste Wirkung des allgemeinen Stimmrechtes.

Was wäre das Volk für ein mangelhafter Souverän — wenn es nämlich überhaupt einer wäre. Es raubt denen das Ansehen, die es hinaushebt. Aber braucht man solche einzelne Zeichen, um zu erkennen, daß diese Souveränetät eine veraltete Begriffsbildung ist, abgeleitet von der früheren Staatsform und ihr rein äußerlich entgegengesetz? Es ist die Thatsache der Mehrheitsgewalt auf hösisch verblümte Weise ausgedrückt.

Die Mehrheit kann irren, Herrn Wilsons Wahl zeigt das recht deutlich. Er hat Ordensschacher und andere Unreinlich= keiten getrieben. Dennoch wählte man ihn zu Loches wieder. Sechs Monate lang durste er im Palais Bourbon sitzen. Dann freilich kam der unangenehme Tag der Beglaubigung.

Zum erstenmale steigt Herr Daniel Wilson in den Halbkreis vor der Tribüne herab. Wenn seine Wahl verhandelt
wird, ift sein Platz auf der Bank der Berichterstatter in der
vordersten Reihe neben den Ministern. Der Saal ist noch leer,
als er eintritt. Zum erstenmale sieht man seine ganze Gestalt. Wie verkommen und dürstig dieser Mann ist. Magere,
schlotternde Beine in zu kurzen Hosen. Der schwarze Leibrock
zu weit und ängstlich zugeknöpft, wie wenn die Wäsche nicht
zeigbar wäre. Sein linkisches Hereinkommen ist eigentlich rührend. Er macht sich ganz klein, ganz schmal, weicht jedem aus, seht
sich auf die Bank, auf der man ihn martern wird — er ahnt
es — steht wieder unschlüssig auf, geht umher, weiß mit sich nichts anzufangen und setzt sich wieder. Er blickt nicht mehr auf. Das Haus füllt sich, um ihn herum bleibt es leer, als wäre da ein Hexenkreis gezogen, den niemand zu überschreiten wagt. Er ist erbärmlich einsam. Und wie artig ihn alle die Leute erfrieren lassen. Keiner sieht ihn an. Die Sitzung beginnt.

Ein Regierungs=Republikaner besteigt die Tribüne, um gegen Wilson zu sprechen. Harte Aufgabe, diesen Leichnam noch einmal zu toten. Es muß sein. Die Politik ift ohne Erbarmen. Wenn ihn die Republikaner im Hause duldeten, würde man fie als seine Genoffen brandmarken. Der Redner bemüht sich, die groben Worte zu vermeiden. Das ist schwer. Er muß doch sagen: "Unsere Ehre gebietet, daß wir dieses Mitglied entfernen." Er fagt es mit Ralte und Festigkeit. Das wachserne Gesicht des Angeklagten wird noch bläffer. Unschlüssig öffnet und schließt Wilson die Mappe, die vor ihm liegt. Er will ichreiben, dann rollt er das Stückchen Papier ein, spielt damit, verloren vor sich hinstarrend. Dann holt er Zucker aus der Westentasche hervor, schiebt sich ihn in den Mund, kaut und schluckt muhsam. Dann rührt er sich nicht mehr, dreht nur unter dem Tisch einen Bleistift zwischen seinen fahlen, hageren Fingern . . . . Ja, hat er benn nicht vorhergesehen, bag es mit seiner Wahl so kommen muffe? Diese Hinrichtung konnte er sich ersparen. Warum blieb er nicht unter der Erde, wie es sich für einen Toten schickt?

Der Redner nennt einige Mißbräuche, die vor der Wahl begangen wurden. In einer Ortschaft versammelte Wilson die Männer und nahm ihnen den Eid ab, daß sie für ihn stimmen würden. Er sprach die Formel mit erhobener Hand, und die anderen schworen ihm nach.

Man lacht über diese Erzählung. Wilson blickt sekunden-

lang erschrocken umher und sinkt noch kümmerlicher in sich zussammen. Denn jetzt sind aller Augen auf ihm. Mit einem grausamen Lächeln stehen oder sitzen sie dort auf der Rechten. Dort auf der Linken fangen sie an zu lärmen, vom Berge rollen schwere Beleidigungen auf ihn herunter, und hinter ihm, bei den Regierungstreuen, ist eisiges Schweigen. Alle sehen ihn an wie ein gefangenes, wunderliches und bösartiges Tier. Die arme nasse Fledermaus.

Der Redner schließt. Nur durch Fälschung, Mißbrauch und Bestechung sei diese Wahl möglich geworden. Kein Bezirk von Frankreich hätte auf rechte Weise diesen Unwürdigen hier= hersenden können. Darum solle die Kammer sein Mandat zerbrechen.

Und schon geht Wilson die Treppe zur Rednerhöhe hinauf. Sein Gang schlottert ein bischen. Oben angelangt sieht er ruhig aus. Das erbittert seine Zuhörer. Sie bemerken nicht, welches Elend er verbergen will. Seine Stimme zittert nicht, sie ist nur klanglos: eine magere, bleiche Stimme. Er thut nicht besleidigt, ach, er hat schon so viel hinunterschlucken müssen. Er spricht bescheiben zur Sache:

"Ich bin der Erwählte von Loches . . . "

Das ist eine Thatsache. Die darf er doch vorbringen? Wie demittig thut er es. Im Grunde hat Loches das unsverjährbare Recht, zu wählen, wen es will. Das allgemeine Stimmrecht, meine Herren! Der Souveran — Sie sagen, daß es ein Souveran ist — kann ja auch begnadigen . . . . Nein, das alles erkühnt er sich nicht, zu sagen. Er meint nur schüchtern: "Ich bin der Erwählte von Loches."

Dann verliert er sich in kleine Beweise, nennt Zeugen, verliest Briefe, stellt Wahlziffern auf. Er habe nicht gefälscht, nicht bestrochen . . . .

Das Haus wird ungeduldig, Man will ihn nicht sachlich reden hören.

Er sagt: "Meine Stimmzettel waren weiß, nicht gelb: das wäre ja wider das Gesetz gewesen."

Da geht ein leises, tötliches Gekicher durch den Saal. Wilson spricht vom Gesetzt. Und doch haben die Herren nicht Recht. Verstünden sie ihn, so wüßten sie, daß man ihm glauben darf. Er kennt das Gesetz wie ein Dieb; er liebt es wie ein Reuiger.

Aber das Lachen da unten hat ihn um seine Fassung gebracht. Verstört fängt er neue Sätze an. Es sei alles mit rechten Dingen zugegangen. Er sührt einen Maire als Zeugen....

Ein Socialist ruft dazwischen: "Hat dieser Maire das rote Bändchen?"

Gelächter. Wilson schluckt schwer. Beginnt von vorne: "Seit 1869 vertrat ich siebenmal den Kreis von Loches . . ."

Da bricht aber der Sturm los. Wilson spricht von seiner Vergangenheit! Und einer schreit: Zur Tagesordnung! Aller Unrat in die Kanäle!" (Denn auf der Tagesordnung stehen die Kanalwerke von Paris.)

Er hat noch die wunderbare Kraft, etwas zu sagen. Er vertraue sich der Gerechtigkeit der Kammer an. Und wankt die Treppe hinunter, setzt sich still auf die Bank der Berichterstatter. Dort sitzt der Republikaner, der zuerst gegen ihn gesprochen. Als Wilson sich niederläßt, steht jener unwillig auf und setz sich anderswohin. Wilson merkt die Beleidigung kaum. Er ist von all den Beleidigungen erschöpft. Noch einer eilt auf die Tribüne und sagt ein Kraftsprüchlein: "Im Namen der öffentslichen Moral beantrage ich, diese Wahl zu vernichten."

Man stimmt ab. Sturmlarm, heftige Geberben. Wilson

sitzt noch da. Hofft er noch immer auf Gerechtigkeit oder Großmut? Die Kammer muß ihn ja ausspeien. Die Grausamkeit ist ihr diesmal vorgeschrieben. Die Härte muß zuweilen so öffentlich sein wie die Moral!

Die Stimmzettel werden eingesammelt, viel mehr blaue als weiße. Er giebt sich verloren. Er steht auf und windet sich langsam durch das Gedränge dem Ausgange zu. Wieder sieht niemand ihn an. Nur beim Ausgange schielen einige der Besamten, die an der Wand lehnen, nach ihm. Dort bleibt er stehen. Jetzt verliest der Präsident das Stimmergebnis, das Urteil. Der Sitz von Loches ist erledigt. Herr Wilson schleicht hinaus.

Und er will abermals kandidieren.

## Der feind der Besetze.

in Theaterstück ist verboten worden. Nun will ganz Paris es schen. Die Regierungen lernen nie aus den Fehlern ihrer Vorgänger. Sie wissen noch immer nicht, daß ein Berbot der Eingang zum Ruhme ist. In Frankreich sollte man kein Stück verbieten, und zwar lediglich, weil man es nicht Das Buch ist frei, die Zeitung noch unendlich viel freier, und es giebt auch eine freie Bühne. Ein Regierungs= mensch muß von dem Grundsatze ausgehen: bas Widrige, bas ich nicht gang verhindern kann, laffe ich unbehelligt laufen; bann wird ce sich verlaufen . . . Aber diese halb gefcffelten Gebanken find gefährlich. Denn sie zeigen die öffentliche Gewalt von zwei bedenklichen Seiten: in ihrer Graufamkeit, in ihrer Ohnmacht. Der Liebhaber der politischen Kunft, wenn er florentinisch angehaucht ift, wird nur die Ohnmacht bedauern. Und die reine Härte der Theorie giebt ja dem Staate bas Recht, den einzelnen zu beugen. Traurig, wenn die Beugung einer Mißhandlung gleichsieht. Doch was ift komischer, als wenn diese Mighandlung nicht weh thut.

Das Stück hatte es dringend nötig, verboten zu werden. Es ware fonft durchgefallen. Die Cenfur ift vielleicht eine Einrichtung, die den Zwecken des Staates nütt; ficher dient fie nur, wenn sie von geistreichen Leuten ausgeübt wird. In dem Stück wird das Parlament blutig zerriffen. Das Glück der Betroffenen will, daß dieses Schauspiel auf der Bühne jede Wirkung versagen muß. Man kann nicht mit einfacher Plump= heit sagen, daß es schlecht sei. Es ist nicht wirksam. Gin un= befangenes Publikum wurde es auslachen, wie Kinder einen schief gewachsenen Menschen, auch wenn er die schönsten inneren Vorzüge besitt. Welch eine prächtige Gelegenheit, darzuthun, daß die Feinde des Parlaments die Bevölkerung nicht für fich Gewaltsam hätte bieses Stück auf die Bühne gestoßen werben muffen, wenn man es vernichten wollte. Man entzog ihm die Bühne — es siegte. Denn auf die Bretter kam es bennoch, nur vor geladenen Gaften. Es wurde fünfmal auf= Die Leute waren davon begeistert: die einen, weil aeführt. man sie eingeladen hatte, die anderen, weil sie das Werk nicht kennen gelernt. So schlug das Verbot zum Heile des Verfassers, des Herrn Maurice Barres, aus, wie alles, was er bisher unternommen. Er hat immer Glück, ist aber auch der Schmied seines Gludes, der fleißig hammert und feilt, wenn er nicht gerade am Blasbalg steht und Wind macht.

Vielleicht wäre das Stück auch verboten worden, wenn die befreundeten Zeitungen nicht vorher erzählt hätten, daß Barrès auf der Bühne die verderbten Volksvertreter niedermețeln wolle. Geht man zu weit, wenn man annimmt, daß er sein wohlschmeckendes Martyrium sich selber angezettelt habe? Ihm wird diese Annahme jedenfalls behagen, besonders wenn sie falsch ist. Denn Maurice Barrès möchte gern, daß man auch

im Kunftwerk seines Lebens allerhand leise und siegreiche Abfichten entbecke. Er liebt nicht nur ben Ruhm, er liebt es zualcich, sich über den Ruhm luftig zu machen, und nachdem er im Schweiße seines Ungefichtes um den Beifall gearbeitet hat, breht er seinen Bewunderern lächelnd eine Nase. Er ift ein Aroniker, in seinen Handlungen wie in seinen Worten. während die Fronie, die er schreibt, fein, flüchtig und bis ans Unverständliche verstohlen auftritt, ist die Pronie, die er lebt, gang klar am Tage. Man sieht ihn immer in der merkwürbigften Gesellichaft, und er macht bazu eine äußerst ernste Er hat zweifellos die Gefühle und Gedanken eines Einsamen, doch geht er mit Lärmschlagern um und scheint mit ihnen sehr befreundet zu sein. Ift das nur eines der Mittel zu seinem Vorwärtskommen? Erholt er sich vom tiefen Nachbenken, indem er den Spiekburger verblufft? Will er nur von sich immerwährend reden machen, wie Alkibiades? weiß nie genau, was Barres eigentlich vorhat und vorstellt, und das unterhält ihn offenbar aufs beste. Er lacht hinter der Maste, was wieder höchft feltsam gefunden werden soll. Wenn er lacht, muffen Sie wiffen, daß er thatfächlich weint und umgekehrt. Run ift dies allerdings eine kinderleichte Fronie, eine Aronie auch für minder Bemittelte, und darum kann sie ihm nicht genügen. Er geht auf der Spirale um eine halbe Windung weiter und fagt ober thut, was er meint. Er kratt sich aum Beispiel die linke Schulter, und wer ihn tennt, ift geneigt, das für etwas Ironisches zu halten. Irrtum: es juckt ihn da wirklich. Das ist schon febr verwickelt und ungemein geeignet, ben Auschauer zu angftigen. Es ist noch keineswegs bas Bochfte. Er kann um eine unbestimmte Anzahl ganger oder halber Windungen fortsteigen. Bald fteht er in der positiven Fronie, die

eine Berneinung, balb in ber negativen, die eine Bejahung ift. Jemand, der die Fronie so gebraucht, kann glauben, daß er im Denken sehr hoch komme, wenn er die Fronie nicht auch gegen fich selbst anwendet. Das wenigstens thut er felten und mit äuferster Diskretion. Wir anderen aber tappen bei seiner Beurteilung im Dunklen, und zwar, weil er vier Bücher ge= schrieben hat, in denen er sich ausschließlich mit sich selbst beschäftigt. Oh, Bücher von besonderer Art, zwei davon find einfach bezaubernd, und wenn man damit begonnen hat, lieft man fic in einem Atem, in einer Atemlofigfeit gu Ende. Nie hat ein Mensch seinen eigenen Nabel mit solcher Aufmerksam= keit und Bewunderung betrachtet, wie Maurice Barres. schmückt seinen Nabel mit den reichsten Kostbarkeiten der Philosophie. Er schildert ihn in einer Sprache von unvergleichlicher Dennoch meine ich, daß sein Nabel nicht der Mittel-Jebermann wird das ohne Beweis anpunkt der Erde ift. Und was will 'Maurice Barrès in auter Logik er= widern, wenn ich ihm fage, daß sein Nabel nicht der Mittelpunkt ber Erde sein konne, weil dies mein Nabel ift?

Mit dieser nicht unwesentlichen Einschränkung darf man aber die Schriften des Maurice Barrès lieben. Sie sind verträumt und gedankenvoll, haben die allerholdesten Farben, den höchsten Schwung, und man mag ihn mit dem Worte loben, das er gern hat: er ist ein Künstler!

In diesem lieblichen Buche "Le Jardin de Berenice" erfindet Barrès einen Brief des Philosophen Seneca an Lazarus, den Freund Jesu. Seneca schreibt: "Nero bat mich unlängst, ihm ein philosophisches Wort zu bilden, das er vor seinem Tode ausrusen möchte. Ich riet ihm: Qualis artisex pereo!..." Und Seneca sührt den Sinn des angeblich von ihm für den

sterbenden Rero gemeißelten Sabes aus: "Welch ein Rünftler, Erzeuger von Bewegungen stirbt in mir! Wahrlich, könnte man diesen Ausspruch nicht in allen Stunden des Lebens hinwerfen? Ich erwarb eine Anschauung, eine so klare, von der immerwährenden Umwandlung des Alls, daß für mich der Tod nicht jene einzige Krise ift, als die er gemeinhin gilt. Er ist eng verbunden mit der Vorftellung neuen Lebens, und wie sein Bild in alle Vergnügungen Neros gemengt ift, ift es gemengt in alle meine Unterscheidungen. Der Tod ist die Besitzergreifung eines neuen Zustandes. Es ift ein Scheiben, aber zu gleicher Zeit ist es eine Handlung der Liebe für etwas Unbekanntes. Ja, jeglichesmal, wenn ich in mir etwas entstehen fühle, kann ich ausrufen: Es stirbt etwas in mir! Jede neue Abschattung, die unsere Scele annimmt, begreift notwendig eine Abschattung in sich, die erlischt. Die Empfindung von heute fest sich an die Stelle einer vorigen Empfindung. Ein Zustand bes Bewußtseins kann in uns nur entstehen durch den Tod des In= bividuums, das wir gestern waren. Jedesmal, wenn wir unser Ich erneuern, ist es ein Teil von uns, das wir opfern, und wir fönnen ausrufen: Qualis artifex pereo!"

Diese Ansührung enthält den ganzen Barres, vom Inhalt angesangen bis hinauf zur Form. Denn über alles setzt er die Form. Man wüßte es auch, wenn er nicht in seinem ansderen Buche "Sous l'oeil des barbares" ausdrücklich sagte: "Rien ne vaut que par la forme du dire." In Senecas Brief ist die sonst immer in vielen Tönen erzitternde Schreibweise um ein leichtes kälter. Mit leisem Übermut wird die Steisheit des lateinischen Stils ein wenig verzerrt. Hinter der versschobenen Maske des Kömers spricht Barrès die eigenen Meinungen. Und die schalkhafte Darstellung, Nero habe sich seinen

berühmten Sterbeseufzer vorbereiten laffen, wie etwa ein jetiger Kürst die Thronrede. Dann sprengt der Gedanke das Casarenwort von innen heraus und macht sich Luft wie ein Baum, der in einem zu niederen Hause eingemauert war. Nero ist nicht der Einzige, der in sich den Künstler fterben sieht. Jedes angesehene Ich (und der Spott liegt nahe: jedes angesehenere Ich) lernt diesen Tod kennen. Der Gedanke wächst weiter und streckt seine Wipfel hoch in die blaue Luft der Symbolik. Er fagt: das Ich lernt viele dieser Tobe kennen. Man ftirbt auch im Weiterleben. Ja, das Weiterleben, wie es ein beständiges Zeugen, die Liebesthat für ein Unbekanntes darstellt, so ift es ein Sterben von Augenblick zu Augenblick. . . Das ist nun, auf feine einfachsten Umriffe zurückgeführt, kein funkelnd neuer Bebante - es giebt ja teine neuen Gebanken - man kann es auch kürzer den Stoffwechsel der Seele nennen. Aber welche Musik ist in der Ausführung, welche Bogel singen in diesem haußentwachsenen Baum.

Er ist ein Künstler. Und nachdem man ihn mit den höchsten Abstraktionen anmutig Fangspiel hatte spielen gesehen, ging er plötzlich zur praktischen Politik über und kam ins Palais Bourbon. Als boulangistischer Abgeordneter! Wenn jemals, schien da der Augenblick gekommen, wo er rufen konnte: Qualis artisex pereo!

Vier Jahre saß er in der Kammer. Man durfte sich fragen, was er da eigentlich suche. Belehrung? Bethätigung? Setzte er sich aus Ironie auf diese rote Bank? Geschah es, damit man von ihm rede? Welchen Hunden wollte Alkibiades die Schwänze abschneiden?

Vier Jahre ist er die Antwort schuldig geblieben. Man sah diesen jungen Mann müßig in den Reihen der Boulangisten.

Er fiel nur auf durch seine große Jugend. Als ihn die Stadt Nancy zum Abgeordneten wählte, war er noch nicht siebenundawanzig Jahre alt. Man konnte ihn für einen Neunzehnjährigen halten. Eine mager aufgeschoffene Gestalt, fehr blaffe, bartlose Wangen, einige kummerliche harchen awischen Rase und Mund, die Nase lang und schief, das dichte schwarze Kopshaar schräge gescheitelt. Berdrießlich blickte er immer in den Saal hinaus, wie ein Schüler, der sich bei der Vorlesung langweilt. pflegte mit weißen Papierblättchen zu spielen, faltete sie zu spiken Libellen ober Pfeilen. Ich habe ihm oft mit Spannung augesehen, erwartend, baß er sie jett und jett mit feinen fleischlosen händen hinüberschnellen werde ins Zentrum ober hinauf zum Präsidenten. Doch schwang er sie nur ein wenig, prüfend, ob sie wohl fliegen könnten, dann zerknitterte er sie ungeduldig und warf sie unter den Tisch. . . . Er lärmte selten mit, und es gab boch zu diefer Zeit wufte Sitzungen genug, in benen alle aufs äußerste gereizt waren. Aber manchmal erhob sich in der allgemeinen Angst und Aufregung eine dicke, rauhe, hohle Stimme, wie Nebelhornruf anzuhören. Biele lachten, einige versuchten höhnend, den Klang nachzuahmen: Hu-hu-hu! Und wer war dieses Nebelhorn? Barres.

Die Komik seiner Stimme mag er selbst erkannt haben. Erschien er darum nie auf der Tribline? Wahrscheinlicher ist, daß er sich der inneren Mängel seiner Rede dewußt war. Dieser Schleiser kostbarer Worte versteht nicht zu sprechen. Es sehlen ihm — um einen seiner Ausdrücke zu gedrauchen — die Adziektive der Majorität. Ist es nicht auffallend? In einem Lande, wo schon der gemeine Mann ein sertiger Redner ist; in einer Stadt, wo man jeden Tag in zehn Versammlungen hundert unbekannte Leute vollendet sprechen hört; in einer

Kammer, wo nur geschickte Wortmacher sitzen: muß gerade dieser feine Mund schweigen. Ja, es war eine große Fronie darin, als Maurice Barrès einmal interpellierte. Es handelte sich um das Berbot eines sozialistischen Theaterstückes. wußte der Frage keine neue Seite abzugewinnen. Seine bruchige Auseinandersetzung langweilte die Abgeordneten, die sich anfangs an seiner Stimme ergött hatten. Ihm antwortete schlagfertig Herr Dupuy, der eben Minister war. Dupuy zerzauste "das Ich des Herrn Barres" auf das munterste, und die Kammer war fehr erheitert. Die meisten Anwesenden kannten seine philosophischen Romane wohl nur vom Hörensagen. Sie wukten, baß barin bas Ich im Gegensate zum Nicht-Ich vorkommt. (Das Nicht=3ch Barres find die "Barbaren", man muß nicht an Kichte benken.) Barres versuchte noch zu erwidern, war aber nicht glücklicher, die Barbaren hörten ihn kaum an. Brunde wendeten die Sprechfünstler auf ihn nur seinen eigenen Sat an: "Rien ne vaut que par la forme du dire." war ein viel schmächtigerer Denker als Barres und stegte durch die Uberlegenheit der Form.

Da zog sich Herr Maurice Barrès ganz auf sein Ich und die Boulangisten zurück. Vergessen saß er "unter den Augen der Barbaren". Er seilte wieder an den Nägeln seines Ich. Als Gesetzeber schrieb er ein neues Buch, welches "Der Feind der Gesetze" hieß. Auch ein philosophischer Roman, wie die früheren: "Unter den Augen der Barbaren", "Ein freier Mensch", "Der Garten der Berenice". Die Vorgänge dieser Romane zu erzählen, ist schwer möglich. Nicht nur wegen der schattenhasten Magerkeit der Handlung, auch weil er selbst sich gegen die Entstellungen verwahrt, die man begehen müsse, wenn man ihn zu verstehen trachtet. Die Verwahrung ist recht klug:

so zwingt er die Leute, sich zusammenzunehmen, wenn sie von In all ben Büchern träumt, empfindet und ihm sprechen. benkt berselbe junge Mann. Er führt die Welt an seinem Ich porliber und will sie begreifen. Einige Frauen lieben ihn, bealeiten ihn ein Streckchen feines Lebens, dienen ihm zu angenehmen Betrachtungen über Entstehen und Bergeben ber Alles ift nur Vorwand für die Entwickelung seines Areatur. Ich, das zu viele besondere Bedingungen hat, um das allgemeine 3ch zu sein. Das ift ein feiner Egvist, mit litterarischen Schrullen, philosophischen Sorgen, und im Verkehre mit Menichen, namentlich mit Frauen, zeigt er eine hübsche Graufam= feit. Es schabet eigentlich nichts, wenn seine Freundin Berenice ftirbt. Sie hat ihren Zweck erfüllt, der war, ihn das Unbewußte der Voltsfeele verstehen zu machen. Das muß man freilich selber nachlesen. Es ift zu zart, als bas man es ohne lange Anführungen wiedergeben könnte.

Das "Unbewußte", "Ich und Nicht-Ich", der kategorische Imperativ an einer Stelle, der Pessimismus an mehreren Orten — man sieht, die deutsche Philosophie rauscht in die Träume des Barrès hinein. Sie nimmt auch in seinen Träumen eine anders freie und wunderliche Gestalt an. Ist das noch Fichtes Lehre, wenn gegen das Ich nur die "Barbaren" als Nicht-Ich gesetzt werden? Barbaren wieder im Sinne der Griechen genommen, die das Fremde sür das Feindliche erklären. Aber die Ungenauigkeit hat nichts Verstimmendes. Es ist sogar ein Zauber in diesen sernen Ühnlichkeiten. So bringt ein Kreuzsahrer die Art anderer Völker in seinen Augen mit nach Hause und ahmt sie in Werken nach, die dennoch auf heimische Weise gebaut sind.

"Der Feind der Gesetze" ist eine Phantasie über Fichtes verzl, Das Palais Bourbon. "Anweisung zum seligen Leben". Das Ich bedarf der Gesetze nicht mehr, so hoch und rein ist es geworden. "Unser Instinkt," sagt Barrès, "hat Nutzen gezogen aus der langen Lehrzeit unseres Geschlechtes, die es zwischen Gesetzbüchern und Religionen verbrachte . . ." Wenn stieser Satz allgemein gelten soll, ist er leicht zu widerlegen. Sind wir sthatsächlich so weit? Der Blick ins Leben läßt uns erkennen, daß dies nicht der Fall ist. Und wäre es, müßte doch jeder neue Mensch die lange Lehrzeit in sich wiederholen, gleichwie er die ganze Entwickelung seines Geschlechtes durchmachen muß, vor und nach der Geburt. Die Gesetze sind unentbehrlich, und der geklärte Mensch wird sich ihnen beugen, wie mangelhaft sie auch seien.

Ein Zustand, wo jeder thun konnte, was er will, ift schwerlich zu ersehnen. Wenn das vorübergehende Ich völlig sich ausleben dürfte, ginge das ewige Ich darüber zu Grunde. Der Einzelne muß darum gebändigt werden. Die Freiheit als etwas Absolutes wünschen kann nur ein Schwärmer ober ein Thor. Der Einzelne, der fich inmitten der Gesellschaft schrankenlos ausleben will, ist immer ein Verbrecher. Die verschlafenen Juristen der Universität sondern das gemeine Verbrechen vom politischen. Die Regerrichter urteilen klarer, wenn sie auch das politische ein gemeines nennen. Vom Staate aus gesehen verschwindet nämlich der Unterschied. Und wer den Einzelnen wie bie Gesamtheit mit bemselben gelaffenen Blick anschaut, ber findet, daß alle Verbrechen politische sind. Die Gesetze sind ja bloß die Form — die zeitweilige, besserungsfähige, aber deutliche — in welcher die große Verfönlichkeit eines Volkes bie Bedürfnisse und Bedingungen ihres Daseins ausspricht. Die "Pflege des Jch", von der Barres redet, vollzieht das Bolt in seinen Gesetzen. Je höher es fteigt, defto mehr

Gesetze braucht es, die zugleich einfacher und feiner sein muffen. Der Jurist weiß, wie an das bürgerliche Recht junges Land angeschwemmt wird, ein bebeutendes Beispiel: das Handels= Neue Fähigkeiten, Thätigkeiten sondern sich ab und Frische Rechte bringen frisches Unrecht, fordern ihre Gesetze. das erkannt und verhindert sein soll. Unterscheiden! merkwürdig waren darin die Römer. "Furtum usus" fällt mir gerade ein: man kann nicht nur eine Sache, sondern auch ihren Gebrauch stehlen. . . Die Gesetzesfeinde, die man, wenn sie thätig sind, jett Anarchisten nennt, haben das Berdienst, uns wieder zum Nachdenken über so alte Dinge anzuregen. Gewöhnlich wird uns das Alte nicht fesselnd genug vorgebracht. In der Schule macht man uns leider den Horaz unausstehlich, und die Offiziösen der geltenden Ordnung find. Gott sei es geklagt! nicht geiftreich. Wir haben bas vorhin bei der Cenfur gefeben.

Man könnte Herrn Maurice Barrès auch mit vielen kleineren Jrrtümern necken, die er im "Ennemi des lois" begeht. Was soll man dazu sagen, wenn er sindet, daß die deutschen Frauen den Russinnen gleichen? "Für einen Lateiner," schreibt er, "rinnen diese Rassen in ihrer Eigenschaft als Fremde ineinander." Hm, dann hat der Lateiner keine guten Augen, oder ist zu sehr mit sich selbst beschäftigt. Ja, das ist es: immer "Ich und die Barbaren". Er häuft wirklich ohne Not die Einwände, die man ihm machen kann.

Und so ist es mit dem, was er im Palais Bourbon ausgerichtet hat. Seine positiven Leistungen waren mäßig. Ich erinnere mich eigentlich nur eines wichtigeren Antrages, an dem er beteiligt war: Schutz der nationalen Arbeit. Den versocht er auch in Zeitungsaufsätzen, mit nicht so hinlänglichen Gründen wie die Salzwerker von Aigues-Mortes. Nach Aigues-Mortes waren Männer aus Italien zur Arbeit gekommen. Die französischen Tagelöhner erkannten die ita-lienischen als Barbaren und erschlugen sie solgerichtig. Aigues-Mortes! Das war auch der Schauplatz des süßesten Romans von Barrès. Diese seuchte, zarte und sieberige Landschaft ist der "Garten der Berenice". Die Landschaft war vom Mond-lichte seiner Erzählung überslossen; sie wurde blutgetränkt, als die Salzwerker den Schutzoll der Arbeit einhoben, was auch ein Ausleben des Ich war.

Doch um Gesetze zu machen ging der Feind der Gesetze wohl nicht ins Palais Bourbon. Ging er also hin, um Beweise für eine vorbestandene Meinung zu finden? er das Werden der Gesetze nahe sehen, um sie besser verzu achten fönnen? Jedenfalls suchte er eine perfönliche Befriedigung, wie wir es mit jeder unerzwungenen Handlung thun, wenn wir nicht wahnsinnig oder heilig sind. er aus dem Mandat nicht Macht, Migbräuche ober Geld herausschlagen wollte, ift freilich klar. Die Befriedigung, auf bie er aus war, kann man niedrig schätzen als die der Eitelkeit und hoch als die des Berftehens; vielleicht handelte es sich ihm um beide. Aber man mußte erftaunt sein, da er mit bem Werke hervortrat, zu dem ihn das Valais Bourbon angeregt hatte. Darin wirft er ben Politikern vor, daß fie im Palais Bourbon persönliche Befriedigungen anstreben, allerdings solche von grober Art.

Er trat damit hervor, als sein zweiter Bersuch, in das Haus zu gelangen, mißraten war. Bei der Erneuerung der Kammer wurde er nicht wiedergewählt. Und merkwürdigersweise ist er ein angesehenes Mitglied des Palais Bourbon erst

in der Zeit geworden, wo er demselben nicht mehr angehörte. Wenn er sprach, konnten sie ihn verlachen; wenn er schreibt, beunruhigt er sie nicht wenig. Der Feind der Gesetze hat sich in den Feind der Gesetzgeber verwandelt. In diesem versbotenen und aufgeführten Theaterstücke "Une journée parlementaire" geißelt er die Korruption.

Thuringe, ein Abgeordneter, erwartet am Morgen nach einer schlaflosen Nacht die Zeitung, die ihn bekämpft. ist der Mann einer geschiedenen Frau. Ihr erster Gatte verfolgt Thuringe auf schnöbe Weise. Dem Abgeordneten ist ein Schriftud gestohlen worden, woraus hervorgeht, daß er für eine Abstimmung Gelb bekommen habe. Die Zeitung Le Contrat Social besitzt eine Photographie jenes Briefes, und fündigt in ihrer heutigen Nummer für morgen die Entlarvung eines Volksvertreters an. Thuringe bittet in seiner Angst den Redakteur des Contrat Social zu sich und kauft sich von der weiteren Verfolgung los, indem er zwei seiner Freunde, den ehemaligen Minister Le Barbier und den Abgeordneten Isidor preisgiebt. Thuringe hatte nämlich, als er Kangleidirektor Le Barbiers mar, ben Briefmechsel der beiden über eine schmutige Sache entwendet. Vom Contrat Social befreit, halt Thuringe am Nachmittag in der Kammer die glanzenofte Rede gegen die Verleumdung. Doch am Ausgang des Situngssaales erfährt er, daß ein anderes Blatt die Angriffe fortsetzen werbe. Frau Thuringes erster Gatte hat nun dieser Zeitung die Behelfe ausgeliefert. Thuringe er= kennt, daß er verloren ift. Es wird Nacht. Thuringe forbert seine Frau auf, mit ihm zu fliehen, ein neues Leben in ber Fremde zu beginnen. Sie weigert sich, weil sie glaubt, daß man ihn ohne Grund verleumde. Da beschließt er, zu

sterben. Eigentlich läßt er sich zum Selbstmord von Le Barbier, Jsidor und seinem näheren Freunde Legros überreden. Diese Scene ist von ganz unnüßer Peinlichkeit, und es grenzt an Karikatur, wenn Thuringe in diesem Augenblick verlangt, man möge ihm ein Denkmal in seinem Wahlbezirke sehen. Unbesangene Zuschauer hätten das einsach ausgelacht, ebenso wie die erste Boraussehung des Stückes, daß Thuringe den ihn entehrenden Brief überhaupt ausbewahrte. Madame Thuringe spricht das Schlußwort: "Ihr seid alle Hallunken!" nachdem Thuringe gestorben. Sie hat nicht Recht. Sie sind alle nur Dummköpse. Schlechtigkeiten begeht man klüger.

Doch hat dieses Drama für einen ersten Bühnenversuch erstaunliche Vorzüge. Zu rühmen der schlanke Gang der Handlung, die einfache und nicht banale Sprache. Ausgeführt ist nur eine Gestalt: Thuringe. Seine einzelnen Züge sind so wahr, daß sie auf mehrere bekannte Mitglieder des Parlaments bezogen werden können. Es ist der vereinigte Steckbrief mehrerer Personen. Und wenn Barrès sagen kann, daß er nach einem alten Vorgehen der Litteratur die Merkmale verschiedener zu einem Thpus zusammenschweißte, so ist ihm entgegenzuhalten, daß der Schatten einer That, die nachweisbar einer begangen, dadurch auf einige fällt.

Manches ist tief beobachtet. Besonders daß in dieser Welt der Politiker die Feinde sich gegenseitig nicht hassen und die Freunde einander nicht lieben. Auch, daß sie vor derselben Öffentlichkeit zittern, der sie ihr Hinaufkommen verdanken. Daß sie sich vor einem raschelnden Zeitungsblatte sürchten. Anderes ist oberslächlich, stizzenhaft dargestellt und vor allem ungenau gesehen. Ich ziehe dasür ein äußerliches Beispiel an: im zweiten Akte, der die Vorhalle des Sitzungs-

saales im Palais Bourbon vorstellt, gehen die Journalisten durch die Thür der Deputierten ab. Das ist ein arger Berstoß, wenn man die Salle de la Paix kennt. Barrès hat die Theaterproben selbst geleitet.

Viel höhere Einwendungen sind zu machen. Ich glaube nicht, daß Thuringe der Typus des frangosischen Volksvertreters sei. Zu dieser Annahme wird man verleitet, weil keine Gegensatgestalt vorkommt. Wieder fließen die anderen Menschen "als Fremde" in den Augen des Barres zu-Dieser Schwelger in Abschattungen unterscheidet nicht. Chebem fah er lauter Barbaren, jest fieht er außerhalb seines Ich bloß Hallunken. Das Migtrauen ist auch von einer verspäteten Jugendlichkeit. Der ewige Jungling mit der Geberde des bitterlich Enttäuschten. Hat er die Lehr= zeit im Palais Bourbon ohne Nuten verbracht? Hier ist ja so viel zu sehen und zu lernen. Die Kammer hat ebenfalls eine Massenscele, in die hinabzuleuchten die Mühe lohnt. Wohl, die allermeiften find keine bedeutenden Männer: aber wenn sie es wären, wären sie da noch die Vertreter des Beistesriesen — gang abgesehen von ihrer prat-Polfes? tischen Unvernunft — sind dem Volke so fremd, wie das Volk ihnen. Mir scheint, er hat das Palais Bourbon nicht verstanden. Es ist anders, vielfältiger und größer, als er es zeigt. Und er, ber sich zerquält, um ben Stimmungen und Gebanken gang nahe zu rücken; er, bem bas Beiwort unter der Hand felbständig wurde, daß es beinahe pretiss klang, wie im "Pays du Tendre" jener verschollenen Koftbaren, über bie Molière gelacht - er fande keine Ausbrücke für bie Abstufungen der anderen? Er sieht also bie hundert verschiebenen Masken der Politiker und das Gestlimmer ihres Durcheinanderlaufens nicht.

Das Palais Bourbon ist mehr. Barres hatte möglicherweise politische Gründe, das nicht zu sagen. Aber welch ein Künstler ist dann in ihm gestorben.

Mitte März 1894.

## Die Upotheke von Roubaix.

persönlicher Boulangismus dar. Alles läuft ihm zu: wackere mittelmäßige Leute, Schwachköpfe, Streber und die ewige Legion der Unzufriedenen. Die einen überzeugt er, den anderen verspricht er. Dieses kann er um so leichter, als er in der glücklichen Lage ist, nichts erfüllen zu müssen. In seiner Macht-losigkeit ist seine Stärke. Er darf nergeln, versügt über sämt-liche Mittel der Kritik und braucht nicht zu zeigen, was er kann. So ist jeht jede Debatte socialistisch gefärbt, wie ehedem boulangistisch. Im Palais Bourbon ärgern sich die Republikaner der Regierung über die vielen Interpellationen, mit denen die Zeit vertrödelt wird. Man könne nicht zum Gesetzgeben kommen! Die Armen merken gar nicht, daß es nicht viele verschiedene Interpellationen sind, sondern immer eine und dieselbe. Auf der Tagesordnung steht lediglich die sociale Frage.

Beweis der Fall der Apotheke von Roubaix. Diese Apotheke läßt sich gut als Schulbeispiel verwenden. Gine geringe Sitzung ist angesagt. Herr Jules Guesde wird den Minister des Innern über die Apotheke von Roubaix interpellieren. Es ist die unbedeutende Beschwerde einer socialistischen Gemeindesverwaltung. Viel Politisches mag dabei nicht herausschauen. Die Regierung ist nicht bedroht. Beim Beginne der Sitzung um 2 Uhr sieht man gleich, daß nichts Großes bevorsteht. Das Haus ist schwach besucht. Ein übereifriger Vicepräsident, Herr Etienne, sührt den Vorsitz und macht die wenigen Anwesenden durch sein Geklingel krank. Auf der Ministerbank verdaut Herr Dupun unbehaglich, denn er ist der einzige, der Guesde zuhört . . . . Und die Sitzung, die so beginnt, wird plötzlich groß und heiß und dauert bis nach Mitternacht. Das Haus hat sich gefüllt. Aus dem Vorpostengesecht ist eine Schlacht geworden, und sie wird benannt nach der Apotheke von Koubaix.

Der Gemeinderat von Roubaix — erzählt Herr Guesde seinem verdrießlichen Zuhörer, Herrn Dupuh, der es ohnehin weiß — der Gemeinderat von Roubaix wollte eine Apotheke erzichten. Da sollten die Arzneien zum Gestehungspreise verkauft werden. Die Regierung verbot die Gemeinde-Apotheke. Warum? Weil Roubaix eine socialistische Stadtvertretung hat, und dieser will Herr Dupuh als starker Minister das Leben sauer machen.

Herr Dupuy lächelt bei diesem Vorwurse etwas behaglicher, die anderen plaudern über Tagesereignisse, der Vorsitzende hackt wütend mit seinem Papiermesser auf den Messingrand seines Tisches. Da entschließt sich Herr Guesde, etwas Leben in die Versammlung zu bringen.

"Unsere Gemeinden," ruft er heiser, "sind noch immer in der Sklaverei. Wir haben noch immer unsere Kaiser und Könige, beinahe hätt' ich gesagt: unsere Zaren!"

Das haben einige gehört. Murmelnd, murrend geben sie es weiter. Die Kammer wird aufmerksam.

"Was foll das Murren?" höhnt Guesde, "Sie sollten sich einfach verneigen, wenn ich sage: Unser Zar! Sie haben ihn dazu gemacht."

Jest brauft ein leichter Larm burch bas Saus.

Der Borsitzende erklärt mit Würde: "Ganz Frankreich hat den Zar als einen der Unseren erkannt!" (Verschiedene Ruse: Sehr gut! Sehr gut!)

Herr Guesde giebt schneidend zurück: "Wir haben die Gewohnheit, Franzosen und Republikaner zu sein, wir sind keine Kosaken."

Der Lärm wird braufend. Man ruft: "Zur Ordnung!" Der Vorsitzende: "Das ganze Land wird sich gegen Ihre Worte verwahren!"

Ein Regierungs-Republikaner schreit: "Die Arbeiter wollen von Ihnen nichts wissen."

Guesde spottet: "Meinen Sie die Arbeiter der russischen Botschaft?"

Sturm. Ein Boulangist wettert: "Nein, die französischen Arbeiter!"

Guesde: "Die französischen Arbeiter gedenken der Riedermehelung der Polen und reichen den Henkern Polens nicht die Hand."

Jetzt ruft man auf der äußersten Linken: "Sehr gut!" Im Centrum prosseln Lornruse auf. Einer schreit: "Sie lieben die Deutschen mehr?"

Da wagt Guesde das Unerhörte: "Ja, ich ziehe die Deutschen, die gegen die Annexion Elsaß=Lothringens protestierten, den Russen vor, die über unser Unglück lachten!"

Neuer Lärm, der sich bald wieder legt. Der Zwischenfall ist vorüber. Guesde kehrt zur Apotheke von Roubaix zurück.

Die Zuhörer sinken in ihre vorige Gleichgiltigkeit. Nur der Borsitzende und der Ministerpräsident lauschen aufmerksam.

Herr Guesde ist wirklich ein schlechter Redner. Er hat fich aus der Studierstube in die Volksversammlungen verirrt, und von dort ift er lintisch und hastig ins Palais Bourbon geschwankt. Man nennt ihn den Apostel des Socialismus. ist ein gehässiger Schwärmer, ein Regerrichter. Mir scheint. bak er die Besitzenden stärker hakt, als er die Enterbten liebt. Ich kann mir nicht vorstellen, daß er naive Leute begeistert. Es fehlt ihm die Wärme, der volle Ton, und er spricht von Menschenliebe. Aber man fühlt, daß er überzeugt ist. Man fühlt es besonders aus seinen politischen Ungeschicklichkeiten heraus. Er ist überzeugt und ist doch einer der bedeutendsten Geister des Socialismus im Palais Bourbon. Er ist durchbrungen von der Berechtigung seines Haffes. Und wenn sie durch einen Handstreich zur Macht gelangen sollten, wird er grausam sein. Er wird rächen. Den anderen mögen Träume von Macht, Genüssen, Beglückung, Gerechtigkeit vorschweben. Er, glaube ich, benkt an Bergeltung.

Wenn man ihn sieht und hört, wirkt er ja recht unansgenehm. Alles an ihm ist mager, stechend, spiz, kraftlos, tonlos. Auf der schlotterigen, hohen Gestalt sizt der Kopf eines ermüdeten, alternden "Genialen". Weite, viereckige Stirn, zurückgestrichen langes, schwarzes Haar, kleine Tonsur; langer, in zwei Spizen auslaufender, an den Wangen spärlicher Bart. Auf der länglichen, fahlen Nase ein Kneiser aus schwarzem Horn. Hagere Hände mit spizen Fingern. Ein unschlüssiges oder übersstürztes Geberdenspiel, wobei die Ellbogen an den schmächtigen Leib geklemmt bleiben oder bis zur Nasenhöhe mitschwingen. Er schwankt mit kurzen Schritten auf der Tribüne herum, lehnt

sich jeden Augenblick wie entkräftet an den Tisch. Dann spricht er wieder mit beiden Händen. Das Trinkglas mit dem rumzgesärbten Wasser nimmt er von der Platte und stellt es auf die andere Seite des Rednerpultes. Man bringt ihm ein zweites Glas von der Mischung. Er hastet in der Rede zwischen zwei Gläsern weiter. Manchmal beugt er sich tief über seine verwirrten Papiere, kramt kurzsichtig nach Belegen, die Nase in den Notizen. Seine Stimme ist heiser, dünn und zischend. Hat er sich in Leidenschaft hineingeredet, so saucht und röchelt er. Was er sagt? "Keine Revolution ist durch die Kevolutionäre gemacht worden — sondern durch die Regierungen, welche die Gesetlichkeit verließen."

Die Frage — der Apotheke von Roubaix! — stellt sich also folgendermaßen: Hat die Regierung ihre gesetzlichen Bestugnisse überschritten! Ja oder nein?

"Nein!" antwortet Herr Dupuh (Charles), Präsident des Ministerrates und Minister des Innern, in einer ebenso gutmütigen als bärbeißigen Rede. "Wir haben die Apotheke von Roubaix zugesperrt, weil sie den ersten Versuch darstellt, den Kollektivismus zu verwirklichen. Die Socialisten von Roubaix wollen mit Gemeindemitteln einzelnen Bürgern Konkurrenz machen. Dazu sind die Gemeindemittel nicht da. Und die Regierung ist dazu da, es zu verhindern."

Das ist klar. Nicht? Charles Dupun ist ein ganz prächtiger Klarmacher. Wenn ich ihn reden höre, summt mir ein Kehrreim aus alten Schulstunden im Ohre nach. "Barbara, Celarent, Darii, Ferio! . . ." Wenn Sie oder ich einen Schluß ziehen, so ziehen wir eben einen Schluß. Wir wissen gar nicht mehr, wie A und E und J und O darin stehen. Aber Dupun weiß es, und wenn er auf der Tribüne mit Macht etwas folgert, so scheint mir, daß er hinterdrein leise in den Bart brummt: "Camestres!" ober "Bocardo!" Denn er war Philofophie-Professor und ift es mit Leib und Seele geblieben, mit feinem dicken, ungeschlachten Leib und feiner braven, einfachen Er ift kein großer Mann, Gott bewahre! aber ein tüchtiger, und was er lehrte, das hat ihn erzogen. Er hütet heute die Gesehe, zufällig, vorübergehend, doch er wird immer ber Kronwächter der formalen Logik bleiben. Ganz wohl fühlt er sich nur im Schematischen. Im öffentlichen Leben Frankreichs barf man keine Spur von Gelehrsamkeit zeigen, und barum ist er viel gehänselt worden, als er eines Tages ausrief: "Ich sperre den Socialismus in ein Dilemma ein." Ein Lachen ist burch das Land gegangen. Aber wie malt bieses Wort biesen Der Syllogismus cornutus ist ihm etwas Greifbares. Eisernes, wie etwa ein feuerfester Schrank. Er packt ben Socialismus, steckt ihn in das Dilemma, die schwere Thür wälzt sich in ben geölten Angeln, finkt mit einem pfeifenden Ton ins Schloß. Dann dreht Dupun den Schlüffel um und ftedt ihn in die Tasche. Und wie er sich umwendet, ahnt er gar nicht. daß der eingesperrte Socialismus längst wieder aus dem Raften ift. Entkommen!

Er glaubt zu sicher an die Logik. Als ob die Entwicklungen der Menschheit sich nach irgend einer propositio major und propositio minor vollzögen. Im Fortschritt, von dem der Socialismus mit allem, was er aufrührt, nur einen Augenblick darstellt, im Fortschritt ist keine Logik, oder eine höhere, als die Formalisten zu erkennen vermögen.

Dennoch ist Charles Dupuy kein beschränkter Mensch. Wenn er sich vor die Apotheke von Roubaix breitspurig hinspflanzt, sieht er hinaus ins weitere. Er sagt: "Die Genossenschaften sind noch die Freiheit, der Kollektivismus der Gemeinde ist die Unterdrückung der Freiheit. Man beginnt mit Gemeindes bädern, läßt die Gemeindeapotheke folgen, dann kommt die Versforgung mit Lebensmitteln. In dem allen steckt ein Coöfsicient von Empfindsamkeit, der uns nicht täuschen soll. Wir gehen nicht in die Falle."

Er hat auch einen gewissen historischen Blick, wie man ihn in diesem merkwürdigen Palais Bourbon erwirbt, erwerben muß. Denn hier wird fortwährend Geschichte gemacht. All diese Geringen, Unbewußten, Zufälligen, die in dem weiten Saale plaudern, lärmen, Känke spinnen, Regierungen stürzen und nicht ahnen, wohin sie gehen — sie machen doch Geschichte, und vielleicht für die ganze Welt. Versteht sich: so wie eben Geschichte wird, ziellos und wahllos. Dabei muß der geschichte liche Sinn denen ansliegen, die sich ein wenig Rechenschaft geben oder auch nur manchmal aus ihrem Dämmern aufsahren. Treilich kommen sogar mehrere zur Regierung und verlassen sie, ohne nachgedacht zu haben. Die werden auf die Ministerbankt geschwemmt, wie Austern auf eine Bank, und verharren da mit dem Geistesleben einer Auster, bis man sie abkratt.

So ist Dupuy nicht. Er denkt im Besike der Gewalt noch über die Gewalt nach. Er giebt sich über die wahre Entstehung der Macht keiner Täuschung hin und will niemanden offiziös täuschen. Er läugnet die Möglichkeit nicht, ja er bespricht sie breit, daß er morgen nicht mehr regieren werde. Er geht noch weiter, bis zur Möglichkeit, daß die Macht den Socialisten zufallen könne. "Wir sind nicht die Herren des morgigen Tages," sagt er. Auch erörtert er gelassen, was am Tage nach der Revolution geschehen dürfte. Doch muß man nicht glauben, daß er Gespenster an die Wand malen möchte. Nein, er will

niemanden ängstigen und benkt nicht an Führung ad absurdum. Er sieht nur die sociale Revolution kommen; sieht sogar den folgenden Tag, der ruhig sein wird, wie die Ersahrung lehrt. "Le lendemain de la révolution!" ein Wort, das man sonst nur drohend oder zitternd ausspricht, im behaglichsten Tone vorgebracht. Und von wem? Vom Oberhaupte der Regierung, auf der Tribüne, in offenem Parlamente. Das ist ganz dersselbe, der im Augenblicke, nachdem Baillants Bombe geplatt war, vom Präsidentenstuhle in die Kammer hinunterries: "Die Sitzung dauert fort!"

Es geht etwas Beruhigendes von ihm aus. zwanglos den eigentümlichen Ton, den diese Kammer ver= Die ist gewiß die nervöseste aller Volksvertretungen. Von einem Augenblick zum andern kippt ihre Stimmung um. Dupun aber behält immer das Gleichgewicht. Er schlägt luftig zu und hält arge Stöße aus, ohne zu wanken. Breit und fest steht er auf der Tribune und zieht seine stählernen Schlüsse, Barbara, Celarent, auch Disamis und Felapton. Seine Lieblingsgeberbe ist die vom Nasenstüber, die auch ben Logikern dient: der Zeigefinger ans oberste Daumenglied geklemmt und über dem Ning, der so entsteht, die anderen drei Finger ausgespreizt. Das macht er bald mit der Rechten, bald mit der Linken. Doch diese wurstigen Finger sind nicht mehr so dick, wie sie waren. Seit er regiert, ift der unterjette Auvergnat ein wenig abgemagert. Ein Leiben wühlt in diesem mächtigen Leib. Das dichte Kopfhaar ist eisengrau geworden, auch der Bart, den er am Rinn lang gieht, um die Bevölkerung iber die Breite seines Gesichtes zu täuschen.

Nach Dupun nimmt ein Regierungstreuer Namens Bouge zur Apotheke von Roubaix das Wort. Bouge ist Vertreter von Marseille; man merkt es kaum, er spricht beinahe ohne Accent. Auch ist sein Haar und Bart rotblond. Nichts vom Südländer. Doch, etwas, ein Zug verrät ihn. Als Bouge die Tribüne hinaufgeht, ruft Coutant, ein ehemaliger Arbeiter, der die Arrebeiterer vertritt: "Lügner! Das ist ein Lügner!"

Bouge macht sich mit der linken Hand eine größere Ohr= muschel: "Was haben Sie gesagt?"

Coutant wiederholt bereitwillig: "Ich sage, Sie sind ein Lügner."

Bouge wendet sich mit einer verächtlichen Geberde ab. Die Geberde war echt. So zuckt man in Marseille die Hand in die Höhe, als wollte man etwas über die Achsel hinter sich werfen. Einen Nordländer hätte die Schmähung auch stärker aufgeregt, aber in Marseille ist Lüge kein so arger Vorwurf. Mein Gott, wer lügt im Süden nicht? Dort klingen Lügen nur wie Märchen.

Bouge hält eine schöne Rede, von der selbst an den Rhônemündungen niemand behaupten würde, daß sie aus dem Stegreif gesprochen ist. Sämtliche Auswallungen sind zu Hause angesertigt worden. Es ist ein Zorn in dieser Rede, den man den lateinischen Zorn nennen kann. Cicero machte solche Stilübungen sehr gut, und noch bis vor hundert Jahren war diese Art zu sprechen das Neueste. Man ergrimmte im Konvent hauptsächlich in langen Perioden. Die große Revolution wurde mit lateinischem Zorn gemacht.

Damals klügelten sich die Redner lobesam ihre Tropen und Figuren bei der Lampe aus und lernten sie vor dem Spiegel ein. Der Sprecher einer Rede war nicht immer ihr Verfasser. Mancher, der über eine starke Stimme verfügt, hat einen schwachen Kopf. Selbst von Mirabeau ist es bekannt, daß er öfters die Einfälle anderer vortrug. Noch auf der Tribüne ließ er sich Zettel reichen, las sie mitten in seinem Schwall und verslocht das Geliehene geschickt mit den übrigen Kunstblumen seiner Rede.

Herr Bouge ist kein Mirabeau, aber weil seine Exordien gar so auswendig klingen, hat man ihn schon verdächtigt, daß er sich sie von jemandem vorbereiten lasse. Vermutlich nicht wahr, denn er sagt nichts Ungewöhnliches; aber es ist lustig, zu denken, daß der Verfasser dieser tropischen Veredzsamkeit im Saale sein mag und mit den Gefühlen eines Bühnendichters der Aufführung lauscht. Wo sitzt er? Unten bei den Deputierten? Und warum spricht er nicht selbst? Oder oben auf der Galerie der Journalisten? Und er schreibt vielleicht den Bericht, verzeichnet in unbekannter Fronie die Beisallsstürme.

Denn Beifall giebt es die schwere Menge; wie immer, wenn man einer Mehrheit genau das sagt, was sie hören will. Doch sagt er in seiner catilinarischen Rede gegen den Socialismus auch manches, was gut, richtig und stark, wenn schon nicht neu ist, Patientia nostra! Quem ad sinem? Ja, ja — die Sache ist nur, daß dieser Catilina mehr als Einen Kopf hat, und daß ihm täglich neue wachsen.

Dann glaubt der Cicero von Marseille, einen Hauptsichlag zu führen, indem er die Socialisten auffordert, ihren Plan einer neuen Gesellschaft vorzuzeigen. Sie haben genug bemängelt. Sie sollen endlich erklären, wie sie es besser machen möchten. Hier im Parlament sollen sie es erklären — und zwar sosort! . . . Die Mehrzahl jubelt dem Redner zu.

Unvorsichtiger Jubel, der glauben lassen könnte, daß

diese Mehrheit den Socialismus bekämpst, ohne ihn zu kennen. Das Turnier wird größer. Der schwarze Ritter der Arbeit nimmt den Handschuh auf und reitet wieder in die Schranken.

Herr Guesde hat abermals das Wort. Doch nicht mehr zur Apotheke von Roubaix, sondern zum Kollektivismus. Und jetzt hört man ihm zu. Er spricht aus dem Stegreif. Allerdings hat er diese Rede schon oft in Volksversammlungen gehalten, aber hier ist ein anderer Ton nötig als dort.

Wie vorhin kommt es fauchend und röchelnd aus seiner mageren Brust hervor, nur ist ein neuer Schwung darin. Er hat besser als seine Herausforderer die Gunst der Lage erkannt. Man zwingt ihn zu einer Rede, die zu halten er längst vor Begierde brennt. Der Kollektivismus darf sich im Palais Bourbon aussprechen. Es ist eine historische Sitzung.

Und er legt das Problem des Jahrhunderts auseinander. Die sociale Frage ift ein Ergebniß von Maschinen, die früher nicht da waren. Vor der Dambfzeit waren Eigentum und Arbeit vereinigt. Jest sind fie geschieden. Auf der einen Seite Eigentum ohne Arbeit, auf der andern Arbeit ohne Gigentum an den Arbeitsmitteln. Die Maschine bekommt Das Weib wird dem häuslichen Herde, die Mutter Sklaven. den Kindern entriffen. Dann macht man die Kinder zu Konfurrenten der Eltern. Dabei wird das Menschenmaterial verschwendet und verdorben. In fürzerer Zeit könnte mehr Arbeit gethan werden. So wird in der morgigen Gesellschaft der fünfftundige Arbeitstag genügen. Die Anregung zur Arbeit wird weniger fehlen als heute, denn jetzt schafft sich der Arbeiter Brotlosigkeit, wenn er zu viel thut. Der Kollek-7\*

tivismus, den wir wollen, existiert schon. Die Aktionäre sind Kollektivisten. Keiner hat Eigentum an Teilen eines Unternehmens, sondern alle zusammen am Ganzen. Auf die Sklaverei folgte die Lohnzeit, jest kommt der Kollektivismus. Der Bahnzug rollt — und Sie möchten ihn aufhalten mit königlichen Ordonnanzen von sieb—zehn—hun—dert—sieben—und—sechzig, wie im Falle der Apotheke von Koubaix. Die Revolution wird sein, wie ihr sie haben wollt — wohlthätig oder versheerend. Wählet! Wenn ihr uns widersteht, werden wir Gewalt anwenden. Alle Parteien, die regiert haben, sind nur durch Gewalt ans Kuder gekommen.

Herrn Guesde antwortet Herr Deschanel. Herr Paul Deschanel ift der erste Liebhaber des linken Centrums, ein Salonvolitiker, ein Lehner an Kaminen, ein Löser schwierigsten Brobleme nach dem Braten, so zwischen Birn und Rase. Da sitt er wohl, umgeben von Damen in jenem Alter, wo die Frauen anfangen geistreich zu werden, und er halt mit zierlichen, rundlichen, abgecirkelten Geberden eine felbftgefällige Rede. Er ift entschieden zu ichon für diese Welt. Nein, dieser blonde Schnurrbart, ach dieses schräge gescheitelte, goldglänzende Haar und erft die Locke auf der Stirn, die eiserne Locke! Ich glaube, die reichen jungen Mädchen Frankreichs beten alle Paul Deschanel an, wie wenn er ein Schauspieler ware. Er hat auch einen Vortrag, da können sich alle Liebhaber der Comédie Française verfteden. Gine fettige, reizend affektierte Stimme mit eleganten Unarten. Er haucht. er zärtelt. "Il dit" klingt bei ihm "il djhih", und "politique" fpricht er "politjhik" aus, und "calculé" ist "kelkuläh". Aber manchmal vergröbert er seine Stimme mächtig, ba bort

man erst, wie stark er sprechen kann, und glaubt ihm bas Süßliche nicht mehr — und das Gewaltige noch weniger.

Deschanel, der Liebliche. Wer nicht verstünde, was er sagt, müßte meinen, daß der schöne Paul einer glücklichen Virginie soeben seine Liebe seusze. Nein, er vergleicht die Kassenausweise der Bank von Frankreich in den letzten zehn Jahren. Und jetzt, sehen Sie ihn nur jetzt auf der Tribüne. Er legt den Zeigefinger auf den gespitzten Mund, tänzelt, schleift eine halbe Pirouette nach links. Er marivaudiert gewiß mit der Gräfin? Nein, er widerlegt den Kollektivismus.

Er widerlegt ihn nämlich im Ernft. Das Kokette steckt bei ihm nur in der Form. Der Inhalt ist ganz männlich. Paul Deschanel ist einer der gebildetsten Leute des Palais Bourbon. Seine Belesenheit ist ausgebreitet; er hat sogar eigene Gedanken, die er nur bitterlich schädigt, indem er sie selbstzufrieden vordringt. Er denkt, obwohl er plaudert. Der Liberalismus ist ihm kein erschöpftes Princip, und er möchte ihn ausgestalten. Mit jeder Resorm, sagt er, rauben wir den Gegnern eine Wasse. Eine internationale Arbeitsgesetzgebung scheint ihm Utopie, aber Arbeitsverträge sind denkbar, wie es Handelsverträge giebt. Und man braucht die Grundlagen der Gescuschaft nicht zu zerstören, wenn man kapitalistische Mißebräuche beseitigen will. Ja, die andere Gescuschaft, von der sie reden, ist gar nicht möglich. Beantragen sie zuerst eine Anderung der menschlichen Natur.

Er eilt zum Schluß. Da findet er aus dem Stegreif ein Couplet von seltener Schönheit. "Herr Guesde sprach uns von Griechenland. Ja, es gab in der Welt ein Volk, dessen Geschichte ein Wunder von Heldenmut, Intelligenz und Schön-

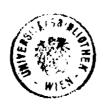

heit war, das mit einer Handvoll Heroen die Welt vor asiatischer Barbarei bewahrte, und das eine solche Plejade von Dichtern, Künstlern, Rednern hervorbrachte, daß sein Genius die Erde bezauberte und das ewige Fest des Menschengeistes bleibt . . . . Eines Tages trugen die Demagogen da hinein den Klassenhaß. Im Schoße der Demokratie erhoben sich Vänner, die einander überboten und die Abschaffung der Schulden, sowie die Konsiskation der großen Vermögen sorderten. Die Menge trug sie auf den Händen im Triumph nach der Burg und grüßte sie mit dem Namen der Tyrannen! . . . Da erschien Philipp, später, nach den Macedoniern, die Kömer, und dieses reine Licht erlosch, und man sah römische Legionen lagern auf den Stusen des Parthenon!"

Welch ein köstlicher Schauspieler, Dichter und Darsteller in Einer Person! Wie ist er jählings aus dem Süßen, Fälschlichen hinausgewachsen ins Erhabene. Und wie schabe, daß er sich das gleich wieder verdirbt. Er will sein Couplet erläutern; "Immer sühren die gleichen Ursachen zu den gleichen Wirkungen, und wir kennen die Krankheiten der Bölker, wie wir die der Menschen kennen."

Das ist doch ein fauler Zauber. Die Ursachen sind eben nicht die gleichen, und jede Entwicklung bringt andere Krank-heiten. Ein Beispiel: Railway spine. Die Erkenntnis ist nicht zu Ende. Doch er möchte ja nur ins Praktische hinausfolgern, der Politiker. Darum setzt er hinzu: "Wir hatten einen ge-wissen General (Boulanger), der wie ein Messias ausgenommen wurde von der Bevölkerung des Nord- und Seine-Departements, die auch Sie vertreten; er hatte dieselbe Clientel wie Sie und dieselben Mittel!"

Beifall. Aber nicht genug. Er braucht noch einen

Abgang. Jest rafft er seine Notizen zusammen, wirft die Mappe zu: "Im Angesicht einer Doktrin, welche die menschlichen Bestrebungen nach den materiellen Nüplichkeiten sormen will — ubi dene ibi patria — wollen wir im Herzen bewahren (bebend) die Heiligung der idealen Dinge (fest), die Achtung der Gesetze (mit schmelzender Stimme), die Anbetung des Vaterlandes!"

Und mit der aufgerollten Fahne geht er ab. Wieder jubelt die Mehrheit, und die Damen auf den Galerien sind erregt, sie müssen sich mit ihren Fächern Luft zuwehen. Uch, Paul!

Wie oft mag Paul Deschanel diese Rede noch halten, bis er Minister wird? Denn er wird heute oder morgen Minister, das ift kein Zweifel. Er halt diese Rede nicht jum erstenmal, und als Minister wird er sie erst recht halten müffen. Die Socialisten wiederholen sich ja auch. Aber es ist ein Unterschied. Die Rede einer solchen Opposition wird durch die Wiederholung ftärker, die Rede der Regierung schwächer. Woran es liegt? Vielleicht sind die Hungrigen geistreicher als Man muß sie also fättigen, die Führer nämlich; die Satten. es werden immer nur die Führer gefättigt. Aber das ift vorläufig nicht möglich. Im "gesetlichen Lande", das heißt in der Wählerschaft, sind sie noch nicht start genug — um abzuwirtschaften. Geduld, die Zeit ihrer Unbeliebtheit wird nicht Hinter ihnen muß wieder der Einzelne lärmend außbleiben. mit seinem Rechte kommen.

So werden Politiker sich und anderen immer die Zeit vertreiben, die sie nicht bessern können. Doch vor der Apotheke von Roubaix, wo die einen Anderung der Gesetze fordern und die anderen ablehnen, weil die Anderung der Menschen vorher-

gehen müßte — vor dieser Apotheke billiger Arzneien gedenkt Eine neue Verwendung der der Naturkräfte nicht. man Kräfte schuf das Übel. Wie ein wunderliches Ungetüm er= schien eines Tages die Dampfmaschine mitten in der Gesell= schaft, sammelte die Menschen um sich, that ihnen wohl und Wer ihr zu nahe kommt, wird zermalmt. hat die Welt um so vieles bereichert, breitere Schichten wohlständig gemacht, die Städte geändert, den Verkehr vom Laufe ber Baffer unabhängig gestaltet, die Bolter näher gebracht, Genüsse in die Massen getragen. Freilich ist ihre Produktion auch massenhaft, verworren und gefährlich. Der sieht nur die Eine Seite der Frage, wer über die Schäden jammert oder Die Politiker werden schwerlich eine Lösung bringen. Uber die erhitzten Köpfe dieser kleinen Schwätzer hinweg werben die Erfinder miteinander in Thaten streiten. findungen waren es, welche die Menschen zu Haufen ballten im traurigen Dunft der Fabriken. Undere Erfindungen werden bie Gedrangten und Gedrückten hinausstreuen in glücklichere Gegenden.

Da ist ein Bach, der seit hunderttausend Jahren durchs Gebirge rauschte, und bei Nacht glommen an seinen Usern dürftige Lämpchen. Jest schimmert aus seinen nuslosen Wellen plöslich das elektrische Licht in die Häuser. Und dieses Licht mag der neuen Arbeit leuchten, in der das Individuum wieder siegt. Dann rumpelt die Dampsmaschine unter das alte Eisen, samt ihrem politischen Erzeugnis, dem Socialismus. Vielleicht will es die ungeheure Komik der Weltgeschichte, daß dann die Kollektivisten regieren, und das Recht des Einzelnen wird eine Revolution fordern.

So kriecht der Heereswurm der Menschheit langsam vor-

wärts. Wie massenhaft und verworren das alles aussieht. Jetzt kriecht man in einem klebrigen Knäuel, dann wieder einsam, und bald gilt dies, bald jenes als das schleunigste Mittel, um nach der fabelhaften, schönen, großen, grünen Wiese zu gelangen, auf der jeder Wurm genug haben und keiner mehr getreten wird.

Ende November 1894.

## "Sprechen wir von Politif!"

ieses Wort hat einmal Herr Goblet ausgegeben. Er fand nämlich — es klingt wunderbar — daß in Frankreich zur Zeit der parlamentarischen Republik noch nicht genug von Politik gesprochen werde. Er ist wirklich schwer zu befriedigen. Allerdings erst, seit er nicht mehr auf der Ministerbank sitzt.

Ach, die Zeiten waren wesentlich rosiger, als er noch regierte. Ein Wohlbehagen durchströmte das Land, es gab keine Unzufriedenen, die Gerechtigkeit verweilte auf der Erde, niemand hungerte, keiner fror, von einem Zwiespalt zwischen Arbeit und Kapital war nichts zu bemerken, die Macht wurde nicht mißbraucht, hochbegabte Männer leiteten die Republik, und sie begingen niemals Fehler. So sah Frankreich in den achtziger Jahren dieses Jahrhunderts aus.

Wie hat sich das alles in den letzten sechs Jahren, die Herr Goblet leider außerhalb der Regierung verbringen mußte, geändert. Wer sieht nicht, wie schlecht die Zustände geworden sind? Überall Jammer, Elend, Mißbräuche. Ab und zu ein traftloser kleiner Versuch, Resormen durchzusühren. Wem kann

das genügen? Herrn Goblet sicher nicht. Ihn wird man nicht täuschen. Die Hauptsache sehlt. Fortschritte, die ohne sein Hinzuthun gemacht werden, haben für ihn keinen Reiz. Wird man ihn noch lange schmachten lassen? Es wird spät. Die Härchen auf seinem Köpschen sind schon silberweiß. Er hat sein fünfundsechzigstes Jahr überschritten, der unweise Greis. Freilich macht er nicht den Eindruck des Greisenhaften. Er ist slink in Rede und Bewegungen, stürmisch im Angriss, rastlos im Begehren.

Wer begehrt, ift jung. Das ist eine Erscheinung, die wir vom darbenden alten Bettler bis hinauf zum ausgedienten Ministerpräsidenten verfolgen können. Es ift ein Gegenfinn darin, einer jener Gegensinne, ohne die wir das Leben nicht verstehen könnten. Warum wirft sich der elende greise Krüppel an der Concordebrücke nicht hinunter in den Tod, der mit freundlichem Wellenglanz vorliberfließt? Er lebt weiter, nicht weil er hofft, sondern weil er begehrt. Der Mangel ift ein ftarker Anreiz zum Leben. Und hebe ich diese Erscheinung von ihren einfachsten Formen hinauf bis zu komplizierten Persönlichkeiten und beren Schicksal, so finde ich immer benfelben Für machtliebende Naturen ift der Verluft der Macht eine Quelle heißester Genüsse; eine Quelle, so strömend, wie die Jugend felbst. Welch ein Genuß, sich über seinem Schickfal zu fühlen! Wie wächst innerlich ein Mensch, der sich verkannt fieht, und zwar verkannt nach früheren Erfolgen! Un wie viel Luftspielen der Menschlichkeiten kann er sich zudem eraöken: an Schmeichlern, die sich entfernen; an Freunden, die erkalten; an der großen, undankbaren, kurzsichtigen Mehrheit. Ich weiß wohl, daß diese Genüsse gemengt sind mit Bitterfeit; aber welche Wolluft ift es nicht? Und wenn eine folche gestürzte Größe zum Nachdenken aufgelegt ist, so mag sie ihren jetzigen Zustand dem ehemaligen vorziehen. Das öffentliche Leben Frankreichs ist besät mit gestürzten Größen — auf allen Gebieten — weil man hier jünger in die Höhe kommt und schneller Platz machen muß.

Beiter wird die Sache für unsere Anschauung, wenn ein Rleiner fich für eine gestürzte Größe halt. Er hat alle Gefühle jener, nur sein Betragen ift natürlich anders. Da seben Sie Herrn Goblet. Eine zeitlang faß er im Senat - nach= bem er bei den Kammerwahlen durchgefallen war — jett ift er wieder im Palais Bourbon. Verstimmt, ärgerlich, eifer= süchtig hockt er auf der äußersten Linken und schielt hinunter nach der Ministerbank. Er sehlt bei keiner Sikung und späht, ob sich der Regierung nicht Verlegenheiten bereiten ließen. bekommt oft Besuche auf seinem Plate. Da stecken sie die Köpfe zusammen und lispeln, wie Verschwörer. Die anderen im Valais Bourbon schwaken wahrscheinlich von Geschäften und Vergnügungen, oder sie tauschen geringen Klatsch aus, wenn der Mann auf der Tribune sie langweilt. Goblet nicht, der spricht gewiß immer nur von Politik. Die Politik ift fein Haus, in dem er wohnt, sein Feld, das er bebaut, sein Efel, ben er schlägt, sein Ochse, mit dem er pflügt, der Gedanke seiner Tage, die Schlaflosigkeit seiner Nächte. Er ist die feinste Berkörperung des Politikers, welcher redet. Als Politiker der That ift er durchaus mittelmäßig. Er war spurlos viermal Minister, und wo ist die Richtung, ja wo sind auch nur die einzelnen Gesetze, auf denen sein Name dauernd ftunde?

Nein, der Goblet in der Regierung ritt auf demselben alten Schimmel, von dem der Goblet in der Opposition die Männer des Tages herunterreißen möchte. Und wenn er wieder hinauftäme, säße er vermutlich nicht anders oben als ehedem. Iwar ist er, seit sich der Thürsteher seines Ministerpalastes zum letztenmal vor ihm verneigte, in seinen radikalen Ansichten noch viel röter geworden. Doch er weiß zu gut, daß man nur opportunistisch regieren kann. Das ist überhaupt eine Tauto-logie, die man nicht gleich als solche erkannte, weil Gambetta das Wort so gewichtig aussprach: Opportunismus ist der ans dere Name für Regierung.

Es giebt Whig-Opportunisten und Tory-Opportunisten. Wenn sie die Geschäfte übernehmen, merkt man nicht mehr, ob sie vorher Whigs oder Torys waren. Als eine solche englische Schautel sähe Goblet auch gerne das Auf und Ab im französischen Parlament eingerichtet. Die englische Schautel hat das Angenehme, daß man immer, wenn man unten ist, durch ein kräftiges Abstoßen in die Höhe gelangt. Freilich ist es dann unangenehm, daß man oben mit den Beinen in der Luft strampelt; doch Geduld, beim Herunterkommen kann man sich wieder auf sesten Grund stücken, auf das Bolk. Und wieder hinauf!

Gs wäre schön. Es geht nicht. Die parlamentarischen Bewegungen in Frankreich sind nicht die der Schaukel, obwohl die Regierung so häufig wechselt. Auf ein gestürztes Ministerium folgt ein anderes von genau derselben Farbe oder Farbs losigkeit, ja in den meisten Fällen sitzen Mitglieder des alten Kabinetts im neuen. Hier ist eine Verworrenheit, die uns bei der französischen Vorliebe sür das Klare sehr befremden muß. Die Mehrheit in einer Abstimmung stürzt die Regierung, besteutet aber nachher nichts bei der Vildung des neuen Kabinetts. So können die eben aus wichtigem prinzipiellen Grunde entsternten Männer sofort zurücksehren. Dann wieder gerät ein

Ministerium oder nur ein einzelner Minister beiläufig, zufällig, in einer Frage zweiten, dritten Ranges in die Minderheit; das ganze Kabinett verschwindet und wird durch ein wesentlich verschiedenes ersetzt. Das raubt der Mehrheit außer der Bedeutung auch die Verantwortung.

Kür die "Bolitiker" sind diese Spiele freilich angenehm Da es sich beim Regierungswechsel nicht um und nüklich. Brinzipien handelt, sondern um Bersonen, sind alle Geschicklichkeiten zulässig. Man hebt diesen hinauf und reifit jenen Die kleinen Manöver find an der Tagesordnung. Die kleinen Leute gedeihen. Durch flinke Führung läßt fich mit geringen Gruppen viel ausrichten. Ofters gelangen die Minderzähligen zur Macht; nicht vermöge ihrer Kraft, fondern Dank der Schwäche ihres Widerstandes. Buweilen ift es für eine Regierung vorteilhaft, sich werfen zu lassen; das ift die beste Entschuldigung dafür, daß sie nichts geleistet bat. Sie konnte nichts leiften, man ließ ihr keine Zeit. Niemand hat Zeit zu Unternehmungen von langem Atem, und die Zeit vergeht. Es Man braucht nichts zu thun. ist unendlich bequem. Man spricht von Politik!

Sie sprechen von Politik, wie die Advokaten vom Recht. Es ist eine beängstigende Geläufigkeit in ihren Reden. Sie sind möglicherweise durchdrungen von dem, was sie sagen. Aber man hat das dumpfe Gefühl, daß sie auch den gegnerischen Standpunkt mit Leichtigkeit zu verteidigen wüßten. So denke ich mir oft, wenn ich den behenden Herrn Göblet sprechen höre: Wie schade, daß er sich nicht gleich selbst widerlegen darf. Da würden die Funken stieben. Denn im persönlichen Angrissist er von einer Schärfe ohnegleichen. Es wäre ein Genuß, Goblet gegen Goblet zu hören, und um der Welt diesen Genuß

portefeuille zu geben. Doch nein, der Gedanke ist nicht ausführbar. Bewöge man sogar Herrn Goblet dazu, sich selbst zu bekämpfen, er brächte es dennoch nicht gut fertig, weil er seine eigenen Schwächen nicht so genau sieht, wie die der anderen.

Hei, wie er seinen Gegnern in die Blöße hineinsaust. Er ist immer da und lauert. Und sindet er die Gelegenheit günstig, so hört man sein heiseres, seines Stimmchen: "Ich bitte ums Wort." Man hört dieses Stimmchen sonderbarerweise auch im größten Lärm. Grobe, starke Stimmen kommen nicht so zur Geltung. Er versteht den richtigen Augenblick zu wählen, vor oder nach dem allgemeinen Schreien, oder zwischendurch, sobald das Geräusch abschwillt. Das ist eine seiner vielen Geschicklichkeiten.

Dann hastet das alte Abvokätlein die Tribüne hinauf, sehr beweglich, sehr jung. Es wartet oben, dis die Stille da ist, die es beansprucht. Es trinkt einen Schluck Wasser, senkt das Häuptlein und späht über den Kneiser, der ihm auf der Nasesitzt, in den Saal hinaus, oder blickt vor sich nieder, wie um sich zu sammeln. Ja, solche Köpse sieht man im Justizpalast, das sind die Chicanusen des Rabelais. Ein weißes Wangensbärtchen, Kinn und Oberlippe ausrasiert, daß man den verkniffenen Mund deutlich sieht. Vor Gericht haben die Chicaneskünstler altertümliche Talare an. Der hier ist bürgerlich gestleidet. Auf der Rednerbühne nimmt er sich kleiner aus, als er wirklich ist. Trifft man ihn auf der Gasse, so entdeckt man, daß er nicht so klein ist; entdeckt auch, daß seine Augen ein bischen schielen.

Beim Reden lehnt er sich oft an, das magere Bäuchlein auf dem Tisch. Die linke Hand legt er auf den Rücken, mit

ber rechten sticht er in die Luft. Er spricht wohl immer aus dem Stegreif, da er die Zwischenfälle der Sikung benützt. Reiner benüht fie so geschickt und giftig, wie er; selten ift einer so schlagfertig. Es ist nicht aut, mit ihm anzubinden, wenn er auf der Tribune fteht. Er packt den Zwischenrufer und zerzaust ihn arausam. Das geht blitsichnell. Ich glaube, die Stenographen haben Mühe, ihm nachzukommen. Ein neuer Deputierter wagte es einmal, ihn zu unterbrechen. Goblet er= widerte mit eisigem Lächeln: "Mein lieber Kollege, Sie haben ihren Zwischenruf nicht lange genug reifen lassen." Gelächter im Hause. Der Mann, bem die Fähigkeit selbst zu Zwischen= rufen abgesprochen war, that viele Monate hindurch nicht mehr den Mund auf. Ein andermal hielt einer vom linken Zentrum eine große Rede, die zufällig aus der Debatte herauszuwachsen Goblet war darin angegriffen. Reuchend rief er: "Sie haben sich diese Rede von langer Hand vorbereitet!" — "Verzeihung," erwiderte jener, "ich wußte gar nicht, daß ich heute sprechen würde." — Aber Goblet gab giftig zurück: "So? Und warum fagten Sie vorgestern in Chartres, Sie müßten nach Paris zurück, um an einer großen Kammerverhandlung teilzunehmen?"

Das sind Kleinigkeiten. Sie zeigen nur, daß ihm jedes Kampsmittel gut ist. Er möchte seine Gegner demolieren, von unten, von oben, von allen Seiten. Doch in solchen Mittelchen erschöpft sich seine Kraft durchaus nicht. Er weiß den Fragen plötliche Wendungen zu geben. Er entdeckt ihren Zusammenshang mit den großen politischen Prinzipien. Man glaubt, daß nur ein einzelner Fall vorliege, da erweitert Goblet jählings die Schranken: sprechen wir von Politik! Und er dreht, er deutet, daß die Leute verblüfft aushorchen. Das ist sein

merkwürdigster Zug; er, der seine persönlichen Wünsche, seine Machtbegier nicht zu verbergen imstande ist, entwickelt immer die allgemeinen Gesichtspunkte, und mit solcher Stärke und Gewandtheit, daß man ihm gefesselt lauscht, obwohl man ihn durchschaut.

Er ist voll Scharssinn und ohne Weisheit, und jest ist sogar zu bemerken, daß diesem Schlaukopf die gewöhnliche Klugsheit sehlt. Denn er scheint im Socialismus nur etwas quantitativ, nicht qualitativ Verschiedenes vom Raditalismus gesehen zu haben. Und er glaubte, sich der Socialisten bedienen zu können, um wieder zur Macht zu kommen. Das war ungemein thöricht. Sein Fuchsbau hat nun einen radikalen und einen sozialistischen Ausgang, und gerade diese sindige Anlage ist Meister Reineckes sicherer Tod. Man treibt ihn durch den einen Gang, und wenn er beim andern hinaus will, wird er erlegt. Und jest hört man sein heiseres, dünn kreischendes Stimmchen immer verzweiselter keuchen. Individualismus oder Kollektivissmus, er weiß nicht mehr aus noch ein.

Erinnert mich Goblet an den Durchtriebenen von Malepartus, so muß ich bei Pelletan immer an einen zottigen,
plumpen Bären denken, den ich einmal in Luz, dem Dorfe in
den Phrenäen, sah. Camille Pelletan, der Bär; kein gewöhnlicher Bär, sondern ein nachdenklicher Tanzbär. Pelletan ist
auch ein Radikaler, auch ein Sprecher von Politik, aber sonst
in allem anders als jener. Eine volle Natur, ein Charakter in
geraden Linien, dabei durch und durch liebenswürdig. Man
findet in ihm Eigenschaften vereinigt, die sonst heulend auseinanderlausen; er ist geistreich und gut, boshaft und gemütlich,
liebt die Schnurren und das Ideal. Er ist offenbar künstlerisch
veranlagt und beschäftigt sich am liebsten mit Ziffern, freilich

mit den Ziffern des Budgets. Er hat einen unbeschränkten Geist und klammert sich zäh an ein Parteiprogramm. Er gesberdet sich wie ein Bohème und ist ein ganz regierungsfähiger Staatsmann. Er hört sich vielleicht ein bischen zu gern reden. Aber können wir ihm das übel nehmen? Wir hören ihn auch gern.

Camille Belletan ift der Spazierganger auf diefer frangösischen Tribune, die sechs ober acht Schritte lang ist. geht ruhelos auf und ab. Die Länge seiner Reden müßte man eigentlich mit dem Schrittzähler messen. Gine Budgetrebe etwa dreitausend Schritte, eine Interpellation achtzehnhundert, eine thatfächliche Berichtigung zweihundertfünfundsechzig, aber felbst wenn er nur zur Geschäftsordnung das Wort nimmt, muß man auf achtzig Schritte gefaßt sein. Es fieht beinahe aus, als ließe ihm seine Zeitungsschreiberei nicht Zeit, anderswo Bewegung zu machen, als auf der Kanzel des Palais Bourbon. Da läuft er sich also mude. Jest geht er auf die Rechte zu, jest auf bie Linke. Bleibt er einmal vor dem Zentrum ftehen, fo ftust er sich mit der gelähmten linken Hand auf den Tisch und schlägt mit seiner klachen Rechten auf das dunkelgrüne Leder. Er ist nämlich auch der größte Tischklatscher des Hauses. schadet seiner Vernehmbarkeit; es ist das einzige, was ihm schadet, er ist einer der Deutlichsten. Nur wenn er einen besonders guten Wit macht, geht er mit der Stimme herunter, murmelt in den Bart. Er fucht gar feine außeren Wirfungen, liebt die Nachlässigkeit in einem Maße, daß man fie zuweilen für demokratisch berechnet hält. Er sieht geradezu verwahrlost Das volle graubeschneite Haar hatte immer schon vor acht Wochen geschnitten werden müssen, sein wirrer schwarzgrauer Bart sieht staubig aus, wie sein schlottriger Leibrock. Sollte er boch schon vormittags einen Fugmarsch über Land gemacht haben?

Seine Haltung ist gebeugt. Aber wenn er die Regierung anruft, wirft er ben Kopf zurudt. Dabei sieht er nicht die Regierung an, sondern seine Varteigenossen. Da fteht er ausnahmsweise ftill, wendet der äußerften Linken das Geficht zu, während sein rechter Arm gegen das Zentrum (zu dem er spricht) ausgestreckt ift. Mit bem Finger zeigt er auf die Regierung ober läßt diesen Arm wie einen Brunnenschwengel auf und nieder gehen, indeß sein anderer verdorbener kurzerer Arm glatt am Leibe herabhängt. Plöklich macht er Kehrtum und marschiert nach rechts, wobei die kraftlose Sand über den Tisch hinschleift bis zum Wafferglase. Gin Trunk und er läuft weiter, nicht ohne sich vorher ben Mund mit bem Sandruden abgewischt zu haben. Was er fonft noch für zügellos romantische Geberben macht, ift eine Wonne für ben Betrachter. Unschulbig fratt er sich die Ropfhaut, daß man glauben könnte, bem Rribbeln seiner Gebanken im Schabel antwortete außen ein anderes. Gleich darauf weicht fein gebeugter Rücken dem Semb aus, als ob ihn heimlich etwas juckte. Ober er zieht sich mit ben eingeklemmten Ellbogen die Hofe hinauf. Und wie oft er nur die Achseln zuckt.

Wenn er nicht geht, klatscht er auf den Tisch. Einen gewöhnlichen Satz verhackt er auf folgende Art: "Wenn der Arbeitgeber (Klatsch) den Arbeiter zwingen kann (Klatsch), dies (Klatsch) und das (Klatsch) zu thun (Klatsch), dann sind eure Gesetze (beugt sich über den Tisch, sticht mit dem Zeigefinger nach dem Stenographen hinunter) daran schuld (Klatsch)."

Aber welch ein Redner! Es fehlt ihm nur die Seltenheit des Auftretens. Er spricht zu oft und ist mit zu ganzer Seele dabei. Darum kennt man ihn zu genau. Sein Stil ist romantisch. Es ist nicht der Stil vom Tage, aber entsernt von

falscher oder echter Klassicität. In einem Sate grout er leidenschaftlich, im nächsten wird gewißelt, im dritten kommen trocken Zahlen, im vierten gehts wieder pathetisch zu. Man muß für biese eigene Mischung empfänglich sein. . Viele mögen nur bas Rütteln seiner Rede fühlen, wie das eines Wagens auf holprigem Pflaster. Er hat das Zeug zu drei angesehenen Rednern in sich, und das Zusammengesetzte versagt oft die Wirkung. Aufschreie sind von höchster Leidenschaft, und wenn man das nachher lieft, staunt man über seine Mäßigkeit. Es zeigt sich bei ihm ein Widerspruch zwischen Ton und Form. Die Form ift tadellos, die eines Künftlers. Aber ein Fremder auf der Galeric, der nicht aut Französisch versteht, wird glauben, daß dieser Redner zur sofortigen Revolution auffordere, und er spricht boch nur von einer belanglosen Fondsverschiebung. Dann murmelt er etwas mit verbindlichem Lächeln, und es war ein bitterböser Ausfall. Er ist ein ungestümer Kämpfer. Die Franzosen boxen mit Fäusten und Füßen, und so gebraucht er in der Debatte nebst der Logik auch die Sophistik.

Camille Pelletan ist ein großer Journalist, ein Zeitungsschreiber bleibt er auch auf der Tribüne. So wird man ihn
erst ganz verstehen: seine Nachlässigkeit, sein überlegenes Uchselzucken, das Fehlen aller Eitelkeit, die Vorliebe für das Aktuelle,
das er so kräftig ersaßt, obwohl oder weil er weiß, daß es gar
schnell vorübergeht. Er hält eigentlich keine Reden, sondern
diktiert Leitartikel vor Zuhörern, um die er sich nicht kümmert.
Und man spürt aus jedem Wort seine mönchische Armut und
seine Ehrlichkeit heraus. Nur schade, daß er schon ein alter
Schmetterling ist. Der Kadikalismus ist eine vergangene Mode,
in der Opposition wird jest ein höheres Kot getragen, das
socialistische. So steht Camille Pelletan zwischen Regierung

und Opposition, und er fängt allmählich an, zu verkalken. Wird er überhaupt nie zur Macht gelangen? Ich glaube, er sehnt sich nicht danach. Er hat die Früchte wissentlich versäumt und blickt ohne Bedauern auf die Fructus percipiendi der Macht. Denn wenn er Minister würde, müßte er sich einen andern Rock bestellen. Und er müßte sich auch die Haare scheren lassen, um auf die russische Botschaft zu gehen, sonst hielte man ihn dort für einen Nihilisten.

In ber Gruppe Belletans, auf ber äußersten Linken, unter den Sprechern von Politik, sitt, steht, schreit, geberdet sich noch ein anderer meiner Lieblinge: Douville-Maillefeu. So will er kurzweg heißen. Sein voller Name ift Louis Marie Gafton Graf von Douville-Maillefeu. Der Graf ist einer der leidenschaftlichsten Republikaner des Palais Bourbon. Um diese Thatfache gang zu genießen, muß man wissen, daß er von einem merovingischen Häuptling abstammt. Bis ins neunte Jahr= hundert zurück läßt sich sein Abel jedenfalls urkundlich nach= Das erklärt manches, jum Beispiel seinen haf gegen die Capetinger. Ja, es giebt noch einen Mann in Frankreich, der die Familie Capet inbrünstig haßt, das ift herr v. Douville. Es muß im zehnten ober elften Jahrhundert zwischen diefen beiden Häusern etwas vorgefallen sein, was Louis Douville den Cavets nicht vergeffen kann. Er kommt auch bei jedem Anlasse auf die verrüchten Nachkommen des Herrn Hugo Capet zurück und nun bricht im Palais Bourbon das große Gelächter los.

Wenn der Vorsitzende ankündigt: "Herr von Douville-Maillefeu hat das Wort", sieht man im ganzen Hause schmunzelnde Gesichter. Dann wächst die Heiterkeit hinter jedem seiner Sätze, und schließlich sieht man nur noch Leute, die Thränen in den Augen haben und sich die Seiten halten. Dennoch ist bieser wackere alte Seeoffizier weder beschränkt noch ungebildet. Er hat viele Jahre die fernsten Meere durchkreuzt, an Schlachten teilgenommen und weiß unendlich viel mehr von der Welt als die kleinen Leute, die ihn auslachen. Er kann nur nicht reden — und redet doch.

Eigentlich scheint mir, daß er regelmäßig in der Minute darauf es bitterlich bereut. Aber jett hat er das Wort schon verlangt, er kann nicht mehr zurück. So geht er denn gesaßt, wenn auch voll düsterer Ahnungen, die acht Stusen der Tribüne hinauf. Da steht er groß, vierschrötig, drohend. Früher war er noch stattlicher anzuschauen, auf seiner letten Weltreise wurde er durchs Fieber ein wenig gebeugt. Er trägt den grauen Spitzbart ungesähr wie Heinrich IV., hat eine scharse, große Nase und dunkelglühende Augen, und hinter der schneidigen Maske steckt eine gute alte Haut.

Er beginnt ganz ruhig und sachlich. Oh, diesmal wird er sich nicht hinreißen lassen, das ift sein fester Entschluß. reat ihn die Stille im Saale auf; er fühlt, daß sie auf seine Lächerlichkeiten warten. Auch wirkt sein eigenes Wort auf ihn sehr stark. Das Blut steigt ihm in den Kopf, daß er rot wird bis unter die Wurzeln seiner kurzgeschorenen weißen Haare. Und jett trifft ihn der Redeschlag. Das ist ein auf der Tribune nicht feltenes Unwohlsein. Wenn die anderen davon befallen werden, stammeln, lallen fie ober reben verworren schales Zeug, das nur zum Gähnen, nicht zum Lachen reizt. Bei Douville sind die Erscheinungen anders. Er beginnt farbig zu reden, burcheilt in ungereimten Vergleichen alle Weltkeile und ergrimmt gegen die Könige von Frankreich. Es entgeht ihm babei keineswegs, bag er nicht mehr zur Sache spricht. Im Gegenteile, er giebt sich von seinem Zustande Rechenschaft und fühlt sich nur um so

sicherer verloren. Dennoch geht er nicht ab, weil er tapfer ist. Das Schiff, die Tribüne verfinkt, aber ber Kapitan bleibt. Jest kämpft er mit den Wellen. Er greift Ludwig den Dreizehnten ober Johann den Guten an. Oder er spricht, wenn die Nichtöffentlichkeit der Todesstrafe zur Berhandlung steht, von der Emigration, als wenn diese eine brennende Angelegenheit vom Tage wäre, und verteidigt die große Revolution, als wenn die sich nicht schon ein wenig überlebt hatte. Das ift der Grundaug seiner Komik: er beweist gewaltsam das Selbstverständliche, ringt mit Windmühlen und verteidigt erbittert, was von niemandem bestritten wird. Weil er aber diese Dinge nicht absichtlich fagt, kann man ihm babei in seine wunderliche Seele hineinschauen. Er ift eigentlich ein Abeliger vom alten Schlage, und zwar ein guter Aristokrat. Nur hat die Revolution - nach hundert Jahren! — zu ftark auf seine Einbildungskraft gewirkt. Wenn er zum Beispiel, ich weiß nicht mehr bei welcher unpassenden Gelegenheit, den "unsterblichen Danton" verherrlicht, so thut er doch nur, was mancher Aristokrat gethan. Egalité mar ja ebenfalls ein grimmiger Jakobiner und half, ben König zum Tode zu verurteilen. Der Seelenzustand der Leute, die sich vor der Revolution in die Revolution flüchten, ift sehr merkwürdig. Das gilt nun freilich von dem prächtigen Douville-Maillefeu nicht gang, benn sein Stand ift nicht bedroht. Er ist ungezwungener Republikaner, aber beiläufig fo, wie einer Hofmann ift: ein Höfling bes Bolkes. Aus Eigennut geschieht es nicht, weil er ja nichts damit erreichen kann. Er hat eine angeerbte Vorliebe für die Mächtigen.

Was aber die thörichten Lacher übersehen, ist, daß dieser brave alte Mensch nie für eine schlechte Sache eintritt. Selbst wenn er sich in den Jahrhunderten verirrt und längst nicht mehr weiß, wovon er ausging; die Gerechtigkeit läßt er niemals aus den Augen. Er will das Gute. Es ist auch nichts Niedriges an ihm. Er wettert gegen Mißbräuche, schont jedoch die Personen. Es siele ihm nicht ein, gestürzten Größen Fußtritte zu geben, wie man das zuweilen im Palais Bourbon sieht Er thut, wie sürchterlich er auch schreie, keinem was zu Leide. Nachher kränkt er sich dennoch über seine harmlosen Auswallungen. Einmal ergrimmte er nach seiner Rede so hestig gegen sich selbst, daß er laut ausries: "Ich setze keinen Fuß mehr in diesen Saal!" Und verließ zur selbigen Stunde das Haus. Das war vor 1889. Er ist wiedergekommen.

Er mußte. Es zieht ihn hierher, und er gehört hierher; ist er doch die Freude des Valais Bourbon. Man erholt sich bei seinem Anblick von den Wichtigthuern. In den Wandelsgängen ergötzt man sich an seinen gesalzenen Scherzen, da ist er von gallischer Urwüchsigkeit. Und die glücklichsten Stunden der Abgeordneten sind es, wenn er auf der Tribüne steht.

Die Rebe, die er unlängst über Madagaskar hielt, sollte nicht vergessen werden. Er hatte bereits von unzähligen Dingen gesprochen: vom Arieg, Staatshaushalt, Gambetta, Chateaubriand, von Pitt, "dem Helden des jezigen englischen Ministerpräsidenten", von Korsika, Strafkolonien, Normannen, vom "versaulten Asien", von der Weltausstellung in Chicago, "wo er Präsident der französischen Scekommission war". Ferner von den Australiern und deren Verhältnis zu England, von Rechtspslege, Polizei und Spizbuben. "Er fürchte sich weder vor Justiz, noch vor Polizei, noch vor Spizbuben." Beiläusig hatte er eingeslochten, daß er nicht aus Liebe zu den Missethätern gegen die Todesstrafe sei, sondern "weil er nicht wünsche, einmal irrtümlich geköpft zu werden". Er hatte bereits den Ministerpräsidenten und einige andere Minister angerufen und von ihnen Antworten erhalten, die ihn sichtlich befriedigten. Auch hatte er eine unbestimmte Forderung an sämtliche Anwesende erlassen: "Wer anderer Ansicht ist, möge aufstehen und es sagen!" Reiner melbete sich. Zwischendurch gab ber Redner immer wieder die Erklärung ab: "Ich kehre zu Madagaskar zurück." Ach, gleich darauf war er immer wieder weit, weit . . . Halt, jest trieb er abermals an Madagastar vorüber. fagte: "Wir bedrohen niemanden, aber man hat uns auf dieser Insel von Madagaskar bedroht, wo viertausend Franzosen geftorben find, im Stich gelaffen von unjeren bespotischen Regie-Das war zur Zeit Friedrichs bes Großen, der ein echter Gallier war, der nur französisch schrieb, Französisch die Sprache der Zukunft nannte und sie feinem Sohne beibringen lassen wollte. Wenn er unsere Sprache nicht auch seinem Volke beibrachte, fo war es, weil Boltaire sich in seine Schwester verliebte. . . . "

Allgemeine, ach ja, allgemeine Heiterkeit. Nur der Redner ist ernst. Er "schließt mit einer Frage an den Ministerpräsistenten. In England wurde kürzlich bei einem Bankett von Azincourt gesprochen. Nun denn, wenn man von der Schlacht bei Azincourt spricht, so ist es, wie wenn man uns ins Gesicht spiee. Wir wurden bei Azincourt nur besiegt, weil ein infamer Fürst, dieser Johann der Furchtlose, Herzog von Burgund, gegen sein Baterland kämpste. Und ebenso wars bei Crech..."

Ja, ja, er hat wieder einmal Schiffbruch gelitten, das erkennt er, und ist trostlos, obwohl er seinen Schmerz mutig verbirgt. Und wenn er endlich die Tribüne verläßt, im Vollbewußtsein, sich abermals bis auf seine alten Knochen blamiert zu haben, da — da fällt ihm plöhlich seine Rede ein. Die Rede, die er eigentlich halten wollte. Er ift aber zu ftolz, um noch einmal das Wort zu verlangen. Auch ift er heimlich froh, daß ers überstanden hat: schwört sich vielleicht, nie mehr da hinauf zu gehen. Und jett fucht er seine Bekannten im Saale auf, liefert Nachträge, erklärt die Worte, die er auf der Tribune ge-Es bilben sich kleine Gruppen um ihn. Er spricht laut, kräftig, macht große Geberden, wischt sich den strömenden Schweiß ab. Die ihm ins Geficht sehen, geben sich Mühe, ernst breinzuschauen, billigen mit Ropfnicken alles, was er sagt. Hinter ihm Gegrinse; die Mienen werden ernst, wenn er sich umbreht und andere bei den Rockfnöpfen packt. Man hört seine Rraftworte herauf: Schweinehunde — Magengrube — Napoleon. Er zeigt Hiebe, der Schwerenöter. Sie lachen über ihn, und doch giebt es wenige in diesem Hause, die überzeugter, ehrlicher, besser sind, als der prächtige alte Tollkops, der nicht zu reden verfteht.

Erst nach seinem Verschwinden wird er wachsen, als eine berühmte Gestalt des Palais Bourbon. Man wird sich mit gerührtem Lächeln seiner erinnern, wenn Douville-Mailleseu nicht mehr in diesem Saale donnerwettert; wenn er in den großen Schlaf eingekehrt sein wird, in welchem sein merovingischer Ahn und das ganze alte Frankreich nun schon lange liegen.

Ende Dezember 1894.

## Der Herr der Kammer.

err Dupun rief eines Tages Herrn Jaurès zu: "Noch sind Sie nicht der Herr der Kammer!" Und die regierungsfreundliche Mehrheit kannte sich gar nicht vor Jubel. [Sie klatschten, sie klatschten . . . aber dieser Beifall beruhte auf einem Irrtum, denn Jean Jaurès war wirklich schon der Herr der Kammer.

Sein jäher Erfolg fällt in die Jahre, die ich im Palais Bourbon verbrachte. Ich sehe ihn noch zum erstenmale die Rednerbühne besteigen: eine untersetzte Gestalt, sehr zuversichtzliches Benehmen — und im Hause eine leichte Spannung der Aufmerksamkeit, weil diesem jungen Toulouser Prosessor der Philosophie schon ein Auf voraufging. Im Strike von Carmaux war er als socialistischer Glanzredner aufgetaucht, und die Arbeiter von Albi entsendeten ihn ins Palais Bourbon, nachdem sie ihren bisherigen Abgeordneten Marquis de Solages zum Rücktritt gezwungen hatten. So kam Jean Jaurès zu Ende des Jahres 1892 als ein neuer Mann in die Kammer, der er schon im Alter von sechsundzwanzig Jahren angehört

hatte. Damals — 1885 — war er noch alles eher, als ein Socialist. Ja, Jean Jaures, der Feind des Kapitals, verweilte im Frühling seines öffentlichen Lebens mitten unter ben zufriedensten Millionären. Er, der Bewunderer schwieliger Bände, faß hinter Leon San! Auf der republikanischen Wahl-Liste des Tarn-Departements drang er mit noch vier anderen Gemäßigten durch. Das war noch die Zeit des Liftenscrutiniums. Er faß bis 1889 im linken Centrum. In biefer Zeit wurde Jean Jaures nicht berühmt. Ließen ihn die alten Herren nicht vorkommen, oder "lag" ihm die Richtung nicht, die er vertrat; er that sich nicht hervor. Ich stelle mir den damaligen Jaures als einen selbstbewußten, allzu strebsamen jungen Varlamentarier Er kam wohl nur in gang kleinen Fragen zu Worte, wurde schnell als Dauerredner berüchtigt und scheuchte durch sein bloges Erscheinen auf der Ranzel die Rollegen aus dem Saale hinaus. Mit emportem Blick mag er immer während seiner einleitenden Bemerkungen den Flüchtlingen nachgeschaut haben, wie sie rechts und links davonstoben. Er ließ sich aber nicht beugen, hielt seine lange Rede trot alledem, mit verzweifelter Entschloffenheit, stärker schreiend, um die kleinen Privatgespräche zu übertonen, und ging bis ans lette Wort im veröbeten Saale. Wenn er bann unter ironischem Schmunzeln der noch Übrigen die Tribune herabkam, und die spärliche Versammlung aufzuatmen schien, da knirschte er in sich hinein: "Ah, Ihr wollt mich nicht hören, Ihr wollt mich nicht hören — Ihr werdet mich hören! . ."

Er fiel bei der nächsten Wahl durch. Er mußte abermals in Toulouse mehr Philosophie vortragen, als er vielleicht selbst besaß. Denn es zog, es riß ihn heimwärts nach dem verlorenen Parlament. Es erging ihm ungefähr wie einem großen Drama= tiker, der anfangs von Mißerfolg zu Mißerfolg taumelt, weil er thöricht glaubt, mit der Konvention gehen zu müssen, oder seinen eigenen Ton noch nicht auszustoßen wagt. Auch verstanden sie möglicherweise das Eigene in seinem Tone noch nicht. Aber er sammelte sich in dieser harten Krise. Er diß die Zähne zusammen, ballte die Fäuste und — entdeckte sein socialistisches Herz. Beim Strike von Carmaux tauchte der Herr Prosessor als Arbeitersührer auf, und sein Ruf ging durch das Land: die Socialisten hatten einen Redner.

Ja, ich sehe ihn noch zum erstenmal mit seinem wackelnden. knieengen Gang der Tribune austreben. Er tragt recht zerknitterte Beinkleider, ein bläulich schimmerndes, abgenüttes Röckchen, und man sieht wenig Wasche: nur einen kleinen, weißlichen Streifen des niederen Aragens. Beim Besteigen ber Kanzel schwingen seine kräftigen Schultern in einem starken Rhythmus. Oben angelangt, wirft er ben breitstirnigen Kopf zurück, so weit es sein kurzer Hals geftattet, fährt sich mit der Hand über das dichte, braune Haar und den hellen, braunen Vollbart, der bis an die Backenknochen wächst, schickt aus seinen blauen Augen einen Blit über die Versammlung, atmet tief auf und spricht. Die Stimme ist ein Tenorbariton, in ber Höhe gellend. Armliche Geberden mit der Rechten, der linke Urm immer wie an ben Ruden gebunden. Zwei Geften kehren oft wieder: die erklärende, wobei die hand einen unfichtbaren Apfel loder hält und fortwährend auf und ab hebt: die auffordernde oder aufreizende, das ift eine fonderbare Schwengel= bewegung. Was nur? Ah ja, es ist eine Lehrergeste. kreidet etwas auf eine nicht vorhandene Tafel und löscht es wieder ab, er löscht mehr ab. Dazu trinkt er eine Menge Wasser und stellt das Glas selten auf die Platte zurück. Der

Saaldiener, der die Redner mit Getränken versorgt, ist über ihn verzweiselt. Wenn das Glas ausgewechselt werden soll, steht es manchmal am anderen Tischende. Ich sah Jaures schon zwischen zwei Gläsern sprechen. Aus der Hosentasche zieht er sein zusammengehalltes Sacktuch, wischt er sich mitten in einer Periode den Mund ab und spricht, ohne Atem zu holen, weiter. Welcher Atem, welche Perioden, endlos! Und es liegt etwas Komisches über seiner Rede, der Hauch südfranzösischer Gespräche; er hat den Accent von Toulouse. Das heißt, heute sindet man das nicht mehr drollig. Auch ist sein Dialett in dem Maße schwächer geworden, wie seine Autorität stärker.

Aber damals, bei feinem erften Wiederauftreten lächelte man ein wenig. Sein erworbener Ruf reichte nur für fünf ober zehn Minuten aus. Dann fant die Neugierde der Abgeordneten. Sie glaubten schon alles zu wissen, was dieser langatmige Südländer ihnen fagen könnte. Sein Abfall von ben Gemäßigten und fein Übertritt zu ben Umfturzern ließen ihn einige Minuten lang merkwürdig erscheinen. Nur rebete er viel länger. Er machte den bosen Einbruck, als konnte er unaufhörlich fortschwazen. Die Gattung kennt man: das sind die Langweiler, die leeren Wortdrescher, die Lästigen, die man mit einem Ausdruck des Argot "Raseurs" nennt. Die Kammer läßt jeden "Raseur" in seinem eigenen Redeschwall ertrinken. Das geschieht wie auf ein gegebenes Zeichen. Plotlich ist bie Aufmerksamkeit ber Zuhörer in hundert Teilchen zerflattert. Sie scherzen, plaudern, schreiben Briefe und gehen endlich hinaus . . . Wieder hatten sie ihn nicht angehört. Des Herrn Jean Jaures socialistische Jungfernrede war abermals ein Durchfall. ging gedemütigt, beinahe verspottet ab.

Und diese spröde, tuckische, unbarmherzige Bersammlung

Liegt ihm heute, nach drei Jahren zu Füßen. Wenn er das Wort ergreift, laufen sie nicht mehr hinauß; sie strömen in den Saal zurück, lassen ihre Trinkgläser an der Aredenz im Stich, wersen draußen ihre Cigarren fort, unterbrechen ihre wichtigsten Gespräche, schleichen nach ihren Plätzen, reißen die Augen weit auf und horchen in tiefster Ehrfurcht. Ihm hört man zu, wie keinem anderen. Wie ist das so wunderbar zugegangen? Er hat einfach diese Versammlung mit seinen Worten so lange gepeitscht und berauscht, dis sie in unterwürfiger Liebe zu ihm aufsah. Eine Zähmung der Widersspenstigen, vollbracht in sechs oder acht großen Reden.

Man wußte eigentlich noch vor wenigen Wochen nicht, wie hoch sein Rang schon im Palais Bourbon war. Er mußte strasweise ausgeschlossen werden, damit man es erkenne. Er sehlte! Wenn die Hälfte der Abgeordneten nicht da ist, bemerkt man es kaum. Und die Abwesenheit des Einzigen wurde stark empfunden. Die Liebhaber schöner Sitzungen und vielleicht selbst mancher seiner Gegner dachten sich unwillig: Warum beging er nur die Ungeschicklichkeit, sich ausschließen zu lassen? Jett ist das Haus leer.

Er war an dem Tage wirklich ungeschickt. Oder gereizt, entnervt? Er, der Maßvolle, der Rhetor, der in seinen heißesten Aufwallungen immer einen so kühlen, klaren Kopf behält, ließ sich von seinen eigenen Worten hinreißen, und sie waren gerade damals nicht hinreißend.

Es handelte sich um die geheimnisvolle Sache des Hauptmanns Drehfus, der wegen Landesverrats zur lebenslänglichen Strafverbannung verurteilt worden war. Jaurès beantragte Aufhebung der auf militärischen Ungehorsam gesetzten Todesstrase, wenn ein solcher Verräter mit dem Leben davonkommen

konnte. Zwar hätte man Drenfus zum Tobe verurteilen können, aber man wollte nicht . . . Bei biefen Worten schäumte bie Mehrheit in ungeheurer But gegen den Redner auf. Briffon. ber Präsident, läutete aus Leibesfräften und machte bazu ein recht betrübtes Geficht. Er fühlte, daß er in ben nächften fünf Minuten Jaures werde zur Ordnung rufen muffen, den Herrn Wenn Briffon heute wieder Präsident der Kammer ist, verdankt er es ja nicht der Reinheit seines öffentlichen Lebens, nicht der altrömischen Düfterkeit seines Republikanismus. sondern dem Umstand, daß ihn die äußersten Parteien nicht Die Mehrheit läßt diesen Radikalen präsidieren, weil sein Vorsitz unangefochten bleibt und einige Ruhe verspricht . . . Und nun sollte er Jaures, den Herrn, zur Ordnung rufen. Es war eine beängstigende Lage für den braven alten Mann. Da stand er groß, dick und verzweifelt, schwang die Glocke, wischte sich beklommen mit der anderen flachen Hand vom Nasenrücken herunter über den grauen Spizbart, zischte stärker als sonst und vergebens sein beschwichtigendes Psch-schsch in den Saal Denn Jaures blieb hartnäckig. Im Hause arger hinaus. Sturm. Der Ministerpräsident eilte auf die Rednerbühne: "Eine Partei, deren internationale Bestrebungen bekannt sind, versucht die Disciplin unserer Armee zu zerktören! . . " Im Centrum jubelten sie über diesen Ausfall fehr. Aber Jaures erstürmte wieder die Kanzel, und jest war er wild: "Gerade im Augenblick, wo die Freunde dieser Regierung bei Finangskandalen erwischt werden . . . " (Großer verworrener Lärm.) Unterrichtsminister Legaues: "Erklären sie das näher!" — Jaures: "Ja, man hat die Verwegenheit, uns Internationalismus vorzuwerfen am Tag nach diesem Südbahn-Votum, wo mit einer kosmopolitischen Betrügerbande paktiert worden ist . . . . "

Bautenminister Barthou erhob sich, leichenfahl vor Zorn: "Herr Jaures, Sie lügen!"

Darauf Minuten der Raserei, wie man sie nur im Palais Bourbon sehen kann. Die Hälfte der Abgeordneten war aufgesprungen, zwei Drittel beleidigten sich gegenseitig, überall glühende Gesichter, die Schimpsworte ausspieen, hüben und drüben in die Höhe zuckende Arme, und der Präsident dort oben rang hilflos die Hände.

Nur Jaurès war wieder kühl. Wohl zwinkerte er heftig und schnell mit den Augen, doch dieses Nervenzucken hat er immer. Das Antlit mit der breiten, niederen Stirn und den großen Backenknochen zeigte keine ungewöhnliche Bewegung. Und er gab schneidend zurück: "Dergleichen Zwischenfälle werden nicht durch Ordnungsruse erledigt. Übrigens ist die Lüge bei jenen, die sich der Regierung bemächtigt haben und sich jetzt in ihren politischen und anderen Interessen bedroht fühlen; jetzt fangen sie auf einmal an, auf dem Patriotismus zu spielen . . ."

Neues Brausen der Wut, und der Vorsitzende mußte tiefs bekümmert die Kammer besragen, ob sie ihren Herrn ausschließen wolle. Eine große Mehrheit erhob sich für die Vershängung der Censur, das ist das Verbot, an den nächsten fünfzehn Sitzungen teilzunehmen. Jaurès betrachtete die Aufgestandenen ironisch. Dann verließ er lächelnd den Saal.

Es begab sich aber das Heitere, daß Herr Millerand, ein anderer Führer der Socialisten, gleich darauf ungehindert dasselbe vorbringen durfte, was Herr Jaurès nicht hatte sagen dürsen. Herr Millerand, der geschickte Advokat, hat nämlich weniger Glut in seiner Rede. Er peitscht nicht und berauscht nicht mit solcher Macht. Er ist vielleicht gefährlicher als Jaurès, aber nicht so gefürchtet. Er schadet der Mehrheit grausamer, regt sie jedoch nicht dermaßen auf. Man wird ihn nie zur Ordnung rusen können, die er bösartiger stört; es wäre denn, daß er einen Ordnungsruf sür seine Zwecke brauchte. Seiner Partei nützt er mehr, aber Jaurès verleiht ihr höheren Glanz. Millerand ist der bedächtige Generalstäbler, Jaurès der Reitersoberst, der romantisch Krieg führt und am Kriege nur die Romantik liebt. So ist ihr Auftreten ganz verschieden, und man bemerkt es kaum, daß sie das Gleiche vorhaben, wenn nach dem Schwungvollen der Vorsichtige erscheint, dieser Millerand, der mit sündunddreißig Jahren schon gebeugt geht, an Haaren und Schnurrbart ergraut ist, und der so gemessen, klug und hinterlistig spricht mit seiner leicht gegen die Zähne stoßenden Zunge.

Um Tag nach jenem Kammerlärm ftanden der Minister und der ausgeschlossene Deputierte einander mit Bistolen gegenüber. Herr Barthou ist eine junge Kraft der Opportunisten, im Alter von zweiunddreißig Jahren Minister, ein Redner von glücklicher Streitsucht, arbeitstüchtig, makellos — und bennoch waren die Sympathien nicht auf seiner Seite. Gegner bedeutete viel mehr. In einer geschichtlichen Auffassung dieses Zweikampses muß man sagen, daß nur die Niederstreckung bes herrn Jaures eine Gewaltsamkeit enthalten hatte. Es giebt im Leben eines Volkes vertretbare Personlichkeiten und Individuen ohnegleichen. Diese dürfen nicht durch einen niederen Bufall, wie es ein Wortwechsel in der Kammer ist, hinweggeräumt werden. Ihre Fehler und Vorzüge gehören zum un= veräußerlichen Eigentum der Nation, die folche Geftalten hervorbringt. Sie müffen sich nach ihrer Natur ausleben, schaden, nügen, das Bolk hinreißen und von ihm verlaffen werden; fie müffen Arrtumer wie eine fruchtbare Nilüberschwemmung über das Land ausgießen, für einen fernen Zweck.

Wir brauchen uns nun freilich nicht auszumalen, was durch Barthous Kugel hätte geschehen können. Ob die Sache der französischen Socialisten eine Verzögerung um Monate, Jahre erfahren hätte, oder eine wilde Beschleunigung, etwa durch Aufruhr beim Leichenbegängnis. Und wie überlebens=groß Jaurès dann wohl in die Geschichte eingetreten wäre? Das Gottesurteil zwischen Opportunismus und Socialismus blieb glücklicherweise unentschieden.

Aber die Kammer sehnte sich wieder nach ihrem Herrn. Als Casimir Perier abdankte, wozu Jaurès' Angrisse am allermeisten beigetragen hatten — und der neue Präsident der Republik zur Vergebung aller politischen Sünden ausries, da beschloß das Parlament, auch Jean Jaurès zu begnadigen, noch bevor die sünfzehn Sikungen um waren. Er belohnte die Kammer dasür durch eine sehr herrliche Rede, die er beim Unterrichtsbudget hielt. Während seiner Abwesenheit war die französische Tribüne gleichsam mit einem Flor verhängt gewesen, wie in Tagen der Landestrauer. Jetzt war er wieder da, die schwarzen Schleier verschwanden. Und im weiten Halbkreise saßen sie, hielten den Atem an, schlürsten seine Worte, und bewunderten ihn selbst dort, nein, dort besonders, wo er ihren besten Überzeugungen widersprach . . . Ah, hatte er sie endlich so weit, daß sie ihn anhörten!

Er bekämpste das modische Schlagwort vom "Bankerott der Wissenschaft". Gerade das mächtigste Couplet dieser Rede kann nicht hierhergesetzt werden, denn die unverstümmelte Wiedergabe käme einer Religionsstörung gleich. Und ließe ich seine Außerung über Gott weg, so wäre die Gewalt dieses Sates unverständlich. Nun darf aber niemand in Jean Jaurds einen gewöhnlichen Gottesleugner vermuten. Er sagte es selbst

einige Minuten vorher: "Ich habe gar keine Boreingenommensheit gegen die großen Glaubensinspirationen, die den menschslichen Geist auswühlten . . . Ich habe nie geglaubt, daß alles große Glauben der Menschen nur ein Werk der Berechnung und des Charlatanismus wäre; wenn es ausgebeutet wurde, ist es dennoch wohl aus der Tiese unserer Menschlichkeit hervorgegangen, und es enthält in seinen verworrenen Strebungen Aufruse an die Zukunst, die vielleicht nicht ungehört bleiben werden . . ." Man sieht schon hieraus, daß Jean Jaurds sich von den Leuten unterscheidet, die lediglich aus Politik sür Ausstärung oder Verdummung zu Felde ziehen. Unsere verschiesdenen Vorstellungen von Gott, ob sie die Weite Spinozas haben oder als süße kleine Abbreviatur im Abendgebet eines Kindes gelallt werden, bedeuten ja im Grunde wahrscheinlich alle dasselbe.

Den Glauben möchte Jaures nicht ausrotten, sondern nur die politische Ausnühung des Glaubens. Er sieht "das Papstztum überall die Leitung wieder aufnehmen und überall der Staatsgewalt Hülse gegen den Socialismus andieten". Er fügt dann hinzu, was sich nur auf französische Verhältnisse bezieht: "Wenn ein Teil der kapitalistischen Bourgeoisie versuchen wollte, sich hinter dem Vatikan zu verkriechen, würde sie ihren Untergang nicht um eine Stunde verzögern; sie hätte nur ihre Agonie entehrt."

Mit dem Glauben hatte er sich schon in einer früheren Rede außeinandergesetzt, und das war auch sein erstes berühmt gewordenes Couplet:

"Ihr habt das Volk endgültig der Vormundschaft der Kirche und des Dogmas entrissen . . Aber was habt Ihr damit gethan? Ah, ich weiß wohl, daß es nur eine Gewohn-

heit war, und nicht ein Glauben, was in einer großen Anzahl der Geister noch sortlebte — aber diese Gewohnheit war für einige wenigstens eine Linderung, etwas Tröstendes. Wohlan, Ihr, Ihr habt es unterbrochen, das alte Lied, welches das menschliche Elend in den Schlummer wiegte . . . Und das Elend ist erwacht, mit Geschrei, es hat sich vor euch aufgerichtet, und es sordert heute seinen Platz, seinen weiten Platz im Sonnenschein der natürlichen Welt — das ist die einzige Sonne, die Ihr nicht erbleichen machtet! . ."

Ich habe versucht, den Sak treu zu übertragen. Ist es nicht ein Wortschwall? Das zum Schluß von der "einzigen Sonne" nicht eine betrubende Geschmacklosigkeit? Nur an zwei Stellen bricht das Talent durch das Gewölf von Redensarten. "Das alte Schlummerlied" ist die eine, "bas Elend ist erwacht, mit Geschrei" die andere. Das "Geschrei" finde ich sogar sehr Aber ich kenne viele kleine und mit Recht überwältigend. namenlose Dichter, die bergleichen aus dem Handgelenk hinwerfen, und es giebt unzählige Journalisten, die alle Tage Größeres leisten. Jaures' Stil ist wirklich nicht viel wert — man betrachte doch seine Zeitungsartikel — und es wäre vergeblich, im Geschriebenen die Rraft, die Schönheit seiner Gaben zu suchen. Er ift ein Rhapsobe. Im Ton liegt es bei ihm, im Gebrauch seines langen Atems, im Senken und Schwellen biefer Stimme, die weich und tief klingt beim "alten Lied" und trompetenhaft hell schmettert beim "Geschrei". Man muß diesen unvergeklichen Ton im Ohre haben, um die Macht eines folchen Sakes auch beim Lefen zu begreifen. Ahnlich mag aus Gambettas politischen Rhapsobien die große Wirkung hervorgekommen sein, die wir heute nicht mehr verstehen, wenn wir im Duileriengarten an seinem Denkmal vorüberkommen und die eingemeißelten Phrasen lesen. Und doch sind diese aus seinen besten Reden genommen. Er, auch er war einst der Herr der Kammer.

Die litterarische Ausbeute ift bei den großen Rhetoren Wie kann auch eine herausgerissene prosaische Strophe alles verraten, was einst in der ganzen Rede lag? Die Stimmung rundherum, der Aufruhr der Hörer und die Melodie bes Sprechers gehören bazu. Wer ift befonders ergriffen, wenn er jetzt den Schluß von Jaures' Rede gegen das Anarchisten= gesetz lieft? Uns rann bamals ein Schauer über ben Rücken. Das war im vorigen Sommer. Heiße, bose Tage, bald nach Carnots Ermordung. In der Rammer tobte die Obstruktion. Die Socialisten wollten die Vorlage mit allen Mitteln einer ruckfichtslosen Opposition vernichten; sie wollten sie zu Tode reden. Um jeden Varagraphen, um jedes Alinca, um jeden Sak, um jedes Wort mußte gekämpft werden. Zwei schwüle Sitzungen täglich. Abgeordnete und ihre zähen Begleiter, die Journalisten, waren erschöpft. Da, ganz zulett, nahm Jaurds bas Wort, und er raffte uns mit ungeheurer Gewalt aus un= ferer stumpfen Müdigkeit auf. Er peitschte die zusammen= gesunkene Debatte noch einmal in die Höhe. Er sprach nicht gegen die Vorlage, sondern gegen die Gesellschaft. Alle Sünden der Regierung, die Verirrungen der Politiker, die Mißbräuche der bestehenden Ordnung ließ er wie in einer Heerschau vor-Und er verlangte endlich das gleiche Verfahren überziehen. acgen die oberen Anarchisten, wie gegen die unteren. Er schloß: "An dem Tage, wo dasselbe Schiff den wurmstichigen Politiker und den mörderischen Anarchisten nach den fieberigen Ufern der Strafverbannung enttragen wird, können sie miteinander ein Gespräch anknüpfen, und fie werden fich gegenseitig erscheinen

als zwei sich ergänzende Ansichten berselben Gesellschaftsord= nung . . ."

Ich kann die Wirkung nur mit einem Worte schilbern: man sah das Schiff!

Von allem, was diese Rede noch enthielt, sei nur der Ansgriff auf den ehemaligen Minister Rouvier erwähnt. Dieser Angriff war von unnachahmlicher Eleganz und Grausamkeit, wie der Degenstoß eines Toreadors. Im persönlichen Ausfall zeigt es sich ja, ob ein Parlamentarier zur großen Art gehört. Die wüsten Schimpfer, wie man sie jetzt allerwärts sieht, schaden nur sich selbst — und der Achtbarkeit des Ortes. Jaures will den Gegner umbringen, aber mit Anstand. Als er gegen die Beglanbigung der Wahl Edmond Blancs, des Erben von Monte-Carlo, sprach, beleidigte er diesen Sohn des Spielpächters gar nicht; er ließ nur nichts von ihm übrig. Die Kammer gehorchte Herrn Jaures und vernichtete die Wahl.

Es war einer der seltenen Fälle, wo sein Einsluß im Ergebnis der Abstimmung hervorkam. In der Regel hat er die weit überwiegende Mehrheit gegen sich. Dennoch ist es keine Übertreibung, ihn den Hern der Kammer zu nennen. Macht muß sich nicht im äußerlichen Rechtbehalten zeigen. Was liegt an der Annahme dieser oder jener nichtssagenden Parlamentssormel. Wahr ist, daß die Kammer gegen ihn entscheidet; aber in seinem Geist. Debatten über Arbeiterausstände haben jeht ein ganz anderes Aussiehen, als vor zwei Jahren. Wenn Godesten Cavaignac beim Erörtern der progressiven Einkommenssteuer sagte, er möchte den Socialisten die Thür ein wenig öffnen, um das Einbrechen zu verhindern, so ist das eine deutsliche Kapitulation vor Jaures. Und aus solchen unwägbaren, unmeßbaren Einzelheiten setzt sich eine ganze Macht zusammen.

Im Ministerrat, denke ich mir, wird sein Name öfter genannt, als irgend ein anderer. Beschlüsse werden im Hinblick auf ihn gefaßt. Man rechnet beständig mit ihm, mit der sürchterlichen Möglichkeit seines "Eingreifens in die Debatte". So präsibiert er ungesehen und unabsetzbar dem Kate der Mächtigen vom Tage.

Einfältige vergaffen sich am Brimborium der Macht. Wenn ein augenblicklicher Minifter vom Elpsée in seinen Umt&= palast zurückfährt, hat sein Kutscher die Landeskokarde am Hut; die Thürsteher verneigen sich bis zur Erde, wenn er aussteigt; in seinen Vorzimmern winden sich Bittsteller; er empfängt Amteriager und Ordensbettler; er sett seine großartig unleser= Liche Unterschrift an Dekrete und Ernennungen, und abends tauscht er mit gebankenvoll aussehenden Diplomaten Ansichten aus über ben Witterungswechsel. Ift das die Macht? Das find Rinterlitchen, Treffen, Troddeln, Aufput, Ausstattung, leerer Tand. Über Lakaien herrschen, welch ein geringer Traum! Nein, mächtig ist, wer den Herren gebietet. Und in solcher Lage ift Jaures. Jenes Brimborium der Macht fehlt ihm darum doch nicht gang; es ift nur von anderer, feinerer Art. Es besteht in der Ehrfurcht, mit der man sich ihm nähert, im Bewundern jeder feiner Außerungen, im gefälligen Lächeln ber Zuhörer, wenn er sich zu einem Scherz herbeiläft. Er wird auf Schritt und Tritt beobachtet. Geht er zur Regierungsbank, um dem Ministerpräsidenten ein Wort zu sagen, sind gleich aller Augen auf den hiftorischen Vorgang gerichtet. Rein Zweifel, ein Ereignis!

Jüngst, beim Budget des Handelsministeriums, machte er eine unbedeutende Bemerkung von seinem Platze aus. Sofort sprang der neue Handelsminister, Herr Lebon, dienstfertig auf, eilte nach der äußersten Linken, setzte sich zu Herrn Jaurès, und gab ihm mit Hülfe einiger Belege Auskunft. Herr Lebon ist noch zu beweglich für einen Staatsmann, er hat noch nicht die "Linie". Aber Jaurès — hm, Jaurès hat sie schon. Er nahm die Erklärungen des Ministers recht herablassend entgegen, im Dreiviertelprofil.

Es wäre auch ein Wunder, wenn dieser Mensch auf die Dauer einfach bliebe. Noch widersteht er einigermaßen. gewöhnlichen Zeiten, an stillen Kammertagen, hat er noch seine natürliche Haltung. Da west er wohlgemut auf seiner Bank herum, dreht sich nach rechts, dreht sich nach links, kniet auf die Bank und ruft dem hinten sitzenden Blusenträger Thivrier einen Scherz zu, flüstert mit Millerand, lacht und blinzelt un= aufhörlich. Dabei überwacht er scharf alle Vorgänge im Saale, von Anfang bis zu Ende der Sitzung; gewöhnlich ist er als einer der Ersten da, geht als Letter weg. Er überblickt alles und übersieht nichts. Er unterstützt oder behindert den Mann auf der Tribüne, klatscht in die Hände wie ein Claqueur oder ftort durch Zwischenrufe wie einer, der selbst nicht fähig ift zu Denn es steckt eine unbändige Parlamentsluft in ihm. Alles möchte er selbst besorgen: reden, unterbrechen, klatschen, gischen, lärmen und die Ordnung wiederherstellen. Er freut sich über sich.

Und da werden sie ihn vielleicht packen. An dem Punkt, wo dieses großmächtige naive Selbstvergnügen in Eitelkeit übergeht, harrt seiner die Gefahr. Im Palais Bourbon versstehen sie sich darauf, einen Politiker dem Erdboden gleich zu machen. Hat einer alle Schwierigkeiten des Ansangs siberswunden, sie zum Ausmerken und endlich zur Huldigung gezwungen, so entmannen sie den Sieger durch ihren Beisall.

Plötzlich umspielen ihn schmeichlerische Lüfte. Wohlwollen rings, man möchte sagen: ein Rosenduft. Und in diesem linden Träumen kommt ihm unversehens sein guter blanker blitzender Zorn abhanden, sein Schwert. Was ist ein Redner ohne Zorn?

Aber nehmen wir an, er bliebe hart und standhaft in seiner Person; die Tage seiner Kammerherrschaft werden doch nicht immer, vielleicht nicht einmal lange dauern. Für ihn der günstigere Fall wäre noch, daß er Zeit seines Lebens in der Opposition bliebe, da könnte er noch eine Weile mit der Melodie seines alten Liedes das Volk und dessen Vertreter berauschen — bis man auch ihn satt bekäme, wie die anderen großen Rhapsoden, die sich vor ihm ausgesungen haben. Man wechselt in Frankreich oft die Lieder.

Schlimmer ginge es seinem Ruhm, wenn Herr Jaures zur Regierung gelangte. Das Huhn für den Sonntagstopf des Bauers wird er ebensowenig liesern, wie die anderen Beglücker und Versprecher seit König Heinrichs des Vierten Tod. Es giebt mehr Appetit als Hühner auf der Erde. In der Regierung müßte auch er mit den gegebenen Verhältnissen rechnen, vielleicht sogar mit der unveränderlichen Natur der Menschen. Selbst wenn er große Neuerungen versuchte, würde er denen nicht genügen, die immer aufstehen "mit Geschrei". Grimmig käme die Anklage, daß er sich nur habe auf den Schultern des Volkes hinaufschwingen wollen. Jeder Cambetta hat seinen Tag von Belleville, wo er die alten Freunde gegen sich sieht.

Heute steht er noch unbestritten da, und mächtig. Der Absgeordnete von Albi kann viel höher steigen, nie wird er größer sein. So möchte man ihn in seiner heutigen Gestalt sesthalten für die Zeit. Die armen Mittel unserer Schrift reichen dazu

nicht aus. Der spätere Marmor bringt auch nur die Steifheit einer unwahren Geberbe und einige nicht mehr verftandliche Beffer als mit dem Megen in Stein ware bem Andenken der Tribunen gedient, wenn man ihre Worte über das Wachsröllchen des Phonographen huschen ließe . . . Im De= peschensaal einer Zeitung auf dem Boulevard hörte ich neulich Carnots lette Rede. Er hatte sie in Lyon am Tage bor seiner Ermordung gehalten. Man vernimmt die Stimme, alle Unruhe der Versammlung und das verworrene Hoch! auf die Republik. Das ift ein Denkmal. Man bringe folche Wachsrollen ins Palais Bourbon, wenn Herr Jean Jaures spricht. wahre die toten Tone auf für kommende Geschlechter. wegen der gemeinen Rührung über Vergänglichkeit, obwohl es auch schon hubsch traurig ist, Laute von vermoberten Stimmbändern und das gleichzeitige Klatschen verdorrter, in vielen Gräbern zerftreuter Bande zu hören. Das Jaures-Röllchen wird mehr enthalten: den verschollenen Zauber einer Verfönlichkeit, Kämpfe mit Geschrei, und im Gespenst des Beifalls den ganzen Nachhall sinnloser Aufregungen, die das öffentliche Leben einer großen Nation ausgefüllt hatten. Und da steht die Frage. Wird die andere Zeit davon erschüttert sein oder nur spötteln: Wozu der Lärm?

Ende Februar 1895.

## 11.

## Ministerkrise.

er Sturz einer Regierung! Was das heißt, habe ich einmal zufällig beim Umherschauen in der Kammer entbeckt . . . In diesem weiten Raum kann unser Blick immerwährend hohe wie niedere Jagd machen. Zur hohen gehören
die Abstraktionen der Politik, Grundsätze und deren Verfälschung, Einrichtungen und wie sie entstellt werden, und alle Regungen
in der Massenseele des Parlaments. Aber lustig ist die niedere
Jagd. Zu dieser zähle ich sämtliche geringen Menschlichkeiten,
die man da aufspüren kann: Überzeugungen und deren Unechtwerden, die Masken der Politiker, putzige Intriguen, Treubrüche
und die ach so seltenen Anhänglichkeiten.

Aber großes und kleines rast durcheinander, und wenn wir uns durch diese Bewegung nicht verwirren lassen, so dient sie gerade zur tieseren Erklärung des Palais Bourbon.

Am Saaleingang, wo sich in großen Sitzungen die Sekretäre und Kabinettsdirektoren der Minister zwischen neugierig herbei= geeilten Senatoren und Präsekten herumtummeln, dort stand an jenem Tage ein magerer, schwarzbärtiger junger Mensch, offenbar

ein Sekretär. Hielt eine große Lebermappe — sein Portefeuille, sein bedrohtes - unterm Arm an den Leib geklemmt und ftarrte angstvoll mit aufgeriffenen Augen in den Saal, wo sich Ja, seines! sein Geschick entschied. Was lag an dem der anderen? Geftern bejaß er noch die ganze Macht eines Setretärs, erteilte ober verweigerte Gnaden, empfing Huldigungen, war ein Mann im Staat. Und morgen? Sein Blid verbunkelte sich. Sein ganzer Gemütszustand war aus dem Zucken feiner Mundwinkel herauszulesen, während die Deputierten weiße und blaue Zettel in die Urnen der sammelnden Saaldiener schoben. Er fühlte sich schon so verloren, daß er die undurchbringliche Miene früherer Tage aufgab. Wer kummerte fich denn noch um ihn? Und wars nicht die erbärmlichste Thor= heit gewesen, daß er sein Los an das eines mittelmäßigen Provingpolitikers geknüpft hatte, eines Jämmerlichen, der sich beute von Machin oder Chose wegen einer Dummheit schlagen liek? Wenn die oder die "Tagesordnung" durchdrang, war es aus mit den offiziellen Empfängen, Diners, Raouts, wo man wichtig wird, Sande schüttelt, nutbare Bekanntschaften macht und sich allmählich hinaufwindet. Er wurde plötlich ein Feind bes Parlamentarismus. Der Sturz einer Regierung ift zu verschmerzen. Es bleibt ohnehin alles beim alten. Arger ift ber Sturz eines Sekretärs, der wieder mitten in die Bohome ober gar in seine Ursprungsprovinz zurückgeschleubert wirb, weil Chose, der Intrigant, die niederträchtige Formel beantragt hat: "Die Kammer, bewußt ihrer Aufgabe, die Grundlagen der Berfassung zu schirmen, geht zur Tagesordnung über . . . . " Grundlagen schirmen — ein folcher Unfinn! Wer schirmt Grundlagen? Zugleich lächerlich und felbftverftandlich. Aber noch dümmer die Tagesordnung Machins, des Regierungsknechtes: "Die Kammer, im Vertrauen, daß die Regierung die Grundlagen der Verfassung zu schirmen wissen werde, geht zur Tagesordnung über . . . ." Und die Regierung, dieses Rudel alberner Wichtigthuer, steist sich aus unglaublicher Eigenliebe auf die Formel Machin, weil Machin von Vertrauen spricht und Chose nicht. Aber sagt Chose denn etwas von Mißtrauen? Nein. Nun also! Muß man deshalb gleich aus dem Minister= palast ausziehen? Heller Wahnsinn! Und solche Leute wollen Frankreich regieren. Arme Republik!

Ich weiß nicht mehr, welche Regierung an dem Tage stürzte, wo ich diesen wackeren Jüngling beobachtete. Wer kann sich alle die Regierungen merken? Aber den stürzenden Sekretär habe ich noch deutlich vor Augen, sehe ihn erregt und melancholisch das Abstimmungsergebnis erwarten, die große Mappe an sich pressen und dann gebrochen hinausgehen. Er ist mir darum so stark im Gedächtnis geblieben, weil sein Schmerz ein naiver war. Das Ungekünstelte sieht man im Palais Bourbon nicht alle Tage.

Die öffentliche Erörterung der Staatsangelegenheiten ist der Grundsatz. Und wie sieht es damit in Wirklichkeit aus? Ja, alles ist öffentlich! Nur sindet eine Differenzierung von wachsender Feinheit statt. Die Worte bekommen einen heim-lichen Nebensinn und die Handlungen werden auf den Schein vorbereitet. Das ist ergöslich anzuschauen. Im Handumdrehen ist die Öffentlichkeit voller Untiesen und Geheimnisse. Die vom Bau des Palais Bourbon sind, verstehen sich darauf. Sie wissen, was das zu bedeuten hat, und verkneisen ein Lächeln, wenn sie zuhören, ja auch, wenn sie selbst reden.

Aber es dauert einige Zeit, bis der gemeine Mann sich in den neuen Wendungen zurechtfindet. Noch versteht er das meiste nicht, wird es vielleicht nie verstehen. Er wird allmählich von einem dumpfen Unbehagen ergriffen und mißtraut schließlich den Reinsten. Wenn hinter der Öffentlichkeit etwas vorgeht — und er fühlt, daß etwas vorgehe — wird er unwillig. Man verständigt sich über seinen Kopf hinweg, und selbst wenn es zu seinem Wohle geschieht, denkt er sich, daß man ihn zum besten habe. Führen die Worte einen Nebensinn, so schreit er einsach: Lüge! Sind die Handlungen hergerichtet, zischt er: Komödie!

Diese Erscheinung ist wichtiger, als mancher glauben mag. Eins ober das andere muß geschehen. Die Ausdrucksweise der Öffentlichkeit muß entweder altväterisch ehrlich werden, oder das "souveräne" Volk hat die umgewerteten Worte zu erlernen, auf daß es nicht mehr Betrug schreie, wenn alte Reden einen neuen, seineren oder verderbteren Sinn haben. Verstehen Volk und Parlament einander nicht, so ist diese ganze Regierungssorm in Frage gestellt.

Die Thaten eines Parlaments bestehen in Worten und Abstimmungen. Wenn nun die Sprache der Politik sich in einer steigenden Kultur immer seiner spaltet, verästelt und geschmeidiger wird — die Abstimmungen müssen ihre kunstlose Einsachheit behalten. Das Palais Bourbon ist aber voll scheinsbarer Vorgänge. Die Beschlüsse haben zuweilen uneingestandene Gründe. Es giebt verabredete Zusammenstöße, Gevatterschaften mit geheucheltem Ingrimm und Niederlagen, die man sich abssichtlich selbst bereitet. Die Parteisehden entarten zum Schauzgesecht. Das parlamentarische Leben zieht sich aus dem Verschandlungssaal in die Wandelgänge und noch weiter in verschandlungssaal in die Wandelgänge und noch weiter in verschwörerische Zusammenkünste zurück. Und das ist die eigentliche Verderbnis der Volksvertretung, viel bedenklicher als die

Rorruption durch Geschenkannahme. Die letztere ist nur ein dankbarer Stoff für Deklamationen, kann unter allen Staats= formen gefunden werden und erschüttert vielleicht kein System. Denn es ist die Korruption der Menschen, nicht die des Prinzips.

Die vorgehende Beratung der Gruppen mag allerdings zu= weilen nütlich sein, weil von den Deputierten vielleicht nur ein Viertel oder Fünftel imftande ift, den schnellen Wendungen einer Debatte zu folgen. Aber welch eine mächtige Komik liegt darin, wenn sie im Saale plötlich verleugnen, was in den Wandelgängen festgestellt worden war. Die Entscheidung wird unversehens wieder in den Saal zurückgetragen. Nicht als ob sie sich von der Tribüne herab überzeugen ließen — welcher Parlamentarier wird durch Reden umgestimmt? — Nein, sie laffen fich nur gegenseitig im Stich. Daraus entstehen all die possierlichen Wechselfälle, die das Leben diefer Kammer so bunt und überraschend gestalten. Und daher kommt es, daß Minister= krisen immer unerwartet eintreten. In jeder Ministerkrise giebt es einen Marmont, ber im Augenblick ber größten Gefahr von seinem stürzenden Napoleon abfällt. Manchmal giebt es sogar mehrere Marmonts zugleich. Das sieht dann nicht wie Verrat aus, sondern wie republikanische Überzeugungstreue, Festhalten an edlen Grundfähen und gesinnungsvolles hinopfern eines teuren Freundes. Denn Verrat ift nur, was einer thut.

Was es beim Sturz einer Regierung alles zu beobachten giebt! In den letzten fünf Minuten vor der Entscheidung ist es ein Genuß, von unserer Zuschauerhöhe in den Saal hinabzublicken. Die ernsten Huissiers gehen mit ihren grünen Urnen von Bank zu Bank. Es zucken die Nerven der Versammlung. Viele Deputierte stehen. Fast alle reden. Einige geben sich verloren: das sind die Minister, ihre nächsten Freunde und

mein kleiner Sekretär am Saaleingange. Die Minister machen gewöhnlich gute Figur, weil sie viele Augen auf sich gerichtet sühlen. Doch sah ich schon manchen, der seine Gemütsversassung nicht gut verbarg. Einer ist mir besonders in Erinnerung. Es war ein vielverspotteter Bautenminister; er wußte, daß er nie wieder auf diese Regierungsbank gelangen würde, und es war ihm abzumerken, daß er es wußte. Den Kinnbart hatte er krampshast mit seiner Faust umklammert und stierte vor sich hin, in die Zukunst, ins Leere.

Und während die Sinkenden ihre große Haltung — die der Machtzeit — zu bewahren trachten, verschränken die Aufsteigenden schon etwas gebieterischer die Arme, runzeln die Stirn oder lächeln liebenswürdig und ausweichend, wie Minister.

Ja, wer sind die Aufsteigenden? Selten die, welche das Rabinett gefturzt haben. Die Aufsteigenden fitzen im Rreisabschnitt hinter ber Regierungsbant, in der Mitte links. Man nennt sie die Ministrablen. Es sind zumeist ausgediente Minister, deren Fehler in Vergessenheit gerieten. Sie wurden vom aufrauschenden Ingrimm der Kammer einmal oder öfters hinweggeschwemmt. Aber die Ministrabilität erneuert sich durch ein enthaltsames politisches Leben, beinahe wie die Jungfräulichkeit, an die uns der Dichter glauben machen will. Ministrabilität ruht, wenn es keine Krise giebt. Da sind die Ministrablen gewöhnliche Leute, nicht wichtiger, nicht klüger, Da lungern sie in schläfrigen nicht beachteter als andere. Sitzungen auf ihren Banken herum, langweilen sich bitterlich und wissen doch mit ihrer Zeit nichts besseres anzufangen, als ins Valais Bourbon zu kommen und auf Zwischenfälle zu Die Ministrablen sind immer da. Ich denke mir ihren Zustand entnervend. Aus einer stürmischen und berantwortungsreichen Thätigkeit jäh ins Nichtsthun geschleubert, haben auch die Besseren die Lust zu jeglicher Arbeit verloren. Sie sind müde und erregt, wie Stationsbeamte in der quälenden Bahnhossleere zwischen zwei Zügen, oder gar wie alte Leute im Ausgeding. Sie dämmern hin und warten aus irgendwas, das ihnen die Empfindungen des Lebens, Leid oder Freude wiederbrächte. Wenn es gar zu lange dauert, lassen sich manche fallen. Das Harren demoralisiert . . . . Und plöglich siebern sie, taumeln auf, in Spannung. Eine Krise ist da! Die gesunkene Haltung wird wieder straff. Es sind gesteigerte Augen-blicke des Selbstgefühls, und sie gehen, ach, so rasch vorüber.

Es giebt in den Minuten, bevor der Vorsitzende das Er= gebnis verkündet, unendlich viel zu sehen. Die Sandkörner Chladnis gestalten sich zu Klangfiguren. Etwas Ühnliches läßt sich im Valais Bourbon entdecken, wenn eine Krise eintritt. Die Sandkörner sind Deputierte, und sie sammeln sich um gewiffe Punkte, daß es von oben einer Zeichnung gleicht. Da kann man balb erkennen, welcher Ton angeschlagen wurde. Sind die Aussichten der Regierung schlecht, so ist gleich eine bichte Gruppe um den vermutlichen Präfidenten des nächsten Ministeriums geballt. Jeber will ber erste sein, ber bem Mächtigen von morgen huldigt. Wenn verschiedene in Betracht kommen, dann giebt es ebenfoviele Knotenpunkte. Und wendet sichs wieder zum guten für die bedrohte Regierung, fo wird sie felbst von neuem zur Sammelstelle für diese beweglichen Sand= förner. Das sind die Krisenfiguren.

Nie sah man sie so slink umherrollen wie an dem Tage, wo das zweite Kahinett Dupuh siel. Diese Ministerkrise führte zur Abdankung Casimir Periers, des Präsidenten der Republik, und sie verdient es, dazu geführt zu haben. Denn es war eine Krise voll von Nervenzuckungen, zerfahren, verworren, mit einer Reihe von Abstimmungen, die einander widersprachen, und sie zeigt, was die französischen Politiker aus ihrem Parlament gemacht haben.

Wenn ich aber alles überdenke, was sich an diesem 14. Januar und nachher zugetragen hat: Sturz der Regierung, Verzicht des Bräfidenten der Republik, Kongreß in Versailles - fo beschäftigt mich tiefer und nachhaltig doch nur eine einzige Frage. Ob Jumel wohl am 14. Januar 1895 treu war? Alles liegt in der Beantwortung dieser Frage. Es scheint ja, Jumels Treue sei damals ins Wanken geraten. Aber soll man auf den blogen Schein hin Jumel für einen Verräter halten? Bunächst muß man Jumel und seine Treue kennen. Herr Jumel ist Abgeordneter von Mont-de-Marjan, und seine Treue ist die Jumels Treue hat etwas Balladenhaftes. Regierungstreuc. Sie ist unerschütterlich, unerschöpflich. Die Ministerien wechseln, Jumel bleibt tren. In gewöhnlichen Zeiten fist er ftill auf seiner Bank, gleich hinter den Ministern, und ist treu. Wort ergreift er selten, er ist nur treu. Wenn ein Minister auf der Tribüne spricht, lauscht Jumel selig, ruft, so oft es geht: "Sehr gut!" klatscht in die Hände und beglückwünscht den Redner, wenn der auf seinen Platz zurückkehrt. Braucht die Regierung eine Tagesordnung des Vertrauens, Jumel ist bei der Hand und bringt treu den gewünschten Antrag ein. So ist Jumel schon oft ins Wasser gesprungen — wo es seicht ist — um die Regierung zu retten. Seit die bosen Sitten der Socialisten eingeriffen sind, wird freilich immer laut Aha! gehöhnt nach der Anzeige des Vorsitzenden: "Folgende Tages= ordnung ift mir überreicht worden von den Berren Jumel und Genoffen." Denn man weiß dann schon, daß etwas recht treues 10\*

tommen wird. Die Opposition mag spotten, so viel sie will; Thatsache ist, daß manche bedeutende Parlamentsschlacht auf diese Art nach Jumel benannt wurde. Die Wähler des zweiten Kreises von Montsdes-Marsan sind auch sicherlich sehr stolz auf ihren Vertreter, der in einemfort der Kammer Tagesordnungen vorschreibt. Wenn sein Mandat abgelausen ist, braucht sie der Präsett wohl nicht erst daran zu mahnen, daß sie es erneuern sollen. Was wäre die Kammer, was die Regierung ohne Jumel und seine Treue?

Und diesen Mann sah man am 14. Januar 1895 die Tribüne besteigen, hörte ihn sagen: "Ich werde gegen die Regierung stimmen."

Der Eindruck war Berblüffung. Viele kniffen sich in den Arm oder rieben sich die Augen, um zu erkennen, ob sie wachten oder träumten. Andere glaubten, den Namen des Redners schlecht gehört zu haben. Der Mann dort auf der Tribüne hatte Jumels kräftige Gestalt, vorn auf seiner Glaße sas wie auf Jumels gelblich schimmernder Glaße ein dunkles Haarbüschel gleich einer großen Fliege, und sein schwarzer Bart war an den Spißen weiß beschneit wie Jumels Bart. Ton, südlicher Accent und entschiedene Geberden, alles erinnerte an Jumel. Doch die Treue sehlte, jene berühmte Treue, an der man ihn unter Hunderten im Palais Bourbon erkennt. So konnte er's nicht sein. Es giebt viele Unbekannte in der Kammer. Jumel mußte einen Doppelgänger haben.

Dann aber ging leise und immer lauter ein Murmeln von Bank zu Bank: Er ist's — er ist es boch!

Ja, Jumel war es, und er stand plötzlich von seiner Treue entblößt da, wie Peter Schlemihl ohne Schatten. Es begaben sich darauf noch weitere Wunder. Die äußerste Linke spendete ihm Beifall. Die Socialisten ermunterten ihn durch frohe Zuruse, als er dem Ministerpräsidenten Dupuh sagte: "Die von Ihnen gewünschte Tagesordnung ist nur die Wiederholung eines Grundsaßes unserer Verfassung: der Trennung der Gewalten. So quälen Sie Ihre Mehrheit, daß wir jest entweder gegen die Verfassung oder sklavisch für die Regierung stimmen müssen. Nun denn, ich werde gegen Sie stimmen."

Ein Jubel rauschte von der Linken herauf. Jumel warf seinen Beisallsklatschern, den Socialisten und Radikalen, danktare Liebesblicke zu, wie eine geseierte Balletttänzerin. Und die Säulen aus Marmor, die man für minder sest gehalten hatte, als Jumels Treue, barsten nicht, brachen nicht zusammen.

Aber die Regierung war zu Tode getroffen. Jumels Absfall riß viele mit. Sei's, daß sie meinten, treuer als Jumel brauche niemand auf der Welt zu sein, sei's, daß sie glaubten, er gehe einem noch unbekannten Vorteil nach — sie folgten ihm.

Merkwürdig war bei allebem die Haltung Dupuys und noch einiger Minister. Sie wankten nicht unter dem fürchterlichen Streich. Dupuy verzog keine Miene. Ja, sie saßen da, wie wenn Jumels Abtrünnigkeit ein alltägliches Exeignis gewesen wäre. Napoleon klagte ungestüm, als Marmont ihn verließ. Dupuy nahm den Undank eines Treuesten mit ershabener Geduld hin. Es scheint, der Parlamentarismus härtet die Gemüter noch besser ab als der Krieg.

Und dann verließen die Minister den Saal. Voran Herr Dupuy. Hinterdrein Herr Poincaré, Herr Felix Faure, damals Marineminister, und die anderen, und die anderen.

Ich betrachtete Herrn Jumel. Das Haarbüschel saß noch auf der steingutartigen Glatze wie eine große Fliege. Nichts an ihm verändert. Er war wohlgemut wie sonst. Ahnte er nicht, welcher Bruch in die Bedingungen gekommen, unter denen sich sein Eintritt in die Geschichte vollziehen wird? Es ist doch wahrhaftig nicht gleichgiltig, wie man in die Geschichte eintritt. Ober — ein Seufzer — ist es gleichgiltig?

Die größten, die tollsten Tage nehmen ja wenig Raum ein im Verzeichnisse der Völkerschicksale. Und es wird ein sehr ausstührliches Werk sein müssen, welches die Ministerkrise vom 14. Januar 1895 nach verläßlichen Quellen, Briesen von Zeitzgenossen, Geständnissen, Urkunden in der folgenden Weiseschildert:

"Am Morgen dieses Tages war Ministerrat im Elysée unter Casimir Veriers Vorsitz. Der Bautenminister Barthou demissionierte, weil das Verwaltungsgericht in der Frage der Zinsengarantie mehrerer Eisenbahnen eine ihm unangenehme Entscheidung gefällt hatte. Alle Minister wollten Barthou nachfolgen, denn die Lage wurde ihnen unbehaglich. Da drohte Präsident Casimir Verier mit seiner eigenen Abdankung, falls ste ihn berart im Stiche ließen. Die Minister mußten also bleiben, sonst hätten sie vor der Welt ausgesehen, als wollten sie den Präsidenten der Republik stürzen. So gingen sie am Nachmittag mit der geheimen Hoffnung in die Kammer, daß sich dort eine Mehrheit finden würde, um sie am Weiterregieren Und siehe ein glücklicher Aufall wollte. daß au verhindern. Jumel, ein bisher treuer Mann, gegen sie auftrat. Er warf die Regierung, die ungern stehen geblieben wäre . . . . "

Ein glücklicher Zufall? War es denn einer? Jetzt ist es völlig klar: ob Jumel treu war oder nicht, das ist der Kern der Frage. Erst danach läßt sich erkennen, was die Krise wirklich war. Für seine Trene spricht, daß er im Grunde dem Ministerium nie einen größeren Dienst erwiesen hatte, als da= mals. Gegen die Treue, daß er den Socialisten Liebesblicke zuwarf. Aber diente dies nicht lediglich dazu, die Täuschung noch meisterhafter zu vollenden?

Berriet er also die Regierung, oder war er ihr besonders treu, als er sie zu verraten schien?

Und wir, wie einfältig saßen, sißen wir noch da, berichten, schildern, beschreiben und wissen schließlich nichts von dem, was wir berichtet haben. Wir kommen höchstens zu diesem neuen Schluß: die Öffentlichkeit ist die sinnreichste Form des Gesheimnisses.

Dennoch mag es uns wohl gefallen. Es steckt ja Kunst, Feinheit und Schelmerei darin. Jumels Treue! Was ist das für ein gutes Lustspiel!

Anfang Februar 1895.

## Die Französische Tribüne.

chähen sie im Palais Bourbon das Wort nicht gar zu hoch?

An dieser Frage kommt man oft vorüber, wenn man die Massenseele des Barlaments zu erkennen versucht. Die Deputierten haben natürlich, wie alle Franzosen, eine Lust am Reden. Nirgends steht das gesprochene Wort in foldem Ansehen, wie in diesem Lande. Darum giebt es auch nirgends so viele und so aute Planderer, Deklamatoren, Vorleser, Zahnbrecher und Bolksredner, wie hier. An wunderschönen Nachmittagen drängen sich die vornehmsten Leute in modrig riechende Hörfäle der Sorbonne, um eine "Konferenz" zu genießen. Auf der Gaffe haben die Marktschreier heute noch den Zulauf, wie in der früheren In London bleiben die Leute ftehen, wenn fie Ball Beit. fpielen sehen; in Paris, wenn sie reden hören. Sie glauben das wenigste, aber sie hören alles mit Wonne an. Und es giebt einen Ort, wo alle Arten der Beredsamkeit zusammenströmen, wohin die Salons ihre reizenden Plauderer, die Jahrmärkte ihre bunten Schwindler, und Volksversammlungen ihre lautesten Rufer entsenden; wo das Gericht durch spikfindige Advokaten und seierliche Staatsanwälte vertreten ist; wohin Prediger von Kirchenkanzeln und Prosessoren vom Katheder kommen. Der einzige Ort, wo alle diese und noch andere, wildere, ungeahnte Beredsamkeiten durcheinanderrauschen, ist das Palais Bourbon. Die Kanzel mitten darin führt mit Recht den einsach stolzen Namen: die französische Tribüne!

Für die Schätzung des gesprochenen Wortes hat man hier noch besondere Gründe. Das Wort zeigt Eigenschaften an, bie für den Staatsmann wesentlich find: Entschlossenheit, rasche Auffassung, Geistesgegenwart. Das Wort verrät immer Geheimnisse des Sprechers. Ich meine natürlich nicht das, was er sagen will, sondern die unbeabsichtigten Mitteilungen, das Entschlüpfende, alles, was zwischen den Riten der bestgefügten Sätze durchfickert. Dagegen hilft keine Borbereitung. Die Masten verschieben sich früher oder später auf der heißen Tri-Die Unwillkürlichkeiten des Wortes rechtfertigen seine büne. Schätzung, freilich nicht diese überhohe. Denn kommt auch für jeden Redner die Stunde, wo er durchschaut wird, so kann es bis dahin doch lange dauern. Das Varlament täuscht sich oft. Man halt zuweilen eine Poje für Entschlossenheit, fertige Rebensarten für schnelle Auffassung und Dreistigkeit für Gegen= wart des Geistes.

Von der Rede läßt sich nicht mit Sicherheit auf den Redner schließen, aber zwingend ist der Schluß auf die Zuhörer. Das Parlament, dieses rätselhafte Massenwesen, ist zugleich mehr und weniger als die Zusammensetzung all der einzelnen. Es ist ein schläfriges oder tobendes Ungetüm, voll dunkler Regungen und arm an Ausdrücken. Wenn die Stenographen schon sehr sein unterscheiden, bemerken sie nur: Zustimmung, Widerspruch in

einigen Abstufungen, Beifall, Hohn, Unruhe, Lärm, Lachen, Sturm und — verschiedenartige Bewegung. Ja wohl, "ver= schiedenartige Bewegung"! Der Schnellschreiber, der dies zum erstenmale vermerkte, hatte in der Gile etwas wie eine Ahnung, daß in dem Massenwesen noch mehr vorgehe, als Zustimmung, Widerspruch u. f. w. Nun läßt sich allerdings folchen derben Außerungen entnehmen, ob ein Redner oder eine Regierung die Gunft des Hauses genieße. Aber welche Art der Beredsamkeit beliebt, also die herrschende sei, erfährt man daraus nicht. Denn die besten der französischen Tribüne sind heute: Jaures, Graf Mun, Dupuy, Paul Deschanel, Goblet, Léon San, Jules Roche, Poincaré, Millerand, Ribot, Léon Bourgeois, Pelletan, Rouvier und Denys Cochin. Das sind fünfzehn ganz verschie= bene Redner. Es wäre unmöglich, an ihnen andere gemeinsame Züge zu entdecken, als daß sie sämtlich beim Sprechen den Mund aufmachen und französische Wörter gebrauchen. jetzigen Stil haben gerade die ersten nicht. Die Macht ihrer Gaben zeigt sich darin, daß man sie anhört und bewundert, obwohl sie dem Ideal der Kammer nicht entsprechen. nächsten kommt diesem Ideal Raimond Poincaré. Wir werden Am weitesten entfernt sich davon Jean das fräter fehen. Jaures, und doch ift er jest unbestritten der bedeutenoste Redner des Palais Bourbon. Er schwört nicht "bei Brutus!" wie die Männer des Konvents, und gebraucht modernere Vergleiche, aber Bau und Glieberung der ganzen Rede wie des einzelnen tropisch geblümten Sates sind bei ihm nicht minder klassisch, als bei den Rednern der großen Revolution. Camille Pelletan ist ein Romantiker, Léon San ein Gesundvernlinftler alteren Albert v. Mun versetzt uns in einen aristokratischen Salon, wo man sich für Thron, Altar und Sport begeistert.

Paul Deschanel bringt uns in eine angefüßelte schöngeistige Gesellschaft nicht weit von der Akademie. René Goblet plais diert vor dem Appelhose und Alexander Millerand vor dem Zuchtpolizeigerichte. Charles Dupuy trägt in einem Lehrersseminar vor. Jules Roche spricht beim Bankett einer Handelsskammer, Alexander Ribot in einem Frauen-Wohlthätigkeitssvereine vor ältlichen Jungfrauen mit Schmachtlocken, Léon Bourgeois in einem socialpolitischen Klub und Denys Cochin in einer Sakristei. Maurice Rouvier aber wettert auf dem Marktplatze einer kleinen süchfranzösischen Stadt, und zwar steht er auf dem Muschelrande des Brunnens, indes die Mägde Wasser holen.

So verwandeln die hervorragenden Redner durch ihr Talent den Schauplatz, diese französische Tribüne. Aber das Valais Bourbon hat auch seine eigene Berebsamkeit, und die konnen wir aus Beifall und Widerspruch nicht herausfinden, sondern nur aus den Reden der Mehrheit. Wenn die mittelmäßigen auf der Tribune stehen, geben sie uns sicheren Aufschluß über das Ideal der Kammer. Sie find gewöhnlich der Chor, als welcher sie nur die "verschiedenartige Bewegung" des Schnellschreibers aufführen. Dabei merten fie sich gewisse Züge der Redner, und was ihnen gefiel, ahmen fie dann selbst nach. Sie stellen ihr Ideal in mehr oder weniger gelungener Weise dar. (Das thun wir eigentlich alle.) Und man erkennt an den Worten des Dutendsprechers, welchen Vortrag er als Teil des Gesamtwesens gerne genießt. Man erkennt noch deutlicher an der Aufnahme seiner Worte, was der ideale Stil der Kammer Denn wenn ein Apotheter oder Tierarzt, über deffen Beschränktheit kein Zweifel zuläfsig ift, mit Aufmerksamkeit an= gehört wird, und zum Beispiel ber Akademiker Melchior v. Vogue auf der Rednerbühne des Palais Bourbon gänzlich unbeachtet bleibt, so liegt der Grund zu Tage. Der Tierarzt trifft die von der Kammer gewünschte Note. Der in seltene Wendungen verliebte Schrissteller trifft die Note nicht und wird sogar lächerlich. Uch, die Jungsernrede des Vicomte, welch ein Graus! Anfangs waren sie dem schlanken graubärtigen Manne mit dem berühmten Namen sehr gewogen. Aber als Herr v. Voglie mit seiner dicken Stimme höchst seine und noch versworrenere Dinge vortrug, wurden sie stutzig, dann unwillig und wendeten sich endlich von ihm ab.

Die Beredsamkeit, die sie wünschen, ist die geschäftliche, ohne Poesie, mit möglichst wenig Gelehrtthuerei, trocken, aber munter, und immer zur Sache. Abschweifungen sind verhaßt, Wike beliebt, Deklamationen verachtet — ausgenommen die patriotische Deklamation. Diese konnte bisher nicht entwurzelt werden, weil der Spott über den Deklamator hinweg auß Vaterland gegangen wäre. Alles übrige Hochtrabende ist durch Hohngelächter sortgeschwemmt worden.

Der Redner auf der französischen Tribüne muß kurzweilig zur Sache sprechen. Die ledernen Fachleute anderer Parlamente werden hier nicht geduldet. Die Kammer ist nicht der Ort für ein Auskramen von Kenntnissen, die soeben das "kurze Gedärm" durchlausen haben. Hinter dem Pedantentum der meisten Fachleute darf man getrost eine Hochstapelei vermuten. Die farblosen Schwindler sind die ärgsten. Wenn einer nachweislich talentlos und beschränkt ist, und dennoch lange redet, hält man ihn an vielen Orten für einen gründlichen, sachkundigen Mann. Unsinn! Wer eine Sache versteht, der macht sie schleunig klar, und sehlt es ihm an Ausdrücken, so hat er im Parlament nichts zu suchen. Denn die Zeit, die einer auf der Tribüne

des Landes verbringt, besteht aus gesteigerten Augenblicken. Eine Parlamentsstunde vertritt und bedeutet Monate, vielleicht Jahre des Volksdaseins. Der schwathafte Fachmann schäbigt die Bevölkerung, weil fie seinetwegen langer auf Reformen warten muß. Er schädigt auch das Parlament, denn durch ihn werden die Standalmacher intereffant. Das vollzieht sich natürlich im Unbewußten dieser Massenscele. Es ist eine Erleichterung, eine Wonne, wenn nach den Fachleuten jemand das Wort ergreift, der nichts, aber rein gar nichts von der Sache versteht. Das find die ärmsten Parlamente, die nur aus Fach= leuten und Standalmachern bestehen. Und wenn man die letzteren ausrotten will, muß man zunächst die ersteren beseitigen. Es ift klar, daß ich nur die falschen Fachleute meine. Diese vertrauen auf die Spezialunwissenheit ihrer Kollegen, hüllen sich in ausgeliehene Kenntniffe wie in ein schäbiges Roftum vom Maskenverleiher und imponieren sich gegenseitig. Dabei gewöhnen sie der Bevölkerung alle Teilnahme an den Verhand= lungen ab, und man horcht nur noch dann nach dem Parlamente hin, wenn bort besonders gröblich geschrieen wird.

In Frankreich war die Panamasache auch in dem Sinne eine schwere Arise für die Kammer, daß der Lärm den eigentzlichen Redestil verdrängt hatte. Vor lauter Gepolter hörte man weder die geschäftlichen Auseinandersetzungen, noch die politischen Plaudereien. Das waren sonst die Hauptsormen der beliebten Rede auf der französischen Tribüne, und allmählich, nach dem Verrauschen der Skandale, wurden sie es wieder. Es war ganz merkwürdig zu beobachten, wie diese Kammer ihren Ton wieder suchte und wieder fand. Die ersten, die mit schönen Reden ohne Skandal zu kommen wagten, sah man verwundert, erbittert oder gleichgültig an. Das Massenwesen war krank

und wollte nur von seiner Krankheit sprechen hören. Zum Leiden gesellte sich die Hypochonderei. Aber die Versuche, gut in der früheren Art zu reden, mehrten sich, und das Parlament sühlte nach und nach seine Kräfte zurückkehren. Es war eine matte, gerührte und glückliche Stimmung, wie die eines Genesenden, der wieder ein bischen gehen kann und es sich selbst gar nicht glauben will. . . Ich untersuche jeht nicht, ob die Krankheit wirklich schon vorüber ist; ich weiß nur, daß auf der Kanzel des Palais Bourbon nichts davon bemerkbar wird. Die französsische Tribüne glänzt neuerlich wohl übers Land.

Man muß ihre Budgetbebatte hören! Jeder Tag bringt eine oder mehrere gelungene Reden bei den unbedeutendsten Kapiteln, und wie großartig war der allgemeine Teil, die Generaldebatte. Es nahm jede Partei klare Stellung zu ben Hauptfragen der Zeit und des Landes. Aber fräftiger und feiner zeigen sich diese Parlamentarier in der Behandlung des Da sieht man erst, wie groß auch die Redner zweiten und dritten Ranges noch sind. Der Mittelschlag ist erstaunlich hoch. Auf die Tribüne kommen unbekannte Leute und sprechen, daß es ein Vergnügen ist. Man darf aufs Geratewohl einen herausgreifen, zum Beispiel Herrn Trouillot. Wer kennt Das ift einer von den vielen der Mehrheit, ein Trouillot? Wald= und Wiesenabgeordneter. Und doch hielt dieser Trouillot beim Kapitel der Gebäudeverwaltung eine recht köstliche Rede. Die Verwaltungsbehörden Frankreichs find berühmt durch ihre Die gewaltsame Zentralisierung Napoleons bes Chinesercien. Ersten besteht noch heute und ist der tiefere Grund mancher wunderlichen Erscheinung. Nun hat freilich gerade die Schwerfälligkeit diefer Berwaltungsmaschine ber Staatserhaltung wesentliche Dienste geleistet, wenn alles drunter und drüber ging — wie oft in unserm Jahrhundert! — doch in Zeiten ohne Umwälzung ist der riesige Apparat von einer verzweiselten Unbeholsenheit. Napoleon hatte alles für sich eingerichtet, und mit der Zentralisierung lassen sich ja auch Wunder wirken, wenn im Mittelpunkt einer ist, der zu besehlen versteht. Ist der verschwunden, so geht alles nur nach dem Gesetze der Trägsheit weiter.

Dieser Übelstand wird in Frankreich viel bejammert und bespöttelt. Herr Trouillot dectte ihn bei der Gebäudeverwaltung wieder einmal auf. Trouillot erzählte nämlich die Geschichte von Pugets Nase. Pugets Denkmal befindet sich an der Außenseite der Kunstschule. Eines Tages war Pugets fteinerne Nase verwittert und fiel herunter. Die Ausbesserung hätte vier oder fünf Franks gekostet. Aber so einfach wird hier nicht verwaltet. Der Leiter der Kunftakademie betrat den amtlichen Weg. Er berichtete seinem Vorgesetzten, und biefer wieder dem Höheren, und so fort, bis es beim Unterrichtsminister war: daß Buget keine Nase mehr hatte. Der Minister übergab die Sache dem zuständigen Ausschuß. Ginige Monate vergingen. Der Akademieleiter bat wiederholt um Erledigung, indem er sich an seinen Vorgesetzten wendete, dieser an den Höheren, und so Der Bildhauer Puget war noch immer ohne Rase. Der fort. Minister drang beim Ausschuß auf Entscheidung. Der Ausschuß gab endlich bekannt, daß die Sache das Unterrichts= ministerium gar nichts angehe, denn die Außenseite der Staats= gebäude werde vom Bautenministerium verwaltet. Puget blieb ohne Nase. Da ging die traurige Angelegenheit an den Bautenminister, lief wieder eine Menge Amtsstaffeln auf und ab. Schon nach zwei Jahren kam die Entscheidung: Pugets Nase foll ausgebessert werden, sobald die ganze Vorderseite der Kunstschule frisch getüncht wird. Und Puget ist heute noch ohne Nase.

Dies erzählte Herr Trouillot mit so flinker Laune, solcher Überlegenheit in der Satire, und er fand so viel Beisall, daß fremde Galeriebesucher ihn leicht für einen hervorragenden Redner hätten halten können. Daß er es nicht ist, verriet er ja nur durch leisere Zeichen, wie es Ilngenügsamkeit im Ausbeuten der komischen Wirkung und Verpassen des richtigen Abganges sind.

Dennoch zeigt das Beispiel Trouillots deutlich die herrsschende Art, zu reden. Kurzweilig zur Sache! Wobei Kurzweil noch wichtiger ist als das Sachliche. Die geschäftsmäßige Auseinandersetzung verseinert sich zu einem Geplander. Es ist ein sichtliches Aussteigen in den leichten Ton. Und was die Anmut des alten Frankreich war, die Causerie, ersteht im neuen wieder. Die Landesstube beerbt den Salon.

Nicht nur die minderen Redner, wie Trouillot, laffen das Sprechideal der Rammer herausfinden, auch die Gäfte des Barlaments, die Regierungsvertreter, liefern gute Beiträge zur Er= Diese Herren sind natürlich um das "geneigte Ohr" der Kammer besonders bemüht. Wie man aus dem Tone der Höflinge den Geschmack eines Königs errät, so werden uns die Kommissäre sagen, was das Parlament zu hören wünscht. Die meisten plaudern. Sie suchen das Stoffliche durch einen munter hinflichenden Vortrag erträglich zu machen. Sie bitten sozufagen um Verzeihung für ihre Sachverständigkeit. Und fie befleißigen sich, faßlich zu exponieren, hübsche Anekoten und bezeichnende Züge zu erzählen. Sie gestatten sich auch ganz ergebenft, zu scherzen, und einzelne sprechen sogar wacker zur allgemeinen Politik, wie wenn sie nicht vom Minister zur Berichterstattung herbesohlen wären, sondern das Volk zu vertreten

hätten — als Kannegießer. So hörte man jüngst Herrn Buiffon, den Leiter des Volksschulmefens im Unterrichtsminifterium, ebenso trefflich als offiziös über die Vorzüge der Republik plaudern. Die eleganteste Rede beim Budget hielt jedoch ber Gouverneur von Algerien, Berr Cambon. Die böheren französischen Beamten bringen aus den Rolonien eine wunder= bare Haltung mit. Dort waren fie Verkörperungen Frankreichs, wandelten halbgöttlich unter Baldachinen, und ihre läffigen Geften erzählen noch von Sklaven, Palmen und Migbräuchen Herr Cambon berichtete unter einer heißeren Sonne. . . . weltmännisch, leife, tändelnd über den gesamten Zustand seiner Kolonie. In der Demut aber, mit der er vom Ministerium sprach, war ein köftlicher und merkbarer Hauch von Ironie. Denn ein Statthalter überbauert im Amte viele folcher Kabinette, und die Spahis vor seinem algerischen Schlosse werden ihm noch die Ehren erweisen, wenn der heutige Minister schon wieder melancholisch, mit aufgestülptem Rocktragen auf dem Dache eines Omnibus durch die Straffen von Paris fahren wird.

Die Neugierigen brängen sich in das Palais Bourbon, wenn Standal angesagt ist. Doch gerade da lernt man die französische Tribüne nicht kennen. Lärm giebt es auch in Volksversammlungen, und gemeine Ausdrücke gehören jetzt schon überall zum parlamentarischen Ton. Aber an kleinen Tagen
ist die Pariser Kammer manchmal sehr groß. Da sieht man, wie hoch es die geistig minder Bemittelten gebracht haben.
Und wer hier den Gipfel der Mittelmäßigkeit erklimmt, der könnte sich schon anderswo als bedeutender Mann sehen lassen.
Das ist z. B. der Fall des Herrn Raimond Poincaré. Herr Poincaré ist im Augenblick, wo ich dies schreibe, Unterrichts-

minister. In einem früheren Augenblick war er Finanzminister und vorher schon einmal Unterrichtsminister. Der Mann, der so viel regiert hat, zählt heute kaum sünsunddreißig Jahre. Und vor acht Jahren war er noch Gerichtsreporter eines wenig gelesenen Blattes. Ist das nicht eine schöne demokratische Laufbahn? Sagen wir der Nichtigkeit halber: eine mediokratische. Denn seit Frencinet ist kein so großer mittelmäßiger Mensch aufgetaucht, wie Herr Raimond Poincaré. Sein Name wird noch auf vielen Ministerlisten stehen, und zwar an der Spike, wenn die gemittelmäßigte Republik sich erhält. Herr Poincaré begeht nämlich keine Dummheiten. Wenn er einmal für lange Zeit verschwinden muß, wird nur eine Übergeschicklichkeit daran schuld gewesen sein.

Frencinet ist die weiße Maus genannt worben. So gemahnt Poincaré an das Eichhörnchen, das rötlich-braune, flinke, muntere, auch ein gar schlaucs Nagetier. Wie hoch es nur klettern und sich verbergen kann, und wie es verschmitt auslugt. Und wie es im Räfig raftlos die Spule breht, daß man meinen möchte, ce thue eine Arbeit; ganz wie Herr Poincare, wenn er in einem Ministerium sitt. Man muß sich seinen Namen merken. Es ist jeht vielleicht keiner im Palais Bourbon, der mit dem Varlament so umzuspringen wüßte, wie Boincoré. Er kennt es durch und durch. Was mehr ist, er weiß die Kenntnis praktisch zu verwerten und wußte es vom ersten Tage an. Als fleißiger junger Mann trat er ein. Auf die lanaweiligen Aufgaben warf er sich. Man überließ ihm die Auerst entfernte er Spinngewebe aus den Ecken ober Rommissionen. Dann wichste er ben Fußboden bes Budgets. Was die anderen aus Faulheit nicht unternahmen, machte er willig. Eine Arbeitskraft, was? Und sie ließen ihn arbeiten. Sie glaubten, er arbeite für sie. Nein, nein, er arbeitete für sich. Er hatte wohl weniger gegen Neid und Eisersucht zu kämpfen als andere, weil er so recht farblos und nütlich aussah. Und so ist er sachte über die bunten Schwäßer hinaus hinausgestiegen. Mit lauter kleinen Mitteln hat er sich vorwärts gebracht. Schon hält er weit, der kleine Poincaré.

Ast er so klein von Gestalt? Wahrhaftig, wenn ich ihn jest betrachte, entspricht er nicht mehr dem erften Bilbe, bas ich von ihm in der Erinnerung trage. Ein mageres junges Männchen war er damals, lief unzähligemale die Tribüne hin= auf, sagte mit einem bunnen Stimmchen wenige Worte, verbindlich, gescheit, sachlich, kurz, und hüpfte wieder von dannen. Und jett ist er anders. Er spricht seltener, spart seine koftbar gewordenen Bemerkungen, zählt und wägt jedes Wort. Er hat ein bischen Tett erworben und viel Autorität angesetzt. Durch eine vorsichtige Schroffheit erhöht er sein Ansehen, und in der Kunft der leeren Versprechungen ift er ein kluger Meister. Reine schnarrenden Phrasen, kein Blendwerk, wie es die Opportuniften einer früheren Zeit gern machten. Er hutet sich, Ja zu fagen, wie die; er fagt nur nicht Nein. So wird er bestimmten Fragen ausweichen, ohne den Frager zu entmutigen oder zu verbittern. Er weckt Erwartungen, ohne sich zu verpflichten. Ach, er ift so geschickt.

Darum läßt sich auch aus seinem Vortrage die geltende Beredsamkeit des Palais Bourbon erkennen. Spräche er so, wenn es nicht nütlich wäre? Ich sehe, wie ihm alle lauschen. Offenbar geschieht es, weil er ihrem Ideal sich nähert. In seinen Leistungen ist aber nichts Besonderes und Glänzendes. Wunderlich jung hüpft er die Stufen der Tribüne hinauf. Oben hat er plötlich eine altkluge Würde. Tiesliegende geschlitzte Aug-

lein unter einer mächtigen Stirn. Gin Schöpfchen fteht noch Diese jugendliche Glate wird Gegengewicht auf dem Schädel. bes ftarken bofen Unterkiefers. Zwischen Stirn und Kinnlade verschwindet die unbedeutende Rase. Hellbraun ift der hufeisen-Die Stimme mager und farblos. Er beginnt förmige Bart. gang leife, aus Schlaubeit. Wenn er schriee, konnten die Herren weiterschwäßen. Er flüftert, fie muffen die Ohren fpiken. Dann läßt er ihre Aufmerksamkeit nicht mehr entgleiten. Er empfindet die vergehenden Minuten, wird eher zu kurz als zu lang sprechen, und jählings abgehen, abhüpfen, bevor sie ihn läftig gefunden Er entwickelt licht und knapp den Gegenstand, drängt die Beweise auf den geringsten Umfang zusammen, streitet spikig, höhnt behutsam und begeiftert sich regierungsmäßig für den Fortschritt. Dabei ist er immer kühl; am kühlsten wenn er gefühl= voll wird.

Jüngst sah und hörte ich ihn beim Gastmahl des Goncourt. Er kam als Unterrichtsminister, um dem Meister Edmond de Goncourt zu huldigen. Denn in Frankreich sind die Regierenden keine Analphabeten. Herr Poincaré nahm sich sehr zusammen; er wollte den Schriftstellern zeigen, was ein Parlamentsredner ist. So wurde daraus ein Besuch des gesprochenen Wortes beim geschriebenen. Man hörte ihn höslich an, nur höslich. Diese Gaben genügen also, um auf der französischen Tribline eine Kolle zu spielen. Jeder dachte sich seinen Teil, und niemand wurde warm.

Ach, das eisige Gastmahl. Es waren auch zu viele Beobachter da. Saßen darum alle in vorteilhaften Haltungen wie beim Photographen? In der Mitte der Ehrentafel der alte Mann recht betrübt und stolz, und er sann wohl in seinem Gemüte, wie er die Stimmung für sein Tagebuch sassen könnte. Neben ihm Daudet, krank und versallen, weiterhin Zola, schon er=

mattet, aber noch nicht gebrochen, und dort und dort andere Helben und Märtyrer bes geschriebenen Wortes, ruhmbebedte, Das geschriebene Wort, das höhere! Da hinein seufzen und bluten Eble ihr Leben. Und darum faß Berr Edmond de Goncourt traurig in seinem Ruhme beim Gastmahl, das neben schweigenden Freunden auch gelangweilte Daseinmüsser und Glanzausborger und Rockschöngen versammelte. fagte in seinem Trinkspruche, daß ihn dieser Abend für viele Bitterkeiten entschädige. Konnte er es wirklich empfinden, wenn er sich mit diesem jungen Minister verglich? Glück, Macht, alle unmittelbaren Genüsse, alle greifbaren Genugthuungen, bas ganze Leben den Rednern! Und was den Künftlern der Schrift? ... Aber dann ftand einer auf und brachte Antwort. Es war herr Clemenceau. Auch er sprach über die Goncourts. Loben kann er nicht gut, und so erfuhren die Schriftsteller, die ihn zum erften= male hörten, nicht, was Clemenceau eigentlich für ein Redner ist. Mehr als seine Worte sagte ihnen freilich seine Erscheinung. Clemenceau! Wer war auf der Tribune größer als Clemenceau? Ja, man hört ihn mit Bewegung an. Diese zerhackte Rede klingt noch herrisch, entschlossen und hinreißend, wie einst, als bie Regierungen vor dem Umwerfer bebten. Welches Willenswunder verrichtet diefer gesunkene Mann, daß er sich aufrecht hält.

Von der französischen Tribüne, die er nicht mehr betreten darf und zu deren größten Zierden er gehört hatte, brachte er zur Goncourtseier eine unausgesprochene Botschaft. Gönnet den Rednern ihr kurzes Glück! Die Tribüne ist Schauplat der leichtesten Siege, aber auch der schwersten Niederlagen.

März 1895.

## August Burdeau.

er Mann, den sie heute mit aller republikanischer Leichenpracht im Palais Bourbon aufbahren, zeigt gut, was die Demokratie in Frankreich ist. Das Haar und der Bart um sein von Leiden seines, wächsernes Gesicht sind noch dunkel. Und doch ist er schon ein Toter des Staates. So jung und als Dritthöchster im Lande gestorben, daß man meinen könnte, er wäre ein Prinz gewesen. Nein, von ganz unten ist er herausgekommen, recht mühselig und dann wieder verblüffend leicht. Dieses kurze Leben war voll schwerer Arbeit und glänzender Erfolge, und es wäre vielleicht geeignet, als Muster sür sehr arme, sehr strebsame Knaben aufgeschrieben zu werden. Es würde sie ungemein ermutigen — oder gründlich abschrecken.

August Burdeau war ein Nullo patre natus. Der niemand von einem Vater war sogar schon tot, als dieses sechste Kind zur Welt kam. Der Vater war Schuldiener gewesen, die Witwe wurde Näherin. Mit zehn Jahren arbeitete August Burdeau vom frühen Morgen bis in die Nacht in einer Fabrik. Vom Schlaf raubte er sich die Stunden zum Lernen, so daß er bei

einer Prüfung als Vielversprechender entdeckt wurde und Stipen-Als Schüler ernährte er seine Familie. Er tam dien erhielt. mit Schulpreisen gekrönt nach Paris in die Ecole normale. Der beutsche Krieg brach aus. Der Neunzehnjährige zog mit ins Telb, zeichnete sich aus, wurde verwundet und gefangen und kam nach Deutschland, wo er Deutsch lernte. Als er in die Ecole normale heimkehrte, heftete ihm der Unterrichtsminister Jules Simon das Ritterfreuz der Chrenlegion an die Bruft. Dann kam die Zeit des Lehrens. Burdeau trug an Plittel= schulen Philosophie por, übersette englische und deutsche Philo= fophen (um die Schulden eines verftorbenen Bruders mit den Buchhändlerhonoraren zu bezahlen) und gab eine Universitäts-Rundschau heraus. Und wieder wurde der eisern Fleißige entbeckt, erkannt. Der Unterrichtsminister Paul Bert zog 1881 den Dreißigjährigen als Kabinettsbirektor in fein Ministerium. Jett ftand er in der Politik.

Dreizehn Jahre lang hat er die Politik mitgemacht, durchsgekostet, mit allen jähen Erfolgen und den grausamsten Bitternissen. 1885 entsendete ihn seine Vaterstadt Lyon zum erstensmale in die Kammer. Auch hier erwarb er sich allmählich die Achtung. Er war unter Schwäßern ein stiller Arbeiter. Wieder hat er Jahre hindurch beharrlich gearbeitet, über verwickelte Fragen große Berichte erstattet, bescheiden, geräuschlos, immer derselbe, der er als Junge war. Sein Leben bestand aus schleichenden Schuljahren, die immer in einer Semestral-Apotheose des Braven, Fleißigen endeten. Knaben, nehmt euch ein Muster! Der Fleiß wird belohnt.

In die erste Reihe rückte er wohl durch seinen Bericht über Algier. Viele Stunden lang hörte ihm die Kammer mit wachsender Aufmerksamkeit zu. Der Stoff war mit seltener

Gründlichkeit bewältigt und in eine elegant klare Form gebracht. Als er die Tribüne verließ, bekam er die große Beifallssalve. Von da ab war er einer der Hoffnungsvollen, die man im Rotwälsch der Politik die "Ministrabeln" nennt. Den Mann mußte man im Auge behalten: eine liebenswürdig ernste Erscheinung, jung in der Arbeitskraft, alt in der Gemessenheit des Auftretens, ein glücklicher Redner mit warmem, vollen Ton. Es konnte nicht fehlen.

Und es begab sich im Jahre 1892, daß er wieder einen bedeutenden Bericht zu erstatten hatte über eine Frage so groß wie Algier: über die Bankfrage. August Burdeau vertieste sich in diese Frage, die ihn schon um die Mitte der achtziger Jahre beschäftigt hatte, vor seiner Deputiertenzeit. Damals hatte er hestige Zeitungsartikel gegen die Erneuerung des Bankprivilegiums geschrieben. Jeht gelangte er zur Einsicht, daß es sür den Staat nühlich wäre, der Bank ein neues Privilegium zu geben. Was lag in dieser Schwenkung vor? Paul Hehse sagt: "Wer heute klüger ist als gestern und es mit offenem Mute bekennt, den werden die Biedermänner lästern und schelten ihn inskonsenten." — Die Biedermänner gingen in diesem Falle weiter. Sie schalten ihn bestochen.

Wir, die ohne Leidenschaft der Parteiung den Mann betrachteten, konnten keinen Augenblick daran zweiseln, daß er ehrlich war, geldehrlich wenigstens. Die absolute Shrlichkeit aber gerade bei Politikern zu suchen, wäre von einer reizenden Naivetät. Es ist schon sehr bewundernswert, wenn Politiker ihr Leben lang an einer Richtung festhalten, die sie in der Regel in ihrem unreisen Alter gewählt haben. Es ist rühmlich, wenn sie ihre allgemeinen Prinzipien bewahren in allem Wechsel der Zeiten, auch wenn es ihnen schlecht geht, und besonders,

wenn es ihnen gut geht. Die Unveränderlichkeit in jedem einzelnen Punkte von ihnen zu fordern, wäre thöricht, wenn das nicht eben die Politik der anderen darstellte. Wer hat nicht, selbst im guten Glauben, die gleichen Dinge einmal weiß und einmal schwarz geschildert? Jeder Tag hat seine Beleuchtung. Jetzt bedient man sich der Meiosis und jetzt der Hyperbel. Im ganzen Parlament, in allen Parlamenten der Welt ist ja keiner, der auf dem Wege von der Opposition zur Regierung nicht ein wenig mit seiner Vergangenheit gebrochen hätte. Man nehme nur das Verhältnis der rötesten Stürmer zur Kirche. Wenn sie die Macht erlangen, suchen sie immer einen verschämten oder offenen Frieden mit der Kirche. Selbst wenn sie im Rampse verharren, ziehen sie dann perlgraue Glacehandschuhe an, wie jener Pariser Präsekt, als er die Klosterbrüder vertrieb.

Freilich hat es sich im Falle Burdeau nicht um Spiritualien gehandelt, sondern um die äußerst weltlichen Temporalien der Bank von Frankreich. Aber gerade, daß er in einer solchen Frage die öffentliche Wandlung wagte, beweist Burdeaus Unsschuld. Er sühlte sich im Bewußtsein der Geldehrlichkeit so sicher, daß er hin ging und dieselbe Bank verteidigte, die er vorher geschmäht hatte. Da siel man über ihn her, mit aller Wildheit, welche das öffentliche Leben der französischen Demostratie kennzeichnet. Er sei von der Bank, von Rothschild bes stochen. Burdeau zog einen seiner Ankläger, den merkwürdigen Drumont, vor Gericht.

In dem großen Schauspiele, daß sich seit einigen Jahren abrollt, und von dem wir noch nicht wissen, ob es mit der Reinigung oder der Abschaffung der Republik enden wird, war dieser Gerichtstag eine unvergeßliche Scene. Da standen sich einige Männer gegenüber, welche bedeuteten. Ja, diese Schwur-

gerichtsverhandlung hatte etwas Symbolisches. Das erfte Sonderbare, was uns auffiel, war, daß die ganze Verleumdungsgeschichte gleichsam unpersönlich erschien. Diese Verkörperer von Gegenfätzen hatten einander vorher nie gesehen. Rothschild. der Hauptzeuge, kannte weber Burdeau, ben Kläger, noch Drumont, den Angeklagten. Dem Beobachter konnte es scheinen, als blickten sie einander verstohlen mit mehr Neugierde als Rur Waldeck-Rouffeau, der Klagevertreter, sah Ubelwollen an. fteif und weltfremd wie ein fteinerner Gaft über fie alle hin. Es braucht nicht erft gejagt zu werden, daß die Geschworenen nicht wußten, welchen Prozeß sie vor sich hatten. Dies ift ja auch in den meisten Fällen gar nicht nötig; es wäre sogar geeignet, ihre Unbefangenheit zu trüben. Dieser Prozes mar ein Vorschauer der Panamasache, die damals noch in den Wolken hing. Seither ist das Parlament nicht mehr von der Anklagebank weggekommen.

Gegenstand der nicht mehr zum Stillstande gebrachten Berhandlung ist die Funktion des Geldes in der Demokratie. Wer immer klage oder angeklagt' sei oder als Zeuge auftrete, der Inhalt ist immer der gleiche. Und vom Eintagsingrimm dieser Leute hinweg, vom Politischen, Borübergehenden kann man hinaus ins Menschliche blicken. Welche Gesichte! Da kam ein dürftiger alter Mann in Trauer, den alle mit unwillkürlichem Staunen betrachteten, vor die Zeugenbarre. Sie nennen ihn den König des Geldes. Der Gerichtsdiener schlich an ihn heran und nahm ihm ehrerbietig den alten Regenschirm aus der Hand, die Rothschild zum Schwur erheben sollte. Und der Vielgehaßte, Beneidete begann beiläufig mit klagender Stimme vom Tode seiner Tochter zu sprechen. Dann plauderte der wegen Verleumdung Angeklagte in liebenswürdig geistreichem

Ton und nannte die ersundene Einzelheit, daß ein Rothschildscher Lakai Burdeau Geld gebracht hätte, eine Künstlerphantasie. Mit eisiger Verachtung antwortete Waldeck-Rousseau: "Sie sind der große Verleumder!" — Und Burdeau, der mit heimlichem Beben die Zergliederung seiner Ehre mitansah wie ein Mann der unbetäubt eine Operation an sich vornehmen läßt, Burdeau nahm endlich das Wort. Es war ein flatternder Herzton in seiner Stimme, als er die Geschworenen anslehte, ihm seinen unbescholtenen Namen zu retten. Drumont wurde verurteilt.

Aber dieser bebende Ton vom franken Herzen ift dem armen Burdeau in der Stimme geblieben, bis an fein Ende. Wenn man ihn bann auf der Tribune des Hauses hörte, wirkte seine Rede plötzlich unangenehm, weil sie gemacht klang. Aus bem geschmackvollen Sprecher war ein Vibrierer geworden, der unausgesett die allerhöchsten Prinzipien anrief. Dahinter verbarg sich seine heimliche Kräntung. Er war ins Berg getroffen und konnte über die geurteilte Sache nicht hinauskommen. Es war auch schwer; die Angriffe wurden unfaßbarer, hörten jedoch nicht auf. Genugthuung fand er barin nicht, daß man ihm hohe Umter anvertraute. Da rieb er sich nur vollends auf. Er wurde Marineminister und trug in dieses Umt seine ganze eiserne Arbeitskraft. Er organisierte ben Feldzug nach Dahomen. Später wurde er Finanzminister im Rabinett Casimir Berier und fette wieder die letten Kräfte an feine Aufgabe. Wie einst als kleiner Fabriksjunge in Lyon arbeitete er wieder vom frühen Morgen bis in die späte Racht. Er gab manchmal schon um 6 Uhr morgens Audienz. Nie hat Frankreich einen fleißigeren Finanzminifter gehabt und nie einen ärmeren. hatte einige demokratische Reformgedanken für das Budget. Zu den sozialen Fragen bemühte er sich freisinnig Stellung zu

nehmen nach dem Grundsatze: "Hilf dir selbst, so wird auch der Staat dir helsen." Er führte geschickt und sest die große Rentenkonversion durch.

Enblich war er erschöpft, von Kränkung und Arbeit. wählten sie ihn mitleidig jum Präsidenten der Kammer. Wenn der schmächtige, mittelgroße Mann täglich aus seinen Privatgemächern in feierlichem Aufzug nach dem Sitzungsfaale ging, zwischen der Ehrenhecke präsentierender Soldaten, war er trauria anzusehen. Er hatte kaum noch die Kraft, zu gehen, und bik die Zähne vor Anstrengung zusammen. Schleppte sich qualvoll zu der glänzenden Höhe hinauf, der Dritte im Staate! faß er bleich, zusammengesunken, fand aber doch noch wunder= bar die Kraft, stürmische Sitzungen zu leiten. Es war auch wieder eine Milbe in sein Wesen gekommen. Er gebrauchte keine großen Worte mehr, das Geflatter und Vibrieren hatte aufgehört. Sah er jett von dieser Höhe verstehend in die Kammer, über das Varlament hinaus? Wuchs sein Geist, der bisher nicht über Mittelgröße gewesen, als er schon halb entrückt all die Politiker unter sich gewahrte? Welch eine Gestalt, dieser sterbende junge Präsident!

Jetzt ist er schön aufgebahrt. Der Staat muß ihn beerdigen, weil er nicht genug für die Leichenkosten hinterlassen hat. Seine Kinder sind unversorgt. Ein fesselnder demokratischer Lebenslauf. Und jetzt ist noch die Frage, ob sich die Schilderung dieses Lebens wirklich zum Lesestück eigne für die Knaben der Demokratie?

13. Dezember 1894.

## Unsterblich!

ein Vordermann in der Kette, die wir vor dem Palais Mazarin bildeten, war ein Hausknecht. Ich entnahm es dem Gespräch, das er mit einem Ausruser der Biographie Herrn v. Freycinets führte. Der Ausruser war höchst unzusrieden. Der Artikel Freycinet — Beschreibung samt Photographie — ging schlecht:

"Man möchte lieber Wolle krempeln. Für fünf Sous will keiner den Wisch kaufen. Da wars doch anders mit Bouslanger. Man konnte manchmal zu Mittag effen. Und den Mörder vom Boulevard du Temple haben sie auch noch nicht. Es giebt keine Tagesgrößen mehr. Kein zum Verhungern!..."

Und sie begannen über Politik zu reben. Beide Intranssigenten vom reinsten Wasser. Ich fragte mich nur, wie mein Vordermann zu der Eintrittskarte gekommen war, da doch ganz Paris den Sekretär der Akademic, Herrn Pingard, seit Wochen erfolglos belagerte. Das letzte Plätzchen war längst vergeben. Herr Vingard war sogar schelmisch genug gewesen, einige

hundert Personen mehr einzuladen, als der kleine Saal faßt. Sehe jeder, wo er bleibe. Über welche geheimnisvolle Einflüsse gebot dieser Hausknecht vor mir? Aber um dreiviertel Zwölf suhr eine Equipage vor, eine Dame stieg aus, und mein Vordermann trat ihr seinen Plat ab. In dieser unansechtbaren Weise wird die Kette von Klügeren durchbrochen. Die der Thur Zunächststehenden hatten ihre Pläte um 2 Uhr morgens einnehmen lassen.

Denn wie sich auch ber Ausrufer beklagen mochte, Herrn v. Frencinets Aufnahme in die Akademie war das große Ereignis des Tages. Ift es doch nichts Gewöhnliches, daß ein Ministerpräsident unsterblich wird. . . . Um 12 Uhr beginnt ber Einlaß. Über eine beklemmend schmale Turmtreppe schiebt man sich seitlich hinauf. Ah, das ist also der berühmte Ruppelsaal! Wie eng, wie klein, altertümlich und einfach. Schon ist Die Galerien find zuerft überfüllt. Jeder Winkel, er voll. jebe Nische mit Menschen geftopft. Nur der kleine Cirkus unten ist noch nicht gang besetht; es find fünf, sechs Reihen, die Site mit verblichenem grünem Samt bezogen. Die eine Rundhälfte ben Mitgliedern des Inftituts vorbehalten, die andere den Bcgunftigten erfter Rlaffe. Biele Damen, die meiften in dem Alter, wo die Frauen über die Liebe die Rafe rumpfen. Hutbander nehmen philosophischere Farben an: Violett, Grün. Es ist nicht mehr die Zeit der Junirosen. Nach der Liebe und vor der Religion ergiebt man sich der Akademie. Wo lieke sich das kritische Alter besser zubringen, als bei der Litteratur. Und die Herren! Diefelben, die man überall fieht, das eifern Bieh der Öffentlichkeit: Träger von guten selbstgemachten Namen und von nur ererbten, Träger von Würden, Amtern, Orben ober wenigstens von Rrawatten. Dieselben, die man überall sieht, wenn man gezwungen ift, das Tagebuch des Schiffes von heute zu führen. Dieselben, die man überall fieht, in der Attitüde, die sie nach längerer Überlegung als die un= gezwungenfte erkannt haben. Es find Repräfentanten. repräsentieren die Leiftungen ihrer Jugend oder ihrer Borfahren, die Gnade eines gekrönten Gebieters, die Laune von Bolkskomitien oder die hülfreiche Gunft von Frauen. Sie sind bei allen Premièren und Leichenbegangnissen, beim Grand Prix, bei wilden Kammerdebatten, bei offiziellen Empfängen, auf allen großen Ballen, überall, überall, überall. Macht es fie lebensüberdrüffig oder erfüllt es fie mit Wonne, einander immer wiederzufinden, immer dieselben Gesichter zu sehen, tagtäglich, allnächtlich, rettungslos? Was ich zum Beispiel für mein Leben gern wissen möchte: ob auch sie manchmal über die Zwecklosigkeit des Daseins nachdenken wie wir anderen, die ihnen das Spalier Schwerlich. Sie müssen sich für sehr nützlich halten. Sie lesen ja täglich in den Zeitungen, daß sie anwesend waren, man bemerkte sie, sie reisten durch, sie weilten in unseren Mauern.

Und das zeigt uns so deutlich, wo wir sind: in Frankreich, in Paris! Das macht die unverlierbare Größe dieses
Landes aus und erklärt sie. Die Achtung vor den Künsten,
vor dem Geist ist hier so vorgeschrieben und unerläßlich, daß
die "Anwesenden" von Prosession auch bei den Festlichkeiten
der Litteratur sein müssen, wie wenn es ein Derbyrennen wäre.
Das Völkerrecht hat den Ausdruck "Republik mit königlichen
Ehren". Eine solche Republik ist in diesem Lande die Litteratur.
Ihr werden königliche Ehren erwiesen auch von jenen, die sie
innerlich geringschähen, die das Genie vorübergehen ließen, ohne
es zu kennen, geschweige denn zu grüßen. Der Chef der

Regierung, der mächtigste Mann im Lande, Oberhaupt einer Armee von drei Millionen Soldaten, bewirdt sich, als um eine höchste Auszeichnung, um die Aufnahme in die Akademie. Denn das ist nicht wie das Ehrendoktorat, das von gefälligen Universitäten den Mächtigen dieser Erde zu Füßen gelegt wird. Wer in die Akademie will, muß neununddreißig Besuche machen, bei Leuten, von denen einige vier Treppen hoch wohnen. Neununddreißigmal muß der Bewerber um diese Ehre bitten, die Leistungen angeben, deren er sich rühmen darf.

Der Saal ift voll. Noch immer kommen Nachzügler. Man stellt Füllbänken in die Gänge, Stühle in den leeren mittleren Rreis; die letten muffen auf den Stufen hoden, die jum Tische bes Atabemiedirektors hinaufführen. ftrömen die Unfterblichen herein. Viel Ruhm! Man raunt sich die Namen der bekanntesten unter den berühmten zu. Dumas, Renan, Pafteur, Taine, Sarbou. Der gebudte, bescheidene alte Mann dort ist der Herzog von Aumale. Minister der Republik wird diesem Sohn des königlichen Saufes von Frankreich in feiner Rebe eine Hulbigung barbringen. Herzog von Aumale sitt zwischen zwei bürgerlichen Unsterblichen, awischen Claretie, dem Direktor der Comedie Française, und Ludovic Halevy, der ein so schönes, feines, kühnes Profil hat; man möchte den Luftspielbichter mit dem Reiterschnauzbart für einen Oberft im Ruhestand halten. Und da ist Freycinet im grünen Palmenfrack zwischen seinen Akademietaufpaten. Kriegsminister von Frankreich, der sich doch schon in einem Feldzuge — 1871 — ausgezeichnet hat, trägt heute zum erstenmale einen Degen an der Seite. Er hat auch keinen Orden an ber Bruft. Frencinet schiebt sich schücktern herein, seine klugen Auglein suchen eilig den Saal ab, unter dem kurzen weißen

Bart irrt und verschwindet ein kleines verlegenes Lächeln; er ist heute mehr als je "die weiße Maus".

Wie voll der Saal jetzt ist, läßt sich gar nicht sagen. Es könnte keine Stecknadel fallen, ja nicht einmal ein Minister. Überflüssig, die Thüren zu schließen; da kann niemand mehr herein — und hinaus. Wenn jetzt eine Panique ausbräche... Nein, denken wir es nicht aus, die Welt verlöre zu viel in diesem kleinen Kuppelsaal.

Der neue Unsterbliche, Herr Charles Louis de Saulces de Freheinet, hat das Wort. Er steht auf und liest. Was wird er uns über seinen Vorgänger sagen, das wir nicht schon wüßten? Es hieß, er werde Emile Augier den Politiser behandeln. Ja, war Augier denn ein Politiser? Mit dieser Frage gerät man in ein Dickicht alter Jrrtümer. Ein Tuchhändler, ein Landwirt, ein Ingenieur, ein Pfarrer, ein Advokat sprechen über öffentliche Angelegenheiten — man hört ihnen achtungsvoll zu. Ein Dichter spricht über dieselben Gegenstände — nehmen wir an: über Steuern, Schulfragen, Rechtspflege, Wahlordnung — man lächelt ironisch. Warum? Es ist offenbar die beste Vorbereitung für die Staatsgeschäfte, längere Zeit ein Krämer von Kleinisseiten zu sein. Dieser Gedanke ist von Augier. Wenn ich nicht irre, läßt er ihn durch den guten Bourgeois Verdelet im "Gendre de Monsieur Poirier" ausdrücken.

In der Politik, wenigstens in der gegenwärtigen, arbeitet man mit Begriffen von geringer Höhe der Abstraktion: der Hand-werker, der Bauer, der Händler, der Beamte, der Fabriksarbeiter, der Unternehmer, höher der Steuernzahler, der Wähler, der Staatsbürger. Die Dichtung handelt vom Menschen. Die Politik kennt die Gemeinde, den Bezirk, das Land. Aber die Dichtung befaßt sich mit einer höheren Abstraktion: mit der Welt.

Und wer die Welt aufzufassen vermag, der wäre unfähig, den Staat zu begreifen? Jebenfalls hat Emile Augier das Gegenteil bewiesen. Er war ein großer Politiker, und zwar nicht nur in seinen politischen Satiren "Les Effrontés", "Le fils de Gibover". Er stand mitten in seiner Zeit, war kein Wolkenkukuksheimer, sah und zeigte, was vorging, decte Notstände auf, geißelte die öffentliche Verderbnis, wie wenn er ein gegichter Volksvertreter gewesen ware, fann aber auch auf Abhülfe und fand sie in den glanzlosen spießbürgerlichen Tugenden, für die er sein Bublikum zu entflammen wußte. Er war aus dem Geschlechte der großen Spießbürger, deren gezähmte, häßliche und lächerliche Entartung die kleinen Spießbürger sind. Er war ein sehr naher Verwandter des Gottfried Keller von Zürich, wie dieser lachlustia und ernft, mit einem geklärten Sinn für die Wirklichkeit und voller Liebe für das "ungezeichnete Stammholz aus dem Waldesbickicht der Nation", wie Herr Gottfried fagt. Es ist ganz wunderbar, wie ähnlich in ihrem Wesen diese beiden sind: der Stockfranzose und der Vollblutgermane. Vielleicht kommt es daher, daß sie beide Menschen waren.

Augier war auch ein Antiklerikaler, und da es der Zufall fügte, daß Herr v. Freycinet zwischen zwei Tagen kirchenpolitischer Debatte seine Aufnahmsrede in der Akademie hielt, so machte man sich auf kleine Pikanterien gefaßt. Aber seine Abhandlung über Augier war weder ein Nachhall bessen, was er gestern im Senat gesagt, noch ein Borklang seiner morgigen Kammerworte. Er sprach über den Politiker, Moralisten und Dichter Augier mit derselben schlichten Sachkenntnis, der leise umschleierten Stimme und der sparsamen Gestikulation, die wir an ihm aus den Kammerverhandlungen kennen. Hier hat er freilich keine Unterbrechung zu fürchten von dem Dränger Pelletan und dem

Droher Cassagnac. Hier kann er seine kleine Lieblingswendung nicht anbringen: "Ich habe den ehrenwerten Kollegen ruhig angehört, — lassen Sie auch mich ausreden." Hier läßt man ihn ausreden, und vielleicht fühlt er zum erstenmal, wie unangenehm es für den Redner ist, nicht unterbrochen zu werden. Der Bach sieht weniger großartig aus, wenn keine Steine da sind, über die er hinweg muß. Es ist kein Schäumen, nur ein Plätschern, aber das Wasser ist klar.

Herr v. Frencinet hatte die Aufgabe, einen großen Drama= tiker zu schildern. Er nahm sich also bessen fämtliche Werke her und las sie aufmerksam durch. Ein kritischer Standpunkt war nicht einzunehmen, er bewunderte demnach die Dramen ge= lassen von Anfang bis zu Ende. Er hätte gewiß auch tadeln können, denn mit seinem taftenden Scharffinn findet er alles heraus, wenn es nötig ift. Dabei sprach er bennoch gang unbefangen, nüchtern, unbeeinflußt, mit der stillen Sicherheit eines offiziellen Berichterstatters, der über Bekanntes, Oftbeschriebenes eine Denkschrift auszuarbeiten hat. Er ift der Mann der langen Aufgaben, der großen Geduld. Der Zug, den der Akademiedirektor Greard erzählt, ist charakteristisch: Frencinet hat das Wörterbuch der Akademie dreimal durchgelesen. seinen Wortschatz zu bereichern wendet er sich nicht an Dichter und Denker, von denen er die Gabe mit Rosen bekränzt erhielte, fondern geht in den Wortspeicher hinein. Ift eine Nachkenntnis erforderlich, er erwirbt sie. Er kann sich in alles hineinarbeiten. So ist er das Muster eines modernen parlamentarischen Mini= sters, der heute Leiter des Handels, morgen Oberhaupt der Armee, dann wieder Finanzverwalter, Juftigpfleger, Ordner der öffent= lichen Arbeiten oder Diplomat wird. Und über alles spricht er

sachlich und — ausweichend. Das Logausche Epigramm fällt einem dabei ein: "Technikus kann alle Sachen . . ."

Wenn man nach dem Worte sucht, in das eine folche Perfönlichkeit zu fassen wäre, möchte man vielleicht dieses finden: er ist ein Spezialist für sämtliche Fächer. Ist er in ein Fach eingetreten, so sieht er nicht über die Mauer. Er ist der Mann der sleißigen Details, ein Rechner mit unbekannten Kleinheiten, und in der Nühlichkeit beinahe ein Genie.

Während der neue Unsterbliche die unbestreitbaren Wahr= heiten über Emile Augier verliest, kann man sich durch die Beobachtung des Bublikums auch unterhalten. Manche find zu bewundern, so gut spielen sie das ungeheuchelte Interesse. Akademiker kennen die Rede und die Greardsche Antwort seit acht Tagen, sie find aber liebenswürdig genug, sich von allen unerwarteten Wendungen überraschen zu laffen, wie der Chemann von den gestickten Pantoffeln am Geburtstage. ein Genuß, Alexander Dumas zu betrachten. Leider wußte er Die Beobachter benten felten baran, daß ber Beobachtete eŝ. sein Bild in ihren Augen sucht. Er sieht, was sie in ihm feben. Ein Zusammentreffen zweier Psychologen, die fich gegenfeitig auf den Grund der Seele blicken, müßte etwas Budel= närrisches an Überseinheit sein. Alexander Dumas wußte, daß er jemanden vor sich hatte, der ihn scharf beobachtete, dieser jemand war bas Publikum. Alexander Dumas verlor fich keinen Undurchdringlich blieben seine Züge. So steinern Augenblick. wird er auch auf dem Denkmal aussehen, das man ihm nach seinem Tode errichten wird. Er ist schon jett in die Skulptur eingegangen. Der Unsterbliche, wie er sein soll. Vielleicht denkt er an den Tag, wo mit derselben prunkhaften Rührung wie heute feiner in diesem kleinen Kuppelsaal gedacht werden wird.

Wer wird dann auf dem noch mehr verblichenen grünen Samt bieser Banke sigen? Denkt er an die spätere Zeit, wo man fragen wird: "Wer war Frencinet? Ah ja, einer der Ministerpräsidenten, die zu Lebzeiten Dumas des Sohnes regierten ..." Er sitt und hört Herrn v. Frencinet zu, unbeweglich, undurchbringlich, unfterblich. Er klaticht nicht Beifall, mit bem Ropfe nickt er nicht und er lächelt nicht. Wie aber der Redner fagt: "Augiers Bühnenwerk bient ewig der Sache des Guten, die noch geheiligter ift, als die des Schönen," da wendet sich Dumas mit einem Streifblicke sekundenlang zu seinem Rachbar. ein Protest. Und Velletan mit seinem heißen Tribunentalent, Cassagnac mit seinem kaltblütigen Trope werden niemals Herrn v. Frencinet so heftig widersprechen können, als es dieser eine Blick that. Man muß die Ausdrucksmittel zu beherrschen wiffen . . . Nun ruht die Bildfäule wieder. Und so bleibt fie auch während der akademisch-graziösen Rede, mit welcher Herr Greard ben neuen Unfterblichen fpit und fein willkommen heißt. Herr Greard kann aber nicht von Augier sprechen, ohne Dumas Es geschieht. Da blicken alle nach ihm hin, nach au feiern. dem Unbeweglichen, Undurchdringlichen. Die Abendsonne des Ruhmes fällt auf dieses Denkmal. . . . Die Unsterblichkeit muß wahrhaftig ein höchst angenehmes Gefühl sein; befonders fo lange man noch lebt.

Dezember 1891.

# Eine Sauft.

in Borgia! fagt der "Intransigeant". Aber die Nachwelt, die das Bildnis des neuen Cäsar Borgia, gemalt von einem der vielen jetzt lebenden Rasaels oder wenigstens Bonnats, überliesert erhalten wird — die Nachwelt dürste sehr erstaunt sein. Unter den großen Gistmischern ist Constans vielleicht der dickste. Es ist das auch einer seiner schlauen Züge. Er ist offenbar absichtlich dick. In einem setten Leibe vermutet man keine schwarze Seele, und das kommt dem Borgia von Tou-louse natürlich sehr zu statten.

Wenn der Rafael (wie gesagt: schlimmstenfalls der Bonnat) Herrn Constans in dessen Lieblingspose festhalten will, muß er ihn mit verschränkten Armen dasitzen lassen. Das ist das einzige an ihm, was energisch aussieht. Denn das runde, von kurzem, grauem, wohlgepflegtem Bart umgebene Gesicht ist das gemütlichste, das man sich denken kann. Diese entschlossene Haltung erinnert noch an die wüste, die catilinarische Zeit, als er gegen Boulanger im Felde lag. Aber der brave General ist tot, und der Minister des Innern hat jetzt!schon Augenblicke,

wo er weniger historisch aussieht. Da lösen sich die Arme vom umfangreichen Bruftkorb, und beibe Hände stützen fich auf die Ministerbank, auf welcher Constans so viel Plat einnimmt. Von unserem Lugaus auf der hohen Journalistentribline, wo alles in einer so wunderlichen Verkurzung erscheint, sieht es aus, als ob sein Leib gepölzt werden müßte. Er trägt immer einen feierlich glänzenden Salonrock, einen jener Salonrocke, in benen Bonnat Meister ift. Wenn man Constans in dieser seiner unmodernen Eleganz sieht, denkt man sich unwillfürlich: Ah, das muß der Traum seiner Jugend gewesen sein — immer einen folchen wunderschönen Rock anhaben zu dürfen. Er hat cs erreicht. Der Weg, den er zurücklegte, war der gewöhnliche des Berufspolitikers. Anfangs ein wenig ziellos, durch allerlei Westrüpp. Ursprünglich Advokat, ging er nach Spanien, befaßte fich mit handel und Industrie — wenn Felig Ribeyre, ber Biograph des Parlaments, gut unterrichtet ift. Später wurde Conftans Professor der Rechtswissenschaft in Douai, in Dijon, endlich in Toulouse. Bei ben Gemeindewahlen kam er ins Freie hinaus. Da lag die Heerstraße der Politik vor ihm. Mit dreiundvierzig Jahren — 1876 — kam er zum erstenmale in die Kammer, und anfangs der achtziger Jahre wurde er zum erstenmal Minister. Er war es, der die Verordnung gegen die geiftlichen Körperschaften mit Wucht ausführte. Gine Faust! Er war erkannt. Und bald hatte er unter seinen Freunden so viele Teinde, daß man ihm die höchsten Ehrenstellen anbot recht weit von Frankreich. Man ernannte ihn zum Botschafter in Beking. Er ging übers Meer. Als er zurückkehren wollte, machte man ihn zum Generalgouverneur von Indo-China. Er kam bennoch zurück, er wollte lieber ganz einfach Abgeordneter von Toulouse sein. Der Gascogner Scherz fällt einem dabei ein: Was die Garonne alles sein könnte, wenn sie wollte. Sie brauchte nur in einer andern Richtung zu kließen, da würden sich die allergrößten Ströme in sie ergießen. Den Rhein nähme sie in sich auf, die Donau wäre sür sie nur ein Schluck, weiter würde sie ihre gewaltigen Fluten wälzen, der Wolgastrom müßte ihr dienen, bis sie sich endlich, ein Meer, in den sernsten Ocean ergösse. Aber nein, die Garonne liebt ihr Ländchen und bleibt sein in der schönen und wahrheitsliebenden Gascogne. Er hatte Recht, Constans, daß er nur Deputierter von Toulose sein wollte.

Eine Faust! Die Freunde hatten sich vor ihr gefürchtet, aber die Gegner bekamen fie zu spüren. Die Boulange! Herr Floquet, der Ministerpräsident, vermochte der Boulange nichts anzuhaben. Und doch hätte er den tapferen General beinahe im Duell erlegt. War Floquet so auch zu unerwartetem Fechterruhm gelangt auf seine alten Tage, im Parlamente wußte er sich gegen den Kriegshelden nicht zu behaupten. Da trat im Februar 1889 Constans in das neugebildete Kabinett Tirard als Minister des Innern. Er übernahm das Portefeuille, wie eben ein Abgeordneter der Majorität ein Vortefeuille übernimmt. Und plötzlich war er der helfende Er zog eine Fechterfinte auf und ftach dem braven General eine tötlichere Wunde in die Blöße, als je ein anderer. Ohne viel Aufhebens, ohne alles Geschrei, mit einer Kleinigkeit, mit einer autmütigen Schlauheit, einer Finte. Das Geschichtchen ist so wohl bekannt, wie er auf seinem Schreibtisch "unvorfichtig" einen Zettel liegen ließ, der ben Befehl enthielt, B., R. und D. zu verhaften; wie Boulanger, Rochefort und Dillon entflohen, als ihnen ihr Kundschafter, ein "Freund" des Ministers, die Schreckensnachricht überbrachte. Man hat

darüber viel gelacht, die Übertölpelten schäumten, und der Boulangismus ist daran gestorben. Denn diese Faust weiß zu zermalmen. Gambetta sagte: "Bis in eure letzen Schlupf= winkel werde ich euch versolgen." Aber Constans that es, thut es noch. Frankreich hat sich gewöhnt, in ihm den Er= halter der Ordnung zu sehen. Und wenn der Bourgeois mit dem 1. Mai geneckt und erschreckt wird, so antwortet er, viel-leicht mit leise zitternder Stimme: "Ja, aber wir haben Constans."

Kann man sich darüber wundern, daß es um ihn her aufzischt von einem züngelnden, giftsprühenden Hasse? die größten Lärmmacher sind ja seine Feinde. Un ihrer Spike einer der geistreichsten Männer Frankreichs: Henri Rochefort! Wenn dieser widerspruchsvolle Marquis gelegentlich einmal in feinen "Intransigcant"-Artikeln nicht den wilden Mann spielt; wenn er sich aus seiner politischen Verirrung zufällig auf den rechten Weg der Schicklichkeit verirrt, ist man eigentumlich überrascht von der Grazie und Feinheit dieser Feder. Es giebt Gerichte, vor welchen man die Abelsanmagung verfolgen kann, aber keines für das Vergehen des Pamphletisten, der jetzt in London sitt: die Pöbelsanmaßung. "Henri v. Rochefort-Luçan," müßte die Anklage lauten, "Henri Rochefort, was haben Sie aus Ihrem Talent gemacht!" Aus den sumpfigsten Riederungen bes Argots holt er sich die Ausbrücke, mit denen er täglich Constans unerhörter Schandthaten beschuldigt. In Frankreich darf man ungestraft alles sagen, alles schreiben und — wie ber "Intransigeant" behauptet — auch alles thun. Wir, die mit der tühleren und höflichen Teilnahme des Fremden die Erscheinungen betrachten und an die Borgia-Märchen nicht recht glauben, wir werben uns dabei höchstens sagen: Wie ftark muß die Regierungsform eines Landes sein, in dem man solche

Anariffe auf einen Minister gestattet! Giebt es aber Leute in Frankreich, welche durch die Versicherungen des "Intransigeant" überzeugt find, daß Conftans ein Mörder, Dieb, Schänder und Betrüger sei? Vermutlich giebt es unter den Lesern auch Köpfe solcher Art, mit einer vom billigen Roman gekrausten Einbildung — aber bei diefen sind die "Berbrechen" Ministers nicht geeignet, sein Prestige zu vermindern. Im? Gegenteil. Wahrhaft volkstümlich wird man nur als Missethater. Mit welchem Schimmer von Wahrscheinlichkeit werben nun diese Schauersagen ausgestattet? Wo find die Beweise, die Zeugen? Es giebt natürlich keine, denn wessen ihn seine Unkläger zeihen, das foll er in fernen Ländern begangen haben, aus denen nur dunkle Gerüchte herüberdringen. Diese Länder sind: seine Jugend und China.

So hat er benn auch immer lächelnd und verächtlich ge= schwiegen: hat sich aus seiner Ruhe nicht herausschmähen Im Kriege, wie im Kriege. Wenn man auf ben Boulangistenbanken arge Worte zu ihm hinüberrief, faß er freundlich schmunzelnd ba, mit verschränkten Armen. Er spricht auch selten. Selbst über sein Budget verliert er nicht viel Worte. Er braucht es, man soll es ihm bewilligen, ober er geht. Er ift kein Redner, er ist ein Thater. Wenn er aber schwerfällig aufsteht und mit dem Gang des dicken Mannes, ber zu kleine Füße hat, durch das Halbrund vor dem Präsibium der Tribune zuschreitet, verstummen alle Einzelgespräche. Unterwegs tauscht er noch Händebrücke aus, seine rechte und seine linke Hand sind darin gleich geschickt, gleich herzlich und treu, er legt noch im Vorübergehen den Arm südländisch vertraulich um die Schulter irgend eines Abgeordneten, den er wahrscheinlich nicht ausstehen kann; es sieht aus, als lehnte er sich an den einzigen Freund, den ihm Gott beschieden. Dann schwankt er die Tribüne hinauf. Er spricht. Welch eine Überraschung! Der energischste Mann von Frankreich hat eine zaghafte, leise, heisere Stimme, ganz ohne Araft und Nachdruck. Dafür besitzt seine Aussprache eine höchst komische Färbung, den Accent des Südens, an den Anoblauchdust erinnernd, der durch die Speisen der Leute dort unten zieht. Wie würde man über ihn lachen, wenn er sein Land und die Welt nicht gelehrt hätte, ihn ernst zu nehmen.

So hat er auch an jenem Tage seinen Sitz verlassen, als ihn Francis Laur auf der Tribüne beleidigte, und ist kaum viel hastigeren Schrittes, nur etwas bleicher, durch das Halbrund geschritten, der Treppe zu, die Laur ahnungslos herunterkam. Und plötzlich sauste die Faust, aber nicht mehr sigürlich, in das grinsende Gesicht des Abgeordneten von Neuilly. Wer begreift diese Wallung eines Schwerbeleidigten nicht? Die Hämischen, die Nager und verschämten Ankläger sagen freilich, daß es eine oratorische Wallung gewesen, ein scharssinniger Jähzorn, um eine Antwort zu ersparen.

Wenn wir die Dinge und Menschen der Politik vor uns sehen, möchten wir zuweilen lachen über die Kleinheit der Mittel, mit denen ein Staat regiert, ein Volk zusammenzgehalten oder verhetzt und oft die größte Sache durchgeführt wird. Der große Staatsmann ist vielleicht derjenige, der aus einer tiefen Überlegung heraus sich nur kleiner Mittel bedient. Die Macht eines Politikers gründet sich auf die Hossnung oder die Furcht. Boulanger, der einen Augenblick bedeutender Macht hatte, und sie nur für seine Eitelkeit zu benuhen verstand, war ein Künstler im Erwecken von Hossfnungen. Aber Constans,

der am frühesten seine Schwäche erspähte, spielt virtuos auf der Furcht.

Man führt die Menschen mit der Hoffnung. Man hält sie nur zusammen mit Hülfe der Furcht.

Ende Januar 1892.

## Herr Albert v. Mun.

ic Deputiertenkammer hat zwei wunderschöne Debatten, die von Zeit zu Zeit wiederkehren. Dann herrscht in dem "Saal der verlorenen Schritte" ein heiter bewegtes Treiben. Drin im Saale — der verlorenen Reden — find die Banke Abgeordnete, die einander lange nicht gesehen, gut befett. begrüßen sich herzlich. Es ist doch prächtig, daß wieder einmal eine Kolonial= oder Kirchendebatte stattfindet. Man sieht seine alten Bekannten, bewundert ihr Gedächtnis, denn fie halten beinahe wörtlich dieselben Reben, wie in der letten, vorletten ersten Kolonial= oder Kirchendebatte. Die Unveränderlichkeit ber Rebe ist häufig ein Zeichen, daß ihr auch noch dieselbe Besinnung zu Grunde liegt . . . Manchmal fällt ein Ministerium unversehens über eine solche Frage, und nicht selten bleibt es zu seinem größten Erstaunen am Leben. In keinem Falle ift der Schaden zum Verzweifeln groß. So kommt es, daß alle diskreten Spötter diesem Schauspiel freundlich nickend und lächelnd zuschen. Im Lande aber ist die Wirkung vorzüglich. Der Bürger Wähler sieht, was er an seinem Bürger Abgeordneten für ein Juwel besitzt. In Bezirken, die einen starken Zwischenruser in die Kammer entsendeten, herrscht dann sestliche Stimmung. Das Blatt mit dem Parlamentsberichte wandert von Hand zu Hand. "Té, der zeigt es ihnen! Er hat schon wieder dreimal unterbrochen!" . . . Na, und wenn er gar zur Ordnung gerusen wurde — da drücken sich die Republikaner oder Monarchisten, die eine so glückliche Wahl getroffen haben, in stummem Stolze die Hand.

Eine dieser freundlich anmutenden Debatten, in denen man sich mit der größten Kaltblütigkeit erhitzt, ergötzte uns vor einiger Zeit nicht unbeträchtlich. Es sprach ein Redner der Rechten und huldigte den glänzenden oratorischen Gaben, die Graf Albert Mun in dieser Diskuffion wieder einmal gezeigt hätte. Dann sprach ein Redner des linken Centrums, wo die feinen Bourgeois sigen, die Aufgeklärten, Freisinnigen - Unpopulären. Auch dieser Redner hulbigte den glänzenden oratorischen Gaben des Grafen Albert Mun. Dann kam ein anderer und huldigte den glänzenden u. f. w. Sprach der Unterstaatssekretär der Kolonien und huldigte u. s. w. Ja, es ergriff an diesem Nachmittage keiner mehr das Wort, der nicht ben glänzenden u. s. w. gehuldigt hätte. Es wurde allmählich komisch. Als aber auch die Radikalen, seine geschworenen Feinde. kamen und mit dem Temperament, das sie in alles hineintragen, den Grafen Albert Mun zu loben anfingen, weil er den bem ihren entgegengesetzten Standpunkt in der Kolonialvolitik so schön vertreten hatte, da lachte man im ganzen Hause vergnügt. Indessen faß herr v. Mun ftill auf seiner ersten Bank ber äußersten Rechten und machte zu all dem auf ihn nieder= prasselnden Lobe ein so höflich spöttisches Gesicht, daß er jeden mit seinem Erfolge versöhnte. Und wie ihn die Gegner mit Kränzen bewarfen, da rieb er sich mit Daumen und Mittelsfinger die Nase, um hinter der Hand lachen zu können.

Und welche war die Rede, deren Glück er mit so liebens= würdigem Takte ertrug? Reine ungewöhnliche Leiftung, kein neuer Gedanke, höchstens eine beim Redner neue Ansicht, wie Camille Belletan nachher schonungslos nachwies. Denn Graf Mun hatte nicht immer für koloniale Ausdehnung geschwärmt. Auch die litterarische Form der Rede war nicht bemerkenswert. Darin sind ihm viele in dieser Kammer überlegen, die genug Journalisten von großer Rasse enthält. Seine Reden sind immer forgfältig und gewöhnlich, scheinen fleißig ausgearbeitet zu werden, obwohl sie hell dahinfließen wie gelungene Improvisationen, und sie sind voll einer weltmännischen Verbind= lichkeit, die so weit geht, niemandem eine geiftige Anstrengung zuzumuten. Aber es ist ein Ton in seinen Worten, der mitreißt. Nicht etwa die gemachte füdländische Wärme; er ist im Gegenteile kühl, spröd, gemessen. Er spricht Fanfaren, doch ist es nicht das blecherne Geschmetter, wie es manche Patrioten In jener Kolonialrede schaltete er von Beruf trompeten. plöklich eine perfönliche Erinnerung ein: "In meiner Jugend, als ich mit meinem Regiment in Afrika ftand . . . " Und diese ungeduldige Kammer, die an erhitzten Tagen dem Sprecher auf der Tribüne das Leben sauer macht, hörte gefesselt zu, als Herr Albert v. Mun schilderte, wie ihm als jungem Offizier in Afrika zu Mute gewesen. Die Autorität, die er sich durch sein immer gutes Benehmen und seine klare Bestimmtheit im Hause erworben, reicht nicht hin, um diese Erscheinung zu erklären. Es war der Fanfarenklang, dem man laufchte, und diefe Behauptung wird niemand lächerlich finden, der die unmittelbare Wirkung öffentlicher Reden beobachtet hat. Versammlungen werben wie andere nervöse Wesen durch die Farbe einer Stimme gereizt und beschwichtigt, aufgerührt und bezaubert. "Dans ma jeunesse!" so könnte auch eine der langgezogenen, elegischen und kühnen Jagdromanzen heißen, die man auf der Heimkehr von der Hirschaft bläst. Das erzählt von ritterlich verbrachter Jugend, vom körperlichen Glück der Jagd, des Krieges, von allem, was tapfere Herzen erfreut.

Im Italienischen giebt es ein Wort, das ihn bezeichnet: "simpaticone". Sympathisch ist dieses offene Gesicht mit den hellen, ehrlichen Augen. Die Haare haben sich zurückgezogen, die Stirne ist dadurch gedankenvoller geworden; auch der kleine Schnurrbart schon ziemlich angegraut, aber doch noch ganz munter aufgezwirbelt, wie "in meiner Jugend". Die Geftalt aufrecht, ohne die gewisse Schneidigkeit gewesener Kürassiere. Die Bewegungen beim Reden ungezwungen, ungekünstelt . . . Man kann sich benken, was die Royalisten auf ihn hielten, der mit seinen köftlichen Gaben die verlorene Sache vertrat, der auf alte, überlebte politische Ibeen etwas wie einen Schimmer von Neuheit zu breiten verstand, der die rüdere Sprache von Arbeiterversammlungen mit ebensolchem Glück zu reden wußte, wie die des Valais Bourbon. Von den spanisch weißesten der Royalisten angefangen bis zu den trikolorer angehauchten und vom Boulangismus Heimgekehrten hatten fie alle für ihn ein füßes Lächeln. Der finsterbärtige Baudry d'Asson freundlicher drein, wenn Albert Mun das Wort hatte. Er war ber Liebling ber ganzen Rechten, angebetet und verzärtelt wie ein erster Tenor und selbst für die Gegner ein Simpaticone! ... Mitten in dieser Berwöhnung blieb er frisch und gesund.

So gefund, daß jetzt die ganze Herrlichkeit ein Ende hat. Baudry d'Affon wird ihm nie mehr zulächeln. Herr Albert

v. Mun wäre heute schon in die Reichsacht gethan, wenn der König von Frankreich regierte. Hm — freilich hätte Herr Albert v. Mun seinen König nicht verlassen, wenn dieser regierte!

Man wollte es sich gar nicht glauben, als aus Grenoble die erste Kunde kam! Mun! Albert Mun hätte die Republik anerkannt, hätte seinen jüngeren Freunden empsohlen, sie auch anzunehmen, freimütig, offen, ohne jeden Hintergedanken, so wie es der Papst in Kom verlangt! Dann wiederholte er seine Erklärung in Lille. Also wahr! Was will er, der Unselige? fragten sich die Weißen mit der Lilie. Er möchte eine Partei französischer Tories bilden, er möchte vielleicht — auch einmal regieren. Er hat die rednerischen Triumphe satt. Er ist es müde, zuzusehen, wie sich die königliche Sache abbröckelt, wie ein König verlassen wird, der sich selber schon längst verließ.

Allerdings läuft ein Albert Mun nicht von der Fahne weg wie irgend ein Marodebruder. Er fällt ab wie ein großer Bafall. Er schleicht nicht davon, sondern zieht mit Waffenklirren, edlen Geberden der Abtrünnigkeit und wehenden Fahnen aus dem Lager. Denn es ist ein Ereignis von höchster Wichtigkeit eingetreten. Der Papst hat sich gegen den Lehensherrn erklärt, und dadurch ist jeder Mann von seinem Eide und seiner Treue gelöst.

Ja wohl, das ist ein großer Papst, der jett in Rom regiert, wie schon lange keiner regierte. Es giebt gute, dicke, alte Opportunisten mit träger werdendem Verstande, die den Papst loben und preisen, weil er ihre Republik so rückhaltlos anerkennt. O, er ist über den Opportunisten, hoch, weit, wie er sich auch stärker als Gewaltsmenschen erwies. Hat er wirklich der Republik einen Dienst erwiesen, ja auch nur erweisen wollen? Welches Zugeständnis bekam er denn? Ist diese Republik nicht

genau so "seindselig" gegen die Kirche, wie sie war? Gönnt sie sich nicht gerade jett einen schneidigen Justizminister, der die "bestehenden Gesetze" schwingt? Dieser kluge Papst sähe das nicht? Viel eher will uns scheinen, doß er seinen Getreuen helsen wollte, als er ihnen so strenge besahl, etwas zu thun—wozu sie die größte Lust hatten. Welch ein Meister in der Menschenkunst, der das Schwinden alter Überzeugungen so schwinden alter Überzeugungen so schwinden servergen weiß.

Aus eigenem Antriebe wäre Graf Albert Mun dennoch nie zur Republik gegangen, ob es ihn auch gelüstete. Denn er war durch sein Talent der vorderste Mann ihrer Gegner. Auf ihn immer die Blicke gerichtet. Bald nach seinem Erscheinen in der Öffentlichkeit hatte man ihn als den neuen Montalembert ausgerufen. Einen solchen Ruf muß man rechtsertigen und standhaft bei der Fahne bleiben. Mun brauchte einen Besehl, er hat ihn bekommen. Er gehorcht mit Vergnügen. Erkennt die Republik an, wie — wahrhaftig, wie Montalembert!

Nun kann sich Herr Albert v. Mun ganz der Aufgabe widmen, die sociale Frage katholisch zu lösen. Nach "Unserer lieben Frau in der Fabrik", heißt die Bereinigung, von der wir in der Kammer hörten. Es scheint, die Arbeiter in vielen Fabriken des Nord-Departements müssen sich selig machen lassen, sonst werden sie weggeschickt. Sehr viele ziehen diese Seligkeit dem Hunger vor, und darum geht es in solchen industriellen Etablissements überaus fromm zu. Werden die Arbeiter durch den Mangel der Gewissensfreiheit darüber getröstet, daß ihnen vieles andere sehlt? Der Versuch ist vielleicht interessant, gewiß ist er nicht neu. Aber man erfährt bei dieser Gelegenheit, wie die Arbeiterfreise des Nord-Departements beschaffen sind, vor denen

Graf Albert mit so schönem Erfolge seine socialistischen Reden hält. Bon dort wird er sich auch in die Kammer schicken lassen, wenn seine Rohalisten in Morbihan nichts mehr von ihm wissen wollen. Und geht es nicht von selbst, die Fabri-kanten werden schon seiner Beliebtheit kräftig nachhelsen. Er hat es um sie verdient. Zeigt er doch, wie man die Darbenden befriedigt: man bewegt sie zum Verzicht!

Nein, die Lösung ist nicht neu, obwohl sie manchmal bis zur Unkenntlichkeit modern ausgeputzt wird. Merkwürdig ist nur, daß neben den edelsten Schwärmern von jeher auch die größten Betrüger diese Lösung für die einzig richtige erklärten Albert v. Mun gehört vielleicht zu jenen, die es ehrlich meinen Aber weiß er, wem er dient, der großmütige Löser der socialen Frage? Bei "Unserer lieben Frau in der Fabrik" sieht man das Ergebnis. Für Arbeit Heiligenbilder!

Das neue Truckspstem ist gar nicht übel. Mitte Juni 1892.

#### Soubeyran.

Fr sah aus wie ein Pfarrer, wie ein Landpfarrer aus Oberösterreich. Mittelgroße, sehr stämmige Gestalt, immer ganz schwarz gekleibet, schwarz von den Stiefeln bis zur Arawatte, nur auf der linken Brustseite der rote Tropfen der Auf dem Rumpf fitt ein wie mit Arthieben gu-Chrenlegion. gehauener grobzügiger großer Kopf, das Gesicht gerötet und glatt rafiert. Gin breiter, feft zusammengepreßter Mund. Gine Ein vorspringendes trotiges Kinn. Über ber stattliche Nase. ganzen Person etwas Geheimnisvolles, Furcht, Vorsicht ober Respett Einflößendes. Sichere, großartige ober huldvolle Geberben, die zu imponieren sehr geeignet waren. Nur wenn man ihm näher in die Augen fah, bemerkte man, daß es die verschmitten Auglein eines verbächtigen Schlaumeiers waren. Mann, der in der Ferne wie ein überlegener Staatsmann ausfah, war in der Nähe mehr wie ein kniffiger Agent geheimer Geschäfte anzusehen.

Energische Knaben spielen gerne Räuber und Gendarmen. An dem, was sie lieber vorstellen, läßt sich früh ihr Charakter

erkennen. Georges de Soubepran hat es wohl immer vorgezogen. Käuber, und zwar Käuberhauptmann zu sein. Als er in die männlichen Rahre kam, sah es freilich zunächst so aus, als wollte er ein bedeutender Gendarm werden. unter dem zweiten Raisertum. Er trat in den Staatsdienst, und wenn man aus feinen spater jum Borichein gekommenen Kähigkeiten, aus seiner Luft zu geheimen Unternehmungen, gewaltsamen Streichen, Überrumpelungen, Listen und Ränken schließen kann, wäre er vielleicht ein nicht gewöhnlicher geheimer Staatsmensch geworden, ein Polizeipräfekt ohne Vorurteile ober fonst etwas zugleich Abenteuerliches und Autoritäres. das zweite Kaisertum war bereits solid geworden, und in dieser Gründung war für ihn nichts mehr zu holen, als er nach beendigten Rechtsftudien ins praktische Leben hinauskam. Er trat, awanzig Nahre alt, in das Kinanaministerium ein. Drei Jahre später nahm ihn Achille Fould ins Staatsministerium hinüber. Da wurde er bald Kabinettschef, Ritter der Ehrenlegion und gab verschiedene Proben seiner vielseitigen Verwendbarkeit. war sehr fähig, zu allem sehr fähig.

1860 ernannte man ihn zum Vizegouverneur des Crédit Foncier. In dieser Stellung erhielt er sich durch achtzehn Jahre und ersparte sich fünfzig Millionen Franks, eine Sparleistung, die um so höher anzuschlagen ist, als er dabei einen der größten Rennställe Frankreichs hielt, Paläste und Landhäuser erwarb und sich nichts vom Munde absparte. Anderen hätten solche Leistungen die größte Niühe gemacht — er brachte sie spielend zuwege.

Und durch dreißig Jahre nahm er mit seinen Equipagen die Mitte des Fahrdammes ein. Soubeyran hie, Soubeyran dort! Überall scholl einem der Name Soubeyran entgegen.

Die jungen Geschäftsleutchen, die von vierspännigen Mailcoaches, teuren geschminkten Maitressen und großen Zahlungs= einstellungen träumen, verehrten in dem düfter und verschlossen dreinblickenden Manne, der so geistlich aussah, ihren Meister, ihren Abgott. Soubeyran! Das fagte Macht, Größe, Genüffe, Siegte ein Pferd auf der grünen alle Genüsse von Paris. Rennbahn, so braufte ein Auf über das weite Feld: Soubegran! Wurde an der Borse eine große Finanzschlacht geschlagen, so rief man zornig ober bewundernd: Soubepran! Oft, wenn ein gut aussehendes Unternehmen jählings zusammenbrach, seufzten Tausende: Soubegran! Ja selbst in den etwas ernsteren Hallen ber Volksvertretung nannte man diesen Namen, wenn auch Es gab eine Zeit, wo er in Landesfinangfragen als gelehrte und geehrte Autorität galt, und man lauschte achtungsvoll feinen vebantischen, nüchternen, ziffernklaren Reben, wenn er bie Tribune einnahm, Soubepran!

Seit 1860 war er Deputierter, war es noch im vorigen Jahre, erst bei den letzten Wahlen wurde er geschlagen, was immerhin den Borteil hatte, daß man jetzt kein Auslieserungsbegehren an die Kammer zu richten brauchte. Freilich war er in der letzten Zeit wie an der Börse so im Parlament nicht mehr der große Soudenran. Nichts ist bezeichnender sür sein Ansehen in diesem Schlußabschnitte seines öffentlichen Lebens, wie daß sein Name gleich zuerst genannt wurde, als man in der Panamasache von Auslieserung mehrerer Parlamentarier an das Strasgericht zu sprechen ansing. Wer darunter wohl sein wird? fragte man aufgeregt, mit Angst. Und natürlich kam auch da derselbe Name wieder, der so oft auf Pariser Fragen die Antwort war: Soubeyran, Georges Soubeyran!

Es war ein grutum. Er wurde merkwürdigerweise nicht

ausgeliefert. Er hielt sich aufrecht, saß weiter auf den Bänken der Konservativen, unverletzlich, ungebrochen. Beinahe hätte sich um ihn die Legende gebildet, daß er unverwundbar sei, wie alle großen Feldhauptleute. Indessen war er innerlich längst gebrochen. Es stand von ihm nur noch die Façade. Und vieleleicht mehr zu bewundern als sein Emporkommen, das nur glückliches Börsenspiel gewesen, war die Kunst, mit der er sich so lange oben hielt, wo er doch thatsächlich schon unten war. Diese Kunst mag er durch eine Zeit von mehr als zehn Jahren ausgeübt haben. Mit welchen Opfern? Mit welchem Scharfsinn? Mit welcher Verwegenheit?

Soubeyran war nur äußerlich kühl, wie jeder bedeutende Spieler. Als man ihn aus dem Crédit Foncier gewaltsam entsernte — es muß eine große Gewalt aufgeboten worden sein — da beschloß er sich zu rächen. Man hatte ihn sortgeschafft, weil er durch sein waghalsiges Spiel das zweite Finanzinstitut Frankreichs gefährdete. Dennoch war er es gewesen, der durch seine kühne Operation mit der ägyptischen Schuld das durch ihn selbst gefährdete Institut wieder gerettet hatte. Soubeyran wollte sich rächen und unternahm Angriffe gegen den Crédit Foncier, was immerhin zum Nachdenken anregen kann. Denn wenn der Crédit Foncier so sest ift wie eine Mauer, so war Georges de Soubeyran, der doch dort alles aus Ersahrung kennen mußte, ein großer Narr, als er mit seinem Kopse gegen diese Mauer rannte.

Solche Börsenkriege kosten viel Geld, Geld, Geld; eigenes, so lange man welches hat; fremdes, wenn man Präsident von Banken ist. Das war Soubeyran. Er verlor sein eigenes, verlor auch sein fremdes Geld. Alle Künsteleien verzwickter Buch-führung mußten dazu dienen, die verschiedenen Kassen der

Soubepranschen Inftitute in die Spielkasse des Hauptmanns zu verwandeln. Aber aus den bekannt gewordenen Bilangpoften sei nur einer hervorgehoben. Soubepran hatte in der letzten Zeit elftausend Aktien seiner Banque d'Escompte, die vom Kurse von 80 Franks auf 22 Franks gesunken waren, zusammengekauft. Man sieht darin etwas wie den Keim eines neuen Anschlages. Er wollte mohl wieder aus dem Bufch hervorbrechen, Soubenran der Alte, und seine Gegner noch einmal einklemmen ober wenigstens sein Leben so teuer als möglich verkaufen. Denn er gab sich noch immer nicht verloren. So hat er auch die Gerichts= kommission, die ihn heimsuchte, äußerst barsch und hochmutig empfangen. Als die Kommissäre seine Bücher prüften, setzte er fie durch seine Kaltblütigkeit, Gewandtheit, Überlegenheit in das größte Erstaunen. Zum Schlusse war aber doch er der Berblüffte; man wies ihm den Verhaftbefehl vor. War er wirklich verblüfft? Er that wahrscheinlich nur so. Denn das mag er feit vielen Jahren erwartet haben. Doch in großer Haltung bestieg er seine Equipage, die vor dem Hause stand, und fuhr ins Gefängnis. Und da war er plötzlich nicht mehr ber Herr Baron, der Herr Präsident, der Herr Deputierte. Der Aufseher übernahm ihn: "Kommen Sie, Soubegran!"

Soubehran schlechtweg. So wie man bisher hinter ihm drein bewundernd oder wütend gezischelt, gerufen oder geseufzt hatte, so sprach man ihn jetzt geradezu an: Soubehran!

Gine merkwürdige Gestalt ist mit Baron Georges de Soubehran verschwunden. Man erinnert sich unwillkürlich eines andern Genies, das jetzt im Verborgenen vegetiert: Cornelius Herz. Sollten zwei Zeitgenossen von so hervorragendem Buchs einander nie begegnet sein? Doch! Sie sind einander begegnet. Einem Freunde erzählte Baron Soubehran einmal folgendes:

"Hören Sie, wie ich Cornelius herz kennen lernte. war nach meinem Austritt aus dem Crédit Foncier. brachte mir seine Visitkarte. Ich kannte den Namen nicht. Der Herr habe mir eine wichtige bringende Mitteilung zu machen, meldete mein Diener. Ich ließ ihn vor. Gin kleiner plumper Mann trat ein, er hatte gelockte blonde Haare, sprach mit den Betonungen eines Deutschen: Herr Baron, Sie führen Prozeß mit dem Crédit Foncier. Ich biete Ihnen als Ausgleich fünfzig Vercent ihrer Forderung bar innerhalb achtundvierzig Stunden. — Weisen Sie sich über Ihren Auftrag aus, erwiderte ich ihm. — Ich brauche mich nicht auszuweisen, sagte er; genug, daß ich meine Zusagen einhalten werbe. Übrigens können Sie sich über mich bort und bort erkundigen. — Ich that dies, nachdem er gegangen war. Man kannte ihn bort und bort nicht. Der Crédit Foncier hatte ihm auch keinen Auftrag gegeben. Er wollte sich vielmehr, nachdem er sich mit mir geeinigt hatte, beim Foncier als mein Abgefandter ausgeben . . . "

Cornelius Herz, Soubeyran — wo sind die Gendarmen? Anfang Kebruar 1894.

## Köpfe im Berichtssaale.

er weite, holzgetäfelte Saal mit seinen unvergeßlichen Bilbern, die vorüberwechseln. Manches steht nur in der Dauer eines Augenblicks, andere stellen sich immer wieder ein. Man sieht nur Köpfe. Hohe Schranken, Holzwände, Brüstungen, Tische verbergen die Gestalten der Angeklagten, wie der Richter, wie der Geschworenen. Im Innenraume der Schranken sißen die vielen Abvokaten. Schwarze Talare, die weitfaltig sließen, weiße Bässchen, altertümlich anzuschauen, und darüber langweilige nichtssagende, abgespannte Gesichter vom Tage. Einige haben doch einen energischen oder großen Zug — es sind nicht immer die Bedeutenossen.

So habe ich mich, als der große Panamaprozeß begann, gefragt, wozu die vielen Vertreter der Privatbeteiligten eigentlich dienten? Ift es nicht grotest, in einer Sache von solcher Größe, wo der Staat selber zitternd anklagt, noch ein paar klägliche Verklitzte auftreten zu sehen? Das gilt natürlich nicht vom Vertreter der Liquidation, der für die Gesamtheit der Beschädigten sprechen kann. Aber die Leute, die ein paar hundert

Franks verloren haben und einen eigenen Advokaten hinsetzen — ber freilich sehr glücklich ift. Man denke: in einer so berühmten Sache, die alle Blätter füllt, fortwährend das große Wort führen zu dürfen; Minister, Deputierte, Senatoren durch vorwißige Fragen in Verlegenheit zu bringen als Vorkampfer der Moral! Und dann am andern Tage in den Blättern zu lesen: "Maître Corbeau fagte" oder "Maître Renard fragte". Denn in der altfränkischen Umgangssprache bes Gerichtes heißen Aber malerisch wirkten sie. fie alle Meister. Dem Bilde wenigstens dienten sie. Sagen an der braunen Holzwand vor bem Gerichtstische, füllten einen Winkel, der sonft hart und leer geblieben wäre. Die einen hatten die Togue, die schirmlose, hohe, schwarze Mütze auf dem Kopfe, die anderen waren barhaupt. Ihre verschiedene Teilnahme an dem, was gerade vorging, brachte eine gute Abwechselung in ihre Haltung. Und für sich betrachtet, hätte die Bank der Verteidiger und übrigen Abvokaten eines jener Regentenftucke gegeben, die der Frans Hals in Haarlem malte. Bei ihm sieht man gewöhnliche Menschen durch das Auge eines Sonnigen verklärt, so daß fie trot der Ahnlichkeit bedeutend werden. An einigen der Talarträger da hätte er seine Freude gehabt. Vielleicht an bem stämmigen blonden Mann mit dem spanisch verschnittenen Bart, den strengen blauen Augen — und der schmächtigen Rede. Oder an dem Hageren, finster Blickenden, mit den vielen Saffalten im gelblichen Geficht. Dieser las seinen Wortschwall aus der fertigen Handschrift heraus, und nichts ift unerträglicher als solch ein zurechtgemachter Ingrimm und die vom Hause mitgebrachten Auswallungen. Wie sonderbar, daß dies in einem Gerichtssaale Frankreichs nicht von jedem Zuhörer läftig empfunden wird, da man doch hier in der freien Kunst der

Rede wie in anderen Künsten so weit hält. Wir wissen, daß noch vor hundert Jahren im Konvent die wilden Sprecher ihre gewundenen Perioden vom Papier ablasen. Selbst Mirabeau hatte seine Zettel, die der große Unehrliche freilich nicht immer selbst beschrieben. Sie überstürzten alles, nur nicht die Deklasmation. Jeht ist es anders. Diese falsche Klassizität ist lächerlich geworden, ja auch die Romantik der späteren revolutionären Beredsamkeit ist heute eine ältliche Mode. Der Sah mußknapp, trocken und ohne Blumen sein, wenn er nicht verlacht werden soll. Nur im Gerichtssaale giebt es noch eine sonderbare alte Redeslora, und wenn wir aus dem öffentlichen Leben hereinskommen, mutet sie uns an, wie die steise Blütenpracht der Heraldik.

Die Abvokaten bewundern sich allerdings untereinander, wenn sie nicht reden, wie ihnen der Schnabel gewachsen ist. Und es sind doch zumeist gewißigte, respektlose Leute von klinkem Denken. Vielleicht ist das nur stille Übereinkunst, eines jener schlauen Vorurteile, mit denen sich jeder alte Stand oder Beruf umgiedt. Wohl wachsen junge Genossen immer nach. Aber zuerst sind sie durch die Schule mißtrauisch gegen die eigene Kraft und hilflos geworden, und wenn sie später dennoch eine männliche Rüstigkeit des Geistes erlangen, hüten sie sich klug, Vorurteile hinwegzuräumen, die ihnen jest nützlich sind.

Sie machen sich gegenseitig oratorische Verbeugungen, wenn sie zu sprechen ansangen. Sie seuszen, daß es ihnen nicht möglich sein werde, so hinreißend oder scharssinnig zu reden, wie der Herr Gegner oder der Herr Vorredner. Sie möchten, wenn es nach ihrem Herzen ginge, am liebsten auf das Wort verzichten, aber sie nehmen es doch, und drehen und deuteln und schwazen und geisern, spielen an, legen unter, tüsteln heraus, leugnen,

indem sie zugeben, geben zu, indem sie leugnen, gebrauchen sogenannte Borsichten, verrenken die Thatsachen, versetzen der Wahrheit einen Nasenstüber und dem Rechte einen Backenstreich, und schließen endlich heiser, atemlos, in Schweiß gebadet . . . Und mit Ruhm bedeckt! wie uns das Beisallsgemurmel der anderen Abvokaten glauben machen möchte.

Mein! Mit einem Lächeln wollen wir uns dagegen verwahren, wenn sie z. B. Herrn Barboux als Redner feiern. Barbour! So lange er schwieg, habe ich ihn gerne betrachtet. Wenn er basaß, die schmächtige Geftalt zusammengesunken, kraftlos hingelehnt an die Holzwand vor seinem Angeklagten Leffens, war fein Kopf fehr gut — fürs Auge. Diese feinen Züge sind wie aus Elfenbein geschnitten, haben auch den vergilbten Ton von altem Elfenbein; Rase und glattes Kinn streben einander zu; dazwischen ein schmaler Mund, der sich verkneift, als ob er schweigen wollte; die Oberlippe auch bartlos, daß sich kein Mienenspiel etwa verlöre; Haar und leichter Backenbart ganz weiß; die Augen scharf, jung. So war er anzuschauen wie ein nachbenklicher Gelehrter, der schon alle Thorheit und Weisheit der Menschen aus den Büchern kennt und nur manchmal spöttisch, duldsam in das Treiben der Lebenden blickt . . . . Ich bedaure, daß ich ihn sprechen hörte. Eine bis zur Tonlosigkeit umschleierte Stimme und im Bortrage die Selbstgefälligkeit eines Operntenoristen. Roch armseliger der Inhalt. Leere allgemeine Betrachtungen, ein faliches Geistreicheln, ein Austramen tauber Citate, so ging es durch viele Stunden fort. Ein Mufter feiner Geiftesblite: "Die Politik ift wie der Krieg, beide verschlingen Menschen und Geld. da wie dort wird Beute gemacht . . . . . Aber wie er diese Nichtigkeit von sich gab! "Die Politik (er räufperte sich ein

wenig, der Zeigefinger seiner Rechten stand steil in der Luft, das hieß: Aufgepaßt! Zett kommt etwas äußerst Merkwürdiges!) - ist (Pause, er kniff bas eine Auge halb zu, so sucht ein Denker nach dem treffenbsten Bergleiche, die jungen Abvokaten lauschten atemlos) — wie der Krieg (ber köstliche Gedanke war gefunden, er warf das Haupt in den Nacken) — beide (die rechte Sand wagrecht in der Sohe) — verschlingen (Ausbruck ber gierigen Sättigung, heiser aus dem Rachen hervorgestoßen) — Menschen und Gelb (er blickt siegreich nach den Zuhörern hin, die jungen Abvokaten beben vor Bewunderung) — da wie bort (seine Nüftern blähen sich höhnisch) — wird Beute ge= macht (die Lippen pressen sich aufeinander, die Mundwinkel senken sich voll Verachtung) . . . bann steht er kurze Zeit regungslos, läßt ben großen Gedanken auswirken, schlägt die Augen bescheiben nieder, indeg die jungen Advokaten außer sich find vor Begeisterung. Wahrscheinlich schwärmen auch die Damen in den feinsinnigen Salons für ihn. Das ist der rechte Mann für die Breciösen.

Besser war er, wenn er mit kleinen, nicht überslüssigen Fragen die Zeugen in Verlegenheit setzte, wenn er bemängelte, unterschob und drangsalierte, kurz, was das Handwerk mit sich bringt. Aber einer, an dem er sich versuchte, zauste ihn geshörig: Clemenceau. Es war sogar ein Augenblick, wo man sürchten konnte, daß dem zierlichen Juristen die Glieder zerschmettert worden seien. Clemenceau schleuberte ihn grimmig weg. So wirst ein grausamer Junge ein Vögelchen oder eine Maus zu Boden, daß die feinen Knöchlein krachen. Clemenceau sagte leichthin: "Ja, das stand in den Dokumenten des Untersuchungsrichters, die Herr Barbour dem "Figaro" gegeben hat." Ein schwerer Vorwurf: Verletzung des Geheimnisses, das der

Abvokat bewahren soll. Herr Barbour saß ganz bestürzt da, rang nach einer Antwort, und das elsenbeinerne Gesicht rötete sich leise. Er schien erst jetzt zu wissen, mit wem er angebunden hatte.

Clemenceau! Rie war er gewandter, schlagfertiger, kalt= blütiger, als in diefer schwerften Stunde seines öffentlichen Er hatte seine Beziehungen zum niederträchtigen Lebens. Cornelius Herz zu verantworten. Von unserem Plate sah man leider nur die Tonsur Clemenceaus und manchmal ein Stuck seiner bleichen Wange, während er aussagte. Wir kennen freilich ben Ropf aus ber Kammer: die runde, vorspringende Stirne, die mongolisch geschlitzten Augen, den herabhängenden grauen Schnurrbart im fehr fahlen Gefichte. Bekannt auch feine eigentümlichen Geberden, besonders das Sinaufziehen der Schultern mit steifen Armen, nach außen gekehrten Handflächen, ausgespreizten Fingern. Bekannt seine hurtige Sprechweise. Das gischt hervor, fticht, schneibet, ist wie bas Gefuchtel einer Klinge. Er ist ein Angreifer. Das erklärt alles: sein Glück und seinen Niedergang. Einem folchen Angreifer weicht man vorsichtig aus, so lange er drohen kann. Es gleicht der Achtung. Augenblicke, wo er bedroht ift, fallen fämtliche, die ihn fürchteten, über ihn her. Für jeden Raufbold kommt ein Tag, wo er vom breiten Stein in die Gosse gestoßen wird. Seine Methode wird auf ihn felber angewendet. Er kann bagegen nicht viel einwenden. Ober fieht er spät ein, daß seine Methobe nicht die rechte war?

Leicht ist es doch noch nicht, ihm beizukommen. An dieser Zeugenbarre, die man für ihn gern zum Pranger gemacht hätte, war er noch immer gefährlich. Nachdem er den kleinen Barbour mit blutigem Kopse heimgeschickt hatte, wagte sich eigentlich teiner der Abvokaten mehr an ihn heran. Wenn Barboux ihn unterbrechen wollte, winkte er mit einer wegwerfenden Handbewegung ab: Ich bin noch nicht fertig. Er hatte eine Art, Meister Barboux den "Herrn Advokaten" zu nennen, die mehrere ausgesuchte Beleidigungen enthielt. Er war plöhlich der Herr des Gerichtssaales. Da verstand man, was ihn so lange Zeit hindurch zum Herrn der Kammer gemacht hatte. Ich suche nach einem Ausdruck dafür und sinde nur diesen: er ist ganz gegenwärtig. Nicht nur sein Geist ist gegenwärtig; einer solchen Anstrengung der Ausmerksamkeit sind viele fähig. Er aber wirst alles, was er ist und kann, seine Entschlossenheit, seine Autorität, Vergangenheit und Zukunft auf den Einen Punkt, um den sichs gerade handelt. Das thun Schwärmer sür große Ideen und Tollsöpse für kleine. Er unterscheidet sich von beiden, denn er bleibt kühl und rechnet, verrechnet sich manchmal, aber vergißt sich nie.

So hat er im Gerichtsfaale einen seiner merkwürdigsten Erfolge errungen. Der beste Zug seiner Rebe war, daß er Cornelius Herz nicht verleugnete, was ihm freilich auch schwer geworben wäre. Er sprach von Cornelius Herz unbefangen, ja fogar mit Wohlwollen und Anerkennung. Er konnte nicht gut anders. Und boch ift zu vermuten, daß Clemenceau nie einen Menschen fo bitter gehaßt habe, wie diesen Cornelius Berg. Denn er ist gewiß von ihm betrogen worden und darf nicht klagen. Der Beschäbigte muß der Verteibiger sein. Welch eine Lustiviel-Situation! . . Noch viele kleine Züge waren zu ge= Bum Beispiel bieser: Der Reinachsche Schreiber nicken. Stephane will ben Brief ber die Lifte ber Bestochenen enthielt, zu Clemenceau gebracht haben. Clemenceau bestreitet es: "Stephane wurde befragt und konnte nicht angeben, wie es in meinem Stiegenhaufe aussieht. Er wüßte es, wenn er je in meinem fünften Stock gewesen ware." Der "fünfte Stock" leicht, aber verständlich betont. Man sah ordentlich die Dach= wohnung.

Weniger Gluck hatte Moguet. Die Gefahr, die Clemenceau behend machte, lähmte die Fähigkeiten dieses guten Mannes. Er war wie verloren und verftort. Die Bewegungen zwar von rednerischem Schwung wie sonst, der Ropf wie immer stolz zuruckgeworfen, wodurch das fette Geficht mit der Bourbonennase etwas Auhnes hat. Aber ich bemerkte eigentlich zum erstenmale, daß er ein kleiner, dicker, unbehilflicher Mann ift. Es ging icon gegen Abend, er stand zwischen unserm Plat und ben hohen Fenftern, so daß ein schöner Lichtrand auf seinen dicten grauen Haaren lag. Es war ziemlich rührend, besonders für den, der Moquet in der Kammer hatte präsidieren sehen. Da thronte er hoch, in einer gutmütigen Majestät, wie ein rosig gelaunter, alter König, dessen Verdauung und Regierung nichts zu wünschen übrig laffen. Wenn es aber im Saale wild auging, zeigte er eine feste Sand, zügelte die Lärmenden, ohne ihnen weh zu thun, und vergab lächelnd denen, die ihn felbst beleidigen wollten. Da hatte er würzige, frische Worte und immer die Lacher auf seiner Seite. Man konnte ihn für einen Mann von Geift halten. Jedenfalls besaß er jene ritterliche Anmut, die ehemals den Auhm der französischen Manieren so groß machte: jest wird fie felten.

Wo ist die seine Lebensart noch zu finden? . . . Hm auf der Anklagebank. Da saß sie, in Karl v. Lesseps verkörpert. Ich gestehe, daß er der einzige war, für den ich wirkliche Teilnahme empfand. Nie ward Ungemach mit besserem Anstand ertragen. Der Wohlklang seines Benehmens ersetzte beinahe die Denn ich glaube an seine Schuld in allen Schuldlofiakeit.

Fällen. Freilich hätte sie anders dargelegt werden müssen, als es von ungenügenden Staatsanwälten geschah. Man klagte ihn eines gemeinen Verbrechens an und vermochte nicht, ihn als Verbrecher hinzustellen. Es ist nicht einmal gelungen, ihn zu entehren. So sahen wir nur eine mißglückte Hinrichtung, die plötzlich den Delinquenten zum Märthrer macht.

Wit freundlichem Ernst folgt er den Zwischenfällen der Verhandlung, nie erhob er die Stimme ungebührlich, nie war er kleinlaut. Er traf zwanglos den rechten Ton und nötigte jeden zur Achtung. Er widersprach verbindlich und behauptete mit ruhiger Würde, so daß keiner gewagt hätte, an diesem ge-lassenen Worte zu zweiseln. Er hat sich merkwürdig in der Gewalt. Welch eine Leistung aber seine Ruhe ist, sah man erst, wenn man ihn in Augenblicken beobachtete, wo es nicht um ihn ging. Dann zuckte es nervös in seinem Gesichte, das Spuren großer Müdigkeit trägt. Er ist früh gealtert. Unter den Augen liegen dicke Wülste, der Kopf ist dis über den Wirbel kahl, Haar und Bollbart scheinen schwarz gefärbt zu sein.

Sehen mußte man ihn während der Aussage der Frau Cottu, wie er sich über ihre Tapferkeit still freute. Die scharfe Pariserin war aber auch merkwürdig. Dunkel, elegant gekleidet, mit einem heimlichen Seidenrauschen, trat sie in die Gerichtsschranken, um die Staatspolizei zu denunzieren und die Regierung zu erschüttern. Ob ihre Worte wohl so mächtig gewirkt hätten, wenn der schwarze Glasperlenhut auf ihrem leicht ergrauten Haare weniger sein, ihr blasses Gesicht weniger vornehm und ihre zum Arcischen geneigte Stimme nicht so entschwen gewesen wäre? Das Geheimnis öffentlicher Wirkungen ist nicht zu ergründen. Man kann sie nur nachher sesktellen. Diese sah ich im seisten Gesichte des Vorsikenden abgespiegelt.

Der umfangreiche Mann im roten Talar blieb zwar unbeweglich, unterbrach Frau Cottu mit keiner Zwischenfrage, nickte fogar wie ein Zustimmender, aber auf der weiten, glatten Fläche, die ihm als rechte Wange dient, erschien eine Falte. Er hatte die Zähne zusammengebissen . . . Nur seine in Purpur gehüllten Beisitzer: rechts der Graubärtige, Dicke, links der hagere Acherrichter mit den buschigen Augenbrauen, ruhten teilnahm= los in ihren Lehnstühlen. Und Karl v. Lesseps saß auf seiner harten Bank, betrachtete die Zeugin lächelnd, bewundernd. dachte vielleicht an den Tag zurück, wo er sie in reichen Gemächern zum lettenmale zu Tisch geführt. Blumen dufteten auf der Tafel, es blinkten die Geschirre. Hinter den leise plaudernden Gaften standen Lakaien in seidenen Aniehosen, feierlich blickend, ernst und rasiert wie Advokaten.

März 1893.

## Im Grase liegend. (Ein Intermezzo.)

Enghien:les: Bains, Samstag ben 29. Juni 1895.

Lieber Freund!

hnen sagt das Datum dieses Briefes wahrscheinlich gar nichts. Enghien! Sie denken sich — wenn Sie es wissen — Enghien ist eine halbe Stunde Bahnzeit von Paris entsernt. Man macht größere Reisen. Und Samstag? Sehen Sie, da steckt das Merkwürdige. Es ist nämlich ein Kammertag, ein großer. Manche Politiker hoffen sogar, daß die Regierung stürzen werde. (Es ist klar, daß ich nur von den Freunden der Regierung spreche, denn nur diese können die Nachfolger werden.) Und ich din an einem solchen Tage nicht auf meinem Posten. Ja, "wir erscheinen morgen nicht" in Wien, und so kann ich mich ins Gras legen.

Es ist eine fast jugendliche Härte und Grausamkeit in diesem Genusse. Es exinnert an die Schulzeit, die jetzt in der wachsenden Entfernung schon so rosig und bläulich verdämmert. An einem Tage, der kein Sonntag ist, draußen sein dürfen, indes die anderen die Nasen einspannen müssen — darin ist viel von dem Glück, über das die Moralisten bitter lächeln.

Und fo bin ich aufatmend hinter das Palais Bourbon gegangen. Schon wird es Abend in Enghien. Und ich weiß genau, daß in diesem Augenblicke ber Situngsfaal der Deputierten eine Temperatur hat, die anzugeben sich das Thermometer weigert. Jaures hat schon gesprochen — mein Gott, ich höre ihn gern reden; aber doch nur im Winter, wo es mir weniger auffällt, daß er sich wiederholt. Auch der Minister= präsident Ribot hat sich seiner Erklärungen bereits entledigt. Ich habe heute wohl nicht gezählt, wie oft er die Worte "Feftigfeit, Offenheit, Chrlichkeit" mit stolz in den Racken geworfenem Ropfe hervorftieß; aber meine Statistik seiner früheren Reden ist schon so reich. Ich blicke auf die Uhr. Sechs. Nach meiner Berechnung hat jest Herr Goblet zur "Tagesordnung" das Wort, "um seine Abstimmung zu erklären". Auch er muß abermals dieselben Dinge vorbringen, er kann ja nicht anders. Und das ist noch härter, als den Berufspolitikern zuzuhören. Sie muffen immer dasfelbe fagen, immer dasfelbe, immer dasfelbe. Sonft sind sie "inkonsequent", wenn nichts Schlimmeres. Die Konsequenz ist nun in der Politik ein ahnlich hergerichteter Begriff wie "Treu und Glauben" im Handelsrecht; es steckt auch ebensoviel dahinter.

Ich habe mir oft gedacht, daß es einen Ausweg geben müsse zwischen lästiger Wiederholung und gefährlichem Selbst-widerspruch. Ich meine, man sollte eine Ersitzungszeit für die Überzeugung des Berufspolitikers einführen — eine ganz kurze, um die Sache nicht zu vereiteln; etwa drei Jahre. So lange darf er sich ununterbrochen wiederholen; nachher darf er schweigen, er hat aber auch zu schweigen. Es gilt dann als

ausgemacht, daß er diese Überzeugung für immer redlich besitzt. Er braucht nur noch seinen Stimmzettel abzugeben.

Aber im Ernst: welche Qual ist das Programm sür die unbeschränkten Geister unter den Berufspolitikern — und wie überslüssig sind die Grenzen eines Programmes sür die ohnehin schon Bornierten. Wir, Sie und ich, dürsen uns Mühe geben, allmählich, wie langsam es auch sei, vernünstiger zu werden. Schauend, lernend, sinnend werden wir uns nach und nach von ererbten und erworbenen Irrtümern läutern. Und gerade diezienigen, welche durch Gesetze den Staat sür seine Aufgaben ershalten, das Volk noch unbekannten, aber hohen Zielen entgegenssühren sollen, gerade die dürsen sich nicht von täglich alternden Formeln besreien. . . .

Fort heute mit der Politik! Ich bin ja darum so weit gereist, bis nach Enghien! um die Politik zu vergessen. Ins Gras die Gedanken.

Beim Austritte aus dem Bahnhofe liegt da ein Gäßchen in weißem Staube. Ganz fröhlich schreite ich in der schweren Sonnenhitze hin. Dort sehe ich Bäume, und dahinter soll der Teich von Enghien liegen. Bäume! Das sind hohe, launen=haft gesormte, dicke Stangen, und oben haben sie eine Menge grüner, kleiner, dünner Plättchen, die wunderlich verschieden zugeschnitten sind. Den Fuß dieser Stangen umgiebt aber kein eisernes Gitter, sie stehen auch nicht mitten im Asphalt; nein, es ist einsache Erde um sie herum, mütterliche, gute Erde.

Ah, lieber Freund, Sie wissen nicht, mit welcher ergrimmten Zärtlichkeit man in Paris die Natur lieben lernt. Ich spreche nicht vom Vergnügungsgestindel, dessen Freuden und Leiden mich kalt lassen, sondern von den ordentlichen Leuten, welche arbeiten. In diesen sammelt sich die Woche über in

ber holden Jahreszeit eine Leibenschaft an, und jeden Sonntag morgens bricht sie gewaltig aus. Es hebt sich ber Druck ein wenig, der die Hunderttausende qualt. Sie atmen einander nicht so nahe an wie gewöhnlich; vergiften einander nicht so bosartig, so unwillkürlich wie sonst. Da liegen sie im Grase und ihre Seele wird leicht in Liedern. Jeder Halm, jedes Blumchen eine Entbeckung, und es überkommt sie eine weiche Liebe zu den Pflanzen, oder sie geben sich in körperlichen Übungen aus — das find wahrscheinlich die Schneider, Schuster und andere Sitzende und tollen noch als alternde Menschen auf den Wiesen herum. Merkwürdig ist die Rolle der Frau in diesen Spielen, und cs läßt sich die Schichte der Leute erkennen, wenn man beobachtet, was mit der Frau geschieht. Bei den untersten sieht die Frau nur zu, es find auch zumeift Spiele um Geld. Bei den mittleren barf die Frau mitspielen, aber noch in dienender Eigenschaft; man läßt sie fühlen, daß fie eine Beduldete ift, man stößt fie häufig nieder, auch ohne unreine Absicht, und sie bekommt die undankbaren Aufgaben. Wenn etwa eine Partie Bockspringen gemacht wird, dienen die Frauen nur als Böcke, über die man hinweg= sett: find ja sittsame Weiber. Und wie sie sich beeilen, wieder hervorzulaufen, nachdem der lette Springer darüber weg ift. Die Männer sehen das als selbstwerftandlich an, und die schwikenden Frauen find selig, daß sie als Spielsklavinnen mit= thun dürfen. Sie wiffen noch nicht, daß fie zum Berrichen geboren sind. Das kommt erst in der nächsten höheren Schichte. Da sehen Sie, daß die Frau bedient wird; nehmen wir au, Sie budt sich nicht mehr, sondern wartet beim Ballipiel. lässig, bis der Spieler den Ball geholt hat. Sie benütt vielleicht den Augenblick, um ihr Kleid herauszunesteln, und dabei sieht man den hübschen bunten Unterrock freudig leuchten —

Mode von 1895. Und doch sind wir nicht im Jahre 1895 und nicht in der Bannmeile von Paris. Wissen Sie, wo wir sind? In der Provence, und die Kreuzzüge sind eben erst vorbei: die Ritterlickeit ist entstanden.

Denn alle Formen, in denen wir uns geschichtlich entwickelt haben, sind immer noch, sind immer gleichzeitig vorhanden. Es giebt alte und neue Menschen, man muß sie nur sehen.

Was dann geschieht, wenn die Frau zu herrschen beginnt? ... Das hängt von der Frau ab. Die feine Frau führt uns hinauf, hoch, zu einer wunderbaren Blüte der Sitten. Die gemeine Frau reißt uns tief hinunter.

Aber beim Denken müssen wir allein sein. Es philossophiert sich gut und hoch, wenn man im Grase liegt; man riecht die warme Erde und blickt dabei in das grenzenlose Blau. Ist also der sinnende Mensch unsere letzte, die entslegenste Form, in der wir erscheinen? Und werden wir an der Erkenntnis vergehen, scientes bonum et malum? O, auch Erkennende hat es immer gegeben, schon vor und nach den sieben Weisen Griechenlands. Sie schließen die Entwicklung nicht ab. Wenn es hoch kommt, nimmt einer den ganzen Inshalt seiner Zeit in sich auf und weiß, wie sie geworden ist. Aber die Welt geht weiter. Und doch coexistiert auch das Künstige immer; es weiß sich nur nicht, und wir können es nur ahnen.

Da steht ein Bild vor meiner Erinnerung. Ein Sonntag im Parke von Saint-Cloud. Hinter mir höre ich plöglich eine grobe Stimme sagen: "Ah, der Schurke, ah, der Strolch, ah, der Faullenzer, ah, der Verbrecher! . . . Und wie ich mich umdrehe, was sehe ich? Auf dem Boden wälzt sich ein starker Mann und hält ein

Ameijähriges Bübchen zärtlich in die Luft über sich. Diesem Kinde galten alle die schweren Beleidigungen. Es war lauter Liebe. Und er meinte von allem das Gegenteil: "Der da ist kein Schurke, kein Berbrecher, kein Faullenzer und kein Strolch! Was liegt mir an meiner Armseligkeit, da ich diesen da hersvorgebracht habe. Jest weiß ich erst, wozu ich auf der Welt bin . . ."

Ja, das ist unsere höchste Form: Bater sein! Dazu sührt uns die Natur über so viele Thorheiten hinweg. Durch die Liebe dauert unser Geschlecht bis zu seinen unbekannten Aufsgaben. Was ist die Erkenntnis wert, die mit mir endigt? Und ich will mich vermessen, mit dem Unendlichen zu verkehren? Ich muß die Erkenntnis über mich hinaus verlegen, in mein Geschlecht. In meinen Kindern rede ich heiter mit dem Ewigen. Ihr Lallen enthält meine ganze optimistische Philosophie. Ihnen und ihren Nachkommen werden Dinge geläusig sein, vor denen ich heute fassungsloß stünde wie ein dummer Bauer.

Mais nous voilà bien loin d'Enghien! . . .

Ich will Ihnen lieber von Mimi erzählen, mit der ich den Nachmittag verbrachte. Seien Sie nicht entrüstet; es war ganz unschuldig. Mimi ist ein Pferdchen. Als ich den eng-lischen Karren auslieh, war die Pferdevermieterin komisch. Sie wollte sich ein wenig des Unbekannten versichern, dem sie Mimi und den Karren ohne Begleitung anvertraute. Sie fand nichts Bessers als dies: "Geben Sie mir Ihre Visitkarte; es kommen im Wald von Montmorench so oft Unglücksfälle vor. Mit der Adresse weiß man doch, wo die Leute dann hinzuschaffen sind. Überhaupt muß man auf Mimi sehr Acht geben, sie ist nicht leicht zu behandeln."

Ich glaubte von dem allen natürlich kein Wort. Mimi

habe ich freilich immer fest in der Hand behalten. Das gute verleumdete Rößchen. Es war schon eine Zerstreuung, Mimis hübschen, schwarzglänzenden Rücken zu betrachten. Welch eine schöne Fahrt. Bergauf, bergunter durch Montmorench. Ich wußte gar nicht, wie groß dieser Ort ist. Viele Landhäuser in vielen hügeligen Gäßchen. Aber mir scheint, das Leben ist von Montmorench weitergegangen. Ja wohl, es siedeln sich da noch Leute an; nur sind es keine neuen Menschen, sie haben noch den Gesichtskreis, der vor sechzig oder siedzig Jahren ein sehr weiter war. Damals ging man von Paris nach Montmorench, wie man heute ans bretonische User, in die Phrenäen oder nach Savohen geht.

Vor mir fuhr durch die gewundenen steilen Gäßchen von Montmorency ein vierspänniger Wagen: Männer im Bratenrock, Frauen in steiffaltigen Seidenkleidern — eine Pariser Hochzeit. Vor dem Bahnhofe von Montmorency kletterten fie vom Holperkaften herunter, streckten sich aufatmend, denn sie waren alle wie gerädert - und bestiegen augenblicklich ein Dugend Efel. Bei einer richtigen Hochzeit muß ein Bergnügen das andere jagen. Gleich gab es auch lustige Unfälle. einem der kleinen Gsel her kläfften und schnappten zwei Hunde. Der Gfel zog die Hinterbeine ein, der thörichte Reiter hielt das für Störrigkeit und wollte sich vor den hochzeitsgäften als Bändiger zeigen. Reinem fiel es ein, die beiden Köter megzujagen — kurz, nach einigen Minuten, in denen alle Gesichter vor Freude strahlten, nur das des Reiters nicht, lag letzterer in der Gosse. Er bestieg wie ein Feldherr, der in die Beschichte kommen will, sofort einen zweiten Efel. Und nun ritten sie fort. Ein Weilchen fuhr ich hinter ihnen brein. war ein langer junger Mensch, der auf dem Eselein Späße machte. Er war von allen am besten gekleidet; wie einer, der eleganten Leuten viel abgeguckt hat: über dem Frack ein heller Überzieher, richtig sitzende Hosen. In einer andern Umgebung hätte man vielleicht nur an seiner guten Laune gemerkt, daß er kein Weltmann ist. Der junge Mensch kam mir bekannt vor. Ich wußte nur nicht, wo ich ihn hinthun solle.

Die Hochzeit und ich zogen jetzt am Gasthause "zur Eremitage" vorüber. Daneben ein versallenes Gebäude, auf dessen Wordermauer einige regenzerwaschene Worte zu lesen sind: "Maison — Grétry — Bal — Rousseau . . ." Das Haus hat dem Musiker Grétry gehört, Rousseau hat es bewohnt und später tanzte man hier an Sonntagen.

Jean-Jacques! Diese Hügel und Wälder kannten seinen Schritt. Er war ein neuer Mensch und sah überall Neues. Wohl mutet uns jetzt seine Gesellschaftstheorie ältlich und naiv an, aber wie mächtig war dieser liebe arme Einsiedler. Von den Königen und Kaisern seiner Zeit hat keiner solche Spuren in der Geschichte hinterlassen wie ex.

Die Hochzeit zog auf den Eseln an Jean-Jacques Haus vorüber, und Niemand sah hin, und schwerlich ahnte auch nur einer, wie viel von ihren heutigen Zuständen sie dem Manne verdanken, dessen Name den meisten ein leerer Schall ist. . . . Und da wußte ich plöhlich, wer dieser lange junge Mensch auf dem Esel war. Es war Felix Faure, der Präsident der Republik. Verstehen Sie mich recht: ein Felix Faure, einer von den vielen, die Frankreich und besonders Paris rastlos hervorbringt. So ist Faure ein representative man und eignet sich wirklich zum Staatsoberhaupte — vorausgesetzt, daß man in der Demokratie eine richtige Regierungsform sieht.

Im Walbe von Montmorency verlor ich an einer Biegung

die Hochzeit aus den Augen. Es kamen schlimme Wege für Mimi, weil ich den Eseln hatte nachfahren wollen. Aber auf einer Lichtung trasen wir einen wohlwollenden Mann, der mich anrief: "Ah, Sie führen Mimi spazieren!"

Er kannte Mimi, klätschelte ihren Kücken und zeigte uns den Ausweg nach der Landstraße. Nun trabte Mimi auf gepflegten Pfaden dahin. Ortschaften flogen vorüber, eine blanker und schläfriger als die andere: Saint-Brice, Piscop, Dômont.... Da und dort die langen Mauern eines Parks und in der Dorfstraße proßig ein großes Haus oder alterndes Schlößchen. Wie oft das alles seit Jean-Jacques die Besitzer gewechselt haben mag.

"Nun frag ich, wem gehört das Haus?" wie es in einem Sprücklein überm Thore heißt.

Der Weg im Walde wurde wieder steil, und jetzt war ich in der guten Einsamkeit. Die Sonne im Sinken, ganz leichter Wind und kaum ein Vogelton. Der wolkenlose Augenblick.

Dann wieder durch Montmorency, die Hänge hinab nach Enghien. Und — wahrhaftig, wie die Hochzeiter — dort stieg ich aus einer Lustbarkeit in die andere: aus dem Karren ins Boot. Ich kannte den Teich von Enghien noch nicht. Die Eigentümer der Uservillen nennen ihn hochsahrend: den See.

Ich will ja nicht leugnen, daß dieses stille Gewässer noch zwischen 1830 und 1835 ein großer See gewesen sein mag. Jetzt ist es ein Weiher, weil das Meer herangerückt wurde.

Hübsche, schon ältliche Villen in der Runde; auch zwei oder drei wirkliche Schlösser, wo Porzellanhändler im Ruhestande sich wie Feudalherren vorkommen. Die Gärten liegen

am Wasser; einige Mädchen träumen unbestimmt vor sich hin, indes der Bater angelt und die Mutter hinter seinem Rücken noch ein Vaar Hausschuhe ftickt. Und alles ist wohlgepflegt, abgemeffen, abgegrenzt, im Grundbuch eingetragen, von Notaren beglaubigt und durch Richtersprüche entschieden. fannt, wem der Apfel vom überragenden Zweige gehört. Rein Huhn kann sich verlaufen, und ich glaube, felbst die Fische da unten wissen genau, an welcher Angel sie von rechtswegen anzubeißen haben. Und außer den sichtbaren Hecken und Gittern giebt es noch viel mehr unsichtbare. hier darf eine Mauer nicht erhöht werden, dort ist ein Fußsteig freizuhalten, drüben ist es nur fünf Bersonen gestattet, Wasser auszuleeren, und hüben dürfen nur zwei Sand holen. Wie ein Gewirr von Wäscheleinen denke ich mir die Servituten um den Teich von Enghien herumgespannt. Denn hier ift das Privateigentum unendlich fein ausgebildet. Ich glaube, der Mann, der da scheinbar harmlos angelt, hat eine Nebenabsicht. In aller Stille ersitt er etwas: eine Aussicht, eine Bequemlichkeit, einen Vorteil für sein Eigentum. Und die geheime Aufregung dieses Erwerbers wächst mit dem durchsessenen Zeitraum: "Noch zwei Monate — noch drei Wochen — acht Tage — ah, wenn nur jett nichts mehr dazwischenkommt — ha, jett ist die Aussicht mir dienstbar!"

So verhilft das Privateigentum zu starken Gemütsbewegungen, ganz abgesehen von der großen, die jetzt allen in den Gliedern liegt. Sie sitzen, ersitzen jetzt in einem Bangen, beben vor den neuen Pariser Schlagworten. Du lieber Gott, hat man darum so lange gearbeitet und gespart, daß eines Tages die Kollektivisten kommen und das Eigentum mitsamt den schönen Servituten wegnehmen? Valde stultus es. Domitiane! Und jene, die Umstürzer, sind nicht minder Weil beide Formen bes Eigentums auch immer thöricht. Wenn es je gelänge, den einzelnen aus seinem coexistieren. Rechte zu verdrängen, säße er felbst oder ein anderer in der nächsten Minute wieder barin und würde sich mit Zähnen und Nägeln darin behaupten. Aber das Gemeinsame besteht nicht minder; zuerst bewußtlos in den frühen Zeiten der Geschichte bei Bolkswanderung und Landnahme, es gilt immer fort auf ber Gemeindewiese, dem Landweg, löft sich in Regalien ab und kehrt wieder zur Gesamtheit zurück, sucht sich anderen Verhält= nissen anzupassen, die von der Tüchtigkeit der Einzelnen lang= sam, mühevoll und wunderbar geschaffen worden sind. ber Einzelne eilt immer voran, und bis die Gesamtheit sich schwerfällig hinterdrein wälzt, ift er schon weit. Reine Sorge, wir gehen nicht zurück. Auch wenn wir es wollten, wir können nicht.

Was fällt einem alles ein, wenn man so mit leisen Rubersschlägen an den wohlgepflegten Usern von Enghien vorübersgleitet, auf dem Teiche, dem See, in dem jeder Grundbesitzer fischen darf.

Und dann die milde Nacht im Kasinogarten. Da ist ein dürftiges Theater aufgeschlagen. Die Leute sitzen gedrängt und lauschen einer läppischen Operette.

Besser ist es am User. Die Mondsichel glänzt. In den Villen einsame Lichter, drüben hoch ein schöner Stern. Auf dem blassen Himmel stehen unsagbar weich die Umrisse von Bäumen. Geringe Landschaft und doch bezaubernd. Die größten Maler Frankreichs haben die unbedeutende Landschaft gezeigt. Das ist ja die Poesie: was darein gelegt wird. Für den Montblanc genügt ein Farbendruck, und seit gar bunt

photographiert wird, hat das eigene Auge nichts mehr zu suchen beim Allzugroßen. Aber Corot malt zwischen zwei Bäumen am Weiher die ganze Welt.

über das Wasser hin ziehen ein paar Kähne mit Menschen, die vielleicht träumen. Die Musik vom Theater klingt angenehm undeutlich heran. Mein Blick geht wieder nach den jenseitigen Bäumen hin und verliert sich liebend ins Weite.

Leben Sie wohl, lieber Freund!

## Bestürzte Brößen.

er Mann war Unterrichtsminister, als ich ihn besuchte. Ich weiß nicht mehr, welche Erkundigung ich einziehen wollte. Ist auch längst gleichgiltig geworden, so gleichgiltig wie er selbst. Wenn man heute seinen Namen nennt, so heißt es: "Der? War der nicht einmal Bauten= oder Handels= minister?" Denn so spurlos gehen sie vorüber.

Er ließ mich lange im Vorzimmer warten, obwohl er mir die Stunde bestimmt hatte. Warten lassen gehört zu den Ansfangsgründen des Regierens, gleichwie das Nichtbeantworten von Briesen wirkliche Vornehmheit verrät. Die wartenden Besucher sind in der nühlichsten Weise gedemütigt, es macht sie mürde und klein. Dennoch wurde ich damals in mir nicht erschüttert, weil ich mich mit einer schönen Büste der Republik, die auf dem Kamin stand, unterhielt. Marianne — das ist der Spottname der Republik — Marianne hatte einen so ironisch verzogenen Mund, als verschwiege sie eine Wenge beißender oder trauriger Bemerkungen. Dann trat ich ans Fenster und sah auf den eleganten, stillen Hof hinaus. Der Kutscher war eben

von der Ministerratssitzung heimgekehrt. Er sah großartig zu, wie ein Stallknecht dem Pferde das Geschirr abnahm. Der Kutscher eines Ministers ist ein imposanter Herr. Die Minister steigen ein und steigen aus. Ich weiß nicht, ob er sie grüßt; jedenfalls geschieht es von oben, vom Bocke herab. Denn er bleibt. Er ist das Beständige. Die Unabsetzarkeit der Kutscher ist hier eine der sichersten Errungenschaften. Vielleicht ist es das, worüber Marianne auf dem Kamin lächelt.

An diesen Kutscher habe ich seither öfter gedacht, als an seinen damaligen Herrn. Wenn ein Kabinett siel, sah ich ihn vor mir als ein Bilb irdischer Größe: heiter unwandelbar. Er trägt die dreifarbene Kokarde immer am Hut. Und seine Herren, wo sind sie?

Sie tauchen unter. Ich gestehe, daß sie erst dann beginnen, mich zu interessieren. Wenn im Palais Bourbon etwas
vorgeht, und besonders wenn nichts vorgeht, sucht sie mein
Blick. Sie geben mir durch ihre Haltung die Austunst, die
ich brauche. Wie sie verzichten, wie sie sich gehen und fallen
lassen, wie plötlich eine Hoffnung in sie sährt, um bald wieder
zu schwinden, das gehört zu den besten menschlichen Schauspielen.
Ich sagte es schon einmal: die Gestlirzten sind immer da, wie
alte Komödianten, die noch um das verlorene Theater herumstreichen, oder wie verarmte Spieler, die dem Fall der Karten
leidenschaftlich zusehen, obwohl sie nichts mehr daran setzen können.

Nur wer da weiß, wie es im Palais Bourbon zugeht, kann die Notiz recht verstehen, die vor kurzem in einer Zeitung war:

"Ein peinlicher Zwischenfall störte gestern einen Augenblick lang die Kammersitzung. Ein ehemaliger Deputierter saß in der Loge, die für einstige Mitglieder des Hauses reserviert ist. Er pflegte bei keiner Sitzung zu fehlen, seit er nicht mehr der Kammer angehört. Gestern sprang er plötzlich in einem Ansfalle von Geistesstörung auf und schrie in den Saal hinunter: "Ich bitte ums Wort!" Zwei Saaldiener hatten Mühe, ihn hinauszuführen. Er wiederholte unaufhörlich: "Ich bitte ums Wort!"

Ja, was zieht sie boch immer wieder hierher, die Gestürzten, Abgewirtschafteten, nicht mehr Gewählten, und die keine Aussicht haben, zurückzukehren? Was? Die qualvolle Zubereitung der Gesetze kann es nicht sein. Man sieht das ja an der Leere des Saales und hört es aus dem Plauderlärm, welchen Teil sie an der Rechtmacherei nehmen. Das Palais Bourbon hat andere Anziehungskräfte. Es ist auch die Einslußbörse und ein Kli:b.

Die Einfluftborfe. Ich meine damit nicht etwa ben Stimmenkauf und Berkauf. Solche Vorwürfe sind ja dem Parlament, besonders seit Panama, oft genug gemacht worden. Mir scheint es nun thöricht, die politische Reinlichkeitsliebe nur auf die Fälle zu beschränken, wo die Leiftung des einen Kontrahenten mit Gelb erwidert wird. Ist etwa Korruption nicht vorhanden, wenn gleichartige Leiftungen ausgetauscht werden? Ja, wenn wir uns in der Höhe von Zuschauern befinden, werden wir dem Einflugverkauf unbedingt den Vorzug geben vor dem Einflußtausch. Erstens zeigt bas Vorkommen bes Gelbes immer eine feinere Kultur an. Zweitens wird das allgemeine Interesse beim Berkauf nur einfach geschäbigt, beim Tausch aber boppelt. Beim Gelde glaubt man versichern zu muffen, daß es geruchlos fei, und schon diese Versicherung macht einzelne stutig. Tausch hingegen erregt keinerlei Verdacht von üblem Duft.

entwickelt selbst manchmal die lieblichen Dünste der Hingebung, und darum ift er gefährlicher.

Sage ich, daß bergleichen nur in einem republikanischen Parlament vorkommt? Da wäre ich weit von meinem Gebanken entfernt. Ich erzähle nur in aller Schlichtheit, was
ich hier im Palais Bourbon an Gutem und Minderem sehe.
Daß andere Staats= und Regierungsformen auch Nachteile
haben, und welche es sind, ist mir nicht unbekannt. Nur wäre
ich wirklich ohne Entschuldigung, wenn ich Montesquieu abschweiben wollte, wie wenige Personen es auch bemerken möchten.

Der Schacher mit dem Einflusse ist durchaus nichts neues oder Republikanisches oder Parlamentarisches. Was waren denn die Salons des ancien régime, was der Hof? Winkelbörsen und Clearing-House für den Machthandel. Nur Dummsköpse werden misverstehen, was ich jetzt sagen will. Ich kann im reinen Denken nichts besseres sehen in dieser Abmachung: "Verschaffen Sie meinem Nessen ein Reiterregiment, und ich mache Ihren Vetter zum königlichen Parlamentspräsidenten." Das sind zwei Verkäuse ohne Dazwischenkunft des Geldes.

Sollte man also nicht gegen die Geldkorruption wettern? O gewiß!

Das ist ein unschuldiges Vergnügen, und wenn es nicht nur plumpe und alberne Deklamation ist, wird es edleren Menschen immer wohl gefallen. Es hat sogar Bedeutung sür den Staat. Es ruft periodische Tugendansälle hervor. Nach Standalen kommt immer eine sittliche Zeit, wo viele Armut, Reuschheit und ähnliches sich vornehmen. Und niemand wird leugnen wollen, daß Gelübde der völligen Enthaltsamkeit einen sicheren Wert haben: wer sie ablegt, der begeht wenigstens keine Excesse.

Wie merkwürdig, daß es noch nicht Eine rechtschaffene Komödie aus dem Palais Bourbon giebt. Was laufen einem da für Luftspiele an der Nase vorüber. Wandelt man durch die Gänge des Hauses, so bemerkt man gar köstliche Scenen. Daß nur der mit jenem beisammensteht, erzählt oft eine ganze Geschichte. Es wäre nicht schicklich und ist auch nicht nötig, zu horchen. Schauen ist besser als Hören, denn die Zwei dort sagen einander ohnehin nicht die Wahrheit. Um was handelt es sich? Um eine Steuereinnehmerstelle oder ein Bändchen sür das Knopfloch eines einflußreichen Wählers, und das Ganze wird in die "politische Lage" eingehüllt.

Es werden zweifellos sehr viele, die meiften Einflufgeschäfte außerhalb diefer Mauern eingeleitet. Aber schließlich muffen alle Aufträge hier in irgend einer Form ausgeführt werden sonst ist das parlamentarische System nicht richtig. Denn so wie an der Börse ein Teil der Geschäfte berechtigt und für die Regelung allgemeiner Verhältnisse von höchstem Werte ist, so geht es auch im Ginflugverkehr zu. Wo die Verderbnis der nütlichen Einrichtung beginnt, das werden Gefete felten und nur für kurze Zeit bestimmen konnen. Und ich meine ba Gesetz, die nicht im Auftrag, wenigstens nicht auf Befehl des Volkes zuftande kommen. Die Arbeit diefer Unterscheidung ift für eine Menge überhaupt zu zart. Wirkliche Besserung zu schaffen vermögen nur die Philosophen und Künstler, weil sie die menschliche Natur sozusagen an der Gurgel packen. unserer Natur entsteht ja alles Übel. Nachdem wir eine neue Einrichtung gefunden haben, verberben wir fle zunächft. Dann entbecken wir, daß wir damit unfere Entwicklung gefährden und schwingen uns zu einer höheren Einrichtung auf, die allmählich auch verdorben wird. Und fo, so geht es langsam aufwärts.

Weil nun die Franzosen ihre Einrichtungen so schnell verderben, sind sie ein führendes Volk — denn sie sind gezwungen, schnell Besseres zu suchen.

Wenn man aber nicht ins Ferne spekuliert, ift es lustig, das Treiben an der Einstußdörse zu beobachten. Der Verkehr ist geräuschvoll, aber sinnreich. Von Einem, der etwas erlangen will, sagt man gewöhnlich: "Er macht Schritte." Hier sind diese Schritte zu sehen. Wie oft war es meine Zerstreuung in Leeren Sitzungen, die "Schritte" im Halbkreis vor der Ministerbank zu zählen. In den meisten Fällen sind die Schritte nur ein gleichsam zufälliges Stehenbleiben, das vertrauliche Untersassen eines Armes oder ein über die Bank hingerusenes Wort.

Das Palais Bourbon ift auch ein Klub. In allen Versammlungen sieht man ein Maulassentum. Auf den versschiedenen Stusen der Politikasterei ist es immer dasselbe: im Casé du Commerce der Provinzskädte, in Gemeinderäten, Generalräten, in beiden Kammern. Sie sitzen oder stehen beisammen, müßig und doch geschäftig, hören Reden, lärmen dazwischen, halten Reden. Auch giebt es Scherze, Klatsch, Neuigkeiten, Kameradschaft. Sie umstehen die Rednerbühne wie einen Villardztisch. Ein Klub ist es für die, welche noch nicht ums Wort zu bitten wagen — diese bilden die unglaublich weit überwiegende Mehrheit. Ein Klub ist es besonders für die anderen, die nicht mehr das Wort verlangen, für die Gestürzten.

Von denen hat Jeder seine Geschichte. Wie sind sie heruntergekommen? Die einen durch ihre Plumpheit, die zweiten durch ihre Überschlauheit, die dritten sind heimtlicksschen Nebensbuhlern erlegen, die vierten hat ein Volkssturm in ihrer Araft gebrochen, die fünften haben sich fanst ausgelebt. Und alle die verschiedenen gehen mit dem einzigen gleichen Gedanken herum:

Wenn man noch einmal anfangen könnte! Daß sie diesen Gedanken haben, ist keine spielende Vermutung; denn warum wären sie sonst im Palais Bourbon?

Wenn man noch einmal anfangen könnte! Man würde dies thun und jenes lassen. Man würde . . . Das füllt den Abend ihres öffentlichen Lebens aus.

Giner, ber sich sanst ausgelebt hat, ist Herr Léon Sah. Hier und da erscheint er noch auf der Tribüne, etwa einmal im Jahre. Das ist dann ein Ohrenschmaus, der alte Herr ist ja ein feiner Redner. Kunstliebhaber hören ihn gern, so wie sie den kleinen Liedern von 1830 lauschen. Als der Großvater die Großmutter nahm — das ist ungefähr sein Datum. Er stammt äußerlich und innerlich aus einer Zeit, in der man ungestrast von der Wissenschaft zu den Finanzen und wieder zurück kommen konnte. Seine Nationalökonomie ist die der Bankiers, ein bischen schross, ein bischen schross, e

Ja, eine andere Zeit steht mit Léon Say — selten — auf der Rednerbühne. Spielend wie ein Conférencier wandelt er hinter dem Pult auf und ab. Die Stimme erhebt er nie, sondern plaudert mit einer Gemütlichkeit, vor der man sich unwillfürlich in acht nimmt, und mit gutem Geist. Er ist abelehnend höslich, großbürgerlich, lispelt oder zischt seine Angrisse im verbindlichsten Ton und ruft dennoch Wutstürme hervor, die ihn übrigens kalt lassen; zum mindesten stellt er sich gleichegiltig. Er hat ein schlasses, altes Professorengesicht, das spärliche

graue haar ift ichrage gescheitelt und ber Schnurrbart turz verschnitten. Er trägt schwarze, altmobisch weite Kleiber, auf dem fetten Bäuchlein liegt ein bunnes Goldkettchen, und die Hände hält er beim Reden in den Hofentaschen. Es kann ihm nicht eine Rupfermunze abhanden kommen. Und wenn man die gescheiten Dinge vernimmt, die er mit der Rurzalmigkeit eines alten Mannes hervorstößt, bedauert man nur, bak er so viel Fronie des Besitzenden hat. Daß er diese Fronie auch zeigt, ba er sie nun schon in seinem Geiste hat, bas ist offenbar bas Beste an ihm. Das Schlimmste ist, daß die Freisinnigen seiner Gattung sich einer Entwicklung hart verschließen, die sich nicht vollständig unter ihre Formeln bringen läßt. Daburch geraten sie eigentlich in Wiberspruch mit ihrem Pringip. Sie hemmen das Aufsteigen, die Bethätigung des einzelnen, worauf fie doch aus waren. Die Bedingungen, die das Individuum fordert, find in verschiedenen Zeiten anders. Da waren Friichte zu ziehen, und sie wurden versäumt. Darum hat die Gattung Léon Say auch keinen orbentlichen gesunden Nachwuchs, wie ihn zum Beispiel die Altkonservativen immer wieder haben. Freilich ist es bei den Konservativen auch sinngemäß leichter, weil ja Beharren leichter ift, als Ausgestalten und Entbeden.

Es giebt wohl geringfügige junge Leute, die auf dieser Seite ihren Weg zu machen versuchen, aber sie sind und bleiben kraftlose Erben.

Eine rüftigere und dabei doch regierungsfähige Jugend saß noch vor kurzem hinter den Opportunisten. Nur ist in sie das Standalwetter wie ein Hagel dreingefahren. Die Triebe sind vernichtet. Der Größte dieser Verlorenen ist Joseph Reinach. Der triumphierende Joseph Reinach war eine unerträgliche Erscheinung, der gebrochene slößt Furcht und Mitleid ein. Ich

verstehe nicht, daß man ihn noch immer totschlägt; vielleicht bemerken seine Feinde nicht, daß er aufgehört hat, zu atmen. Ein Haß ist auf ihm versammelt, der sich weniger durch die Fehler als die Vorzüge Reinachs erklären läßt. Gine machtliebende Natur, für Lift und Gewalt gleichmäßig begabt, voll Berftandnis für die ferneren Amede bes Staates, hatte er einer mehr venetianisch angehauchten Republik bedeutende Dienste leisten können. Er ift durch seine Familie hinauf= und herunter= gebracht worden. Wie lag das Leben vor diesem reichen, strebfamen, ernften und gebildeten Menschen. Wie früh begann er sich für seine große politische Zukunft vorzubereiten. Familie ift wie sein Name beutschen Ursprungs, und als Jüngling hatte er, ber im elterlichen Hause Deutsch reben hörte, schon die Klugheit, sich eine schlechte Schulcenfur für die deutsche Sprache geben zu laffen. In allem Ubrigen bestand er die Reifeprufung als erster. Diese Schulstege werben in Frankreich sehr feierlich begangen, bas ganze Land nimmt davon Renntnis, und es mußte sich damals sagen: Schade, daß der junge Reinach für das jett so nötige Deutsch gar keine Begabung zeigt! Ich hörte ihn einmal, in seiner noch guten Zeit, auf der Tribüne ber Kammer ein paar deutsche Worte sagen. Er sprach in einer Unterrichtsdebatte von Freytags Roman "Sol ounde abenne". Man merkte ordentlich, wie schwer der Zunge dieses Galliers die germanischen Laute wurden.

Aber dergleichen sollten ihm Franzosen doch nicht vorwerfen; er hat sich ihnen ganz und freudig hingegeben. Die verlorene Liebesmüh! Es half ihm auch nichts, daß er immer ein scharfer Patriot war; die geschäftsmäßigen Vaterlandsliebhaber lassen sich keine Konkurrenz machen. Und vergebens stand er in der

ersten Reihe des Kampfes gegen Boulanger; die Republikaner sind undankbar wie Könige.

Noch haben sich nicht alle von ihm abgewendet, denn der Neffe und Schwiegersohn bes Baron Reinach von Panama gilt als Wiffer manchen Geheimniffes. Aber sie meiden ihn gern in der Öffentlichkeit. So ist dieser ehrgeizige Mann, deffen personliche Makellosigkeit feststeht, gerade in seiner Chre schwer heimgesucht. Noch nicht vierzig Jahre alt und vor dem Erreichen der Macht, die ihm so nahe war, ist er für immer ge= brochen. Mit einem schwer belasteten Namen, wie der seinige, erhebt man fich nicht mehr. Er ift zu klug, um bas nicht zu wiffen, und barum bewundere ich ben harten Stolz, mit bem er sich immer noch im Palais Bourbon zeigt. Viele wollen barin etwas Cynisches sehen. Ich habe oft die Qual seiner Haltung beobachtet, und es scheint mir eher, als führe er eine Rolle hartnäckig zu Ende. Man kann ihn täglich in der Rammer sehen, in der dritten Bank hinter den Ministern. Sein feiftes, schwarzbärtiges Gesicht hat einen ernsten und gelassenen Ausbruck, ber viel Mühe kosten mag. Freunde und Verpflichtete vom gestrigen Tage sehen zerstreut über ihn hinweg. Zuweilen macht jemand eine halbe Wendung im Plauderknäuel, dem Reinach sich nähert. Hände, die ihm ehemals treu ent= gegengeftreckt wurden, verschwinden jest in den Hosentaschen, haken sich im Westenausschnitt ein ober liegen wie gebunden Alte Freunde haben verftummelte Arme, auf bem Rücken. wenn er kommt. Man läft ihn langfam erfrieren. Wenn ich ihn recht verstehe, träumt er davon, in der nächsten Deputierten= wahl zu unterliegen. Bielleicht wird er sogar gegen fich felbst intriguieren.

Er ist eine tragischere Gestalt als Rouvier. Dieser genoß wenigstens die Macht in seltener Fülle und langer Dauer. wurde noch in seiner vollen Kraft! zerftort, doch er hatte schon ben Reichtum eines ganzen Lebens ausgekoftet. Behn Jahre hindurch Minister in Kabinetten, die den Namen wechselten, und in benen er bie Hauptperson blieb. Gin wirklicher Regierungs= menfc mit fehr festen Zielen und einer überlegenen Rücksichtslosigkeit im Gebrauche ber Mittel. Diese Republik hat keinen tüchtigeren Mann als Rouvier zur Führung der öffentlichen Geschäfte hervorgebracht. Mit dem heißen Temperament eines fübfranzösischen Raufmannes erkannte und benützte er die Konjunktur der Republik, die 1871 eintrat. Er diente ihr so gut und scharffinnig, als er es vermochte, nämlich als Raufmann. In den öffentlichen Geschäften betonte er nach seinem Berftand= nisse das Hauptwort stärker als das Beiwort. Die Ankläger, die ihn unredlich schelten, verstehen ihn offenbar nicht. Er beurteilte seine Aufgaben nicht beamtenmäßig, sondern kaufmännisch. Mls Ministerpröfident ober Finanzminister kam er sich vor wie ber Profurist einer großen Unternehmung, der auch für sich felbst Geschäfte machen darf; nicht etwa auf Rosten ber Unternehmung, sondern nur nebenher. Wem schadet er damit? war feine Ansicht. So konnte er sich einmal in der Panamahete äußern: "Mein Vermögen hat sich nicht abnorm vergrößert, seit ich mich mit ber Politik abgebe." Und ein andermal: "Wenn ich die Zeit und den Eifer, die ich dem Staate widmete, für den Bau meines eigenen Vermögens verwendet hätte, wäre ich heute reicher."

Denn obwohl er Rechtslicenciat war, bevor er in ein Marseiller Geschäftshaus eintrat, weiß er nicht, daß gewisse Handlungen keine Bedingung vertragen und gewisse Amter keinen Nebengewinn, wie einwandfrei dieser auch sonst wäre. Und geradezu unfaßbar mag es ihm noch heute erscheinen — oder stellt er sich nur so? — warum man ihn zu Boden geworfen hat. Er borgte von einem Geschäftsfreunde fünszigstausend Franks für einen republikanischen Parteizweck und ließ den Betrag durch Baron Reinach aus Panamageldern ersehen. Ja, welcher Minister in Europa kommt denn mit seinen Gesheimfonds aus? Man läßt sich von Banken und Geldleuten solche unpersönliche Gefälligkeiten erweisen — das war Rouviers Standpunkt.

Aber in seinem größten Zorn über die Anklagen sagte er nicht, was ihm wohl oft auf der Zunge schwebte: "Sie sind schrecklich dumm, meine Herren! Wenn ich hätte stehlen wollen, brauchte ich nicht von einem Geschäftsfreunde oder von Panama nachweisbares Geld zu nehmen. Ein unredlicher Finanzminister kann sich von der Börse so viel Geld holen, als er will, da er die Kentenkäuse und "Verkäuse der Staatssparkassen leitet — und noch manches andere."

Darauf bezieht sich sein wütendes Wort vom nicht "abnormen" Wachstum seines Vermögens. Er fühlt sich in tiefster Seele als ehrlicher Mann, der eine Chance nicht ganz ausgenützt hat.

Die Weltverbesserer, die in allem zu weit gehen, möchten darum die Kausseute aus dem öffentlichen Leben verbannen, weil diese notwendig ihre Auffassung in die politischen Ämter mitbringen. Und doch ist es klar, daß außer Juristen nur noch die Kausherren durch ihre Berussbethätigung zu richtigen Führern der Volksgeschäfte geeignet werden. Ich meine natürlich nicht die Großwucherer und Großspieler. In Fächern, wo rasches Ersassen der Umstände und eilige Entschließung ersordert werden,

find die Raufleute sogar den Juristen überlegen. Das macht ja die Größe Englands aus, daß es diese beiden Kräfte glücklich benützt: im Innern den starren, konservativen Juristengeist und nach außen die bewegliche Abenteuerlust des kaufmännischen Geistes.

In einer aristokratischen Republik hätte der Kaufmann einen guten Plat. Wenn ich mir das früh abgerissene Leben Gambettas weiterdenke, meine ich, daß er schließlich eine neue und eigentümliche Aristokratie in der Republik gegründet hätte, unter gleichzeitiger Stärkung der Gemeinde-Autonomie.

Rouvier, den er richtig schätzte, wäre ihm dabei ein guter Gehilfe gewesen. Noch heute, wo Rouvier gestürzt und geschändet ift, sieht man die Macht seines Talents. In Finanzfragen beugen sich selbst Gegner seiner Autorität. Er ift unerschöpflich an Auskunftsmitteln, und wenn die kleinen Schwäger eine Debatte bis zur Unverständlichkeit verwirrt haben, macht er die Sache in zwei Worten wieder klar. Keiner benimmt sich auf der Rednerbühne herrischer als er, noch jett. furchtbaren Tage, wo er aus dem Finanzministerium mit einem Ruck auf die Anklagebank des Schwurgerichtes geworfen wurde, sprach er im selben hochfahrenden Ton, wie da er als Ministerpräsident die Peitsche über seine duckende Majorität schwang. Denn ihn kann man fturgen, aber nicht brechen. Man kann ihn umbringen, er bleibt doch bis jum letten Augenblick ein starker Condottiere des Parlaments. Er meldet sich auch immer gleich, wenn die Korruption bes bisherigen Systems laut angegriffen wird. Tropig bietet er seine Brust dar, indes andere fich verkriechen. Da kann er wenigstens etwas von der Lava seines Innern herausgeben. Diese Ausbrüche sind herrlich und schrecklich, und die Kammer erbebt vor dem gestürzten Mann.

Schlimmer sind für ihn die ruhigen Tage, wo die Beschimpfungen auf sich warten laffen. Er muß fortwährend auf bie schwerften Rämpfe gefaßt fein. Dabei wird er nicht mutlos, sondern nur nervöß. Er sitt in der aweiten Bank der Mitte, gewöhnlich schrägüber, nachlässig; ber eine Arm liegt auf bem Bult, der andere hängt nach rückwärts über die Lehne, und die Finger trommeln, zucken. In seinen Gesichtszügen ift etwas wild Verschmittes. Eine dunne Haarpflanzung steht noch, wo früher der Schopf war; energische Backenknochen, spiker, schwarzer Vollbart, beffen Ende grau. Auf dem breiten Nafenruden fist ein Aneifer, immer zum Berabfallen. Der Kopf steckt tief amischen ben Schultern, ber Rücken ift gang rund. Sein Gang ist ein Schauteln. Die Augen aber, in benen fein Wefen gesucht werden möchte, sind unsicher, scheu und hochmütig. alte Gewohnheit aus befferen Tagen, Leute zu übersehen, muß ihm jett zum Ausweichen bienen.

Im ganzen begreife ich seinen Aufstieg eher als seinen Absturz. In dieser Republik hat man immer ein Außerstes vor Augen. Erfolg und Mißerfolg sind unabgestust. Und das ist ja der schwerste Vorwurf, den man der Demokratie machen kann. Sie überschreitet immer die Grenzen, ist unfähig, Verdienste oder Vergehen zu individualisieren, und hat keine Grade in Lohn und Strafe.

Die regierenden Republikaner wissen das jetzt schon genau. Erst jetzt. Wer lernt aus der Geschichte? Mit ihrem Neid und ihrer Undankbarkeit leidet die Demokratie keine Größen. Ich weiß so gut wie ein anderer, daß es der hohe Zweck der Demokratie ist, das Überragen einzelner zum Wohle der Gesamtheit zu zerstören. Und in der Höhe rechtsertigt sich alles, die Undankbarkeit wird sittlich, und der Neid trägt Früchte.

Aber da steckt die petitio principii. Es ist noch fraglich, ob die Gesamtheit davon einen Vorteil habe. Wohl mag es dem Betrachter kurzer Zeitspannen scheinen, als ob mit ber Vernichtung guter Größen die Vertilgung ichlechter Größen nicht zu teuer erkauft wäre. Mit einer ungeheuren Jronie werden die kräftigen Individuen von der Demokratie dadurch unschädlich gemacht, daß man fie ein Weilchen regieren läßt. Dann find fie abgenützt, wertlos, verächtlich. Aber dieser Raubbau von Talenten kann nicht lange an einer Nation getrieben werden. Bald wenden sich die Aristoi von der Einrichtung ab, und selbst die staatsverbrecherischen Naturen finden dabei nicht mehr ihren Die Alten können wohl nichts mehr machen: jedoch Borteil. es stehen gefährlich die Jungen auf und spähen nach dem Casar, wenn sie nicht in der Gleichmacherei noch weiter gehen, bis alles dem Erdboden gleichgemacht ift. Wollen fie das letztere, so hat natürlich der Cafar viel mehr Aussichten, als wenn sie ihn rufen.

Darum glaube ich, daß Gambetta in der logischen Entswicklung seiner Überzeugungen endlich dahin gekommen wäre, die Gemeinde für die Demokratie und den Staat für eine neue Aristokratie einzurichten. Er wäre dazu auch gedrängt worden durch das Volk, das ihn verstieß. Die Aristokratie ist ja ein Prinzip, das sich mit jeder Staatsform verträgt, gleichwie die Demokratie auch in Monarchien vorkommt. In der Monarchie hat die Demokratie sogar den gewaltigen Zweck, gealterte Rechts-vorzüge zu brechen und hinwegzuräumen. Die größten Herrscher haben das denkend oder instinktiv ausgeführt. Denn aristokratische Republik und demokratisches Königtum sind sicherlich die seinsten Formen des geschlossenen Staates.

Und wenn wir die britte französische Republik geschichtlich

betrachten, finden wir die Erklärung ihrer Gebrechen an der Wurzel. Die große Revolution, die man nach Clemenceau als "bloc", als Ganzes nehmen muß, ist an allem schuld. Diese Revolution hat der übrigen Welt mehr genützt als den Franzosen. Es war wie in den Reden, so in den Handlungen der französischen Revolution ein falsches Antikisieren. Die Menschen und ihre Verhältnisse entfernen sich aber immer mehr von der Einsachheit des Altertums. Das Volk erwartet in seinem dunklen Bewußtsein etwas anderes, das es nicht nennen kann. Gesucht wird eine Renaissance.

Anfangs Juli 1895.

## Die Schule des Journalisten.

enn man vier Jahre da oben versitzt auf dem Platze ber fremden Zeitungsschreiber, in dem engen Verschlag zwischen den zwei letten Säulen, lernt man einige nütliche und viel überfluffige Dinge — wie in jeder andern Schule. Nicht die einzelne Kenntnis hat Wert, sondern die Übung. Man lernt hören und feben. Zuerft war es eine harte Anftrengung, das Hinunterhorchen nach jedem Ton und jeder Bewegung. Es lag darin die unerfahrene Meinung vom Parlament: als ob die Worte da mit Gedanken gefättigt sein Die Albernheit der öffentlichen Reden verwirrt den Menschen, der an die Büchereinsamkeit gewöhnt ift; benn er halt diese Albernheit für eine scheinbare, nur ihm vorkommende, und er lauscht mit umsomehr Chrfurcht, je weniger er versteht. Ist es benn möglich, daß dummes Zeug oder veraltete Ansichten, die in der Bücherwelt vor dreißig, vierzig Jahren galten, hier mit solcher Dreistigkeit vorgebracht und mit folcher Aufmerksamkeit angehört werden? Es muß doch etwas dahinter stecken? Ja, ja, man entbeckt allmählich, was dahinter ist.

Es unterhält mich zuweilen, wenn ich benke, was wir in dem Journalistenloge genannten Verschlag für zwecklose Fertig= keiten uns aneignen. Ein Beispiel: das Erkennen der Zwischen-Wir schreiben die Worte eines Redners nach und beobachten nur ihn, wenn nicht gerade unsere Gedanken irgend= wo in der Ferne herumstreichen. Plötlich stößt ein Zwischen= rufer, beffen Stimme wir nicht kennen, einen Laut aust. Im nächsten halben Augenblick wissen wir, welcher von den fünf= hundert anwesenden Deputierten es war. Unser Blick tastet sich an den Blicken der unten Sitzenden hin nach einer Richtung; eilig sind wir bei der Gruppe, aus welcher der Schrei kam, und den Rufer erkennen wir an der Bewegung feiner Nachbarn, sowie an seinem eigenen Nachschwingen, das von leisem Zittern bis zu starkem Schaukeln des Oberkörpers geht. Dieses Nachschwingen hat ausnahmslos jeder. Ich stelle das wahrhaftig nicht als eine wichtige Beobachtung dar, ganz im Gegenteil. Aber wie lange dauert es, bis man diese geringe Kunst erworben hat.

Man kennt den verschiedenen Klang von hundert Stimmen, und man weiß im voraus, was ein Redner ungefähr sagen wird. Bald hat man auch den Typus der großen Sizungen herausgesunden. Eine "große" Debatte besteht aus dem Citieren stüherer Sizungen — höchstens "Geschichte" der letzen zwanzig Jahre — aus kleinen Geschicklichkeiten, die zusammen die formale Politik bilden, und aus der künstlichen Herbeiführung von Zwischenfällen. Das ist einer der zahlreichen Gründe für den Niedergang des Parlaments: die Gleichsörmigkeit der als groß bezeichneten Debatten. Wir haben schon gesehen, daß der graue Vorhang dieser angeblichen Öffentlichkeit mancherlei versbirgt. Wer aber im Palais Bourbon nicht zu Hause ist, weiß

bas nicht ober kann es nur geärgert ahnen. Und da wirkt es betrübend, daß dieses Volk keine geistig bedeutendere Vertretung hat, wo das Volk doch selbst in Versallszeiten, wie die jetzige, noch viele Denker und Schristskeller über Mittelgröße hervorsbringt.

An der Krise des Parlaments tragen diejenigen die größte Schuld, die über das Eindringen niederer Elemente jammern. Der gemeine Parlamentston ist überall eine Folge der Ausbilbung jener Geschicklichkeiten, durch die sich Parteien ober Einzelne an der Macht erhalten wollen. Diese Mittelchen der formalen Politik find schwerer zu finden, als nachzuahmen. Zur Nachahmung genügen minder feine Geister, die sich richtig auch roher ausdrücken werden. Spät sehen dann die verbrängten Intelligenzen ein, daß sie sich durch das am schwerften schadeten, wodurch sie sich zu nützen glaubten. Waffen, die sie ersonnen haben, geraten in brutalere Fäuste. Und davor hätte man sich umsomehr in acht nehmen müssen, als das Parlament volkstümliche Grundlagen hat. Das System enthält ja schon von vornherein die Begünstigung der stärkeren Schreier und breifteren Komödianten.

Die Krise des Parlaments ist freilich nicht durch solche Fraktionsssünden allein herbeigeführt worden. Der tiefste Grund liegt, glaube ich, in der Verkünstelung des Mandats. Der Auftrag des Volksvertreters ist in der Wurzel krank, das haben wir bei den Wahlen gesehen. Auf Versprechungen hin, deren Unersüllbarkeit der Kandidat genau weiß, erhält er einen uns bestimmten Auftrag zur Gesetzebung. Und doch ist dies uns geachtet behördlicher Wahlbeeinflussung und der Erstickung einssichtiger Minoritäten noch nicht das Schlimmste; das Gegenspiel beschränkter Interessen hebt sich vielleicht in der Gesamts

vertretung auf. Der mangelhafte Auftrag wird aber über die Gesetgebung hinaus auf die Erekutive ausgedehnt. Wohl enthält die Verfassung verschiedene hemminisse und Verkleidungen ber Regierungswahl; bennoch ernennt das auch nur vom Parlament gewählte Staatsoberhaupt die Regierung nicht frei. Die Rammer bestimmt auf Umwegen die Regierung, die fie, wann es ihr beliebt, durch Intriguen entfernt. So steht alles in der Luft. Jeder kann sich auf die Fiktion des Auftrages berufen, und niemanden trifft eine schwere Berantwortung. Die "allergetreueste Opposition Ihrer oder Gr. Majestät" brückt ein richtigeres Prinzip aus. Denn wie ber Staat geschichtlich keineswegs durch einen contrat social entstanden ist, so muß in ihm auch ein anderes Rechtsverhältnis wirken. Das ist die negotiorum gestio. Das Volk ist und bleibt be= hindert, feine durch Größe und Umfang unübersehbaren Geschäfte zu führen. Der Gestor oder die mehreren Gestoren werden eine um so heißere Sorgfalt anwenden, je mehr fie ihre Geschäftsführung durch Thaten legitimieren müffen. werben, um sich einzuschen, auch irgend eine Kiktion vorfcuten; welche, ist eigentlich gleichgültig. Sie fteben jedenfalls im Dienste einer höheren Notwendigkeit. Das kann ausgebrückt werden je nach bem Kulturgrade des Volkes.

Diese Erwägungen möchte ich kurz zusammenfassen. Ich sinde die Erklärung der schleichenden Krise, in der sich die parlamentarische Republik befindet, darin, daß man sich nicht von vornherein klar genug wurde oder es nicht sür wichtig hielt, Regierungsprinzip und Staatsform zu unterscheiden. Es giebt nur zwei Regierungsprinzipien: das aristokratische und das demokratische. Und das Regierungsprinzip mußglaube ich, in einem ausgleichenden Gegensaße zur Staatsform

Lf.

stehen. Regierungsprinzip und Staatsform mussen sich gegenseitig milbern.

Ich weiß nicht, wem es komisch erscheinen wird, daß ich in der Journalistenloge solchen Gedanken nachhänge. Doch wenn man sich nicht mit diesen Dingen beschäftigt, wozu geht man ins Valais Bourbon.

hier in Frankreich werden derlei Betrachtungen von den wechselnden Machthabern und deren bleibenden Knechten mit einer offiziösen Ironie abgelehnt. Das beweist natürlich nichts. Der gegenteilige Beweis steigt aus der Tiefe herauf. In der Wahlbewegung sieht man ein würdeloses Unterbieten der Auf-Es giebt Bewerber genug felbst um befehlende traghascher. Mandate. Und wenn der imperative Auftrag auch nach dem Gesetz nicht existiert, wird er doch durch die Herrschsucht sonder= barer Wahlkomitees ersett. Diese Deputiertenmacher hielten wohl schon das äußerste Mögliche der Demokratie für erreicht. Es ift noch nicht. Erft im Referendum zeigt fich ber ganze Unfinn einer vorgängigen Boltsbefragung. Es giebt in ber Politik keine einfachen. Fragen, die mit ja und nein beantwortet Das Volk ift wohl — wenn ich das luftige werden können. Wort noch einmal anwenden kann — nicht Jurift genug, um das ober jenes unklar zu finden. Es dürfte bennoch einige Schwierigkeiten bereiten, der Menge eine Währungsfrage, einen Handelsvertrag oder irgend eine andere Ziffernsache zu er-Die Imponderabilien des Bölkerverkehrs würde die Menge ebensowenig verstehen, wie die weiten Gedanken der Volkserziehung, und wenn eine große Nation das Unglück hatte, das Referendum zu befigen, ftunde fie trog aller Friedensapostel fortwährend vor dem Kriege, auf ja und nein, ohne Übergänge.

Wie mit der Anzahl von Beratenden auch deren Unfähigkeit wächst, das sieht man täglich im Balais Bourbon. diese Beobachtung eignen sich besonders die stillen Tage. Physiognomie ber langweiligen Kammersitzung kennen wenige Man kommt nur, wenn Sturm erwartet wird, wenn eine Regierung in Gefahr und ein Mann über Bord ist ober beschämende Enthüllungen angesagt find. Zwar die Galerien sind immer voll. Das ist die Blüte der Provinz oder rund= reisendes Ausland. Die Leute hören, ohne zu verstehen, und sehen, ohne zu erkennen, was im Saale vorgeht. Die aber sonst jede Bewegung bewachen, die Zeitungsschreiber, laufen hinaus und sammeln den Kleinkram von Neuigkeiten, die zumeist nicht wahr sind, in der Salle de la Paix. Und dennoch ist immer die Sitzung das Merkwürdigste. Immer spielt sich etwas ab im weiten Umphitheater, unter der gläsern durch= brochenen Decke, die von Marmorfäulen so ebel getragen ift. Wäre es auch nur das geringe Auf und Ab von Abstimmungen ober ein Beleuchtungswechsel im Oberlicht. Wenn der Taa jenseits der Decke stumpfer hereindämmert, find die Umrisse der Leute unten verschwommen wie ihre Reden. Dann fliegt der warme gelbe Ton des Gaslichtes hinter der Glasdecke hin, und man ficht wieder, was hinter dem Ssumato war.

Von unserem Standpunkte erscheinen die Gestalten in einer Verkürzung, das weiß ich wohl; sie "plasonnieren" sozusagen umgekehrt. Aber das Licht fällt auf ihre Köpfe, und es ist Einheit in unserem Standpunkte, also Verläßlichkeit.

Und so habe ich sie lange angesehen: die mit der mühfamen Pose, wie die Harmlosen, die sich im Palais Bourbon unbemerkt glauben. Die meisten fühlen allerdings immer die Augen einer Welt auf sich gerichtet. Es ist komisch. Und

boch, wenn man von der einzelnen Lächerlichkeit auf den Gebanken zurückgeht, den sie närrisch ausführt, findet man, daß es ein aweckmäkiger ist. Der Varlamentarismus erfordert weithin sichtbare Masten mit groben Zügen und von schreck-Das menschliche Gesicht darf aus vielen licher Starrheit. Gründen in seiner unerträglichen Wahrheit nicht gezeigt wer-Der Politiker muß sich einen Charakter zurechtmachen. den er bis ans Ende spielen wird, unbeirrt durch alle natür-Daß folde in jedem vorgehen, folgt aus lichen Wandlungen. bem Leben. Gäbe es nichts als das Altern, mit seinem tragischen Ausgang, wir wüßten ichon, daß sich die Unveränderten verstellen. Aber es läßt sich noch gar manche andere Tragik denken, zum Beispiel die des Ehrlichwerdens. Mann, der durch Phrasen hinaustam, wird eines Tages vom Etel vor der Phrase erfaßt; er sieht erschüttert das Unzulängliche oder Ungerechte der Gesetze, die er machen half und noch weiter hilft. Dennoch kann er von seiner angenommenen Person, die mit alldem verwachsen ist, ohne Selbstvernichtung nie mehr loskommen.

Die meisten politischen Charaktere entwickeln sich freilich anders. Wenn sie auftreten, ist ihre Begeisterung, ihr Mitleid für das Volk, ihr Zorn über das Unrecht der Zustände echt. So kommt der rednerische Schrei ergreisend heraus, und die Geberde ist hinreißend. Plötzlich gewahren sie die Wirkung — und merken sich den Schrei, die Geberde wie Talma. Die endzülltige Form ist gefunden. Aus dem Gesichte entsteht die Maske.

Und wer oder was steckt hinter den Masken? Unbeschäftigte Advokaten, die ihr Geschwätz zwischen den Bänken ausbreiten. Herumlungernde Kannegießer aus Provinzkaffeehäusern. Berichterstatter, die in den Ausschüffen fleißig, aber gedankenlos wie

auf einer Schulbank hinaufrücken, bis fie in den Ministerien fiten: dann halten fie das Ziel der Menschheit für erreicht und find wie Beamte ohne die verföhnende Anciennetät. Ferner sieht man gute Jungen, die laut und ficher Mittelmäßigkeiten zum besten geben. Anspruchsvolle Regenschirmfabrikanten, die Staats= Dagegen wieder Mundarbeiter, die den kleinen mann svielen. Mann vertreten und sich in den Debatten gleichsam die Stiefel ausziehen. Dort die erschöpften Abkömmlinge des alten Adels, die schadenfroh und kraftlos zusehen, wie sich die "gueuse", die Republik, verblutet. Zwischendurch Geschäftsleute, in die Politik verirrt, suchend, was sich verschlingen ließe. Und end= lich die Überlebten, die eine Viertelstunde des Glanzes hatten, wie vergessene Gespenster umherwanken und verdrossen oder mit der letten Anstrengung müder Gehirne zuhören am inhaltslosen Nachmittag. . . .

Für den französischen Journalisten hat das Palais Bourbon doch noch einen anderen Wert. Diese Schule führt ihn wirklich ins Leben. Er wird selbst Deputierter und Minister, nachdem er sich mit den Kniffchen der formalen Politik gehörig vertraut gemacht hat. Aus dem "Friedenssaale" geraten mehrere durch kluge Benützung von Umständen in den Verhandlungssaal. Es

handelt sich nur darum, den Augenblick zu erspähen, wo die Thür offen ist. Am nüßlichsten ist eine mäßige Opposition, Lavieren vor dem Winde. Wer freilich den Windwechsel nicht gut beurteilt, der treibt und geht verloren. Das sind dann traurige alte Bursche, die sich immer haben ausnühen lassen, den Ruhm Undankbarer und das Glück von Schwindlern gemacht haben. Wer auf den Tag lauert, der verpaßt die Zeit. Plöhlich ist die Zukunst, die so groß dalag, verschwunden. Das Palais Bourbon verzehrt gar mächtige Talente. Der und jener schreibt entzückende Berichte aus der Kammer; was bleibt davon? Viele versprühen ihren Witz im Geplänkel der Plaudergruppen, versorgen andere mit Ideen und sind schließlich recht arme Leute, die sich verzettelt haben.

Angefangene Träume, halbe Einfälle, unbenützte Stim= mungen — daraus setzt sich ein Journalistenleben zusammen. War es nicht besser zu verwenden?

Die Sitzung dauert fort, wie jener sagte, und doch gehen wir hinaus. Vom Palais Bourbon aus wollten wir ja Frankreich betrachten. Vor dem Gitterthor ist eine anmutige Gegend,
wo wir unsere Frühlingstraurigkeit spazieren sühren und im
Sommer aufatmen können. Das Seineuser, die Bücherlände!
Das ist der Weg nach dem Louvre, wo die Gioconda lächelt,
oder nach der Mazarinischen Bibliothek, wo man, umgeben von
verblaßtem Grün, zwischen Hermen sitzt und sich aus alten
Büchern wieder Heiterkeit ins Gemüt lesen kann. Und man
braucht nicht einmal so weit zu gehen. Ganz Frankreich liegt
an diesem User hingebreitet. Der Strom, der immer fließende,
bespült die Exinnerungen. Jenseits der Brücke der Concordeplatz, welch ein Palimpsest: Lebenszüge mit Krast hingesührt
über die unauslöschlichen Inschriften der Vergangenheit.

Aber ich gehe am linken Ufer flußauswärts. Eine junge Ruine. Aus leeren Fensterbogen glänzt blau der Himmel, zwischen den halbzerstörten Mauern ist schon ein Wald geswachsen, und da haust allerlei Getier. Spatenschwärme singen das ganze Jahr. Diese holde Wildniß ist der Rechnungshof, über den die Kommune ihr Petroleum ausgoß. Daß man den Palast nicht wieder ausbaute, soll vermutlich einen Regierungssgedanken ausdrücken: Seht ihr, wohin der Umsturz sührt — auf den Überbleibseln unserer Kultur würden Spaten singen, das ganze Jahr!

Nicht übel, der Regierungsgedanke. Aber wer betrachtet die Denkmäler? Das Leben geht vorüber, geht vorüber . . . Ein junger Mensch aus dem Lateinischen Viertel kommt daher: ausgestranste Hosen, eine Blume im Knopsloch, ein Trällern auf den Lippen, und er reckt sich den Hals aus nach einem munteren Weiblein. Das Weiblein hat Augen für den Reitergardisten, der sein Pferd galoppieren läßt, daß die Funken stieben. Der Reiter hat es gar eilig, wie die umgehängte Ledertasche anzeigt. Und was enthält die staatsgeheimnisvolle Tasche? Vielleicht ein zärtliches Brieschen, das der Sekretär eines Ministers der Herzallerliebsken schreibt.

Denn überall, wo man in den Menschen liest, findet man weniger als in den Büchern. Ein paar einfache Instinkte, mannigsach verkleidet, stets die gleichen, und dazu wichtige Gesberden, die leichter zu durchschauen sind, als die Amtstasche dieses Reiters.

Aber das ist die Bücherlände. Napoleon der Wunderbare hat auch die jetzige Steinfassung der Seine gezogen. Vor ihm war der Büchermarkt schon in dieser Gegend, aber unordentlich. Die Elzeviere lagen zwischen Kraut und Rüben auf dem Obst-

Jest fieht man bis an den Bont-Neuf hin einen markt aus. flachen Kaften neben dem andern auf der Steinbrüftung, und ba sind Schmöker und Scharteken barin, sowie neueste Sachen, die niemand mag. Die Legende behauptet, daß Napoleon als Lieutenant am Quai Conti in einer Dachstube wohnte und gern auf den Bont-Neuf büchern ging. Er stöberte in den freien Auslagen nach mathematischen, Geschichts= und Geographie= werken herum. Denn wie heute, konnte man auch damals alles auf dieser Lände finden. Hier liegt das Strandgut der Litteratur aus, und nicht nur der Litteratur. Von allem, was in Frankreich vorübergegangen ist, trifft man da Spuren. dem Pont=Neuf giebt es alte Waffen, Schmucksachen, Münzen, Schnitzereien, Bronzen, Bilber, Feten und Scherben, was man will, auf ber Brüftung.

Oft begegnet man hier den besten Leuten von Frankreich, deren Ruf um die ganze Erde herumhallt. Sie stehen über die Kästchen gebückt, sischen nach Seltenheiten für ihre Sammlungen und finden beim Büchern häusig ihre eigenen Werke um den Spottpreis. Da sehen sie mit dem tiesen und seinen Schmerz der Künstler sich selbst vorübergehen.

Was holt man alles aus diesen ärmlichen Kistchen für zwei, drei oder zwanzig Sous heraus? Untersuchungen, die vor wenigen Jahrzehnten die mühsame Arbeit der größten Gelehrten vorstellten und über die heute ein Schuljunge schon lächeln darf. Gealterte Romane, häßlich und läppisch, weil sie einst diese verteuselte Schönheit hatten. Satiren, die nichts genützt, und Angrisse, die nichts geschadet haben. Gedichte aus vergessenen Frühlingen, Dramen, erschütternd, weil sie nie gespielt wurden. Da liegt eine ironische Sammlung in dreizehn Bänden: "Theatre des auteurs de second ordre, 1802—1810." Der

Herausgeber hat sie gleich mit dem Titel gedemiltigt. Ja, wer es vorher wüßte, daß er zweiten Ranges ist. . . . Und weiter die lockeren Zerrbilder der Frauentracht, aus denen noch durchschimmert, was die Sinne Berschollener reizte. Und diese melancholischen alten Wisblätter mit den unverständlichen Anspielungen auf "Männer vom Tage". Überall das Unterliegen der Persönlichkeit, die an sich glaubte. Alles durch den gewaltigen Fortschritt zerrieben, verweht. Nur Napoleon lebt noch; seine Züge — aus der gesunden Zeit — trägt Frankreich noch heute. Aber die Würmer wollen jetzt auch sein Werk zersressen. Es erhebt sich ein neuer Rus: Decentralisseren!

So steht man unter den schönen Bäumen der Bücherlände mitten in der Welt. Die Sonne liegt auf dem lichten Strom. Kleine Schiffe tollen auf und nieder. Auf den Brücken Menschen, die eilen, als wüßten sie, wohin sie gehen. Und die Liebhaber der gestrigen Zeit beugen sich kurzsichtig über alte Schriften, so daß sie nichts bemerken vom Weiterblühen des Lebens.

Da überkommt uns die Heiterkeit einer Bersöhnung. Ja wohl, es sind nur angefangene Träume, halbe Einfälle, un= ausgenützte Stimmungen in unserer Tagschreiberei. Und dennoch enthält sie einen starken Gedanken. "Immer und noch einen Tag!" ist ein Shakespearescher Traum. In der Wirklichkeit müssen wir zwischen den beiden wählen. Immer zu dauern wäre uns nicht möglich. Also einen Tag!

Mitte Juli 1895.

340

Pierer'iche Sofbuchbruderei. Stephan Reibel & Co. in Altenburg.

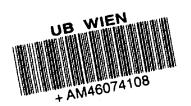

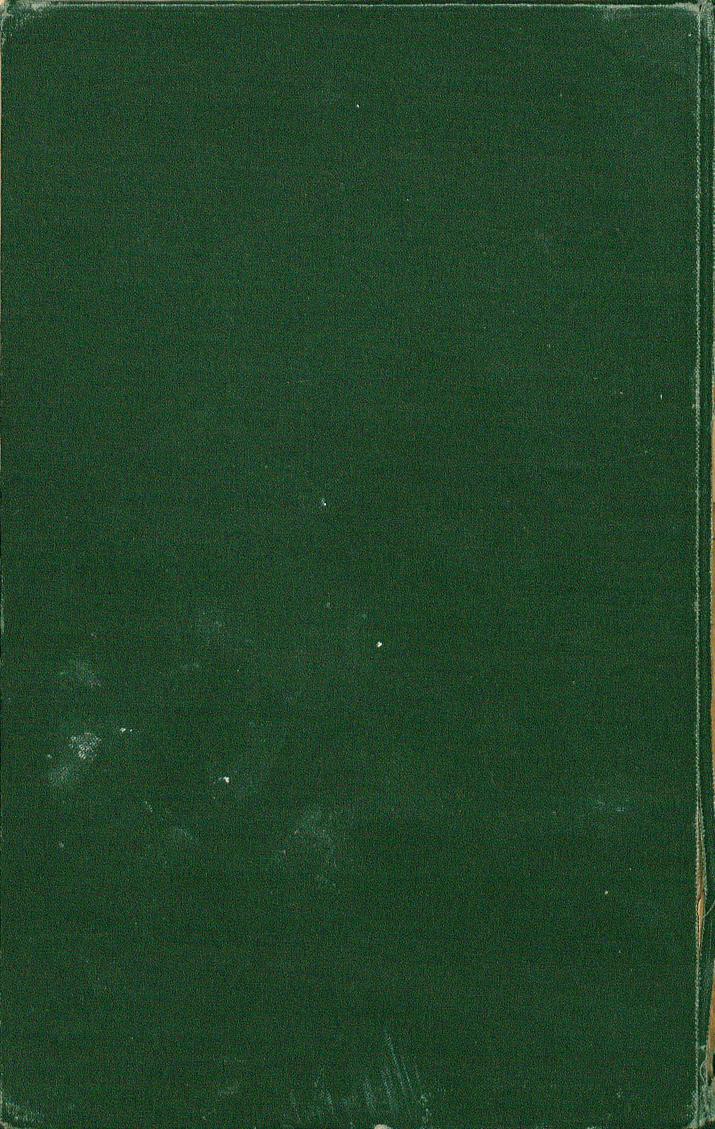

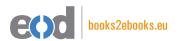

## www.books2ebooks.eu

eBooks from your library by

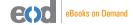

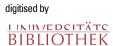